# **Particle Image Velocimetry Messung an einer Kreiselpumpe nq30**

Stefan Hödl

Diplomarbeit am Institut für Thermische Turbomaschinen und Maschinendynamik / Technische Universität Graz

Vorstand: Univ.-Prof. Dr.-Ing. Franz Heitmeir

Betreuer: Ao. Univ.-Prof. DI Dr. techn. Jakob Woisetschläger

Diese Arbeit wurde im Rahmen des Programms Forschung, Innovation, Technologie – Informationstechnologie (FIT-IT) des Bundesministeriums für Verkehr, Innovation und Technologie (BMVIT) im Projekt HydroSim durchgeführt und von der Österreichischen Forschungsförderungsgesellschaft (FFG) gefördert.

## **VORWORT**

An dieser Stelle möchte ich mich bei einigen wichtigen Personen für die Unterstützung sowohl während des Studiums als auch bei der Realisierung dieser Diplomarbeit bedanken.

Ein herzliches Dankeschön an die Abteilung HPUcp der Andritz AG unter Herrn Johann Tesch, die mich mit der Aufgabenstellung der laseroptischen Vermessung der n<sub>n</sub> 30 Kreiselpumpe betraut hat, im Speziellen Herrn DI Ludwig Michal und Herrn DI (FH) Jörg Pichler. Des Weiteren möchte ich mich bei der Anstalt für Strömungsmaschinen (ASTRÖ) unter Herrn DI Alfred Lang für die Bereitstellung der Ressourcen, sowohl räumlicher als auch personeller Natur, bedanken, im Speziellen bei den Herrn Arnold Egger, DI Michael Buchmayr und Dr. Martin Forstner.

Ein großer Dank gebührt auch meinen lieben Kollegen am Prüfstand, den Herrn Stefan Mussner, Christian Jani, Stefan Zsifkovits und Alexander Paßler, die mir in vielen Situationen zur Seite standen, und viel zum Aufbau des Prüfstands beigetragen haben.

Für die Revision des hydraulischen Teils der Diplomarbeit möchte ich Herrn Univ.- Prof. Dr. Helmut Jaberg, Leiter des Instituts für hydraulische Strömungsmaschinen der TU Graz einen herzlichen Dank aussprechen, weiters dem Institut für Wasserbau und Wasserwirtschaft der TU Graz unter Herrn Univ.-Prof. Dr. Gerald Zenz für den Verleih der Hochgeschwindigkeitskamera.

Für die kompetente, zuvorkommende und stets interessierte Betreuung meiner Diplomarbeit am Institut für thermische Turbomaschinen der TU Graz unter der Leitung von Herrn Univ.-Prof. Dr. Franz Heitmeir danke ich aufs Herzlichste Herrn Ao. Univ.-Prof. Dr. Jakob Woisetschläger und Herrn DI Thomas Leitgeb, ich hätte mich nicht besser unterstützt fühlen können.

Großer Dank gilt weiters meinen Eltern, und im größten Maße meiner Lebensgefährtin Mirjam und meiner Tochter Finja für die Unterstützung während des Studiums und während der Diplomarbeit.

Danke!

Graz, am 27. September 2011

# **EIDESSTATTLICHE ERKLÄRUNG**

Ich erkläre an Eides statt, dass ich die vorliegende Arbeit selbstständig verfasst, andere als die angegebenen Quellen/Hilfsmittel nicht benutzt, und die den benutzten Quellen wörtlich und inhaltlich entnommene Stellen als solche kenntlich gemacht habe.

Graz, am …………………………… ………………………………………………..

(Unterschrift)

## **KURZREFERAT**

In den letzten Jahren wurden von der Abteilung HPUcp der Andritz AG in der Versuchshalle der ASTRÖ Nord eine Vielzahl von Weiter- und Neuentwicklungen im Bereich der Kreiselpumpen realisiert. Zur Vertiefung der Erkenntnisse in Bezug auf die vorherrschenden Strömungsfelder und Geschwindigkeitsverteilungen in einer Pumpe sowie zur Verifizierung der in der ASTRÖ programmierten CFD-Algorithmen wurden, im Rahmen des Forschungsprojekts HydroSim, vorliegende Messungen durchgeführt, und in der gegenständlichen Diplomarbeit ausgewertet und diskutiert. Nach einer Kennlinienmessung der verwendeten ACP125-315 Pumpe (spezifische Schnellläufigkeit  $n_0$ =30) wurden die zu untersuchenden Betriebspunkte definiert. Danach wurden erste Visualisierungen und ein Particle Tracking der Strömung mittels Hochgeschwindigkeitskameras durchgeführt. Somit konnten erste Aussagen über das Strömungsverhalten in den verschiedenen Betriebspunkten getroffen werden. Danach wurde eine für die Andritz AG neue Messmethode eingeführt, die Particle Image Velocimetry (PIV), welche es ermöglichte, mit hoher zeitlicher und räumlicher Auflösung Strömungsfelder und Geschwindigkeitsverteilungen sowie drehzahlabhängige Wirbelstrukturen nicht nur qualitativ, sondern auch quantitativ zu bestimmen. Durch das erhöhte Folgevermögen der verwendeten Partikel im Wasser und die hochauflösende Abbildung derselben konnte ein großer Fortschritt gegenüber dem bis dato verwendeten Messprinzip (Luftbläschen in Wasser, mit einer Kamera gefilmt) realisiert werden. Eine Erweiterung der PIV stellt die Kombination mit den Bildern aus der Visualisierung dar, die sogenannte Echtzeit-PIV. Sie wurde mit den Bildern aus der Teillast durchgeführt, und mit der PIV-Messung verglichen. Die Durchführung der Diplomarbeit bestand aber nicht nur in der Durchführung der Messungen und der Auswertung der Messergebnisse, auch die Konstruktion des Spiralgehäuses und der Pumpe, sowie Planung, Konstruktion und Aufbau des Prüfstands unter Einhaltung der Sicherheitsvorschriften für die Verwendung eines Lasers der Klasse 4 waren Teil des Projekts.

Nach der Darlegung der theoretischen Grundlagen der hydraulischen Strömungsmaschinen werden in dieser Arbeit die Konstruktion des Prüfstands sowie der Aufbau der Messungen für Kennlinie und Visualisierungen/Particle Tracking dargestellt. Nach Beschreibung der Messmethode der PIV wird der Aufbau der PIV-Messung erklärt. Nach den Messungen für Kennlinie und Visualisierung werden die Parameter der PIV-Messung definiert, und die PIV-Messungen beschrieben. Die Messergebnisse werden ausgewertet, dargestellt und diskutiert. Am Ende steht ein Vergleich der PIV mit der Kombination PIV/Visualisierung, der Echtzeit-PIV. Eine Bewertung der Ergebnisse sowie ein Ausblick auf die Möglichkeiten zukünftiger Messungen in hydraulischen Strömungsmaschinen mit optischen Messverfahren rundet die Diskussion ab.

## **ABSTRACT**

In the past few years, the Andritz AG HPUcp department has been carrying out a lot of development and improvement work on centrifugal pumps in the test field located at the ASTRÖ Nord. In order to establish more understanding for the prevailing flow fields and velocity distributions in the pumps as well as for verification of the CFDalgorithms programmed in the ASTRÖ, the present measurements have been carried out in the course of the project HydroSim, and are discussed in the master thesis at hand. After measuring the characteristic curves of the used ACP125-315 pump (specific speed  $n_0$ =30), the operating points for the analysis were defined. After that, visualizations of the flow map and a particle tracking with high-speed-cameras have been carried out. This visualizations delivered first conclusions about the behaviour of the flow in the several operating points. Then, a new measurement technique was introduced to Andritz AG, the PIV (Particle Image Velocimetry), which allowed high time and spatial resolved mapping of the flow fields and the velocity distribution on the one side, and the visualization of vortices related to rotational speed on the other side. Through improved acceleration behaviour of the particles in the water stream (compared to the former used air bubbles) and the high resolution imaging of the particles (compared to the former used video camera system) big improvements compared to the former used measurement setups could be realized. As an extension, the method of real time PIV, a combination of Visualization and PIV, was tried by using the pictures of the part load, and compared with the results of the PIVmeasurements. But the work of the present master thesis was not only limited to the PIV measurement and its analysis, it contained also the design work for the volute casing, the pump and the test rig, as well as the planning and the assembly of the test rig under consideration of safety regulations for the use of class 4 laser products.

This master thesis starts with the description of the theoretical background of hydraulic machines and the design of the test rig, as well as the setups for the measurements for the characteristic curve and the visualizations/particle tracking. After describing the measurement technique of the PIV, the setup of the PIVmeasurements is explained. The measurement of the characteristic curve and the visualization is followed by the definition of the parameters of the PIV measurement and the description of the PIV-measurements. The results are calculated, plotted and discussed. At the end stands a comparison of the methods PIV and the combination of PIV/Visualization, the real time PIV. An appraisement of the results and an outlook for possible future usage of optical measurement techniques in hydraulic machines rounds out the discussion.

# **INHALT**

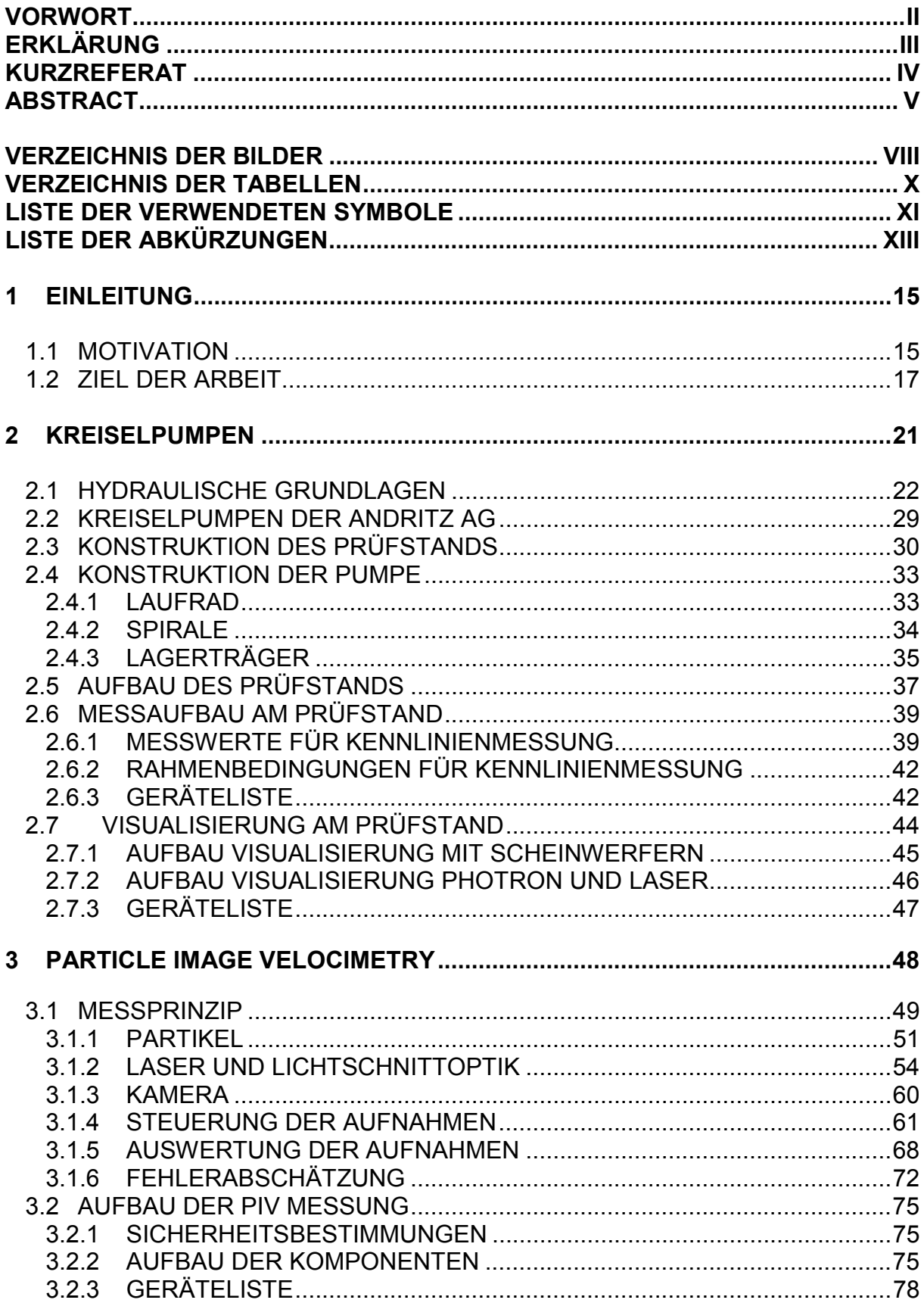

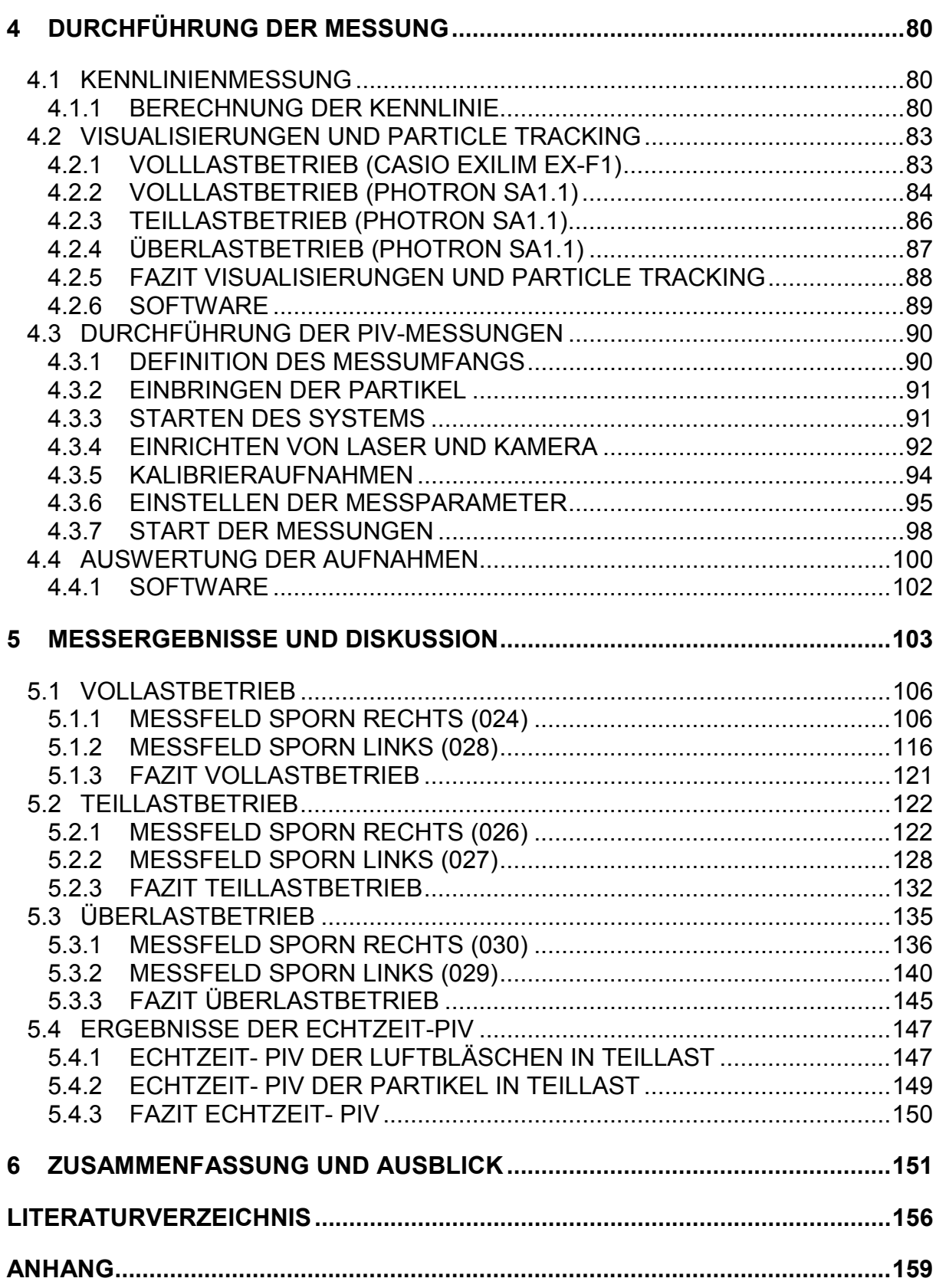

## **VERZEICHNIS DER BILDER**

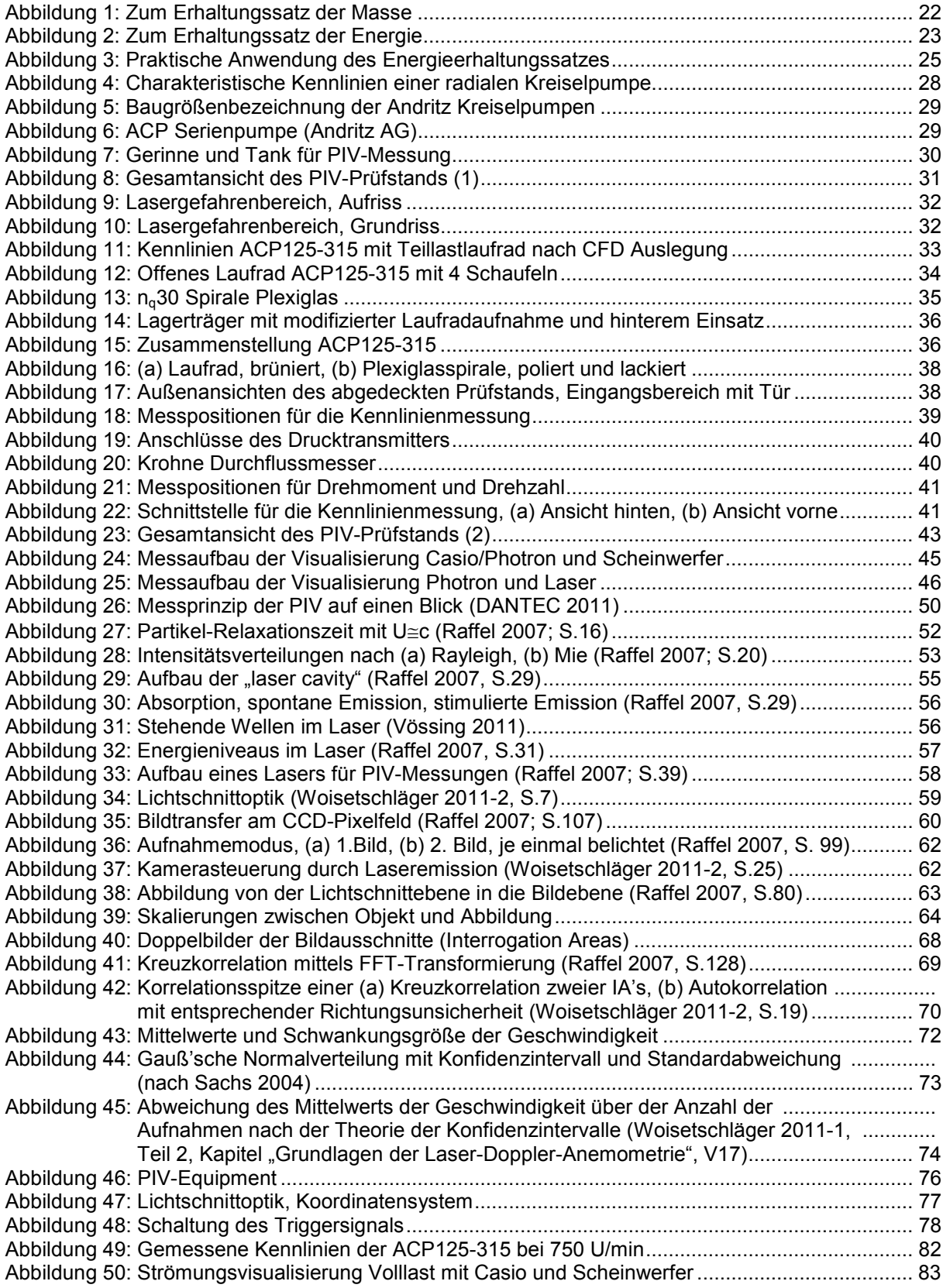

Abbildung 51: Volllast: (a) Einzelbild mit Luftbläschen, (b) Stromlinienbild aus 50 Aufnahmen........... 85 Abbildung 52: Volllast: (a) Einzelbild mit Partikeln, (b) Stromlinienbild aus 50 Aufnahmen ................. 85 Abbildung 53: Teillast: (a) Einzelbild mit Luftbläschen, (b) Stromlinienbild aus 50 Aufnahmen ........... 86 Abbildung 54: Teillast: (a) Einzelbild mit Partikeln, (b) Stromlinienbild aus 50 Aufnahmen ................. 87 Abbildung 55: Überlast: (a) Einzelbild mit Luftbläschen, (b) Stromlinienbild aus 50 Aufnahmen ......... 87 Abbildung 56: Überlast: (a) Einzelbild mit Partikeln, (b) Stromlinienbild aus 50 Aufnahmen ............... 88 Abbildung 57: Messfelder für die PIV Messung .................................................................................... 90 Abbildung 58: Einstellungen für die Lasersteuereinheiten.................................................................... 93 Abbildung 59: Kalibrierbild mit Bestimmung des Skalierungsfaktors M (DANTEC Flow Manager)...... 94 Abbildung 60: Auswertesequenz im Programm Dynamic Studio v2.20.............................................. 100 Abbildung 61: (a) Originalbild, (b) Bild mit Maskierung nicht auswertbarer Bereiche......................... 103 Abbildung 62: Aufbau der Darstellung der Ergebnisse: (a) Originalbild, (b) gemitteltes Vektorfeld, ........ (c) Betrag U der Geschwindigkeit in m/s, (d) Standardabweichung σ in m/s,.................. (e) turbulente kinetische Energie TKE in m²/s², (f) Turbulenzgrad TU in %................. 104 Abbildung 63: Position und Abmessungen für Messfeld 024.............................................................. 106 Abbildung 64: Originalbild und gemitteltes Vektorfeld Messung 024, 1-3 .......................................... 107 Abbildung 65: Originalbild und gemitteltes Vektorfeld Messung 024, 4-7 .......................................... 108 Abbildung 66: Originalbild und gemitteltes Vektorfeld Messung 024, 8-11 ........................................ 109 Abbildung 67: Originalbild und gemitteltes Vektorfeld Messung 024, 12-15 ...................................... 110 Abbildung 68: Originalbild und gemitteltes Vektorfeld Messung 024, 16-19 ...................................... 111 Abbildung 69: Geschwindigkeitsbetrag U und Standardabweichung σ Mess. 024, 1-7 ................... 112 Abbildung 70: Geschwindigkeitsbetrag U und Standardabweichung σ Mess. 024, 10-19 ............... 113 Abbildung 71: Turbulente kinetische Energie und Turbulenzgrad Mess. 024, 1-7 ............................. 114 Abbildung 72: Turbulente kinetische Energie und Turbulenzgrad Mess. 024, 1 bis 10...................... 115 Abbildung 73: Position und Abmessungen für Messfeld 028.............................................................. 116 Abbildung 74: Originalbild und gemitteltes Vektorfeld Messung 028, 1-7 .......................................... 117 Abbildung 75: Originalbild und gemitteltes Vektorfeld Messung 028, 10-19 ...................................... 118 Abbildung 76: Geschwindigkeitsbetrag U / turbulente kinetische Energie Mess. 028,1-7.................. 119 Abbildung 77: Geschwindigkeitsbetrag U / turbulente kinetische Energie Mess. 028,10-19.............. 120 Abbildung 78: Volllast: Staupunkt am Sporn (a) aus dem PT und (b) aus der PIV ............................ 121 Abbildung 79: Volllast: Übergeschwindigkeit im Nachlauf der Schaufel, Staupunkt an der Schaufel 122 Abbildung 80: Originalbild und gemitteltes Vektorfeld Messung 026, 1-7 .......................................... 123 Abbildung 81: Originalbild und gemitteltes Vektorfeld Messung 026, 10-19 ...................................... 124 Abbildung 82: Geschwindigkeitsbetrag U / turbulente kinetische Energie Mess. 026,1-7.................. 125 Abbildung 83: Geschwindigkeitsbetrag U / turbulente kinetische Energie Mess. 026,10-19.............. 126 Abbildung 84: TKE für Messung 026, Schaufelposition 10 in verschiedenen Skalierungen .............. 127 Abbildung 85: Originalbild und gemitteltes Vektorfeld Messung 027, 1-7 .......................................... 128 Abbildung 86: Originalbild und gemitteltes Vektorfeld Messung 027, 10-19 ...................................... 129 Abbildung 87: Geschwindigkeitsbetrag U / turbulente kinetische Energie Mess. 027,1-7.................. 130 Abbildung 88: Geschwindigkeitsbetrag U / turbulente kinetische Energie Mess. 027,10-19.............. 131 Abbildung 89: Teillast: Staupunkt am Sporn (a) aus dem PT und (b) aus der PIV............................. 132 Abbildung 90: Auftretende Strömungscharakteristika in der Teillast .................................................. 132 Abbildung 91: Teillast: (a) Trennung Nachlauf und Hauptströmung, (b) Staupunkt und .......................... Ablösung nach der Umlenkung .................................................................................... 133 Abbildung 92: Unterschiedliche TKE durch geringere Anzahl an validierten Vektoren für ..................... (a) Messung 026 und (b) Messung 027 ....................................................................... 133 Abbildung 93: (a) Wirbelstrukturen im Einzelbild, (b) eliminiert in der Mittelung, lediglich eine ............... höhere Turbulenz weist im gemittelten Ergebnis noch auf diese Wirbel hin. .............. 135 Abbildung 94: Originalbild und gemitteltes Vektorfeld Messung 030, 1-7 .......................................... 136 Abbildung 95: Originalbild und gemitteltes Vektorfeld Messung 030, 10-19 ...................................... 137 Abbildung 96: Geschwindigkeitsbetrag U / turbulente kinetische Energie Mess. 030,1-7.................. 138 Abbildung 97: Geschwindigkeitsbetrag U / turbulente kinetische Energie Mess. 030,10-19.............. 139 Abbildung 98: Originalbild und gemitteltes Vektorfeld Messung 029, 1-7 .......................................... 141 Abbildung 99: Originalbild und gemitteltes Vektorfeld Messung 029, 10-19 ...................................... 142

Abbildung 100: Geschwindigkeitsbetrag U / turbulente kinetische Energie Mess. 029,1-7................ 143

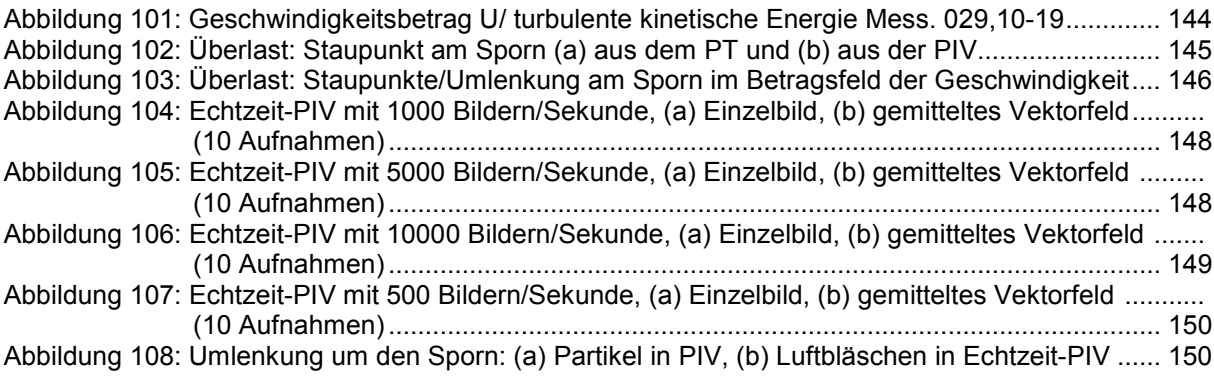

# **VERZEICHNIS DER TABELLEN**

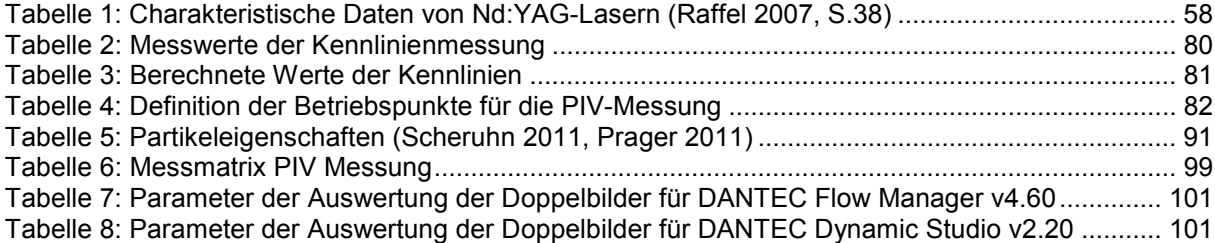

# **LISTE DER VERWENDETEN SYMBOLE**

### **Formelzeichen**

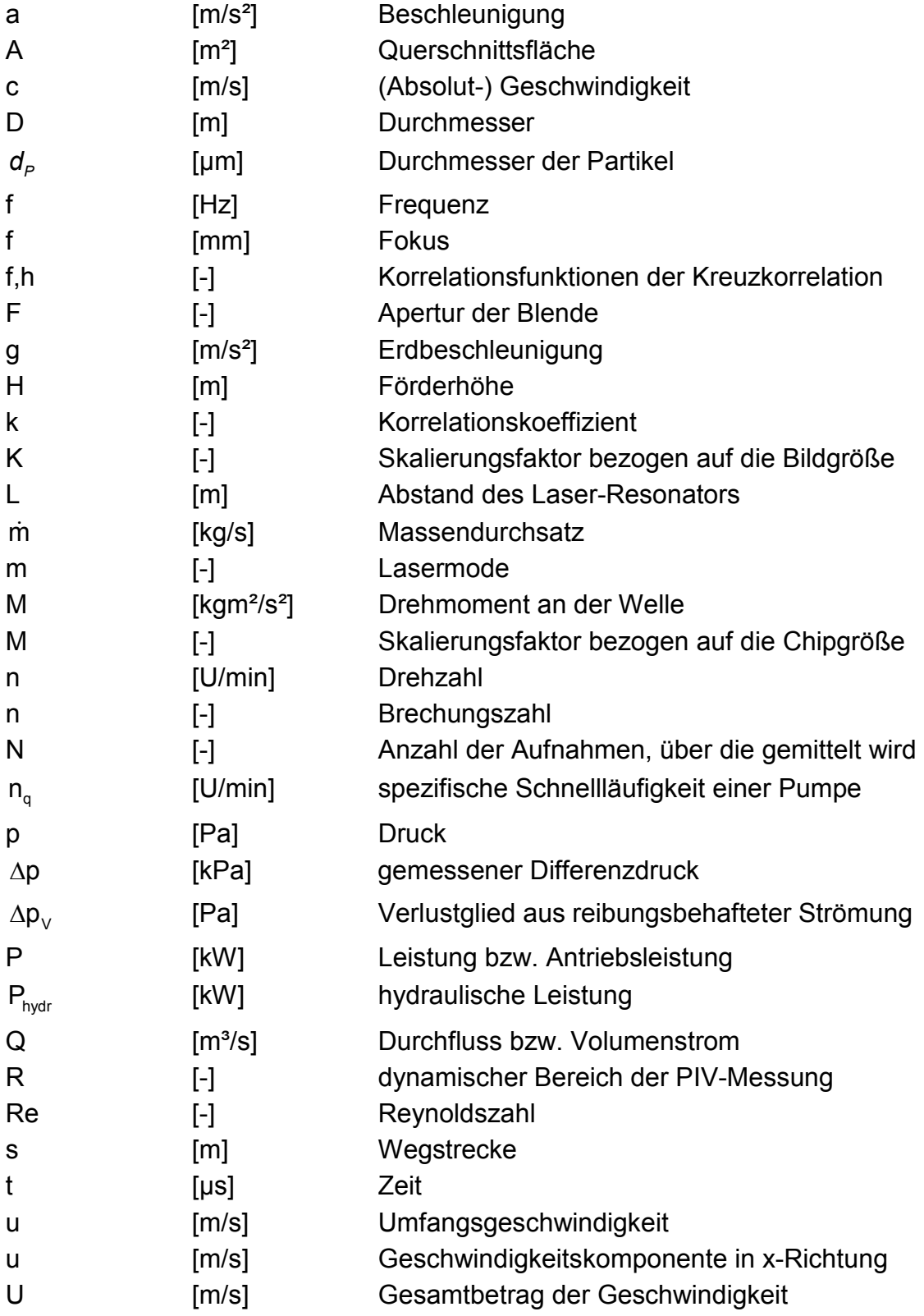

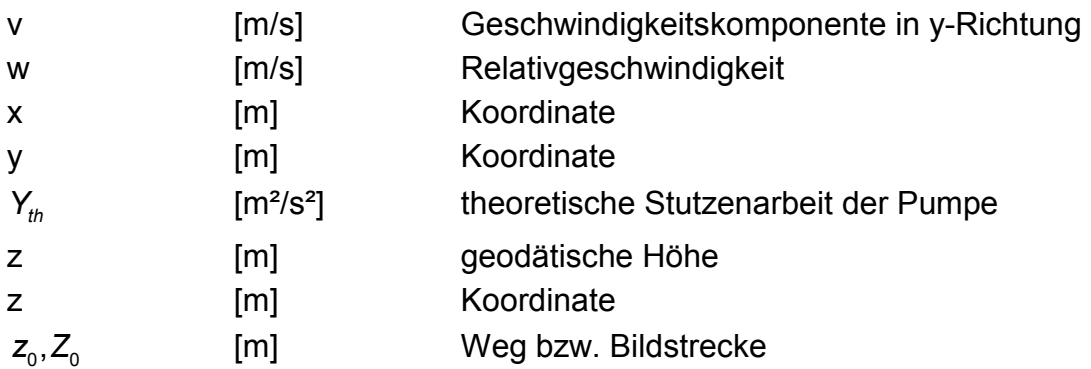

### **Griechische Symbole**

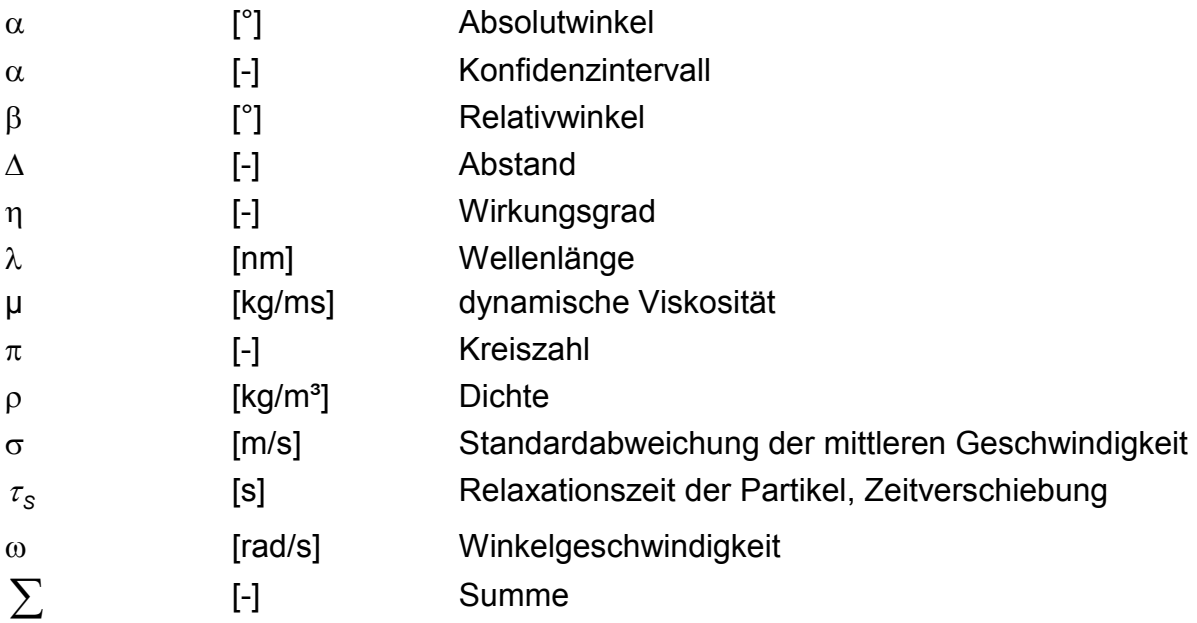

# **LISTE DER ABKÜRZUNGEN**

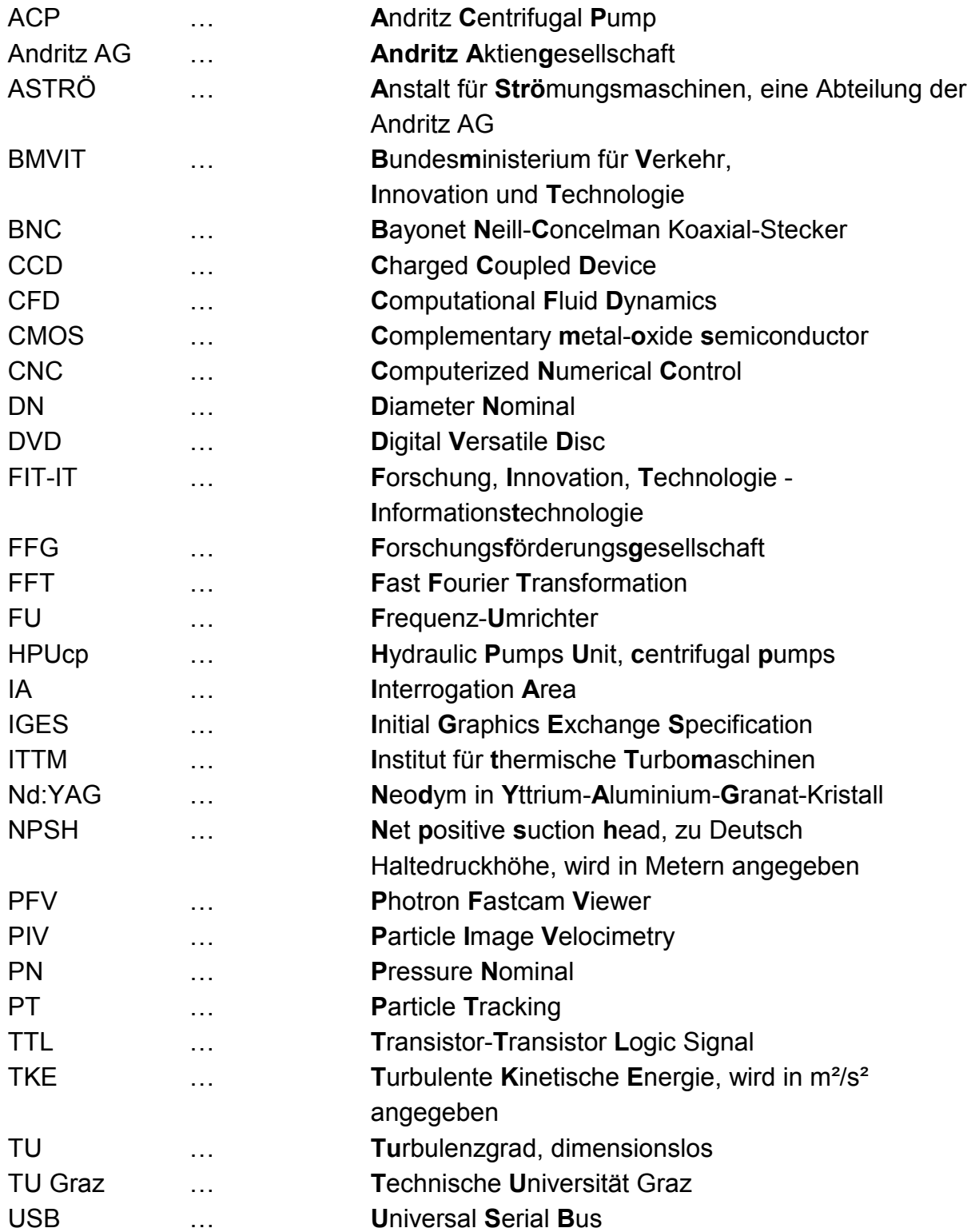

# **1 EINLEITUNG**

## **1.1 MOTIVATION**

### **Vergangenheit**

Die Andritz AG mit ihren ca. 14.700 Mitarbeiterinnen und Mitarbeitern, sowie einem Umsatz von ca. 3.5 Mrd. € ist einer der weltweit führenden Anbieter von hydraulischen Strömungsmaschinen, nicht nur im Turbinenbereich, auch im Pumpenbereich. Die Sparte Hydro (ca. 6530 Mitarbeiterinnen und Mitarbeiter) zeichnet mit ihren Produkten für 45% des Auftragseingangs der gesamten Gruppe verantwortlich. Die Abteilung HPUcp (Hydraulic Pumps Unit, centrifugal pumps) der Sparte Hydro umfasst sowohl vertikale Rohrgehäusepumpen für die Wasserversorgung, als auch Pumpen für Kühlsysteme sowie Prozesspumpen für die Zellstoff-, Papier- und chemische Industrie. Eine der erfolgreichsten Serien im Prozesspumpenbereich war und ist die Standard S-Serie. Diese Serie wurde in den letzten Jahren sukzessive in Computational Fluid Dynamics-Simulationen (CFD-Simulationen) weiterentwickelt und am Prüfstand in der Halle Nord der Anstalt für Strömungsmaschinen (ASTRÖ) getestet.

### **Gegenwart**

Aus der S-Serie hat sich nunmehr die ACP-Serie (Andritz Centrifugal pump) entwickelt, die die Erkenntnisse der letzten Jahre nicht nur im hydraulischen, sondern auch im mechanischen Sinne in ihrem Herzen trägt. Die unzähligen Versuche mit den verschiedenen Prototypen, mit mannigfaltigen Variationen der Laufrad- und Spiralgehäusegeometrie führten zu einem tiefen Verständnis der Strömungsverhältnisse und dem Anlagenverhalten einer Pumpe. Kennlinien für Förderhöhe, Leistung, Wirkungsgrad und NSPH (Haltedruckhöhe) sowie Schwingungen, Druckpulsationen, Lagerkräfte und Lagertemperaturen wurden und werden aufgenommen, sowie Videoanalysen des Strömungsfeldes durchgeführt. Parallel dazu wird auch der in der Auslegung der Pumpen verwendete CFD-Code mit den neuen Erkenntnissen gefüttert und erweitert. Nach dieser umfangreichen Forschung und Entwicklungsarbeit ist man nun an einem Punkt angelangt, in dem mit herkömmlichen Messungen das Verhalten der Pumpe nicht mehr genauer aufgelöst werden kann. Die Messwerte repräsentieren nur die über den Querschnitt gemittelten Strömungsgrößen. Die Strömungsanalyse durch Videoaufnahmen von Luftbläschen, die mittels Stroboskop drehzahlgerecht beleuchtet werden, lässt nur qualitative Bewertungen der Strömung und keine Quantifikation in Form einer Berechnung der lokalen Geschwindigkeiten zu.

### **Nahe Zukunft**

Der in der Auslegung der hydraulischen Strömungsmaschinen verwendete CFD-Code soll im Rahmen des Projekts HydroSim weiterentwickelt werden. Um die Ergebnisse aus dieser modifizierten numerischen Strömungsrechnung überprüfen zu können, sollen als Vergleich Vektorfelder der Geschwindigkeit mit möglichst großer Auflösung hergestellt werden. Zu diesem Zweck ist es notwendig, Aufnahmen des Strömungsfeldes anzufertigen, aus denen die lokalen Geschwindigkeiten abgeleitet werden können. Hierzu bedarf es wiederum Messmethoden, die eben diese Bestimmung der Strömungskenngrößen in hoher zeitlicher und örtlicher Auflösung ermöglichen. Besonders von Interesse sind hierbei die Strömungsverhältnisse rund um den Spornbereich, im Speziellen dessen Anströmung. Weiters sind die Geschwindigkeitsprofile am Austritt aus dem Laufrad, im Druckstutzen sowie (soweit messbar) Wirbeleffekte in Abhängigkeit von Drehzahl und Schaufelzahl von Belang. Diese Aspekte führten zur Auswahl des Messprinzips der PIV (Particle Image Velocimetry). Sie soll mit Hilfe des verbesserten Folgevermögens und des kleineren Durchmessers der verwendeten Partikel gegenüber den vorher in der Strömungsanalyse verwendeten Luftbläschen einerseits ein genaueres Abbild der Strömungsverhältnisse, andererseits eine genauere örtliche und zeitliche Auflösung der Geschwindigkeiten ermöglichen. Außerdem soll die Möglichkeit einer qualitativen Analyse der Strömungsphänomene in Echtzeit getestet werden, die Visualisierung der Strömung mittels Hochgeschwindigkeitskameras und das Particle Tracking (PT). Aus den Einzelbildern der Visualisierung soll weiters die Möglichkeit einer Echtzeit-PIV ausgelotet werden.

#### **Ferne Zukunft**

Die Einführung der PIV stellt für die Andritz AG eine Erweiterung der verwendeten Messmethoden dar. Auf Grundlage der Erkenntnisse, die mit der ersten vermessenen Kreiselpumpe gewonnen werden, sollen in Zukunft auch andere Pumpen vermessen werden, sei es um bestehende hydraulische Probleme auszumerzen, oder verbessertes Teil- und Überlastverhalten und damit bessere Wirkungsgrade zu erzielen. Auch nicht stationäre und kurzzeitig auftretende Effekte, wie z.B. Wirbelstrukturen, die unabhängig von Schaufelzahl und Drehzahl auftreten sowie Rückströmungen werden in Zukunft in den Fokus rücken. Weiters soll diese Arbeit auch eine Hilfe bei der Auswahl und Anschaffung der Komponenten eines optischen Messsystems sein, schließlich soll und wird die PIV auch vor den anderen Prüfständen in der ASTRÖ nicht Halt machen und so auch bei den Turbinen für klare (Strömungs-)Verhältnisse sorgen.

## **1.2 ZIEL DER ARBEIT**

Um die gewünschten Ergebnisse, die vorherrschenden Strömungsverhältnisse und die Vektorfelder der hydraulischen Strömung rund um den Sporn der Pumpenspirale, sowohl für die numerische Strömungsrechnung, als auch für die Weiterentwicklung der ACP-Pumpenserie zu gewinnen, sind mehrere Aufgaben zu erledigen.

### **Konstruktion der Pumpe**

Die für die Messung ausgewählte Pumpe ist eine Andritz Kreiselpumpe ACP der Baugröße 125-315, und gehört zur Baureihe der spezifischen Schnellläufigkeit n<sub>g</sub> 30. Die ausgewählte Pumpe liegt im untersten Bereich dieser spezifischen Schnellläufigkeit und ist damit eine radiale Kreiselpumpe, sie ist generell durch ihre nahezu rein radiale Abströmung bei kleiner Schaufelhöhen und große Förderhöhen bei geringem Durchfluss gekennzeichnet. Für die PIV-Messung mussten nun mehrere Teile der bestehenden Pumpe entweder modifiziert oder neu konstruiert werden, einige Teile konnten aber auch aus den vorangegangen Versuchen am Serienprüfstand verwendet werden.

#### **Laufrad**

Mit der aus der CFD-Simulation gewonnenen Schaufelform soll ein offenes Laufrad mit 4 Schaufeln und zum Lagerträger passender Nabe konstruiert werden, und in die Zusammenstellung der Pumpe eingefügt werden.

#### **Spirale**

Der Vorderteil der vorhandenen, zweigeteilten Aluminium-Spirale soll mit derselben Kontur, jedoch leicht veränderten Radien und Aufsatzflächen für die Laser-Lichtschnittoptik komplett aus Plexiglas gefertigt werden. Die Positionen der Verschraubungen müssen so gewählt werden, dass eine möglichst ungehinderte Beleuchtung des Spornbereichs, der Laufradkanäle und des Laufradbodens möglich ist. Der normalerweise vorhandene vordere Einsatz mit der negativen Laufrad-Meridiankontur soll entfernt werden, die negative Kontur des neuen Laufrads soll direkt in die Plexiglasspirale eingefräst werden. Weiters bedarf es einer Modifikation der Zentrierbohrungen und der Nut für die Dichtung mittels O-Ring.

#### **Lagerträger**

Weitere Modifikationen betreffen Gehäusedeckel, hinteren Einsatz, sowie Wellenbefestigung.

#### **Konstruktion und Aufbau des Prüfstands**

Um die Pumpe herum soll ein möglichst platzsparender, einfacher Prüfstand aufgebaut werden, der es trotzdem ermöglicht, die charakteristischen Werte einer Pumpe zu bestimmen. Dazu gehören eine geeignete Durchflussmessung, Druckmessungen in Saug- und Druckstutzen, sowie Drehzahl- und Drehmomentmessung. Für die Druckmessung ist eine geeignete Möglichkeit zum Nullabgleich der Messmembran vorzusehen. Während die übrigen Messwerte in einem Messprogramm zusammengefasst werden, um Daten für die Berechnung der Förderkennlinien und Wirkungsgradkurven aufnehmen zu können, soll das Drehzahlsignal zusätzlich zum Prozessor des PIV-Systems weitergeleitet werden, um die Messungen auf die jeweiligen Rotor-Stator-Positionen triggern zu können. Die Rohrstrecken und -durchmesser sollen entsprechend der bekannten Erfahrungswerte für den Einbau von Messgeräten gewählt werden. Eine geeignete Drosselmöglichkeit und Strömungsberuhigung ist vorzusehen, die Abstützung der Rohrleitung soll möglichst schwingungsarm sein. Der Aufbau muss vom Wasserkreislauf der restlichen Prüfstände entkoppelt sein, um eine Verunreinigung dessen durch die verwendeten Partikel auszuschließen, weiters soll der Prüfstand unter Berücksichtigung der Sicherheitsvorkehrungen beim Arbeiten mit Lasern der Klasse 4 gebaut werden. Es muss daher dafür gesorgt sein, dass sowohl während der Messungen keine unbefugte Person den Prüfstand betreten, als auch keine Laserstrahlung nach außen dringen kann. Eine Warnlampe muss installiert werden und während der Messungen eingeschaltet sein. Das Equipment für die PIV-Messung soll sicher vor Wassereintritt und möglichst entkoppelt von den Schwingungen der Pumpe und des Motors aufgestellt sein. Zum Schutz vor Zugriff im Betrieb soll die Drehmomentmesswelle sowie die Kardanwelle mit einem Kupplungsschutz versehen werden. Eine Vakuumpumpe zur Befüllung des Prüfstands mit Wasser soll eingeplant werden.

#### **Kennlinienmessung**

Mit Hilfe des in der ASTRÖ verwendeten Messprogramms sollen die Kennwerte der ACP125-315 mit dem konstruierten Laufrad bestimmt werden. Aus den jeweiligen Messwerten sollen die Werte für Förderhöhe, Leistung und Wirkungsgrad berechnet werden, und in einem Diagramm über den Durchfluss dargestellt werden. Aus der Kennlinie für die Förderhöhe sollen die zu vermessenden Betriebspunkte für die PIV-Messung bestimmt werden. Die über den Frequenz-Umrichter (FU) einstellbare Messdrehzahl ist dabei geeignet auszuwählen und soll dann für die restlichen Messungen konstant gehalten werden.

### **Sicherheitsschulung**

Alle Personen, die in den Aufbau bzw. in die Umbauten zwischen den Messungen involviert sind, sowie alle Personen, die während den Messungen im Prüfstandsbereich anwesend sind, sollen an einer Lasersicherheitsschulung durch den Laserschutzbeauftragten, Herrn Dr. Jakob Woisetschläger, teilnehmen, um mit den Gefahren beim Arbeiten mit dem Laser und mit den Sicherheitsvorkehrungen für die Messung vertraut zu sein.

### **Visualisierung**

Um die zu erwartenden instationären Strömungseffekte und Wirbelstrukturen und ihre Abhängigkeiten von Betriebspunkt und Drehzahl abschätzen zu können, soll vorab eine Visualisierung der Strömungsverhältnisse durch die Verwendung von Hochgeschwindigkeitskameras durchgeführt werden. Als Strömungstracer sollen hier sowohl Luftbläschen als auch Partikel eingesetzt werden.

### **Particle Tracking**

Mit den Bildern der Visualisierung soll ein Particle Tracking (sowohl für Luftbläschen als auch für die Partikel) durchgeführt werden, das aus zusammengesetzten Einzelbildern Stromlinien der vorherrschenden Strömung darstellen soll.

#### **PIV Messungen**

Nach Definition der zu vermessenden Bereiche und Kalibrierung des Systems Laser-Lichtschnitt-Kamera auf den jeweiligen Bereich der Pumpe sollen die Versuche unter Einhaltung der vorher zu bestimmenden Randbedingungen wie Lichtintensität und Pulsabstand durchgeführt werden. Durch Einbringung von dem Wasservolumen entsprechenden Mengen an Tracerpartikeln sollen auswertbare Bilder der Strömung gemacht werden. Weiters sollen durch Triggerung des PIV-Equipments auf die Pumpendrehzahl verschiedene Rotor-Stator-Positionen vermessen werden. Die zu vermessenden Betriebspunkte sollen das aus der Kennlinienmessung bestimmte Optimum (Volllast), ein Teillastpunkt bei ca. einem Viertel des optimalen Durchflusses und ein Punkt bei einer Überlast von 20% sein. Die Anzahl der aufgenommenen Bilder je Position soll so gewählt werden, dass sowohl geeignete Mittelwerte mit nicht allzu großer Schwankung als auch einzelne Bilder der Wirbelstrukturen für zukünftige Analysen gewonnen werden können. Auf eine entsprechende Sicherung der Daten soll dabei Acht gegeben werden.

#### **Auswertung der Messungen**

Mit den aus den Messungen gewonnenen Bildern sollen mit Hilfe der vom Institut für Thermische Turbomaschinen und Maschinendynamik (ITTM) der Technischen Universität Graz zur Verfügung gestellten Software von DANTEC Dynamics durch Kreuzkorrelation und Validation der einzelnen Vektoren gemittelte Vektorfelder erstellt werden, als Visualisierungen der Strömungsverhältnisse sollen dann weiters Betragsfelder der mittleren Geschwindigkeit, deren Schwankungsgrößen wie Standardabweichung, turbulente kinetische Energie sowie der Turbulenzgrad der Strömung dargestellt werden. Weiters soll versucht werden, die Einzelbilder der Hochgeschwindigkeitsaufnahmen in die Software zu importieren, und eine Auswertung zu versuchen, um die Möglichkeiten einer Echtzeit-PIV auszuloten.

#### **Diskussion der Messergebnisse**

Die Messergebnisse sollen auf besonders augenscheinliche Phänomene untersucht werden, Gemeinsamkeiten und Unterschiede zwischen den einzelnen Betriebspunkten sollen herausgearbeitet und dargestellt werden. In der Darstellung soll der Verlauf der Strömungsgrößen über die verschiedenen Schaufelpositionen veranschaulicht werden. Die An- und Umströmung des Sporns soll auf Staupunkte und Ablösezonen untersucht werden, hier sollen Bilder aus den Hochgeschwindigkeitsaufnahmen und aus der PIV verglichen werden. Ein Ausblick auf die erweiterten Einsatzmöglichkeiten der optischen Messverfahren in hydraulischen Strömungsmaschinen soll die Diskussion abrunden.

# **2 KREISELPUMPEN**

Kreiselpumpen sind eine Unterkategorie der Pumpen im Allgemeinen und gehören somit zur Familie der hydraulischen Strömungsmaschinen. Als Abgrenzung zu den thermischen Turbomaschinen (Verdichter u. Ä.) dient die Eigenschaft der nahezu vollständigen Inkompressibilität des zu fördernden Mediums, im vorliegenden Fall Wasser. Als Abgrenzung zu den Kolbenpumpen dient die Kontinuität der Strömung, es gibt keine unterschiedlichen Takte. Weitere Unterteilungen der Kreiselpumpen betreffen die Richtung des Strömungswegs (axiale, halbaxiale oder radiale Durchströmung), den Aufbau des Laufrads mit seinen Deckscheiben (geschlossene Laufräder haben vor und hinter der Schaufel eine Deckscheibe, halboffene Laufräder haben diese nur an der Hinterseite, während offene Laufräder frei stehende Schaufeln ohne Deckscheiben haben) und die Art bzw. das Vorhandensein von Leiteinrichtungen und Diffusoren (Gülich 2010, S.39ff). Für größere Förderhöhen können mehrere Stufen hintereinander geschaltet werden (Serienschaltung), für große Durchflüsse werden mehrere Laufräder parallel geschaltet, man spricht dann von Maschinen mit mehreren Fluten. Die für die Messung verwendete Pumpe und das dazugehörige Laufrad mit Spirale ist somit nach Gülich 2010, S.41f eine

- einstufige
- einflutige
- radiale Kreiselpumpe mit
- offenem Laufrad
- mit einer Spirale als Leiteinrichtung

Die Aufgabe von Pumpen - im speziellen der hier verwendeten Kreiselpumpe - ist es, dem Fluid durch das Laufrad Energie zuzuführen. Sei es, um das Fluid in die Höhe zu pumpen oder es gegen Reibungsverluste über weite Strecken zu transportieren. Die Kreiselpumpen bewerkstelligen dies über die Rotation des Laufrads, welches das Fluid durch geeignet geformte Strömungskanäle zwischen den Laufschaufeln in Umfangsrichtung beschleunigt und im nachfolgenden Diffusor, der sich hier ohne Leitschaufeln direkt durch die Spirale darstellt, abbremst. Die Wirkung von Kreiselpumpen beruht somit auf dem hydrodynamischen Prinzip, alle Druck- und Energiedifferenzen sind proportional dem Quadrat der vorherrschenden Geschwindigkeit (Gülich 2010, S. 39).

Die Umwandlung der Energie soll dabei möglichst effizient erfolgen, das für die Rotation des Laufrads aufgebrachte Drehmoment soll sich zu einem Großteil im Fluid in Form erhöhten Dralls wiederfinden, möglichst wenig Energie soll durch Dissipation verloren gehen.

### **2.1 HYDRAULISCHE GRUNDLAGEN**

Die Strömungsmechanik der hydraulischen Strömungsmaschinen beruht auf den Grundgleichungen der Kontinuumsmechanik, den 3 Axiomen für Masse, Bewegungsgröße (in diesem Fall dem Impuls) und Energie, welche die Erhaltung bzw. zeitliche Änderung genannter Größen in einem festgelegten System beschreiben (Brenn 2006, S.19).

#### **1. Axiom: Erhaltungssatz der Masse**

Der Satz über die Erhaltung der Masse wird als Kontinuitätsgleichung bezeichnet (Brenn 2006, S.55) und wird für inkompressible Medien ( $\rho = const.$ ) über den Volumenstrom Q definiert:

$$
Q = \frac{\dot{m}}{\rho} = \sum A_{\text{ein}} * c_{\text{ein}} = \sum A_{\text{aus}} * c_{\text{aus}} = \text{const.}
$$
 (1.1)

In einem abgeschlossenen Kontrollvolumen (wie in Abbildung 1) bzw. entlang eines Stromfadens kann keine Masse erzeugt oder vernichtet werden, die eintretenden Massen- bzw. Volumenströme (Index *"ein"*) entsprechen immer den austretenden Massen- bzw. Volumenströmen (Index *"aus"*) (Gülich 2010, S.2).

Die Kontinuitätsgleichung dient z.B. bei Versuchsanordnungen mit inkompressiblen Medien der Berechnung der Durchschnittsgeschwindigkeit in einem bekannten Querschnitt, wenn der Durchfluss Q gemessen wird.

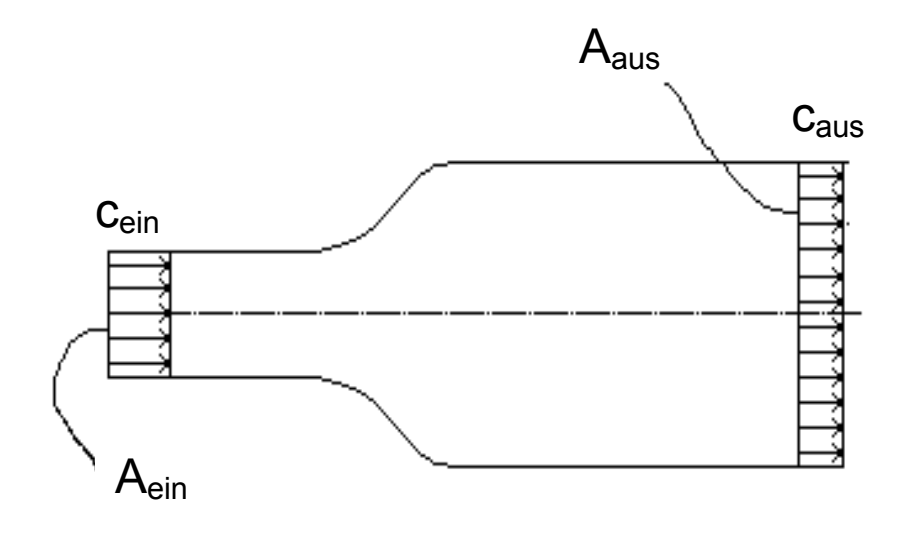

**Abbildung 1: Zum Erhaltungssatz der Masse** 

#### **2. Axiom: Erhaltungssatz des Impulses**

Die Pumpwirkung der Kreiselpumpe ist untrennbar damit verbunden, dass das von einem Motor angetriebene Laufrad Energie in Form einer Drallerhöhung an die Strömung abgibt (Jaberg 2006, S.4). Idealisiert betrachtet kann diese Umwandlung durch den zweiten Erhaltungssatz, den für die Bewegungsgröße des Impulses, veranschaulicht werden. Die gängige Bezeichnung für diese Gleichung ist der Drallsatz (Jaberg 2006, S.51). Für die Bestimmung der Kennlinien einer Kreiselpumpe wird in dieser Arbeit jedoch der Erhaltungssatz der Energie verwendet. Nach Gülich 2010, S.6 und Jaberg 2006, S. 63 kann mit Hilfe der geometrischen Beziehungen in den Geschwindigkeitsdreiecken gezeigt werden, dass in einer inkompressiblen Strömung die Erhaltungssätze für Impuls und Energie ohnehin gleichwertig sind, es reduziert sich die Anzahl der Erhaltungssätze auf zwei.

#### **3. Axiom: Erhaltungssatz der Energie**

Die Erhaltung der Energie in einem System wird durch den 1. Hauptsatz der Thermodynamik beschrieben, für die Betrachtung von hydraulischen Strömungsmaschinen hat sich die Betrachtungsweise auf Basis der Bernoulligleichung für den stationären Fall, reibungsbehaftet, durchgesetzt:

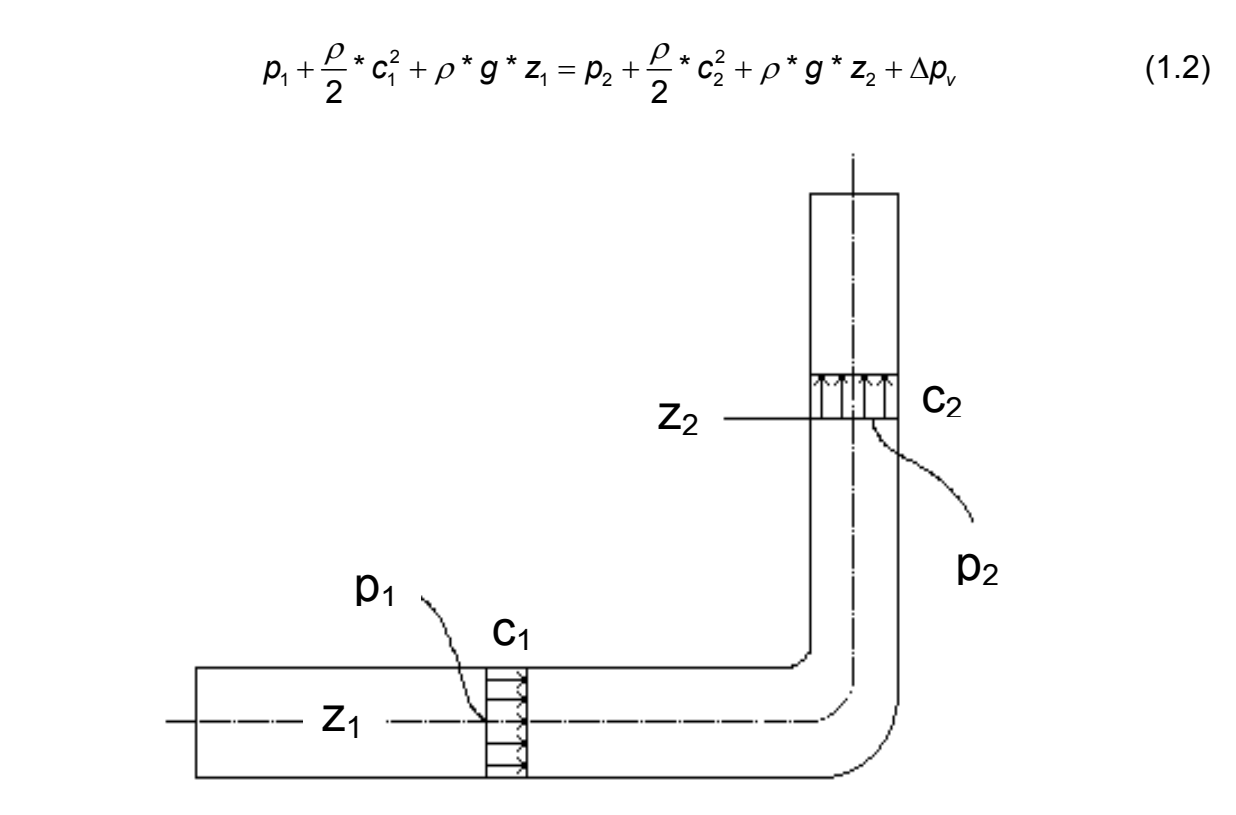

**Abbildung 2: Zum Erhaltungssatz der Energie** 

Hierbei steht der Index 1 für den Ausgangszustand, der Index 2 für den Endzustand des Mediums bzw. seiner Erhaltungsgrößen. Dies folgt aus der Vereinfachung für die beim Erhaltungssatz der Masse verwendeten Indizes *"ein"* und *"aus"*, wenn es nur einen Zufluss bzw. Abfluss für die jeweilige Erhaltungsgröße gibt (siehe Abbildung 2). Die Betrachtungsweise von Bernoulli gilt nur für Stromfäden oder geschlossene Kanäle, da Energie- und Massenaustausch mit der Umgebung zu Null angesetzt werden, die Enthalpie sich somit nicht ändert. Somit bleiben als der Änderung der inneren Energie nur die Verluste innerhalb des Kontrollvolumens als Verlustglied  $\Delta p_{V}$  erhalten, es entspricht die Erhöhung der inneren Energie einer Erwärmung des Mediums durch die Reibung. Wenn das Verlustglied  $\Delta p_{V}$  aber nicht sämtliche Verluste, sondern nur die hydraulischen Verluste beim Durchströmen enthält, kann (1.2) nach Gülich 2010, S.4 auch als theoretische Stutzenarbeit  $Y_{\text{th}}$  interpretiert werden:

$$
Y_{th} = \frac{\Delta p_v}{\rho} + \frac{p_2 - p_1}{\rho} + \frac{c_2^2 - c_1^2}{2} + g^*(z_2 - z_1)
$$
 (1.3)

Die Stutzenarbeit  $Y_{\text{th}}$  stellt die spezifische Arbeit dar, die dem Fluid übertragen wird, im Idealfall liegt diese im Medium als reine Nutzarbeit vor, real kommt es durch die Reibung zu einer teilweisen Umwandlung in Wärme (Gülich 2010; S.2ff).

#### **Praktische Anwendung des Energieerhaltungssatzes in der Messung**

Um im Versuch die Charakteristiken der Pumpe (Förderhöhe H, Leistung P und Wirkungsgrad η in Abhängigkeit vom Durchfluss Q) bestimmen zu können, betrachten wir nun wieder die Abbildung 2, erweitert um eine Pumpe mit Laufrad, einen Motor, der ein Wellendrehmoment M aufbringt und die Pumpe mit der Winkelgeschwindigkeit ω dreht, sowie einen Differenzdruckmesser, der den geodätischen Höhenunterschied  $z_2 - z_1$  eliminiert (Abbildung 3). Die Beziehung (1.3) wird auf Höhengrößen (Division durch ρ<sup>\*</sup>g) umgeformt, das Verhältnis Y<sub>*h*</sub> = g<sup>\*</sup>H (Gülich 2010, S. 43) eingesetzt. So erhält man mit dem gemessenen Differenzdruck Δ*p* zwischen den Messpositionen und den aus dem Durchfluss ermittelbaren

vorherrschenden Geschwindigkeitshöhen $\frac{c^2}{2\pi}$ 2\*g :

$$
H = \frac{\Delta p}{\rho^* g} + \frac{(c_2^2 - c_1^2)}{2^* g}
$$
 (1.4)

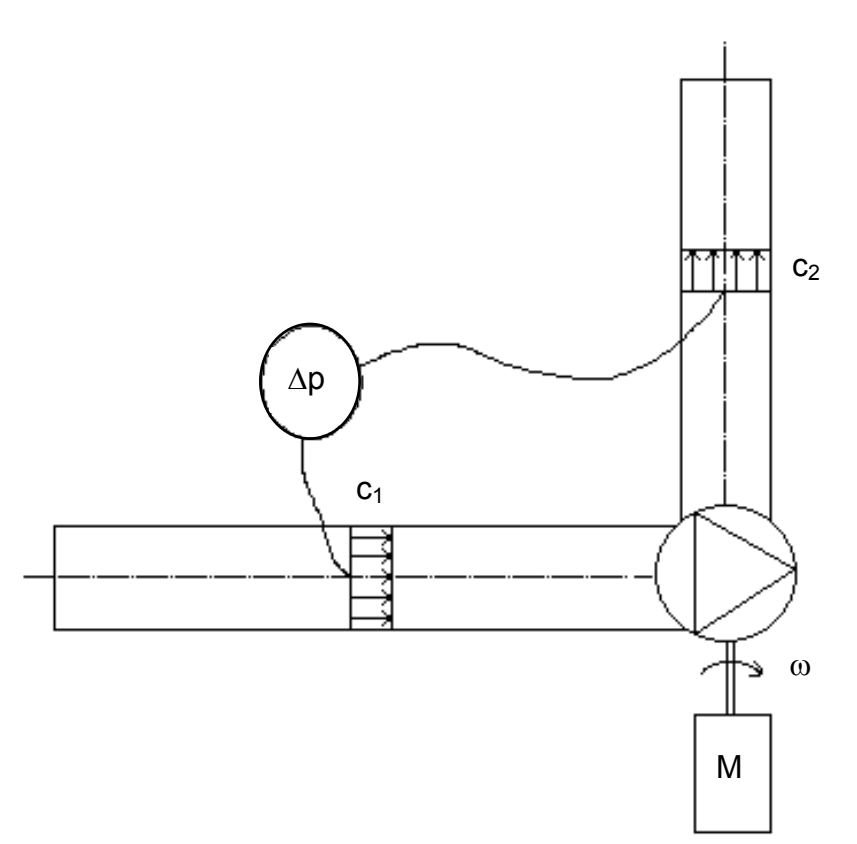

**Abbildung 3: Praktische Anwendung des Energieerhaltungssatzes** 

Die Geschwindigkeiten an den (als kreisförmig mit Durchmesser D angenommenen) Messstellen können aus dem gemessenen Durchfluss nach (1.1) berechnet werden:

$$
c_i = \frac{Q}{A_i} = \frac{4 \cdot Q}{D_i^2 \cdot \pi}
$$
 (1.5)

#### **Leistung und Wirkungsgrad**

Der Wirkungsgrad η ist definiert als der Nutzen, der aus einem Aufwand gezogen werden kann, im Falle der Pumpen ist der Nutzen die sogenannte hydraulische Leistung P<sub>hydr</sub>. Sie kann nach Gülich 2010, S. 46 gewonnen werden:

$$
P_{\text{hydr}} = \rho^* \mathsf{Q}^* \mathsf{g}^* \mathsf{H} \tag{1.6}
$$

Im Gegensatz dazu steht die Leistung, die für die Erreichung der Förderdaten Q und H aufgewendet werden muss, die Antriebsleistung P:

$$
P = M^* \omega \tag{1.7}
$$

In der Praxis erfolgt die Bestimmung der Antriebsleistung P über die Messung des Drehmoments M und der Drehzahl n, welche auf die Winkelgeschwindigkeit ω schließen lässt:

$$
\omega = \frac{n \cdot \pi}{30} \tag{1.8}
$$

Der Wirkungsgrad η einer Kreiselpumpe ergibt sich somit zu

$$
\eta = \frac{P_{\text{hydr}}}{P} \tag{1.9}
$$

Die Differenz zwischen der hineingesteckten Antriebsleistung und der hydraulischen Leistung geht zum einen Teil mechanisch (Reibung, Lager), zum anderen Teil hydraulisch (Spaltverluste, Rückströmungen) verloren, und wird in Wärme umgewandelt (Gülich 2010, S.46).

#### **Kenngrößen der Auslegung für Laufräder**

Die Auslegung des Laufrads erfolgt in Richtung des Druckanstieges (von der Saugseite zur Druckseite) mit folgenden, wichtigsten charakteristischen Kenngrößen:

Hydraulisch:

- Umfangsgeschwindigkeit u
- Absolutgeschwindigkeit c
- Relativgeschwindigkeit w
- Strömungswinkel  $\alpha$  und  $\beta$

Konstruktiv:

- Eintrittsquerschnitt
- Laufraddurchmesser
- Austrittsbreite aus dem Laufrad

(Gülich 2010, S.70)

Die für die Auslegung notwendigen Größen können anhand der gewünschten charakteristischen Größen Drehzahl n, Durchfluss Q und Förderhöhe H gewonnen werden. Sie definieren die spezifische Schnellläufigkeit  $n<sub>a</sub>$  der Pumpe, welche auch eine gute Möglichkeit bietet, sich innerhalb der vielfältigen Familie der Kreiselpumpen zu Recht zu finden.

#### **Spezifische Schnellläufigkeit nq:**

$$
n_q = n \cdot \frac{Q^{0.5}}{H^{0.75}}
$$
 (1.10)

- n … Auslegungsdrehzahl in U/min
- Q ... Durchfluss im Auslegungspunkt in m<sup>3</sup>/s, dividiert durch  $Q_{ref} = 1 \text{ m}^3/\text{s}$
- H  $\ldots$  Förderhöhe im Auslegungspunkt in m, dividiert durch H<sub>ref</sub> = 1m

Die spezifische Schnellläufigkeit ist eine Referenzdrehzahl in U/min, bei der eine gegebene hydraulische Geometrie einen Durchfluss von 1m<sup>3</sup>/s bei einer Förderhöhe von 1m aufweisen würde. Sie ermöglicht so den Vergleich von verschiedenen Baugrößen von hydraulischen Strömungsmaschinen (Gülich 2010, S.82ff).

Nach dieser Sichtweise können die Kreiselpumpen in Radial-, Halbaxial- und Axialkreiselpumpen unterteilt werden. Eine kleine spezifische Drehzahl (<100) kennzeichnet eine Radialpumpe, die verhältnismäßig kleine Volumenströme über große Höhen bzw. auf große Drücke pumpen kann. (Gülich 2010, S.47ff).

#### **Berechnung der Strömung im Laufrad**

Die Festlegung der Kenngrößen des Laufrades erfolgt mittels eindimensionaler Auslegung, die reale Strömung ist aber dreidimensional. Die Grundgleichungen der realen, dreidimensionalen, reibungsbehafteten Strömung sind zwar bekannt, jedoch schwer bzw. nicht von Hand zu lösen. Speziell die Berechnung des Anteils an turbulenter Schubspannung bereitet Probleme. Es müssen daher die Strömungsfelder numerisch, mit geeigneten Modellen für die Turbulenz, näherungsweise gelöst werden. Die CFD-Simulation ermöglicht diese Berechung mit geringen Fehlern bei annehmbaren Rechenzeiten (Jaberg 2006, S.22). Sie ermöglicht die Visualisierung der zu erwartenden Strömungsfelder, es können Kennlinien für Förderhöhe und Leistungsaufnahme sowie der zu erwartende Wirkungsgrad berechnet werden. Nach der ersten Rechnung können die Parameter der Auslegung (Durchmesser, Winkel, Kanalbreiten, Schaufelzahlen u. A.) verändert werden, und weitere Rechnungen durchgeführt werden. Nach einigen Auslegungszyklen entsteht dann als Endergebnis eine Schaufelform, mit der die geforderten Kennlinien für Förderhöhe und Wirkungsgrad erreicht werden sollen. Diese Kennlinien können mit dem realen Laufrad am Prüfstand gemessen und mit den Werten der CFD-Simulation verglichen werden. Ebenso können die Charakteristika der Strömungsfelder, die mittels der PIV-Messung gemessen werden sollen, mit den Strömungsfeldern aus der Simulation verglichen werden. So kann die Auslegung der Pumpen und die Simulation der Strömung verifiziert und verbessert werden, speziell bei der Definition der Turbulenzmodelle besteht hier noch großes Potenzial zur Verbesserung.

#### **Kennlinien der Kreiselpumpen, Verhalten abseits der Auslegung**

Für die Kennlinien einer radialen Kreiselpumpe mit einer spezifischen Schnellläufigkeit von  $n_a = 30$  (Abbildung 4) kann eine mit steigendem Durchfluss abfallende Förderhöhenkurve (rot) erwartet werden, der Wirkungsgrad (pink) sollte im Auslegungspunkt ein Maximum werden, während die Leistungsaufnahme (blau) eine stetige Steigung nach oben aufweist. Die Abweichungen von den idealen Kennlinien, die sich nach der Stromfadentheorie ergeben würden, rühren von den Verlusten her, die bei Falschanströmung der Schaufeln, durch Reibung sowie Minderleistung durch die Versperrung des Strömungsquerschnitts durch die Schaufeln entstehen (Gülich 2010, S. 148ff). Die Verluste infolge des Betriebs abseits des Auslegungspunktes entstehen dadurch, dass die Querschnitte der Spirale nicht zu den Abströmgeschwindigkeiten des Laufrads passen, es kommt zu sprunghaften Verzögerungen, Verwirbelungsverlusten und lokalen Druckgradienten. Die sprunghaften Verzögerungen sorgen dann für Ablösungen und sind für die Verluste maßgeblich verantwortlich (Gülich 2010, S.155), erkennbar am fallenden Wirkungsgrad links und rechts des Optimums nach Abbildung 4.

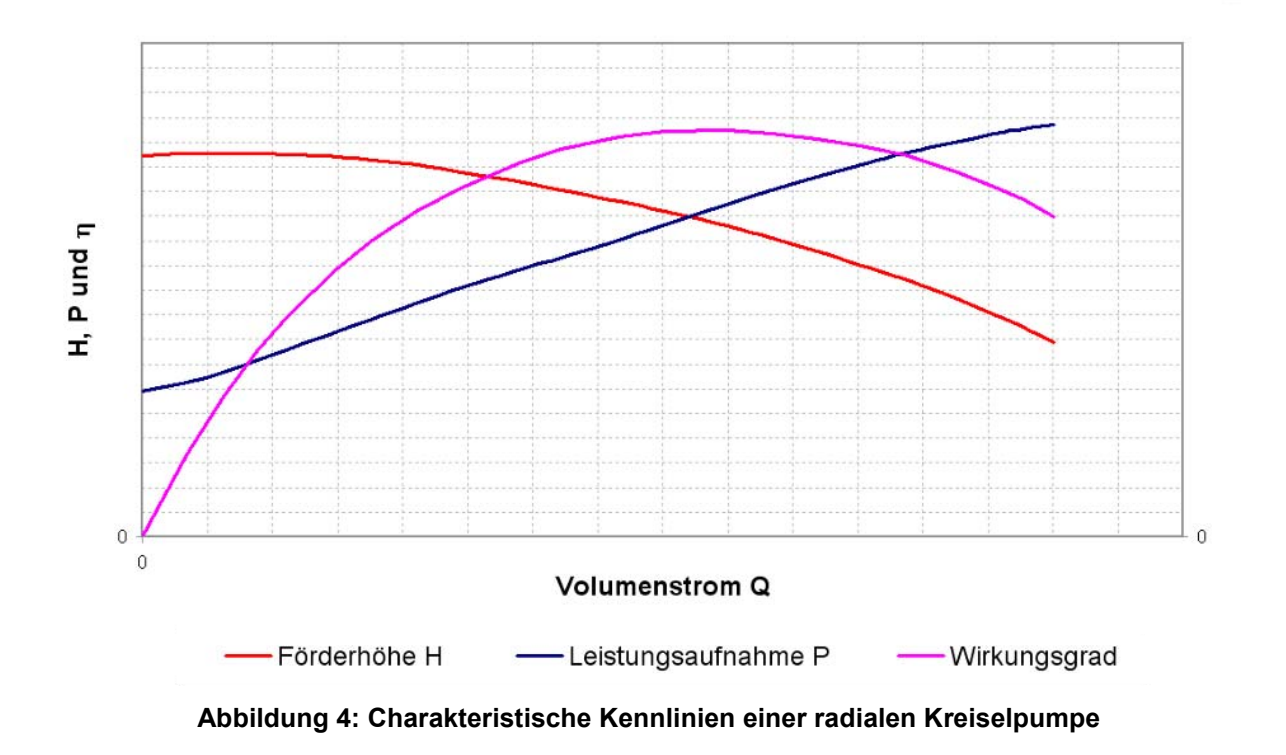

## **2.2 KREISELPUMPEN DER ANDRITZ AG**

Die Kreiselpumpen der Andritz AG werden in Reihen mit gleicher spezifischer Schnellläufigkeit unterteilt. Die für die PIV-Messung vorgesehene Pumpe gehört zur Baureihe n<sub>o</sub> 30. Die Bezeichnung der Pumpe selbst bezieht sich aber nicht auf die spezifische Schnellläufigkeit, sondern auf die Baugröße innerhalb der Baugruppe, die durch den Laufradaußendurchmesser und den Durchmesser des Druckrohrs der Spirale gekennzeichnet wird (Abbildung 5 und Abbildung 6).

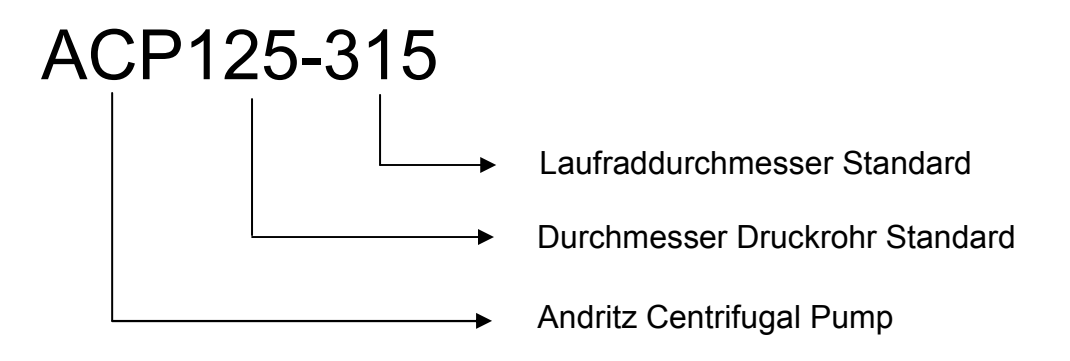

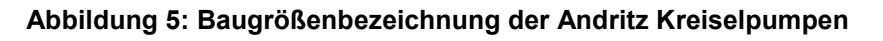

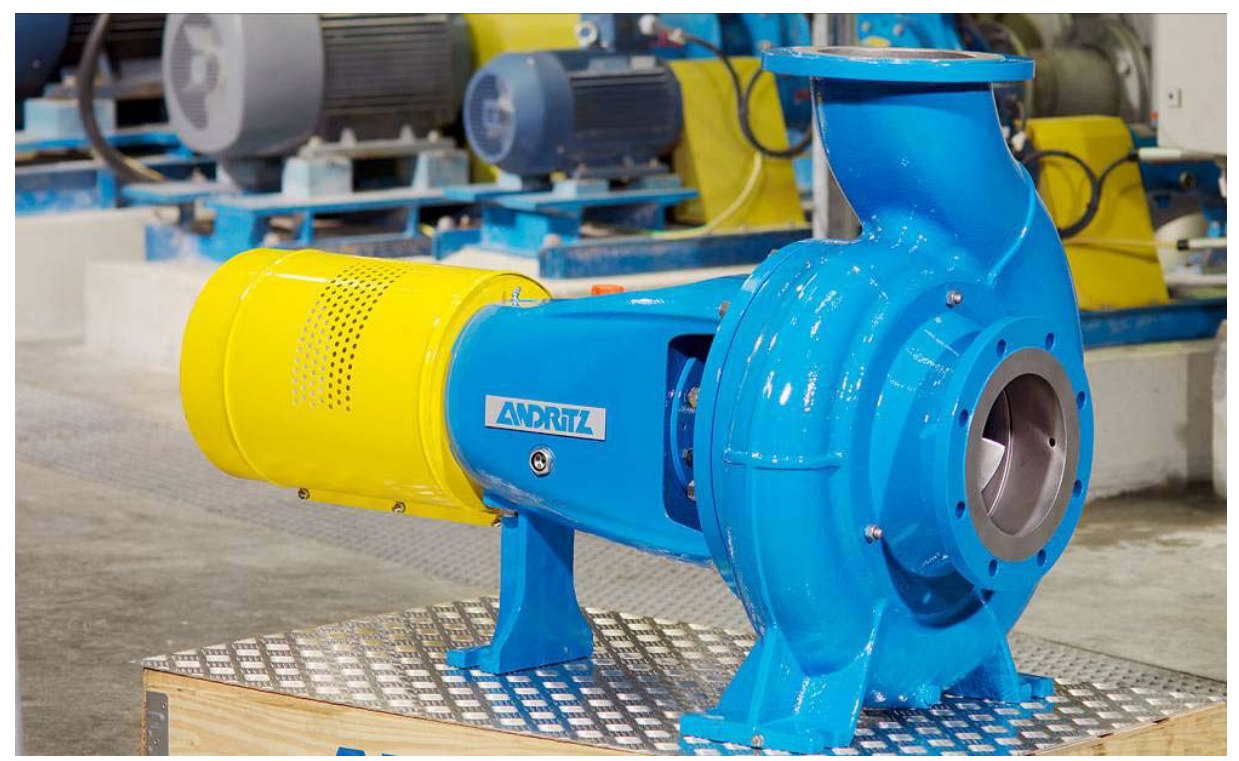

**Abbildung 6: ACP Serienpumpe (Andritz AG)** 

## **2.3 KONSTRUKTION DES PRÜFSTANDS**

Bei der Konstruktion des Prüfstands lag der Fokus auf einer möglichst einfachen, effizienten und platzsparenden Bauweise.

Das vorhandene Gerinne (Abbildung 7, hellblau) der ASTRÖ-Nord Halle wurde vor Immissionen durch die für die PIV-Messung verwendeten Partikel durch einen eigenen, ins Gerinne eingepassten Tank (dunkelblau) geschützt. Der Tank selbst war ein bereits für andere Versuche verwendetes Edelstahlbecken, das in der Breite an das Gerinne angepasst wurde, ein Strömungsberuhigungsgitter (braun) zwischen Ansaugstutzen und Prüfstandsauslass wurde vorgesehen, ebenso ein Energievernichter am Prüfstandsauslass, sowie eine geeignete Entleervorrichtung. Die Unterkonstruktion für die Pumpe (Abbildung 8, türkis) wurde aus I-Trägern aufgebaut, die Länge der Unterkonstruktion wurde über das erforderliche Maß erhöht, um eine bestmögliche Abstützung auf den Längsträgern des Gerinnes statt auf den eher weichen Bodenplatten zwischen den Längsträgern zu erreichen. Querträger für Motor und Lagerträgerfuß sowie für die Antenne der Drehmomentmesswelle wurden in der Konstruktionsphase nicht berücksichtigt, da aus den Erfahrungen mit anderen Prüfständen die Höhenangleichung der verschiedenen Bauteile am Besten bei der Montage passiert. Das Saugrohr wurde mit einem Durchmesser  $D_1$  von 150mm geplant, die Ansaugung erfolgt über eine Reduzierung.

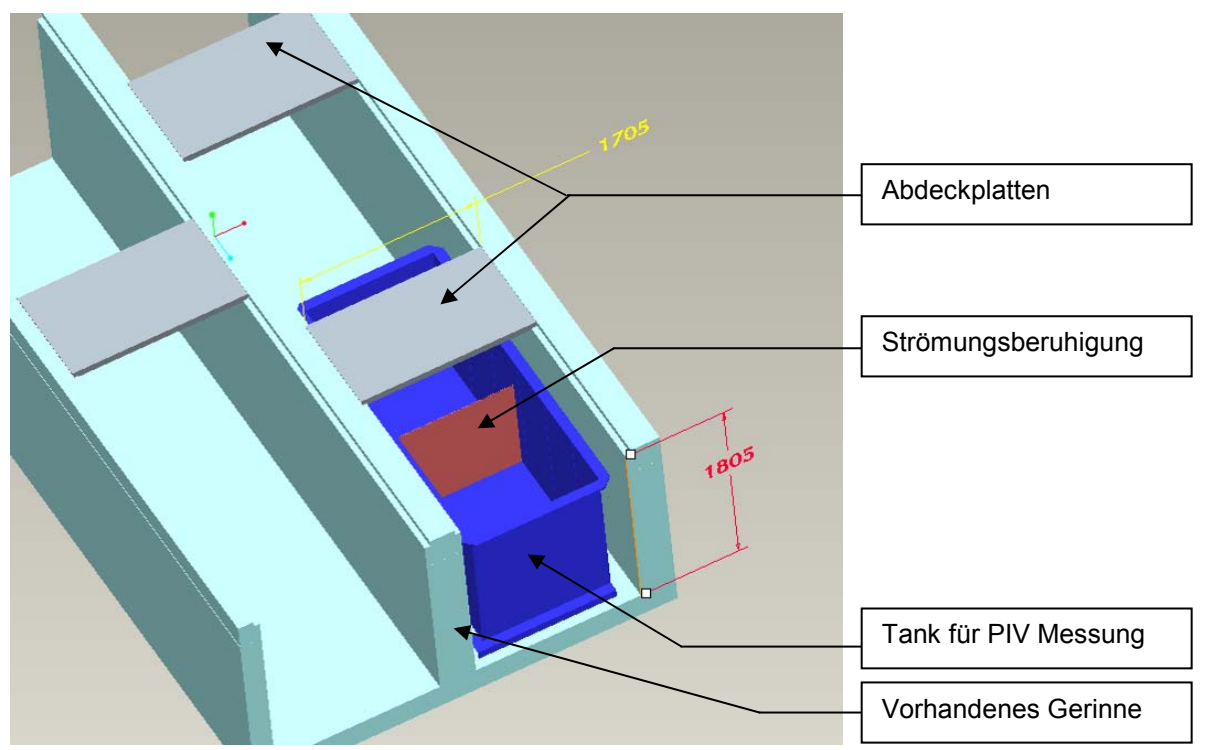

**Abbildung 7: Gerinne und Tank für PIV-Messung** 

Die Umlenkung in die Horizontale zum Saugflansch der Spirale wurde in einer Entfernung von 4\*D<sub>1</sub> von der Spirale konstruiert, die Druckmessung auf der Saugseite im Abstand von  $2^*D_1$  (Abbildung 8, grün). Im Druckrohr ( $D_2 = 125$ mm, ebenfalls grün) der Pumpe wurde zuerst die Druckmessung im Abstand von  $2^{\ast}D_{2}$ , danach eine induktive Durchflussmessung (Abbildung 8, pink) im Abstand von  $5*D<sub>2</sub>$ vom Druckstutzen der Spirale angeordnet. Die Nachlaufstrecke nach der Durchflussmessung wurde mit 3\*D<sub>2</sub> festgelegt, danach wurde eine horizontale und eine vertikale Fliessstrecke Richtung Auslass konstruiert. Rohrflansche, -bördel und bögen entsprachen dabei den gängigen Normen für die Druckklasse PN16 und die Durchmesserklasse DN125 bzw. DN150. Auf halber Strecke des Rohres in Richtung des Auslasses wurde Platz für eine Reduzierung auf DN100 sowie für einen Handschieber als Regelventil gelassen, die genaue Positionierung des Handschiebers geschah beim Aufbau des Prüfstands nach Gesichtspunkten der Zugänglichkeit durch das knappe Platzangebot im Prüfstandsbereich. Der FU für die Anpassung der Messdrehzahl wurde in seinen Hauptabmessungen in der Konstruktionsphase berücksichtigt, um die Platzverhältnisse für Standard-Messgeräte, das PIV-Equipment, die Computer und die beiden dafür notwendigen Tische abschätzen zu können. Abstützungen und Halterungen für die Rohre und die Messgeräte wurden in der Konstruktionsphase nicht berücksichtigt, da sie meist vor Ort angepasst werden müssen.

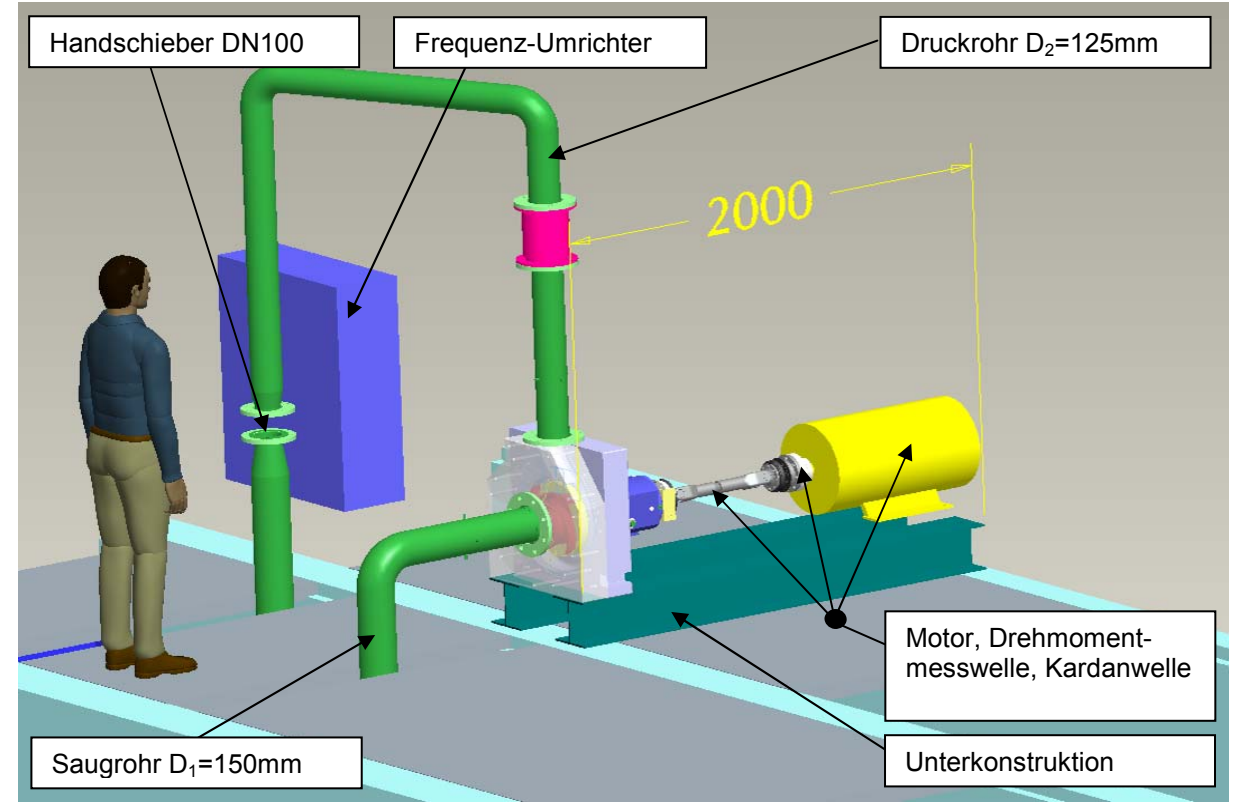

**Abbildung 8: Gesamtansicht des PIV-Prüfstands (1)** 

Ebenso wurde die für den Laserschutz notwendige Einhausung für den Prüfstand nicht mitkonstruiert, diese wurde vor Ort angepasst. Der Lasergefahrenbereich ist in Abbildung 9 und Abbildung 10 dargestellt.

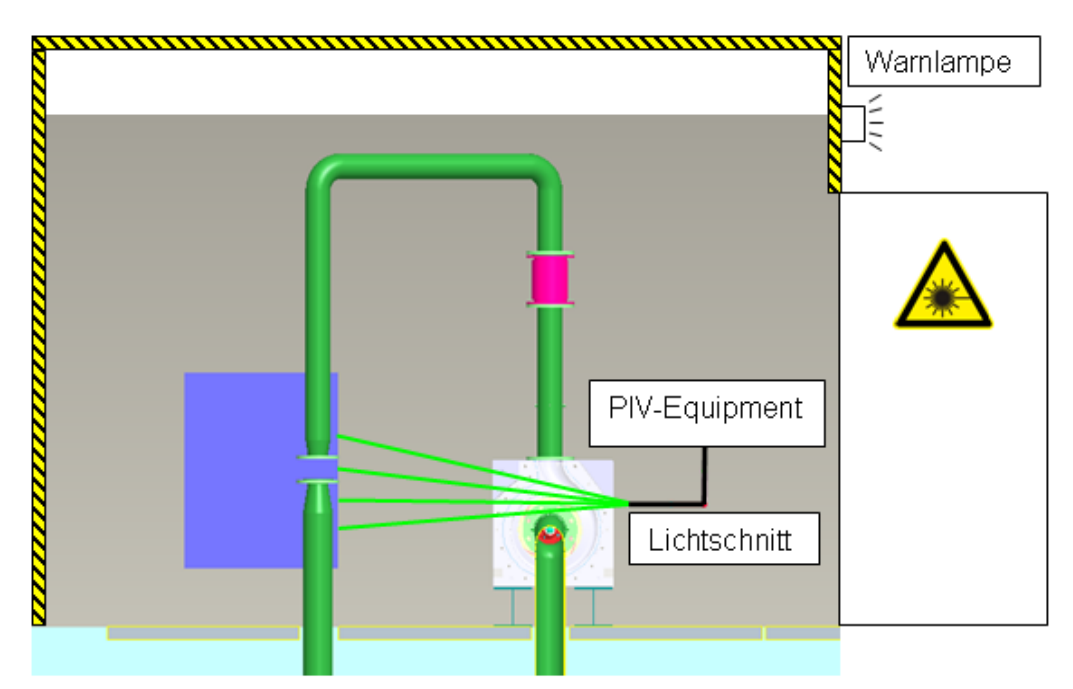

**Abbildung 9: Lasergefahrenbereich, Aufriss** 

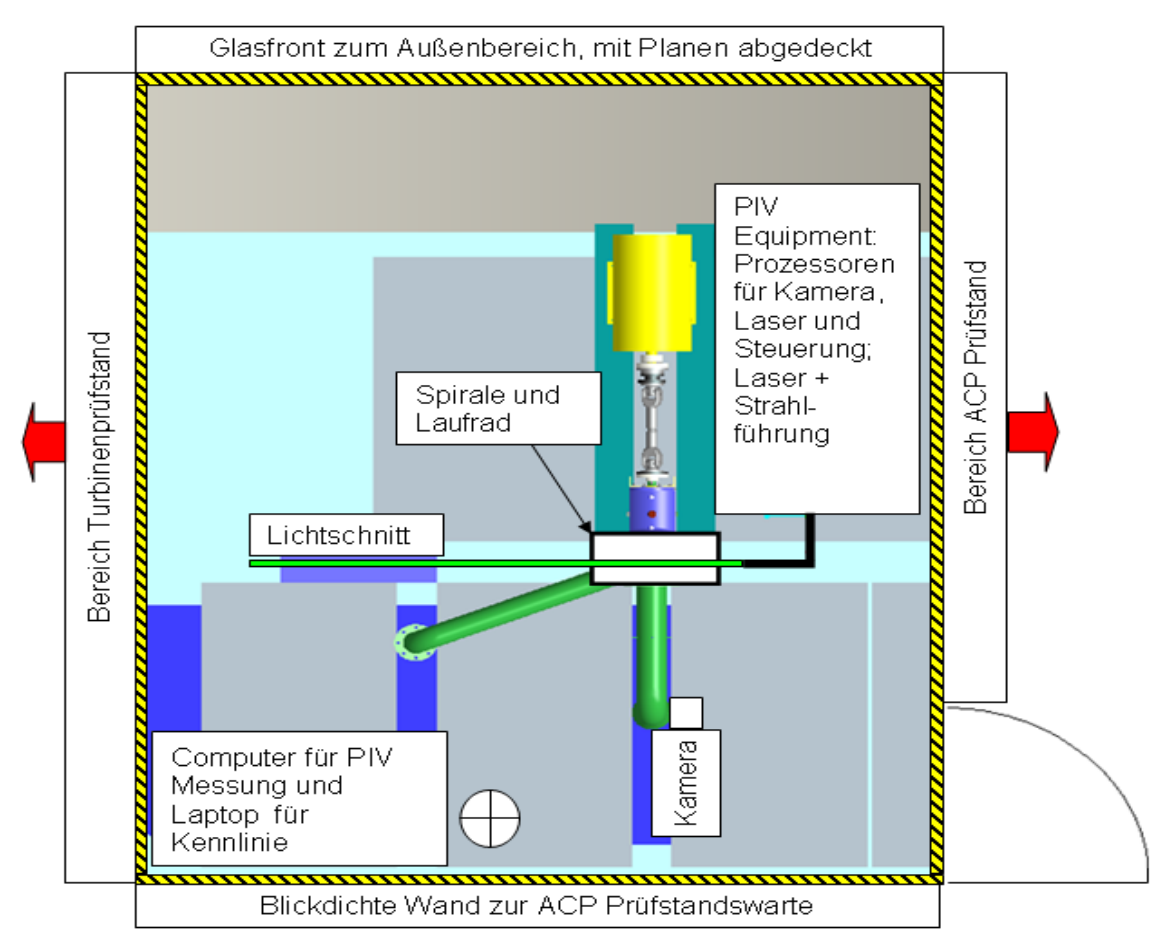

**Abbildung 10: Lasergefahrenbereich, Grundriss** 

### **2.4 KONSTRUKTION DER PUMPE**

Die für die PIV-Messung vorgesehene Pumpe war eine ACP125-315 Radial-Kreiselpumpe mit einer spezifischen Schnellläufigkeit von  $n_q = 30$ . Ein Großteil der Bauteile (Lagerträger, Gleitringdichtung, Welle) konnte ohne Umbauten von vorangegangen Messungen am SP-Prüfstand verwendet werden, einige Teile jedoch mussten entweder modifiziert (Gehäusedeckel, Wellenbefestigung) oder neu konstruiert werden (Laufrad, Spirale).

### **2.4.1 LAUFRAD**

Die Auslegung des Laufrads bezüglich Schaufelform, Schaufelein- und Austrittswinkel wurde mittels des in der ASTRÖ verwendeten CFD-Codes von Herrn Dr. Martin Forstner unter den gängigen Gesichtspunkten der hydraulischen Auslegung von Kreiselpumpen durchgeführt (siehe Kapitel 2.1; für ausführlichere Beschreibung der Auslegung siehe Gülich 2010). Es ergaben sich in der Simulation für das offene  $n_a$  30-Laufrad mit 4 Schaufeln (im internen Sprachgebrauch als "Teillastlaufrad" bezeichnet) Kennlinien entsprechend Abbildung 11.

Mit der aus dem CFD-Netzgenerator gewonnenen und in eine IGES-Datei exportierten Schaufelform konnte mit dem in der Andritz AG verwendeten 3D-Zeichenprogramm ProEngineer Wildfire 4.0 ein Laufrad konstruiert, Zeichnungen erstellt und die CNC-Fertigung in Auftrag gegeben werden (Abbildung 12).

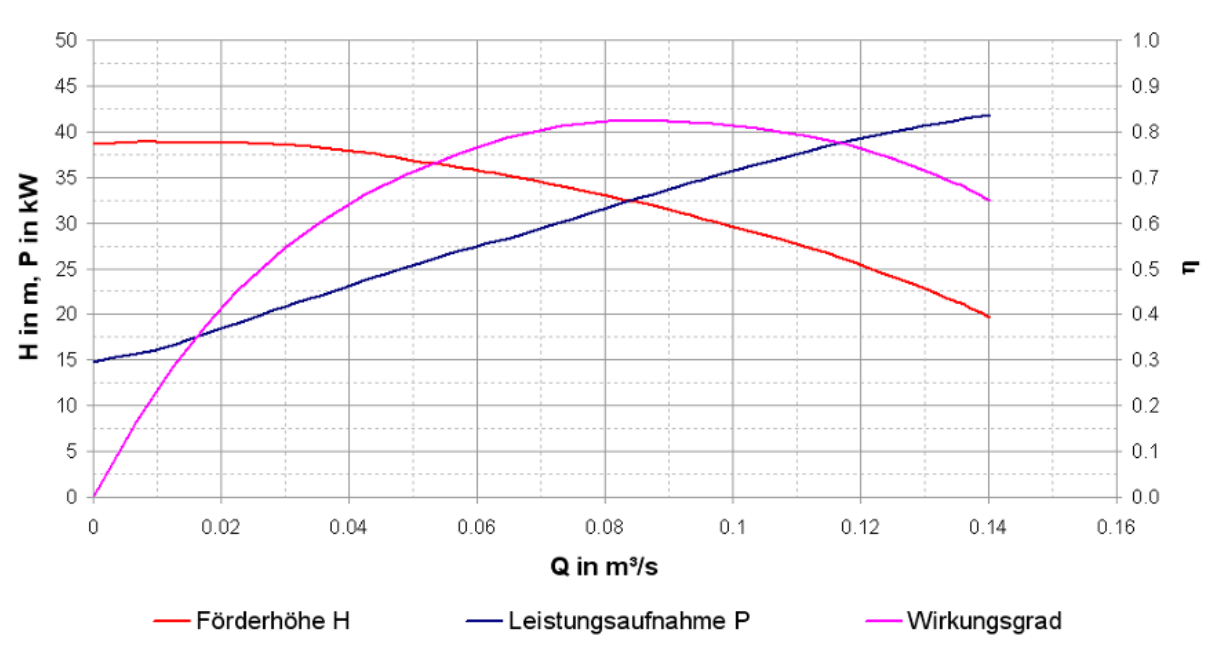

Kennlinie ACP125-315 bei 1450 U/min nach CFD-Auslegung

**Abbildung 11: Kennlinien ACP125-315 mit Teillastlaufrad nach CFD Auslegung** 

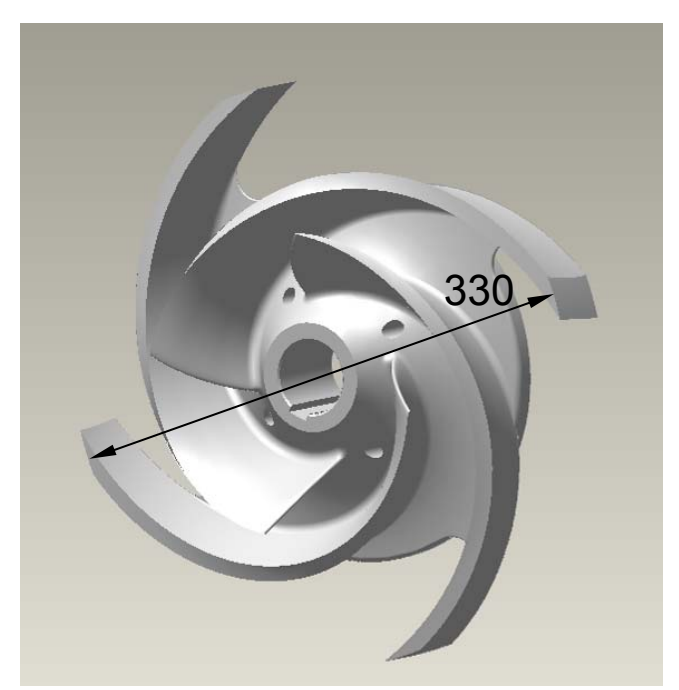

**Abbildung 12: Offenes Laufrad ACP125-315 mit 4 Schaufeln** 

Speziell der Übergang von der ausgelegten Schaufelform auf die Nabe sowie die Wellenbefestigung mittels Passfeder waren bei der Konstruktion im Vordergrund, die Schaufelform war ja bereits gegeben. Das Laufrad wurde aus nicht rostfreiem Baustahl gefertigt, um die geplante spätere Oberflächenbehandlung des Brünierens zu ermöglichen. Das Brünieren des Laufrads sorgte für eine schwarz-matte Oberfläche, welche durch geringe Reflexe optimal für die laseroptischen Messungen geeignet ist.

#### **2.4.2 SPIRALE**

Die für den Versuch verwendete Spirale war eine zweigeteilte Aluminium-Vollblock-Spirale aus vorangegangenen Versuchen am Serienprüfstand. Für die PIV-Messung blieben Kontur und Querschnittverlauf der Spirale zwar unverändert, jedoch wurde der Übergang von Saugseite über Meridiankontur des Laufrads bis zum Anschluss der Spiralkontur adaptiert. Der hintere Teil der Aluminium-Spirale blieb bis auf versetzte Zentrierbohrungen unverändert und wurde für die Messung schwarz eloxiert, um optische Reflexe zu reduzieren. Der vordere Teil der Spirale behielt seine zum hinteren Teil spiegelbildliche Kontur sowie den Querschnittsverlauf, wurde aber komplett neu aus Plexiglas gefertigt, um der Kamera einen ungehinderten Blick auf die Strömung bieten zu können. Aus demselben Grund wurden auch die Übergangsradien speziell im Spornbereich reduziert, um Beugungseffekte zu verhindern. Auf beiden Seiten der Spirale wurden schräge Aufsatzflächen gefräst, um der Lichtschnittoptik einen reflex- und brechungsarmen Eintritt zu ermöglichen. Auch die Verschraubungen mussten in einer Art gewählt werden, sodass im Lichtschnitt möglichst keine Verschattungen auftreten konnten.

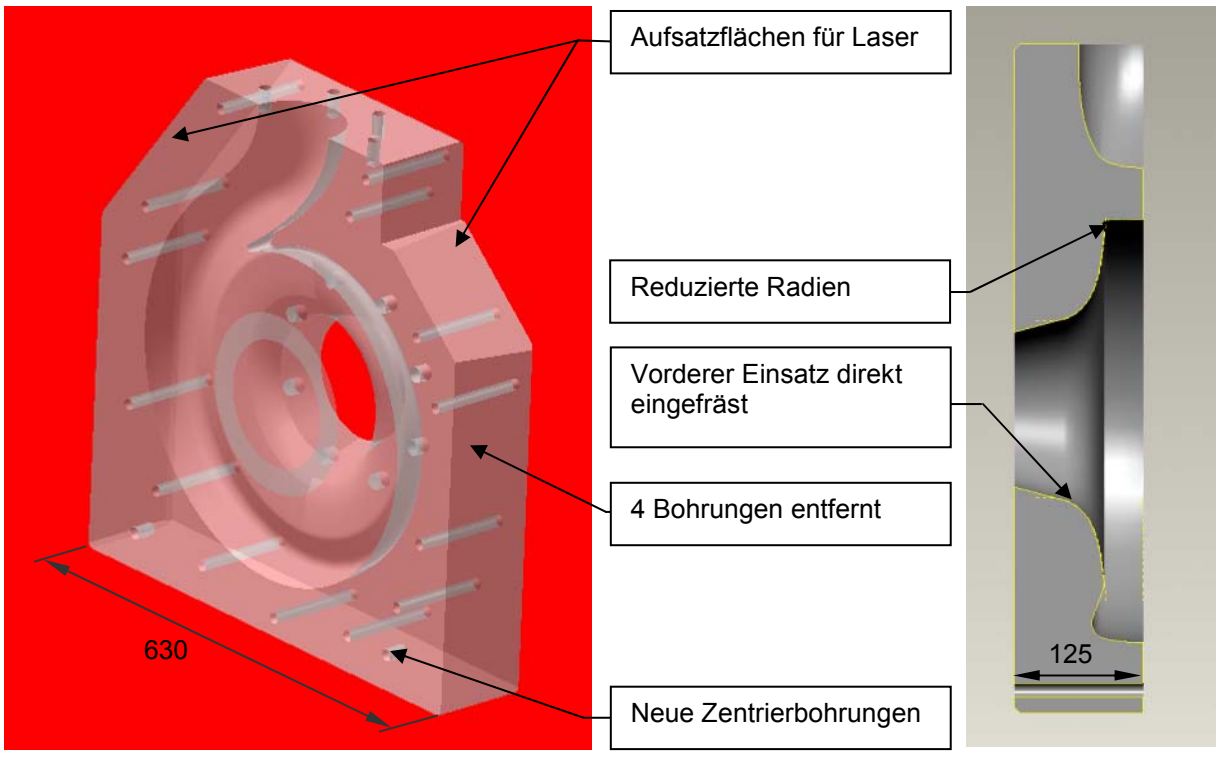

**Abbildung 13: nq30 Spirale Plexiglas** 

Der Spornbereich, die Laufradkanäle sowie der Laufradboden sollten gut ausgeleuchtet werden können. Der normalerweise vorhandene vordere Metalleinsatz mit der negativen Laufrad-Meridiankontur wurde komplett entfernt, als Ersatz wurde die negative Kontur des neuen Laufrads direkt in die Plexiglasspirale eingefräst. Um die Belastung des Plexiglaskörpers bei der Montage zu reduzieren, wurde auch die O-Ring Nut für die Abdichtung zwischen den zwei Hälften vom Plexiglasteil in den Aluminiumteil verlegt. Die nach diesen Gesichtspunkten gefertigte Spirale ist in Abbildung 13 dargestellt.

### **2.4.3 LAGERTRÄGER**

Da das Laufrad im Vergleich zum bisher in dieser Spirale verwendeten Laufrad eine geringere axiale Baulänge aufwies, mussten die Wellenbefestigung adaptiert und der Gehäusedeckel mit einem Einsatz versehen werden, der einerseits das Laufrad nach hinten abdeckte und andererseits das Einstellen des Spalts zwischen Laufrad und in die Plexiglasspirale eingefrästen negativen Meridiankontur ermöglichte. Der zusätzliche Einsatz hinter dem Laufrad wurde ebenso wie das Laufrad selbst brüniert, da er sonst zwischen den Schaufeln des Laufrads in der Messung immer wieder aufgeleuchtet hätte. Die Befestigung des hinteren Einsatzes erfolgte nach hinten mit 3 Schrauben am Gehäusedeckel, die Schrauben wurden über Dichtscheiben und eine umlaufende O-Ring Nut gegen die Umgebung abgedichtet. Die verwendete Wellenabdichtung ist eine einfach wirkende Gleitringdichtung ohne die Notwendigkeit einer Versorgung mit Sperrwasser.

Gehäuse, Lagerdeckel, Lager und Welle blieben unverändert. Abbildung 14 zeigt den Lagerträger mit modifizierter Laufradaufnahme und hinterem Einsatz. Nachdem die zu modifizierenden Teile konstruiert waren, konnte die Pumpe entsprechend Abbildung 15 zusammengestellt werden:

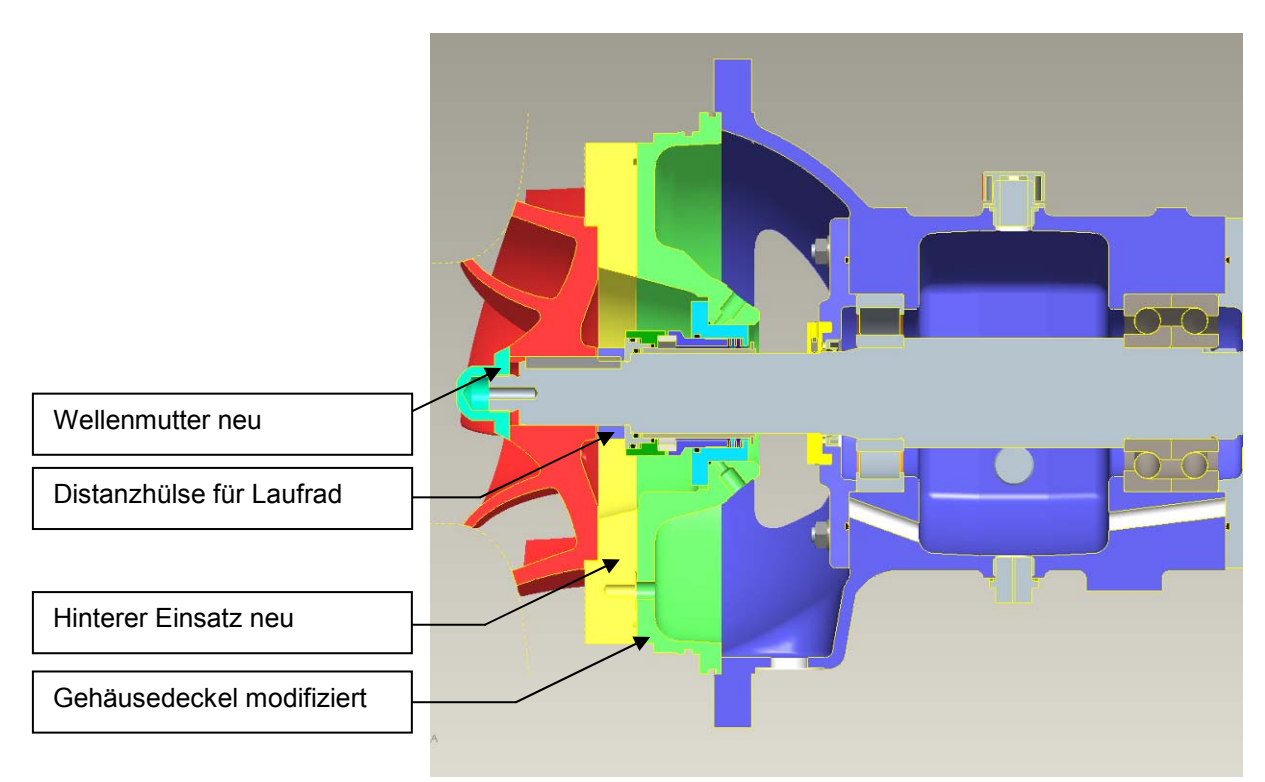

**Abbildung 14: Lagerträger mit modifizierter Laufradaufnahme und hinterem Einsatz** 

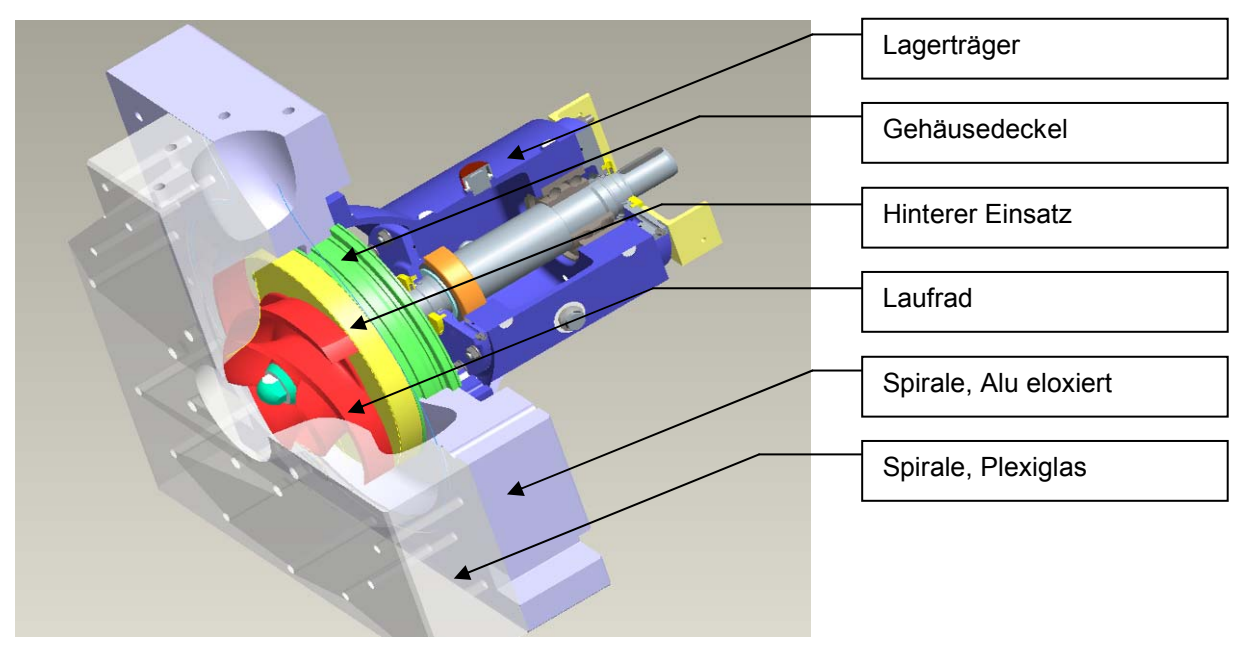

**Abbildung 15: Zusammenstellung ACP125-315** 

### **2.5 AUFBAU DES PRÜFSTANDS**

Nach Abschluss der Konstruktionsphase Ende April 2011 wurden die zu fertigenden Teile (Laufrad, Plexiglas-Spirale und hinterer Einsatz) bei Zulieferfirmen in Auftrag gegeben, die Fertigungszeit wurde mit ca. 4 Wochen angeben. Die verfügbare Zeit wurde zum einen für die Einschulung am PIV-Equipment an der TU Graz, zum anderen für den Aufbau des Prüfstands verwendet. Der Aufbau wurde mit dem Zurechtschneiden des vorhandenen Tanks begonnen, die Breite des Tanks musste an das vorhandene Gerinne angepasst werden. Nach den Schweißarbeiten wurde der Tank auf Dichtheit getestet, von Schleifrückständen gereinigt, im Gerinne versenkt und mittels Anschweißlaschen an den Längsträgern des Gerinnes befestigt. Das Strömungsberuhigungssieb wurde zwischen Ansaug- und Auslassbereich montiert. Ebenso wurde ein kurzfristig verfügbarer Siebkorb an die Position des Auslasses montiert, um zusätzliche Strömungsberuhigung zu erreichen. Parallel dazu wurden die Träger für die Unterkonstruktion auf den Längsträgern des Gerinnes verschraubt, und der Motor in passender Höhe, jedoch mit der Möglichkeit einer nachträglichen genaueren Ausrichtung, auf die Träger gesetzt. Die Halterung für Drehmomentmessung und Drehzahlsensor wurden auf den Motor ausgerichtet. Nach dem Wiedereinsetzen der Abdeckplatten für das Gerinne konnte Saugrohr und Druckrohr mitsamt Halterungen und Abstützungen montiert werden, als Platzhalter für die in der Fertigung befindliche Plexiglas-Spirale diente die originale Aluminium-Spirale. In das vertikal nach unten führende Auslassrohr wurde der DN100 Handschieber eingepasst, vor und nach dem Handschieber wurden Siebe zur Geräuschreduktion eingebaut. Nach der Montage des FU und dem Aufbau der Vakuumpumpe samt Sperrwasser für das Befüllen des Prüfstands blieb noch der Aufbau der Einhausung für Zwecke des Laserschutzes. Dies war ein Gerüst aus Holzstaffeln mit Planenabdeckung, das an die Gegebenheiten angepasst werden musste. Auch eine versperrbare Tür musste aufgrund der Laserschutzbestimmungen eingebaut werden. Elektrik, Beleuchtung sowie Laserwarnlampe wurden installiert und in Betrieb genommen, ebenso wurde die Messtechnik (Drehmoment-, Drehzahl-, Druck- und Durchflussmessung) installiert und für die erste Kennlinienmessung abgeglichen. Nachdem die speziell für die Messung angefertigten Teile (Plexiglas-Spirale, Laufrad und hinterer Einsatz) angeliefert waren, wurden diese Teile noch für die PIV-Messung bereit gemacht. Das Laufrad und der hintere Einsatz wurden brüniert, die Spirale wurde mit feinem Schleifpapier und Polierpaste auf größtmögliche Transparenz und Streifenfreiheit poliert, die für die Messung nicht als transparent notwendigen Flächen wurden schwarz lackiert (Abbildung 16). Dies alles, um Reflexe während der Messung zu reduzieren, die die Messung negativ beeinflussen könnten.
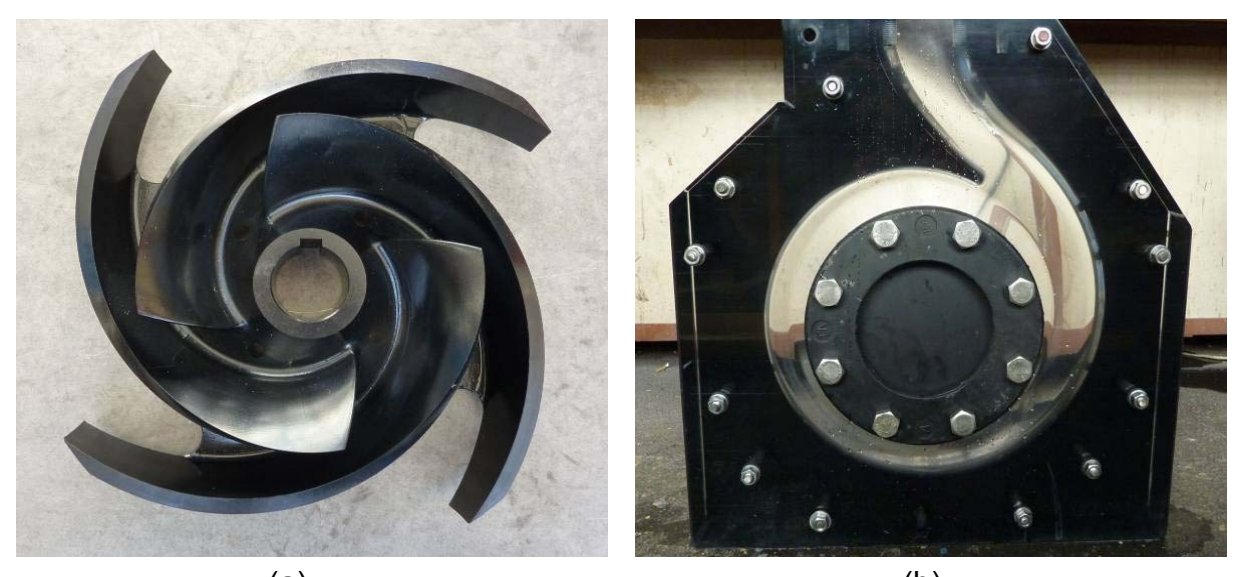

 $(a)$  (b) **Abbildung 16: (a) Laufrad, brüniert, (b) Plexiglasspirale, poliert und lackiert** 

Nachdem alle Teile für den Prüfstand bereit für den Aufbau waren, konnte der Prüfstand komplettiert werden, der Messraum wurde mit der Plane fertig abgedeckt (Abbildung 17), und die erste Kennlinienmessung mit der Standard-Messtechnik konnte durchgeführt werden.

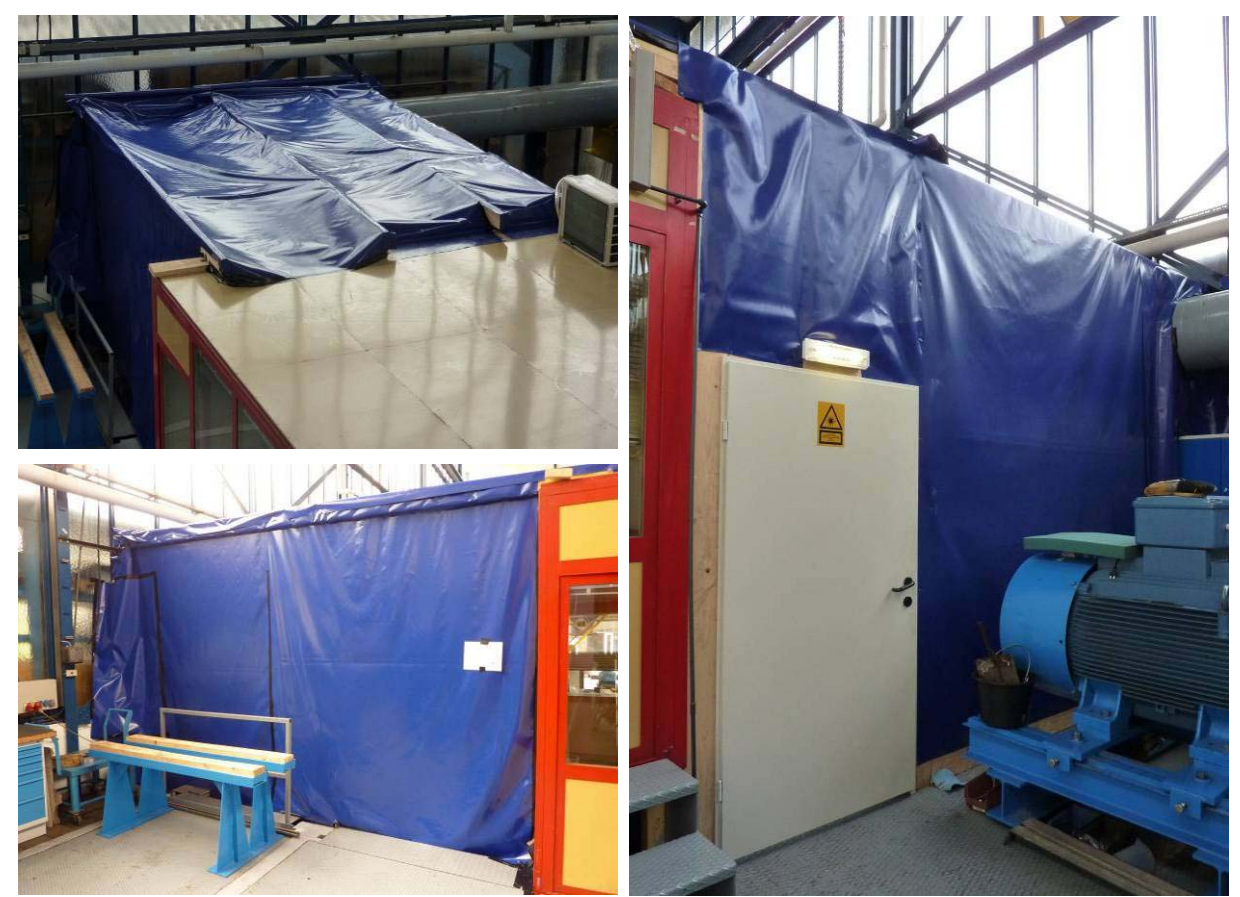

**Abbildung 17: Außenansichten des abgedeckten Prüfstands, Eingangsbereich mit Tür** 

# **2.6 MESSAUFBAU AM PRÜFSTAND**

# **2.6.1 MESSWERTE FÜR KENNLINIENMESSUNG**

Wie in Kapitel 2.1 beschrieben, sind für die Messung der Charakteristik einer Kreiselpumpe nur einige wenige Messwerte notwendig: der Differenzdruck zwischen Saug- und Druckseite, der Durchfluss, die Drehzahl und das Drehmoment. Die Positionierung der Messgeräte am Prüfstand ist aus Abbildung 18 ersichtlich. Für die Förderhöhe musste der Differenzdruck zwischen Saugseite und Druckseite der Pumpe mittels Drucksensor aufgenommen werden, nach Gleichung (1.4) kann die Förderhöhe aus dem gemessenen Differenzdruck unter Berücksichtigung der Geschwindigkeitshöhen berechnet werden. Der geodätische Höhenunterschied zwischen den Messstellen wird durch den Differenzdruck bereits berücksichtigt. Der Drucksensor wurde hierfür auf der einen Seite an den Messschlauch der Saugseite angeschlossen, an der anderen Seite wurde der Messschlauch der Druckseite angeschlossen. Über Kugelhähne konnten beide Eingänge an den Systemdruck des Frischwassersystems geschaltet werden, um eine Nullmessung durchführen zu können (Abbildung 19). Zu beachten ist, dass der verwendete Drucktransmitter den Druck in Kilo-Pascal ausgibt, dies ist bei der Berechnung zu berücksichtigen.

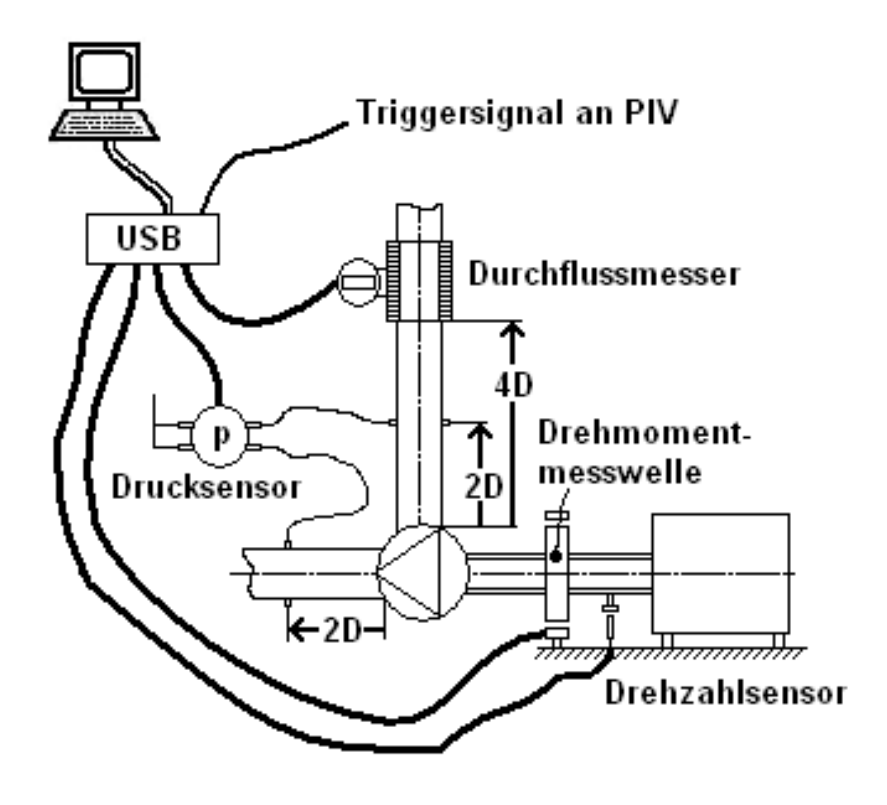

**Abbildung 18: Messpositionen für die Kennlinienmessung** 

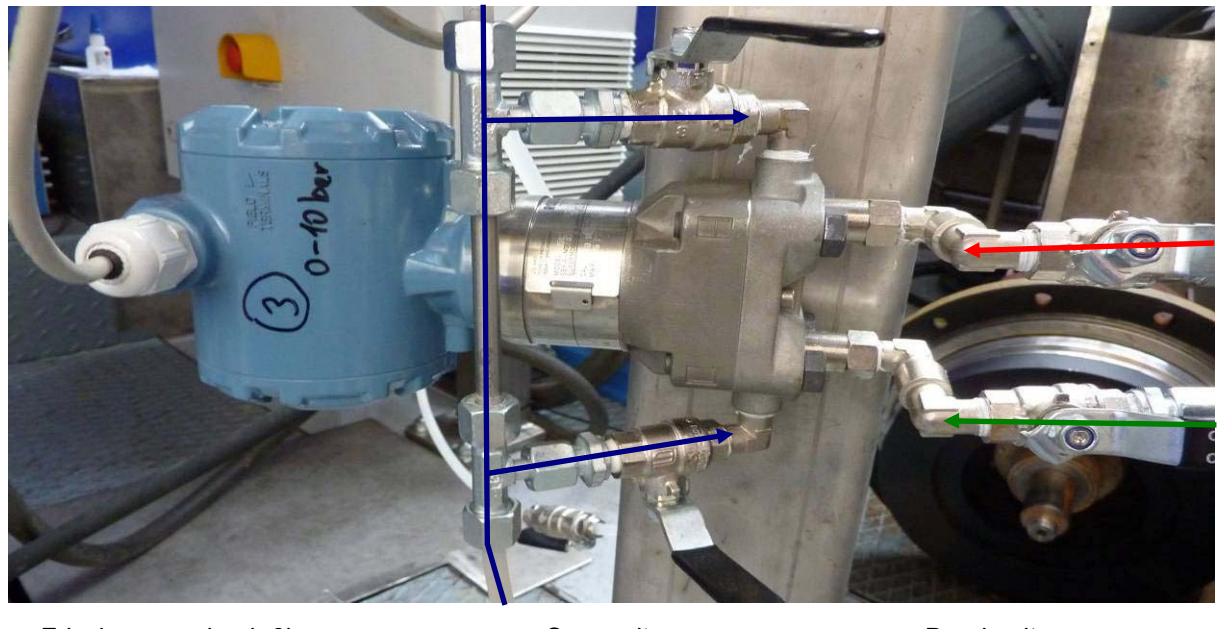

Frischwasserdruck 6bar **- Electer Saugseite - An American** Druckseite

**Abbildung 19: Anschlüsse des Drucktransmitters** 

Die Kugelhahnstellung in Abbildung 19 entspricht jener für die Messung, für den Null-Abgleich müssen die beiden Kugelhähne links geöffnet werden, und die beiden Kugelhähne rechts geschlossen werden, dann herrscht auf beiden Seiten der Druckmessmembran der gleiche Druck. Der Durchfluss wurde mit einem induktiven Durchflussmesser der Firma Krohne mit Nenndurchmesser DN=125mm und der Druckklasse PN=16 bar gemessen (Abbildung 20), der Messwert wurde über eine Universal Serial Bus (USB) - Schnittstelle an das Messprogramm ausgelesen.

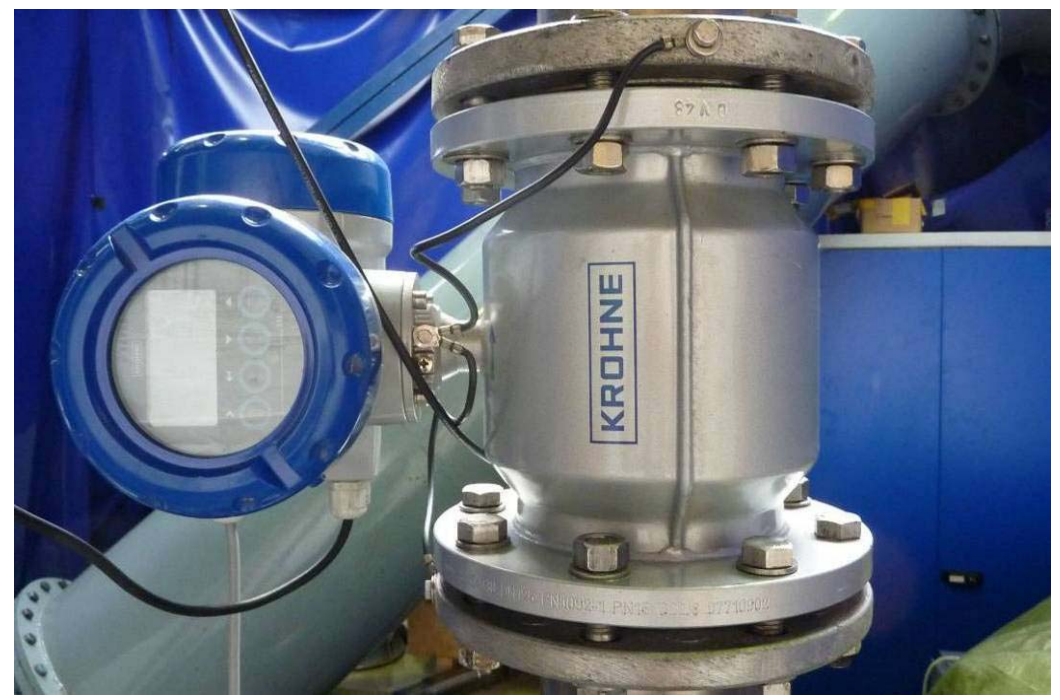

**Abbildung 20: Krohne Durchflussmesser** 

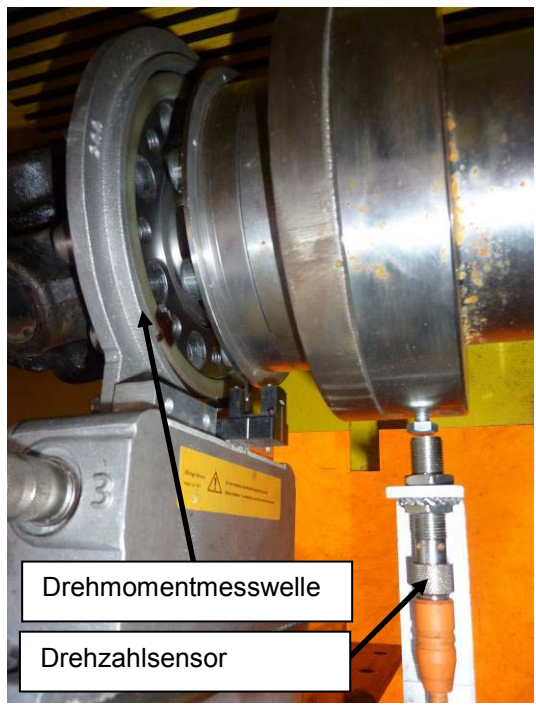

**Abbildung 21: Messpositionen für Drehmoment und Drehzahl** 

Die Drehmomentmessung erfolgte ebenfalls induktiv, mittels eines Drehmomentmessflanschs mit einem Messbereich von 1 kNm, der Messflansch befand sich zwischen Motor (in Abbildung 21 rechts) und Kardanwelle (in Abbildung 21 links). Die Drehzahlmessung, ebenfalls ein induktiver Sensor, wurde auf der Motornabe angeordnet, mit einer Sechskantschraube als Taktgeber, der Sensor liefert ein Transistor-Transistor-Logic (TTL)-Signal von 5 Volt an die USB-Schnittstelle. Die Messwerte wurden in der USB-Schnittstelle (Abbildung 22) zusammengefasst, und an das Visual Basic Messprogramm weitergegeben.

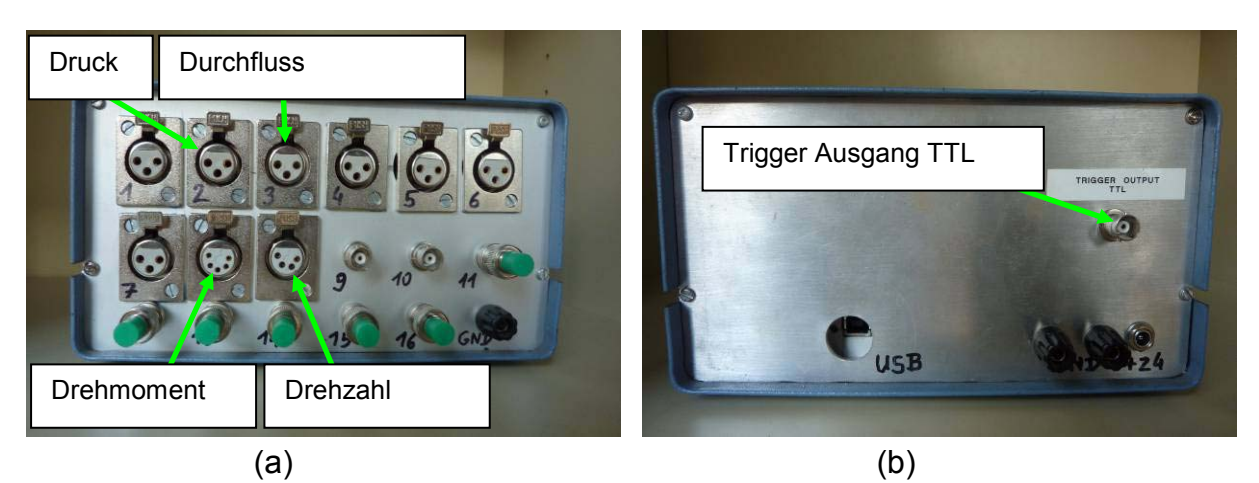

**Abbildung 22: Schnittstelle für die Kennlinienmessung, (a) Ansicht hinten, (b) Ansicht vorne** 

# **2.6.2 RAHMENBEDINGUNGEN FÜR KENNLINIENMESSUNG**

Für die Messung der Kennlinie sollte die Referenzdrehzahl aus der CFD-Auslegung verwendet werden, in diesem Fall n=1450 U/min. Jedoch konnten durch die Verwendung der Plexiglas-Spirale die Verschraubungen auf Saug- und Druckseite nicht mit dem sonst üblichen Drehmoment angezogen werden, da sonst Risse zu erwarten gewesen wären. Die Dichtheit des Prüfstands bei 1450 U/min war daher nicht gewährleistet, die Drehzahl wurde auf ca. 750 bis 770 U/min reduziert, aus den bisherigen Erfahrungen verändert sich die Charakteristik der Strömung bei dieser Reduktion nur wenig, einzig der Wirkungsgrad würde durch den erhöhten Anteil der Reibleistung an der Gesamtleistung sinken. Die Spülung der Druckmessung musste im Stillstand erfolgen, da durch das Ansaugen aus dem tiefer liegenden Becken auf der Saugseite im Betrieb ein Unterdruck herrscht, der beim Abgleich im Betrieb das Ansaugen von Luftbläschen in die Druckmessleitung verursachen würde.

# **2.6.3 GERÄTELISTE**

#### **Motor**

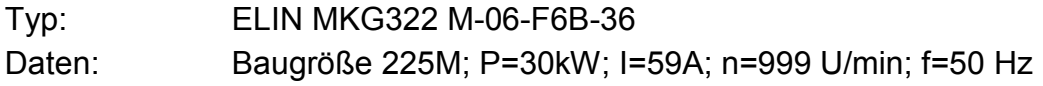

### **Frequenz-Umrichter (FU)**

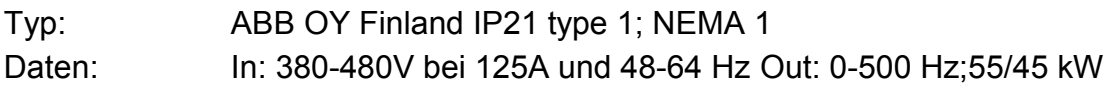

### **Drehmomentmessflansch**

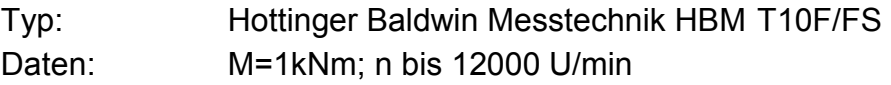

### **Drehzahlsensor**

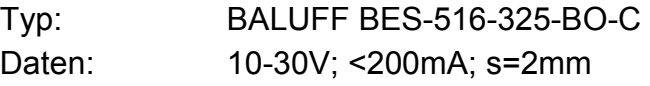

### **Drucktransmitter**

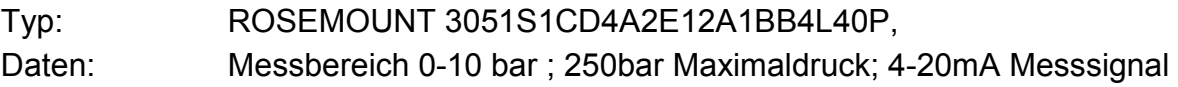

### **Durchflussmesser**

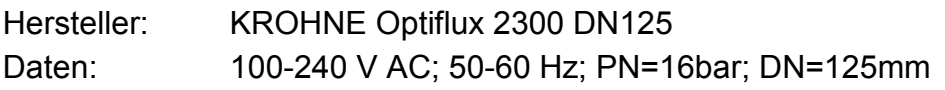

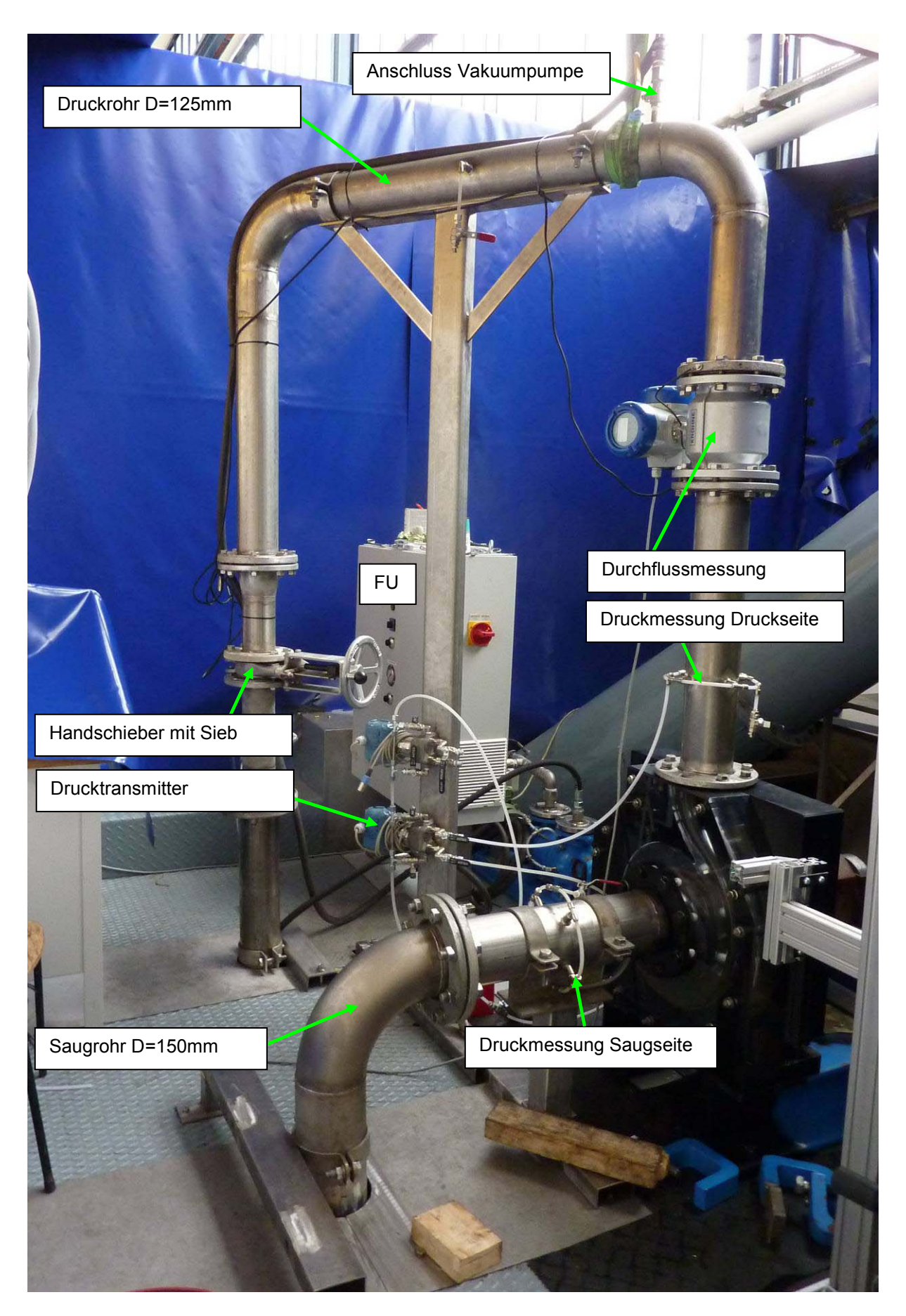

**Abbildung 23: Gesamtansicht des PIV-Prüfstands (2)** 

# **2.7 VISUALISIERUNG AM PRÜFSTAND**

Um die zu erwartenden Strömungsverhältnisse und instationären Effekte vorab visualisieren zu können und Erkenntnisse für die Durchführung und Auswertung der PIV-Messungen zu gewinnen, wurde ein Versuch mit Hochgeschwindigkeitskameras durchgeführt. Dabei sollte sowohl die Strömung in der Pumpe als Gesamtes als auch die Umströmung des Sporns mit möglichst hohen Bildraten aufgenommen werden. Das Sichtbarmachen der Strömungsverhältnisse erfolgte einerseits mit Luftbläschen, die über das Saugrohr in die Strömung eingebracht wurden, andererseits über Tracerpartikel (Polyamidkügelchen mit 40 µm Durchmesser, Eigenschaften siehe Tabelle 5). Um eine ausreichende Belichtung bewerkstelligen zu können, wurde der Versuchsaufbau zuerst mit starken Halogenscheinwerfern beleuchtet. In weiterer Folge kam noch ein Argon-Ionen Laser zum Einsatz, der in der Lage war, über eine Lichtschnittoptik eine bestimmte Ebene zu beleuchten. Durch den Einsatz des Lasers sollten auch die Partikel geeignet dargestellt werden können, deren Visualisierung gegenüber der Visualisierung mittels Luftbläschen eine größere Aussagekraft über das Verhalten der Strömung hat. Die Aufnahmen wurden von Hand ausgelöst und waren nicht an die Drehzahl (wie bei der Kennlinienmessung 750 U/min) gekoppelt, es wurden 3 Betriebspunkte entsprechend der Definition in Tabelle 4 aufgenommen.

### **Kameras**

Die für diese Zwecke verwendeten Kameras waren zum einen eine Casio Exilim EX-F1 Digitalkamera, zum anderen eine Photron FASTCAM Hochgeschwindigkeitskamera. Die Casio Exilim ist eine handelsübliche Digitalkamera, deren spezielle Funktion Videos mit 300, 600 bzw. 1200 Bildern pro Sekunde sind. Während die Aufnahmen mit 300 Bilder pro Sekunde mit einer Bildgröße von 512x384 Pixel aufgezeichnet werden konnten, mussten bei höheren Bildraten Abstriche bei der Bildgröße in Kauf genommen werden. Bei 600 Bildern pro Sekunde stand nur ein 512x192 Pixelfeld zur Verfügung, bei 1200 Bildern pro Sekunde gar nur mehr ein 512x96 Pixelfeld. Somit mussten bei den Aufnahmen mit höheren Bildraten die interessanten Bereiche in die Bildmitte gerückt werden, um sie abbilden zu können. Mit derzeit etwa 700,- € ist sie jedoch die günstigste aller verfügbaren Hochgeschwindigkeitskameras. Die Photron Kamera hingegen ist eine hochentwickelte, rein für optische Messtechnik gedachte Kamera mit einem Nikon Objektiv, und wird an der TU Graz mit einem Hochgeschwindigkeitslaser für Echtzeit PIV eingesetzt (5kHz PIV-System des Institut für Wasserbau und Wasserwirtschaft der TU Graz). Die Fokussierung passiert bei dieser Kamera manuell, die Ansteuerung über die Photron Fastcam Viewer Software PFV 3.0. Die Kamera hat eine Bildgröße von 1024x1024 Pixel und muss ähnlich wie die Casio Exilim bei hohen Bildraten Reduktionen bei der Bildgröße vornehmen, jedoch erst ab einer Bildrate von 10000 Bildern pro Sekunde.

Für die vorliegenden hydraulischen Strömungen reichen aber Bildraten zwischen 500 und 5000 Bildern pro Sekunde. Für die Visualisierungen steht somit ein Feld von 1024x1024 Pixel zur Verfügung, dies in einer 8-Bit-Grauschattierung.

### **Argon-Ionen Laser**

Argon Ionen Laser werden in der optischen Messtechnik für die Beleuchtung von Lichtschnitten im Dauerstrichbetrieb verwendet. Sie weisen ausreichende Leistung bei großer Kohärenzlänge (einige cm) auf, durch Verwendung eines Etalons (ein teilverspiegelter Resonator) kann die Kohärenzlänge auf einige Meter gesteigert werden. Bei leistungsstarken Ar<sup>+</sup> Lasern mit mehreren Watt Lichtleistung besteht die Notwendigkeit einer Wasserkühlung. Ihre charakteristischen Wellenlängen liegen bei 488 und 514,5nm, ihr Licht erscheint blaugrün. Das aktive Medium dieses Gaslasers ist das Ion des Argon-Atoms (Woisetschläger 2011-1, Kapitel "Laser"). Für genauere Erklärungen zur Funktionsweise eines Lasers sei auf Kapitel 3.1.2 verwiesen.

# **2.7.1 AUFBAU VISUALISIERUNG MIT SCHEINWERFERN**

Der Aufbau war derselbe wie der Aufbau für die Kennlinienmessung, die jeweilige Kamera (Casio oder Photron) wurde vor dem Saugrohr positioniert und auf die Strömung in der Spirale fokussiert, während zwei Halogenscheinwerfer links und rechts der Spirale für ein schattenfreies Bild der Luftbläschen sorgten (Abbildung 24). Für die Aufnahmen mit höheren Bildraten wurde die Kamera auf den Sporn gerichtet, weitere Aufnahmen wurden auch von der Seite in die Spirale durchgeführt.

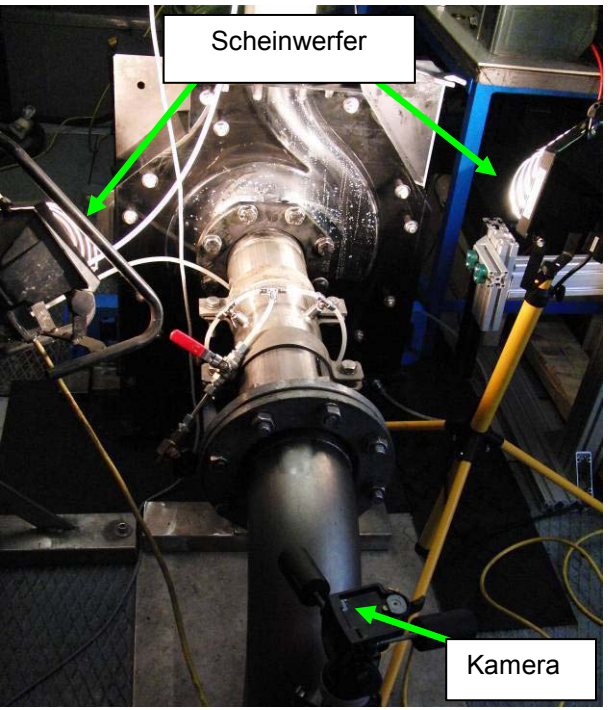

**Abbildung 24: Messaufbau der Visualisierung Casio/Photron und Scheinwerfer** 

# **2.7.2 AUFBAU VISUALISIERUNG PHOTRON UND LASER**

Um genauere Abbilder der Strömungsverhältnisse und eine verbesserte Belichtung der Einzelbilder bei hohen Wiederholraten zu bekommen, wurde die Beleuchtung mit einem Argon-Ionen-Laser mit einer Leistung von 100mW aufgerüstet, der die Strömung von rechts beleuchten sollte (Abbildung 25). Der Argon-Ionen Laser wurde mit einer Zylinderlinse (f =  $-10$ mm) kombiniert, um einen großen Ausschnitt der Strömung beleuchten zu können. Die Photron Kamera wurde über ein Netzwerkkabel vom Messcomputer des ITTM angesteuert. Mit diesem Aufbau wurden sowohl Aufnahmen mit Luftbläschen als Tracer gemacht (bis zu 10000 Bilder pro Sekunde möglich), als auch Aufnahmen mit Polyamid Partikeln (bis 500 Bilder pro Sekunde möglich). Das Zusammenspiel Bildrate und Verschlusszeit konnte dabei vom Messcomputer aus gesteuert werden. Eine kurze Verschlusszeit bedeutete ein scharfes Abbild des Luftbläschens bzw. Partikel, jedoch litten die Belichtung und damit der Kontrast stark darunter, dadurch ergaben sich oben genannte maximale Bildraten für die Versuche.

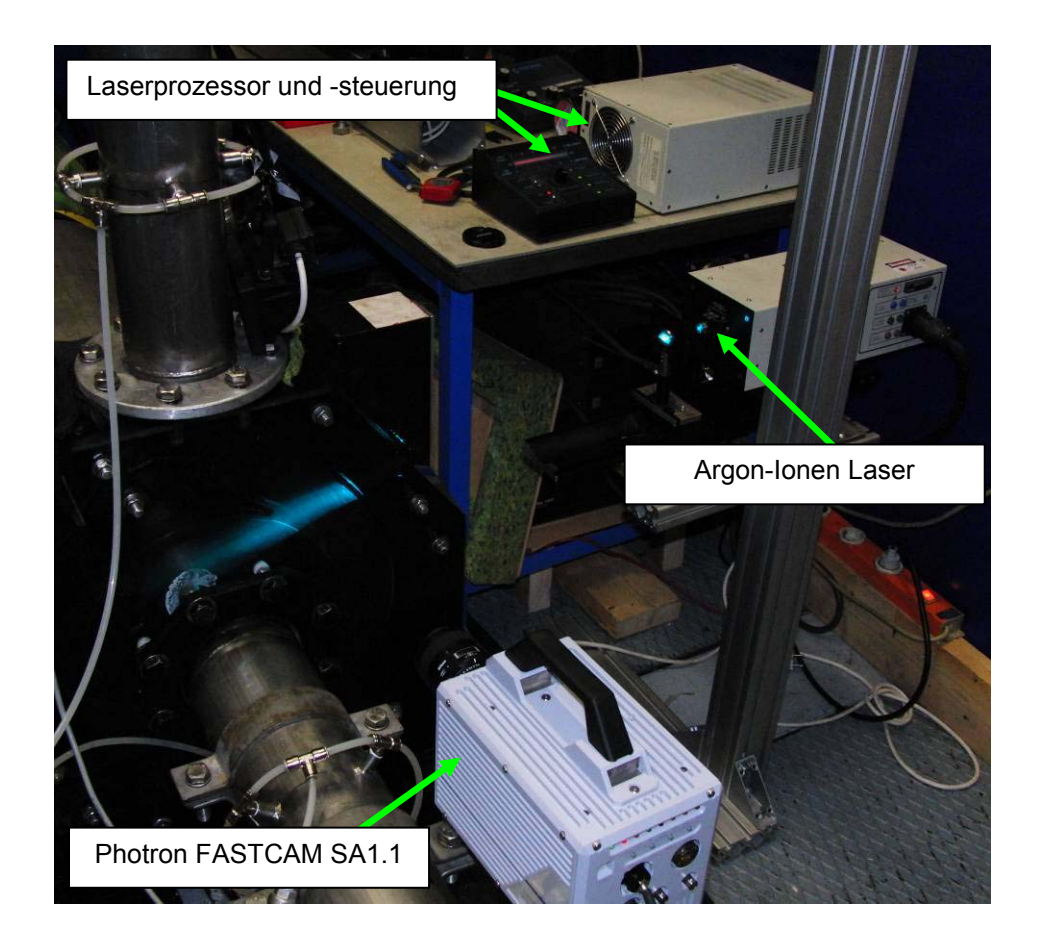

**Abbildung 25: Messaufbau der Visualisierung Photron und Laser** 

# **2.7.3 GERÄTELISTE**

# **Kamera 1**

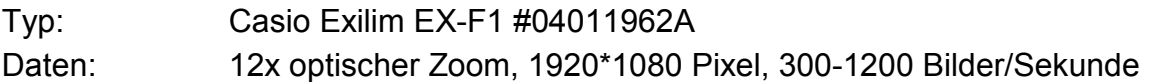

# **Kamera 2**

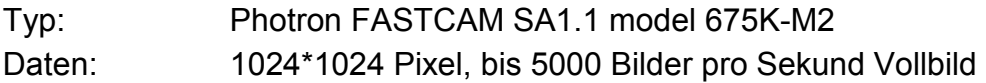

# **Objektiv**

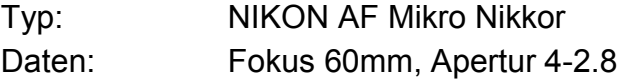

# **Laser**

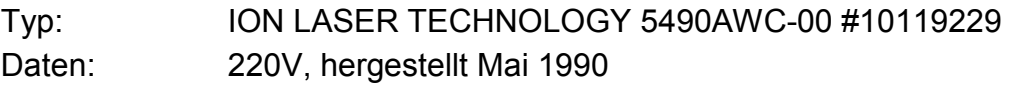

# **Steuerung**

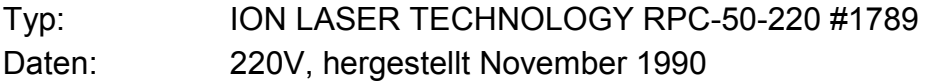

## **Prozessor**

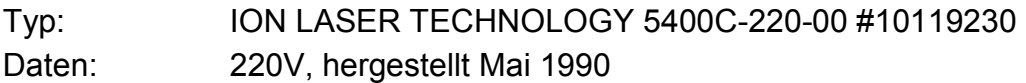

# **2 Stk. Halogenscheinwerfer**

# **3 PARTICLE IMAGE VELOCIMETRY**

Das Prinzip der Particle Image Velocimetry, kurz PIV, ist ein Messprinzip, das bereits in den Achtzigerjahren des vorigen Jahrhunderts bekannt wurde, als Geschwindigkeitskomponenten in Strömungsfeldern mittels der örtlichen Verschiebung von Partikeln im Strömungsfeld innerhalb einer festgelegten Zeit gemessen wurden. Der damals verwendete Begriff für diese Art der Geschwindigkeitsmessung war "Laser Speckle Velocimetry". Nachdem aber immer mehr dazu übergegangen wurde, die Partikel in ihrer Einzelheit aufzulösen und zu verfolgen, rückte man von Begriff "Speckle" (Fleck) ab und begründete den Namen Particle Image Velocimetry. PIV ermöglichte damals erstmals eine quantitative Messung von Strömungsfeldern im Gegensatz zu den bis dato vorherrschenden qualitativen Visualisierungen von Strömungen. War es zu dieser Zeit durch die manuelle Auswertung der Aufnahmen noch immens zeitaufwändig, eine PIV-Messung durchzuführen, wurden die Mess- und speziell die Auswertezeiten durch die fortschreitende Weiterentwicklung der Computertechnik stark reduziert, eine rechnerunterstützte Auswertung der Bilder passiert heutzutage innerhalb von Bruchteilen einer Sekunde. Auch Hochgeschwindigkeitskameras, immer leistungsstärkere Laser sowie die Möglichkeit der digitalen Aufnahme von Bildern und deren schnelle Speicherung führten zu immer kürzeren Messzeiten mit gleichzeitig höheren Auflösungen und größeren möglichen Bilderensembles, und damit genaueren Ergebnissen (Adrian 2005).

# **Die Vorteile der PIV auf einen Blick:**

- Berührungslose Messung: keine Beeinträchtigung des zu vermessenden Strömungsfeldes, somit können auch wandnahe Grenzschichteffekte untersucht werden.
- Großes Bildfeld: im Gegensatz zu Techniken wie der Laser-Doppler-Anemometrie kann in einer einzelnen Messung ein großer Ausschnitt des Strömungsfelds als komplettes Strömungsfeld gemessen werden. Durch das Aufnehmen des gesamten Feldes können schnell viele Daten über das Strömungsverhalten gewonnen werden, und rechnergestützt ausgewertet werden.
- Hohe zeitliche Auflösung: durch die Digitalisierung sind Aufnahmen im Abstand von Mikrosekunden möglich, mit Hochgeschwindigkeitskameras können Partikel durchgehend verfolgt werden. Dadurch können auch Strömungen mit hohem Turbulenzgrad untersucht werden
- Hohe räumliche Auflösung: je nach Partikelmenge und betrachtetem Ausschnitt aus dem Strömungsfeld können auch kleinste Strömungseffekte visualisiert werden. (Raffel 2007, S.5ff)

#### **Die Nachteile:**

- Optische Effekte: Die Bauteile müssen transparent und sauber sein, Brechungs- und Streueffekte müssen berücksichtigt werden, die als Tracer verwendeten Partikel müssen scharf abgebildet werden können
- Partikel: Die Messung bezieht sich auf die Geschwindigkeit der Partikel, nicht die reale Geschwindigkeit der Strömung (Teilchenfolgevermögen).
- Umfangreiche Vorkehrungen zum Schutz der Augen und der Haut vor direkter und gestreuter Laserstrahlung sind notwendig. (Raffel 2007, S.5ff)

# **3.1 MESSPRINZIP**

Das Messprinzip der PIV beruht auf der Definition der Geschwindigkeit eines Objekts als Quotient aus zurückgelegtem Weg pro Zeiteinheit (DANTEC 2011):

$$
\overrightarrow{c_p} = \frac{\overrightarrow{s_p}}{\Delta t}
$$
 (1.11)

Das Objekt, dessen Geschwindigkeit bestimmt wird, ist hier das Partikel in einer Strömung, welches der Strömung schlupffrei folgen soll. Die lokale Geschwindigkeit  $\overline{\phantom{a}}$ *c* der zu vermessenden Strömung wird mit der lokalen Geschwindigkeit  $\overrightarrow{c_p}$  des Partikels gleichgesetzt, die Geschwindigkeit des Partikels wird durch dessen örtliche Verschiebung *s*<sub>*P*</sub> innerhalb des Abstands Δ*t* definiert, die tatsächliche Messung bezieht sich somit auf Vektor  $\vec{s}_P$  der Verschiebung des Partikels (Raffel 2007, S.15). Für die PIV-Messung muss also die Strömung mit einer geeigneten Menge an Partikeln versehen werden, um durch eine geeignet große Menge an gemessenen Verschiebungen ein aussagekräftiges Abbild der lokalen Geschwindigkeiten zu bekommen. Um der (meist digital aufzeichnenden) Kamera innerhalb der kurzen Belichtungszeit kontrastreiche Aufnahmen des Strömungsfeldes zu ermöglichen, braucht es weiters eine starke Beleuchtung der in der Strömung mitgetragenen Partikel. Leistungsstarke Laser mit einer geeignet geschalteten Linsenoptik zur Erzeugung eines Lichtschnitts bestrahlen hierzu die für die Messung ausgewählte Ebene in einer hohen Intensität für wenige Nanosekunden. Die Laserstrahlung wird an den Partikeln gestreut und kann vom Photochip der Kamera detektiert werden, ein Abbild der momentanen Partikelverteilung in der Strömung entsteht. Dieser Vorgang wird nun innerhalb des festgelegten Zeitabstands Δ*t* wiederholt. Der Laser schickt somit zwei Lichtpulse durch die Messebene, während die Kamera pro Puls ein Bild aufnimmt, und sie in zwei getrennten Frames als Doppelbild abspeichert. Die zwei Bilder zeigen somit denselben Ausschnitt des Strömungsfeldes, mit geringfügig verschobenen Partikelpositionen (Raffel 2007, S.4).

Nach Unterteilung des gesamten Blickfeldes in kleinere Bildausschnitte (Interrogation Areas, IA) kann aus den Positionen der Partikel in beiden Bildern über die mathematische Operation der Kreuzkorrelation die mittlere Verschiebung des Partikelensembles in der einzelnen IA berechnet werden. Der berechnete Verschiebungsvektor *s*<sub>P</sub> der Partikel in der Bildebene kann über die Gesetze der Optik auf die zu vermessende Objektebene zurückprojiziert werden, somit ist bei bekanntem Pulsabstand und bekanntem Längenmaßstab die lokale Geschwindigkeit für alle IA's im gesamten Bild bestimmt. Die so gefundenen lokalen Strömungsgeschwindigkeiten für jedes Feld werden üblicherweise zu zweidimensionalen Vektorfeldern zusammengesetzt und der Auswertung zugeführt (Raffel 2007, S.4f).

Eine eventuell vorhandene dritte Geschwindigkeitskomponente in den Lichtschnitt hinein oder aus dem Lichtschnitt heraus wird in der in dieser Arbeit verwendeten Zweikomponentenanordnung, die auch in Abbildung 26 zu sehen ist, nicht ermittelt. Sie kann aber mittels der Erweiterung auf das Prinzip der Stereo-PIV ebenfalls detektiert werden (Raffel 2007, S.7).

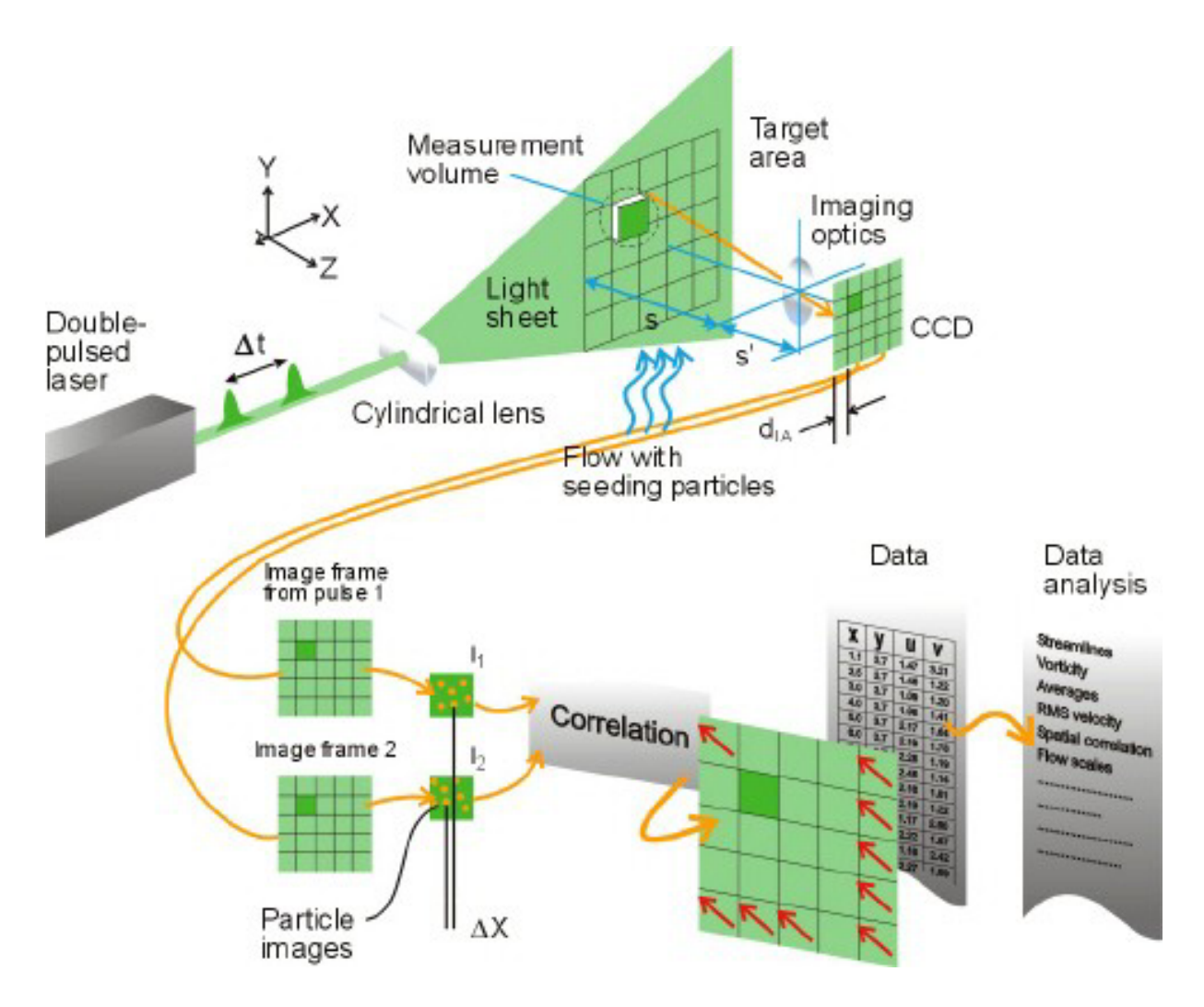

**Abbildung 26: Messprinzip der PIV auf einen Blick (DANTEC 2011)**

# **3.1.1 PARTIKEL**

Aus den vorangegangenen Überlegungen ist somit klar: mit der Technik der PIV wird nicht die tatsächlich vorhandene Strömungsgeschwindigkeit des Fluids (hier: Wasser) gemessen, sondern die Verschiebung und damit die Geschwindigkeit der in der Strömung mitgetragenen Partikel (Raffel 2007, S.15).

Für die Partikel bestehen nun folgende Anforderungen:

- Folgevermögen: die Partikel müssen der Strömung möglichst ohne Schlupf folgen können
- Lichtstreuung: Die Partikel müssen die Laserstrahlung in einer Weise streuen können, die der Kamera eine Detektierung ermöglicht
- Verteilung: Die Partikel müssen sich im betrachtenden Fluid gleichmäßig verteilen können, ohne zu agglomerieren.

(Raffel 2007, S.6)

# **Folgevermögen**

Um einen geeigneten Zusammenhang zwischen Partikelgeschwindigkeit c<sub>p</sub> und der tatsächlichen Strömungsgeschwindigkeit c zu erreichen, ist es notwendig, dass einerseits die Partikel im Vergleich zum Fluid keine zu stark abweichende Dichte aufweisen, andererseits der Durchmesser der Partikel möglichst klein ist, da sonst Gravitations- und Fliehkräfte einen zu großen Messfehler verursachen würden. Speziell bei Strömungen mit hohen Beschleunigungsanteilen und starken Turbulenzen ist es von großer Wichtigkeit, das die Partikel der realen Strömung schnell genug folgen können. Ein Maß für das Folgevermögen gegenüber auftretenden Beschleunigungen ist der sogenannte Schlupf der Partikel gegenüber der vorherrschenden Strömung. Bei stark turbulenten Strömungen wirkt sich der Schlupf fatal aus, oszillierende Strukturen können nicht mehr aufgelöst werden, da die Partikel der Bewegung nicht folgen können (Raffel 2007, S. 15f).

Für die vorliegenden hydraulischen Strömungen spielen solche Phänomene aber eine untergeordnete Rolle. Durch den sehr kleinen Durchmesser d<sub>e</sub> der verwendeten Partikel (meist im Mikrometerbereich) kann, unter der Vorraussetzung annähernd sphärischer Partikel, die Theorie des "creeping flows" von Stokes für die Berechnung des Schlupfs zwischen realer Strömungsgeschwindigkeit und Partikelgeschwindigkeit angewendet werden (Raffel 2007, S.15f).

$$
Re_p = \frac{\rho^* c_p^* d_p}{\mu} < 1
$$
 (1.12)

Selbst bei hohen Strömungsgeschwindigkeiten c und geringer Viskosität µ des Mediums bleibt durch den kleinen Partikeldurchmesser die Reynoldszahl für die Strömung um die Partikel stets kleiner als 1 - die Theorie von Stokes kann angewendet werden. Der bei einer Beschleunigung a der Strömung entstehende Schlupf der Partikel entspricht im Folgenden der Differenzgeschwindigkeit  $c_{\rm s}$ zwischen Partikelgeschwindigkeit c<sub>p</sub> und tatsächlicher Strömungsgeschwindigkeit c und ist nach Raffel 2007, S.15:

$$
c_{S} = c_{P} - c = d_{P}^{2} \times \frac{\rho_{P} - \rho}{18 \times \mu} \times a
$$
 (1.13)

Aufgelöst nach der Geschwindigkeit des Partikels kann ein exponentielles Folgeverhalten der Partikelgeschwindigkeit zur Strömungsgeschwindigkeit mit der Zeit abgeleitet werden (Raffel 2007, S.16):

$$
c_{P(t)} = c \times \left[1 - e^{\left(-\frac{t}{\tau_s}\right)}\right]
$$
 (1.14)

Hierin ist die sogenannte Relaxationszeit  $\tau_{\rm s}$  enthalten, sie beschreibt die Zeit, die das Partikel benötigt, um seine Geschwindigkeit an die Strömungsgeschwindigkeit anpassen zu können, sie kann aus (1.13) gewonnen werden:

$$
\tau_{\rm S} = d_P^2 \star \frac{\rho_P}{18 \star \mu} \tag{1.15}
$$

Der exponentielle Verlauf der Relaxationszeit für Partikel verschiedenen Durchmessers wird durch Abbildung 27 veranschaulicht, hierin entspricht die Ordinatenbezeichnung U der zuvor verwendeten Geschwindigkeit c.

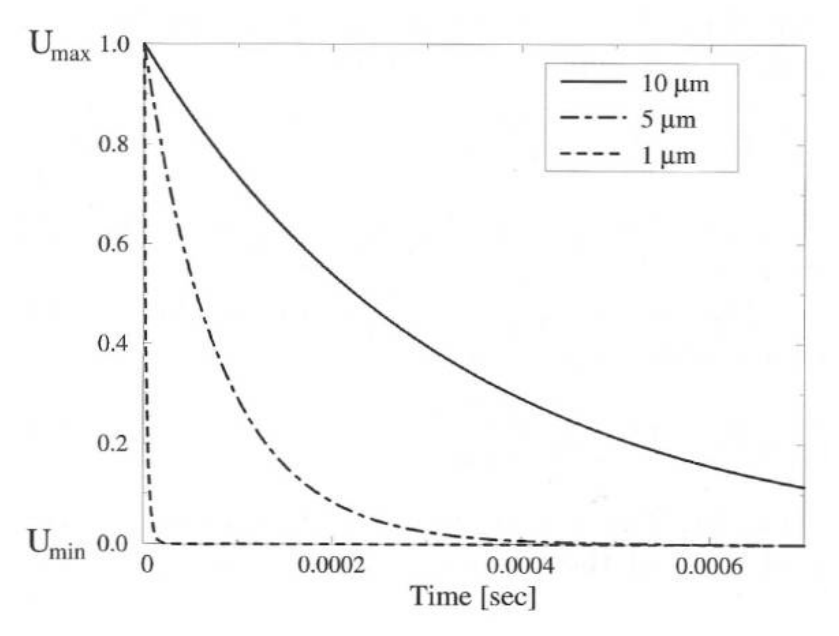

**Abbildung 27: Partikel-Relaxationszeit mit U**≅**c (Raffel 2007; S.16)** 

Für die PIV-Messung ist es unabdingbar, dass der Schlupf nicht nur möglichst klein ist, sondern auch innerhalb kürzester Zeit verschwindet, die Partikel müssen bezüglich ihrer Dichte und ihres Durchmessers dementsprechend gewählt werden. (Raffel 2007; S.15ff).

Die Forderung nach einem ausreichend guten Folgevermögen bedingt also kleine Partikeldurchmesser und geringen Dichteunterschied zum Fluid. Diese beiden Bedingungen laufen dem Bedürfnis nach ausreichender Streuung des Laserlichts zuwider, der ausreichend große Partikeldurchmesser und große Dichteunterschiede zuträglich sind. (Brücker 2006, S.5).

# **Lichtstreuung**

Für die photographische Abbildung der Strömungsverhältnisse in die Bildebene müssen die Partikel in der Strömung bei Bestrahlung durch den Laser aufleuchten. Sie müssen also die Laserstrahlung geeignet streuen, und das möglichst in diejenige Richtung, aus der die Kamera auf die Geschehnisse im Strömungsfeld blickt. Diese Streustrahlung soll auf den Bildpunkten des Photochips der digitalen Kamera einen ausreichend großen Belichtungsstrom auslösen. Entscheidende Bedeutung kommt hierbei dem Partikeldurchmesser und seinem Verhältnis zur Wellenlänge des Lasers zu (Raffel 2007, S.18), siehe Abbildung 28.

Die Streuung des Lichts an kleinen sphärischen Partikeln wird durch die Mie-Lorenz Theorie beschrieben (Mie-Streuung). Im Falle von Teilchen mit Durchmessern kleiner der Wellenlänge des Lichtes (etwa 500nm) spricht man vom Grenzfall der Rayleigh-Streuung, bei großen Teilchen oder Tröpfchen mit Millimeterdurchmesser gelten bereits die Gesetze der geometrischen Optik wie z.B. beim Regenbogen (Woisetschläger 2011-1, Kapitel "Licht in der Materie").

Weitere bedeutende Einflussfaktoren sind das Verhältnis der Brechungsindizes von Partikel und umgebendem Medium, die Form der Partikel und, falls sie von der idealisierten Kugelform abweichen, ihre Orientierung in der Strömung (Raffel 2007, S.18ff).

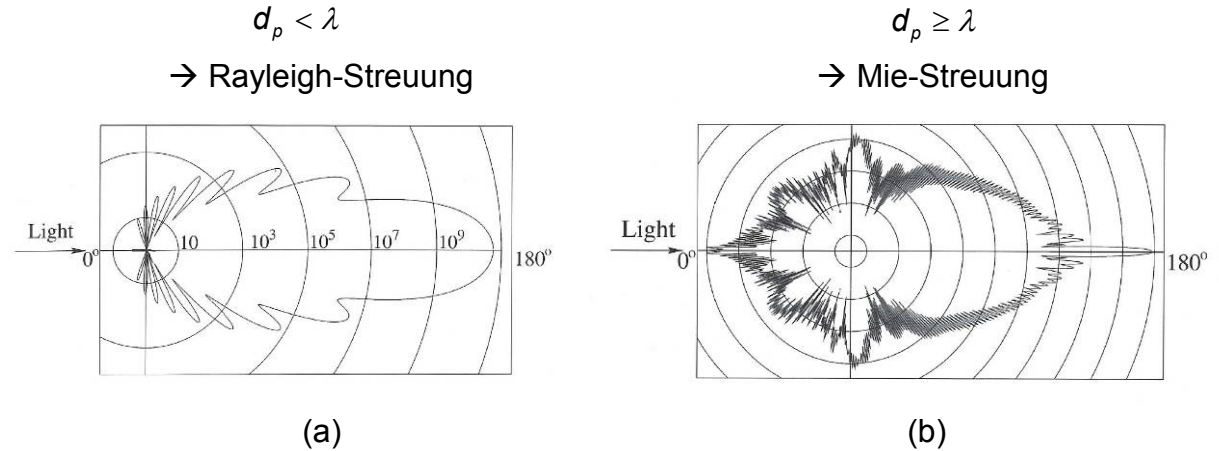

**Abbildung 28: Intensitätsverteilungen nach (a) Rayleigh, (b) Mie (Raffel 2007; S.20)** 

Das PIV-System der TU Graz verwendet einen Laser, dessen emittierte Lichtwellen eine Wellenlänge von 532nm aufweist, die Partikelgrößen für Messungen in Wasser bewegen sich im Bereich von 10µm (feste Partikel) bis 1000µm (Luftbläschen). In der vorliegenden PIV befindet man sich daher immer im Bereich der Mie-Streuung, es überwiegt die Vorwärtsstreuung, und die Streuung erfolgt über alle Wellenlängen mit etwa gleicher Intensität (Woisetschläger 2011-1, Teil 2, Kapitel "Streuung"). Für die Aufnahme des von den Partikeln gestreuten Lichts sind aber nicht nur die Eigenschaften der Partikel entscheidend, auch die Orientierung der Kamera zur Lichtquelle ist ausschlaggebend. Die meisten PIV-Messungen für Wasserströmungen erfolgen wegen der Brechungs- und Polarisationseffekte beim Übergang von Luft auf Wasser (Verhältnis der Brechungsindizes 1:1,33) oft im Winkel von 90° zum Lichtschnitt. Die Lichtausbeute im rechten Winkel zum Lichteinfall ist aber gemäß obiger Abbildungen für beide Arten der Streuung gerade dort nicht besonders günstig, die Intensität der bei 90° gestreuten Strahlung lässt zu

wünschen übrig und daher muss die Intensität der Einstrahlung oft über Gebühr erhöht werden (Raffel 2007; S.18ff).

### **Verteilung**

Nicht zu unterschätzen sind bei vielen Partikeln die Probleme beim erstmaligen Vermischen mit dem Fluid, bei vielen Messaufbauten sind aufwändige "Partikel-Seeding-Generatoren" vorzusehen, um auf der darauf folgenden Messtrecke eine gleichmäßige Verteilung der Partikel ohne Agglomerationen zu erreichen. Speziell die unterschiedlichen Oberflächenspannungen von verschiedenen Partikeln im Verhältnis zu Wasser können dazu führen, dass Partikel aneinanderkleben und sich nicht gleichmäßig im Wasser verteilen, es muss daher oft bereits vor dem Einbringen der Partikel ins Wasser die Oberflächenspannung in geeigneter Weise reduziert werden (Anmischen mit Flüssigseife), diese Effekte treten speziell bei Polyamid-Partikeln auf.

# **3.1.2 LASER UND LICHTSCHNITTOPTIK**

Wie bereits beschrieben, hat der Laser die Aufgabe, die Partikel ausreichend stark zu beleuchten. Die Kamera soll dann, ungeachtet ihres Blickwinkels auf die Strömung, innerhalb einer kurzen Belichtungszeit die Möglichkeit haben, ein aussagekräftiges, weil kontrastreiches Bild derselben aufzunehmen. Der Vorteil von Lasern als Lichtquelle liegt in ihrem eng eingegrenzten Wellenlängenbereich und ihrer hohen Leistung, sie erzeugen monochromatisches Licht, das mittels verschiedenen Anordnungen von Linsen in die gewünschten Lichtschnitte gelenkt und aufgefächert werden kann, ohne dass es zu Effekten wie chromatischer Abberation kommen kann (Raffel 2007, S.28).

Aufgrund ihrer hohen Leistung bergen sie aber auch Gefahren, sie können nicht nur Schäden am menschlichen Auge anrichten, sondern auch Verbrennungen der Haut verursachen.

#### **Laser**

Der Name Laser ist ein Kunstwort und steht für "Light Amplification by Stimulated Emission of Radiation", zu Deutsch "Lichtverstärkung durch stimulierte Emission von Strahlung", Laser werden auch als "rückkoppelnde wellenlängenabhängige Verstärker" bezeichnet (Woisetschläger 2011-1, Kapitel "Laser").

Vorraussetzung für die Emission von Laserstrahlung (Abbildung 29) ist das Vorhandensein eines aktiven Lasermaterials. Dessen Elektronen haben die Möglichkeit, die Energie eines eintreffenden Lichtquants - produziert von der "Pumpquelle" - zu absorbieren und sich damit auf ein höheres Energieniveau heben zu können, dieser Vorgang wird als Absorption bezeichnet (siehe Abbildung 30). Dieser Zustand ist aber nicht stabil, nach kürzester Zeit geben diese Elektronen die Energie als Strahlung wieder frei (spontane Emission). Gibt es aber in den verschiedenen Energieniveaus für die Elektronen einen metastabilen Zustand, kann die Verweildauer der Elektronen in diesem Zustand erhöht werden, eine sogenannte "Besetzungsinversion" des Niveaus tritt auf. Dieses System hat nun die Möglichkeit, bei Anregung durch ein Photon passender Frequenz ein bereits auf dem höheren Energiezustand befindliches Elektron zur Emission anzuregen, es werden zwei phasengleiche Photonen emittiert (stimulierte Emission). Eine ausführlichere Beschreibung ist bei Raffel 2007, S.29ff zu finden.

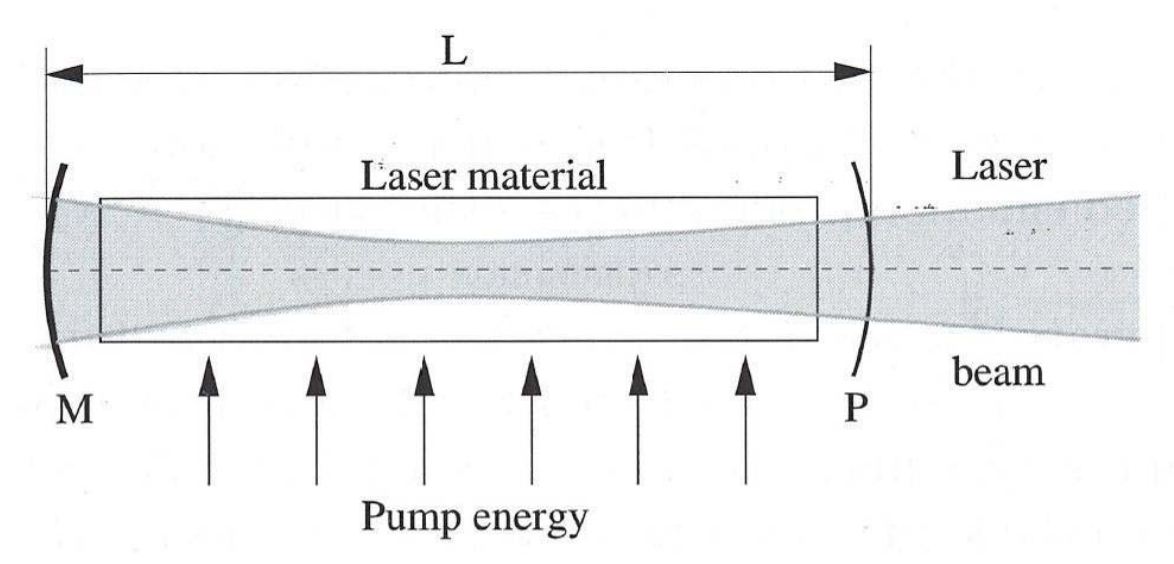

Abbildung 29: Aufbau der "laser cavity" (Raffel 2007, S.29)

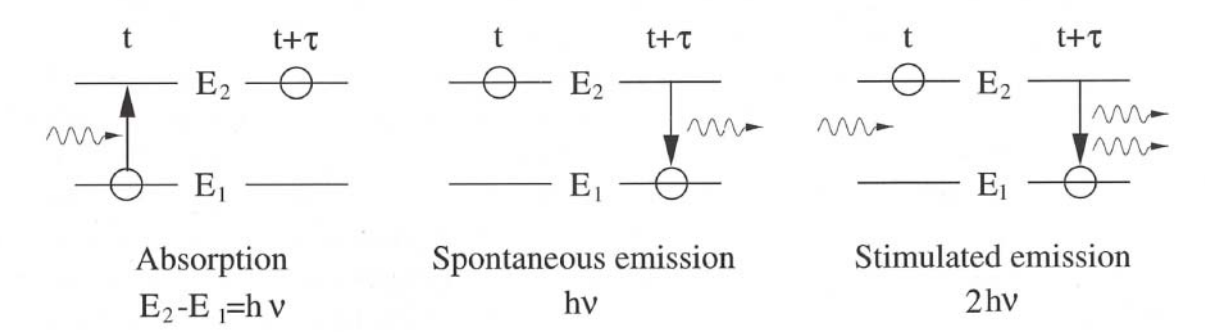

**Abbildung 30: Absorption, spontane Emission, stimulierte Emission (Raffel 2007, S.29)** 

Man bekommt nun also bei Zufuhr der Pumpenergie entweder Absorption, spontane Emission oder stimulierte, phasengleiche Emission mit einer bestimmen Wellenlänge, für Niveaus mit einer Besetzungsinversion überwiegt der Effekt der stimulierten Emission. Für die Emission der gewünschten Laserstrahlung bedarf es aber nun einerseits einer Verstärkung der Strahlung im aktiven Medium, in welchem die Besetzungsinversion vorliegt. Andererseits wird aber auch eine frequenzabhängige Rückkopplung benötigt, damit nur eine bestimmte Wellenlänge verstärkt wird (Raffel 2007, S.30f).

Dies geschieht durch den Resonator, bestehend aus den zwei Spiegeln M und P links und rechts des Lasermaterials. Deren Abstand L muss entsprechend der Wellenlänge der Strahlung des Lasermaterials gewählt werden:

$$
L = \frac{m^* \lambda}{2} \tag{1.16}
$$

Wird der Abstand L genau eingehalten, entstehen im Lasermaterial durch Reflexion an den Spiegeln stehende Wellen mit der Modenanzahl m (Abbildung 31), es wird also durch den Resonator immer wieder Laserstrahlung in das Lasermaterial zurückgeworfen (Raffel 2007, S.31).

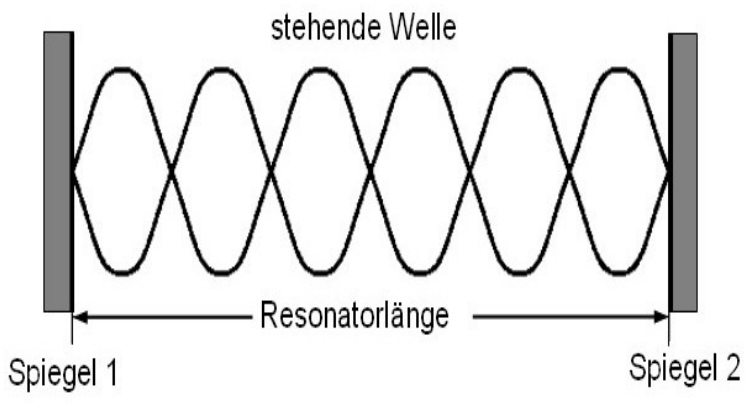

**Abbildung 31: Stehende Wellen im Laser (Vössing 2011)** 

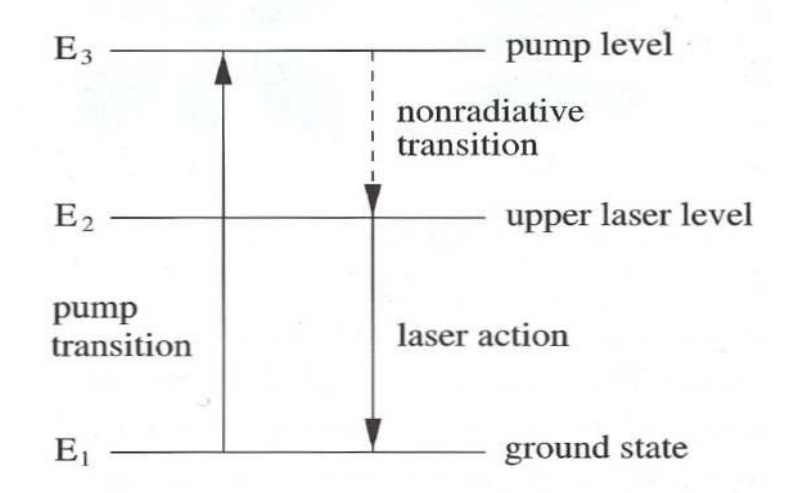

**Abbildung 32: Energieniveaus im Laser (Raffel 2007, S.31)** 

Dadurch entstehen weitere Hebungen von Elektronen vom Grundzustand über das Pumplevel auf den metastabilen Zustand ( $E1\rightarrow E3\rightarrow E2$  in Abbildung 32) mit anschließender Emission von charakteristischer Laserstrahlung aus dem metastabilen Zustand in den Ausgangszustand ( $E2\rightarrow E1$  in Abbildung 32).

Wird einer der beiden Spiegel (hier der Spiegel P in Abbildung 29) teilweise durchlässig ausgeführt, kann ein kleiner Teil der Strahlung als Laserstrahl ausgekoppelt werden, während die oben genannten Absorptions- und Emissionsvorgänge weiter ablaufen (Woisetschläger 2011-1, Kapitel "Laser").

Das Prinzip der stimulierten Emission ist allen Lasern gemein, die Unterschiede zwischen den einzelnen Typen beziehen sich lediglich auf die Art des Lasermaterials, welches spezifische Charakteristika bezüglich energetischer Anregung, Niveauübergänge und Wellenlänge der emittierten Strahlung impliziert. Der Laserkörper der in der PIV verwendeten Gaslaser besteht aus einem Argon-Ionen Gas, bei Festkörperlasern kommen oft stabile Kristalle mit eingelagerten Halbleiterelementen als Lasermaterial zum Einsatz, was auch den gepulsten Betrieb ermöglicht. Die für das vorliegende DANTEC PIV Messsystem verwendeten Laser sind Nd:YAG Laser, die mittels Xenon Blitzlampen gepumpt bzw. zur Emission angeregt werden. Das aktive Medium besteht aus einem thermisch und mechanisch stabilen Yttrium-Aluminium-Granat (YAG) Kristall, in den Neodym Ionen (Nd<sup>3+</sup>) als eigentliches Lasermaterial eingebettet sind. Ihr Vorteil liegt in ihrer Kompaktheit (typische Längen liegen bei 1cm, typische Durchmesser bei 1mm) und in ihrem hohen Wirkungsgrad von über 7%. Dies ermöglicht hohe Pulsenergien bei kurzen Pulsdauern, hohe Strahlqualität und hohe Leistung bei geringerem Kühlaufwand als z.B. bei Argon-Ionen Lasern. Der Nachteil des Blitzlampen/Laser Systems liegt in der Notwendigkeit der Verwendung von verschiedenen Filtern zur Abtrennung der höheren Wellenlängen und in der geringeren Stabilität gegenüber Systemen mit Dioden- statt Blitzlampenanregung (Raffel 2007; S33ff).

Die Wellenlänge des Nd:YAG Lasers beträgt im Ausgangzustand 1064nm (infrarote Strahlung), kann aber über einen Frequenzverdoppler in sichtbares, grünes Licht von 532nm umgewandelt werden (Raffel 2007, S.34), nachfolgend weitere charakteristische Daten von Nd:YAG Lasern:

| Wiederholrate                | 10  | Hz        |
|------------------------------|-----|-----------|
| Pulsenergie                  | 120 | mJ        |
| Pulsdauer                    | 10  | ns        |
| Pulsleistung im Einzelpuls   | 12  | <b>MW</b> |
| Strahldurchmesser am Auslass | 9   | mm        |

**Tabelle 1: Charakteristische Daten von Nd:YAG-Lasern (Raffel 2007, S.38)** 

Der Laser (siehe die bearbeitete Abbildung 33 nach Raffel) besteht aus einer sogenannten "pump cavity", dem abgeschlossenen Bereich, in dem die Blitzlampe als Pumpquelle für die Anregung des Lasermaterials sorgt. Weiters enthalten Laser einen sogenannten "guality-switch", eine Pockels-Zelle in Kombination mit einer Polarisationsplatte, deren Polarisationswirkung abhängig von der im Laser gespeicherten Energie ist. Diese Anordnung sorgt dafür, dass erst ab einer gewissen Aufladung des Lasers Licht emittiert wird. Ein weiteres Bauteil ist der "front mirror", ein teilweise reflektierender Spiegel am Auslass aus der "pump cavity". Meist werden noch Polarisationsfilter und Wellenlängenabscheider nachgeschaltet, um einen möglichst monochromatischen, polarisierten und runden Laserstrahl emittieren zu können (Raffel 2007, S.35ff).

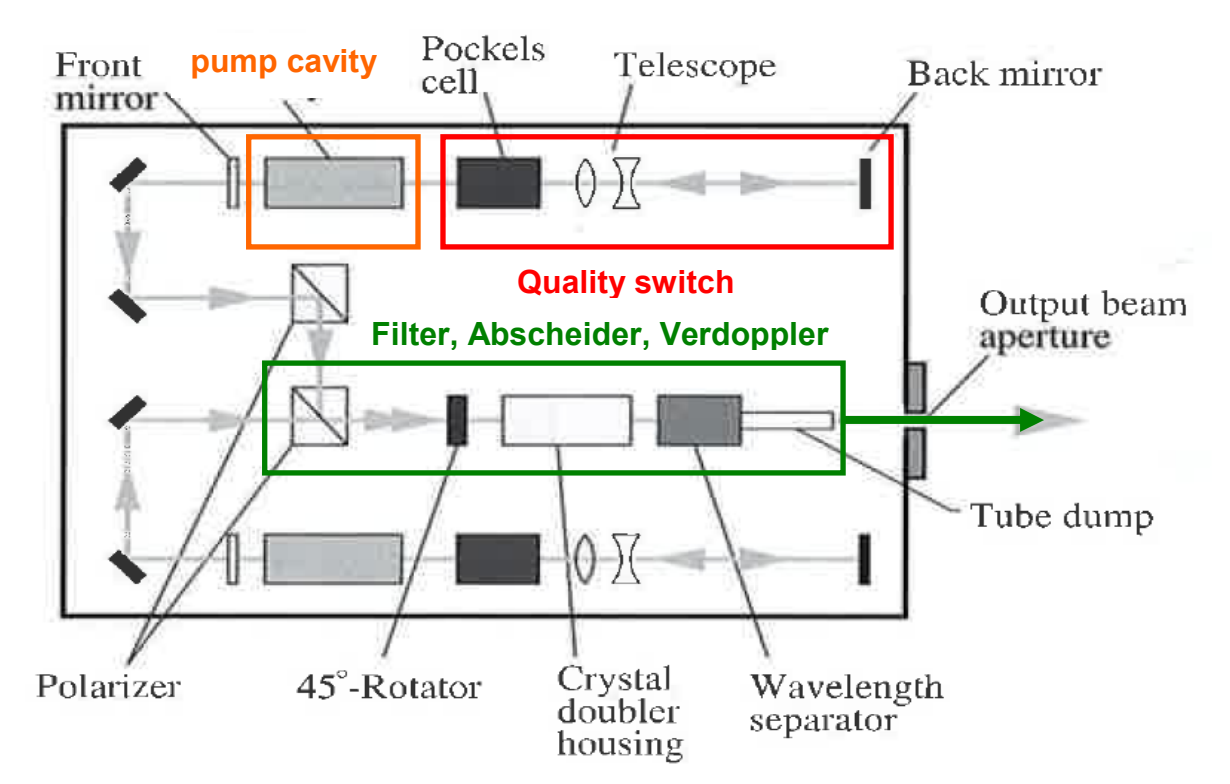

**Abbildung 33: Aufbau eines Lasers für PIV-Messungen (Raffel 2007; S.39)**

Die von den beiden Lasern emittierten Laserstrahlen werden durch geeignete Spiegelanordnungen auf denselben Pfad gebracht und dann über einen Frequenzverdoppler, einen optisch nichtlinearen Kristall, auf eine Wellenlänge von 532nm gebracht, dies entspricht grünem Licht für das menschliche Auge. (Raffel 2007, S.38f).

Über eine Abschwächungsvorrichtung, den sogenannten "Attenuator", wird aus dem Gehäuse Laserstrahlung in die Lichtschnittoptik emittiert.

# **Lichtschnittoptik**

Mit den aus dem Lasersystem austretenden Laserstrahlen kann noch kein Strömungsfeld vermessen werden, es bedarf einer geeigneten optischen Auffächerung der Strahlen in die gewünschte Messebene, und einer Fokussierung normal zur aufgespannten Ebene. Dies geschieht meist über ein System aus mehreren Linsen und Prismen, zu sehen in Abbildung 34.

- **Sphärische Linse bi-konvex:** fokussiert den eintretenden Laserstrahl auf einen geringeren Durchmesser, um ihn durch die Lichtschnittröhre leiten zu können.
- **Zylinderlinse, konkav:** fokussiert den Laserstrahl normal zur Lichtschnittebene, während er in die Lichtschnittebene aufgeweitet wird
- **Prisma:** Umlenkung um 90° und Emission

Woisetschläger 2011-2, S.6f

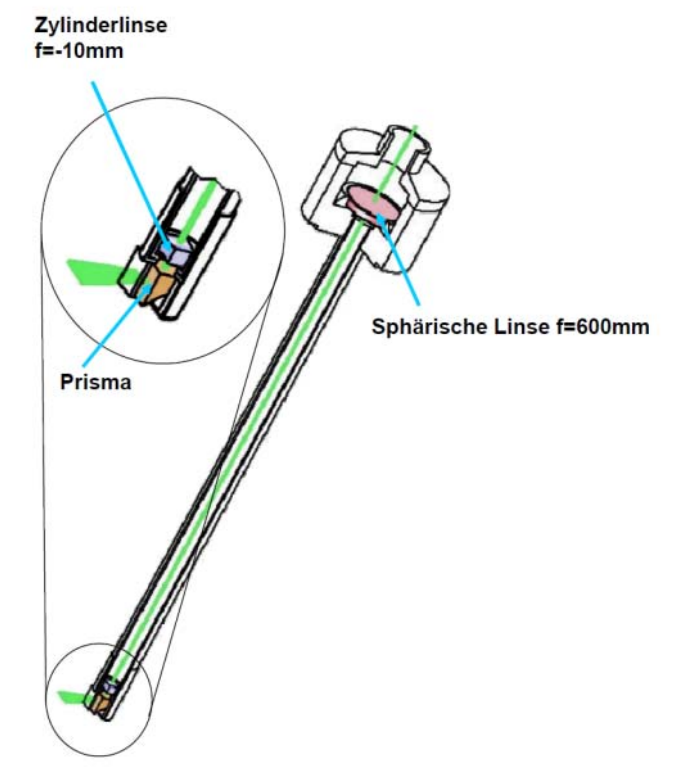

**Abbildung 34: Lichtschnittoptik (Woisetschläger 2011-2, S.7)** 

Der so produzierte Lichtschnitt kann nun auf die Messebene ausgerichtet werden, je nach gewünschtem Bildausschnitt der Kamera und Abstand zwischen den Aufnahmen können der Abstand der Optik und damit die Dicke des Lichtschnitts so angepasst werden, dass möglichst viele Partikel während der beiden Messungen in beiden Bildern sichtbar sind. Die für die Messungen passende Einstellung der Lichtschnittdicke hängt von mehreren Gesichtspunkten ab: für eine gutes Korrelationsergebnis muss der Lichtschnitt ausreichend dick sein, ansonsten würden bereits bei kleinen Geschwindigkeitskomponenten senkrecht zum Lichtschnitt viele Partikel zwischen den beiden Aufnahmen aus dem Lichtschnitt abtauchen und zu Fehlvektoren führen, speziell bei turbulenten Strömungsvorgängen kann dies der Fall sein. Auch die Anzahl der beleuchteten Partikel reduziert sich mit kleinerer Lichtschnittdicke. Auf der anderen Seite bedeutet ein dicker Lichtschnitt auch einen Abbildungsfehler auf der Bildebene und damit eine stärkere Mittelung des zweidimensionalen Vektorfeldes über die Tiefe des Lichtschnitts. Als Faustregel kann festgehalten werden, dass die Verschiebung der Partikel senkrecht zum Lichtschnitt ein Viertel der Dicke des Lichtschnitts nicht überschreiten soll. (Brücker 2006, S. 11).

# **3.1.3 KAMERA**

Die digitale Kamera ist im PIV-System das eigentliche Messinstrument. Sie nimmt innerhalb eines vorgegebenen Abstands zwei vom Laser beleuchtete Bilder der Strömung auf und speichert sie auf dem Fotochip, über die Prozessoreinheit gelangen die Bilder zur für die Messung vorgesehenen Festplatte am Computer. Für die PIV-Messung stehen zwei verschiedene Kameratypen zur Auswahl, die sich hauptsächlich im Aufbau ihrer Fotochips unterscheiden. Es sind dies Fotochips mit Complementary-Metal-Oxide-Semiconductor-Sensoren (CMOS) oder Charged-Coupled-Device-Sensoren (CCD) (Raffel 2007, S.69f).

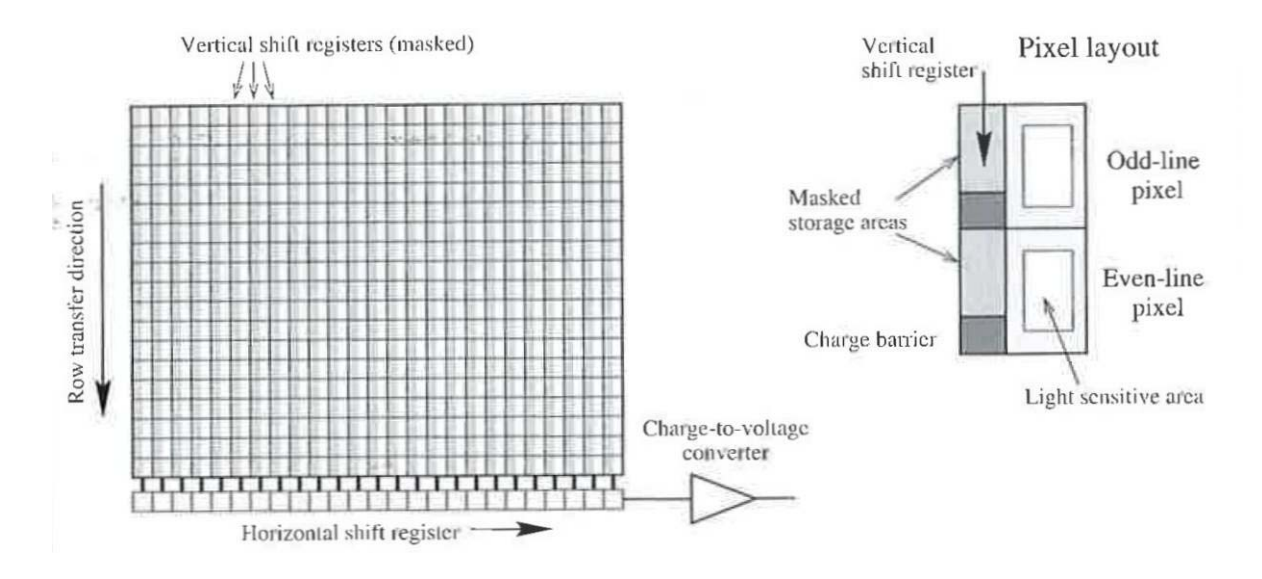

**Abbildung 35: Bildtransfer am CCD-Pixelfeld (Raffel 2007; S.107)** 

Die für die PIV Messungen verwendete Kamera ist eine 80C60 HiSense Kamera mit einem CCD-Chip von 1280\*1024 Pixel Größe, ihre Vorteile liegen ihrer hohen Lichtsensitivität und ihrem geringen Hintergrundrauschen durch die Kühlung des CCD-Kopfes (DANTEC 2000, S.24).

Die CCD-Sensoren haben den großen Vorteil, dass sie zwei Bilder innerhalb kürzester Zeit aufnehmen können, da das erste Bild nicht - wie sonst üblich abgespeichert werden muss, um den Fotochip wieder für Aufnahmen verfügbar zu machen. Vielmehr verschieben die CCD-Sensoren (Abbildung 35) die erste Aufnahme am lichtempfindlichen Areal innerhalb des Frames in die opak maskierte Speicherzone (Speicherframe) und machen somit das lichtempfindliche Areal des Pixels innerhalb von wenigen Mikrosekunden wieder für eine Belichtung verfügbar. Nach der zweiten Belichtung sind zwei Aufnahmen (respektive Ladungen) gespeichert, eine in der Speicherzone, eine in der Aufnahmezone. Die Ladungen werden sequentiell ausgelesen und am Ausgang in eine entsprechende Spannung umgewandelt, diese Art der Schaltung wird als "interline progressive scan" bezeichnet (Raffel. S.105ff).

# **3.1.4 STEUERUNG DER AUFNAHMEN**

Von großer Bedeutung für die Qualität der Messung ist das Zusammenspiel der Komponenten Partikel, Laser, Lichtschnitt und Kamera, die Steuerung der Komponenten erfolgt beim PIV-System des ITTM über einen eigenen Prozessor, der über eine Netzwerkverbindung mit dem Computer verbunden ist, von dem die Software und damit die Messung gestartet werden kann. Während die Leuchtstärke der Blitzlampen, die Helligkeit des Lichtschnitts sowie die Laseremission händisch eingestellt bzw. gestartet werden können, ist die Einstellung des Pulsabstandes sowie die Aufzeichnung der Bilder nur über den Computer möglich, im getriggerten Modus kann der Benutzer nur mehr die Intensität der Laseremission beeinflussen.

### **Einstellungen**

Nach Aufbau des Lichtschnitts und Fokussierung der Kamera auf die Messebene werden die Einstellungen der Messung festgelegt, wichtige Parameter hierfür sind:

- Anzahl der Bilder: "Single Frame" oder "Double Frame"
- Anzahl der Belichtungen: "Single Exposure" oder "Double Exposure"
- Pulsabstand der beiden Laseremissionen
- Wiederholrate der Aufnahmen

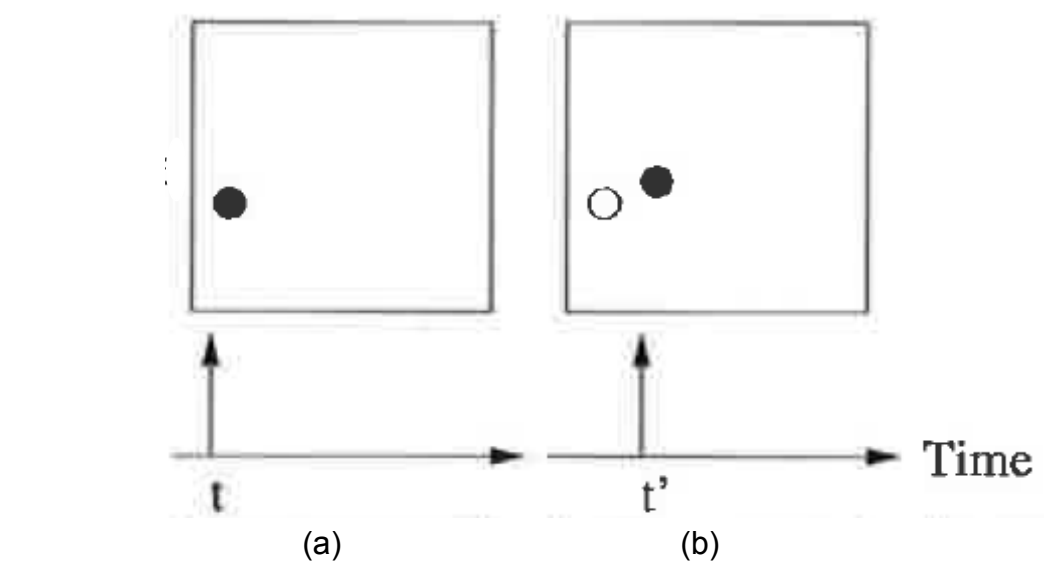

**Abbildung 36: Aufnahmemodus, (a) 1.Bild, (b) 2. Bild, je einmal belichtet (Raffel 2007, S. 99)** 

Der Aufnahmemodus für die vorliegende Messung ist der sogenannte "Double Frame/Single Exposure" Modus, sprich je eine Belichtung auf zwei verschiedenen Bildern, entsprechend Abbildung 36 (Raffel 2007, S.97f).

Der Abstand zwischen den beiden Belichtungen hängt vom Abstand der beiden Laseremissionen ab, da der Verschluss der Kamera von den Laseremissionen gesteuert wird (Abbildung 37). Nach der ersten Aufnahme - ausgelöst durch den ersten Laserpuls - wird der Verschluss schnell wieder geschlossen und die Aufnahme im Pixelfeld in das maskierte Areal verschoben. Mit dem zweiten Laserpuls wird die zweite Aufnahme gestartet, danach bleibt der Verschluss länger offen. Dies verursacht eine vermehrte Aufnahme von Hintergrundlicht, diese kann aber durch geeignetes Abdunkeln der Umgebung um die Kamera oder durch Filter (in dieser Arbeit nicht verwendet) reduziert werden (Woisetschläger 2011-2, S.24f).

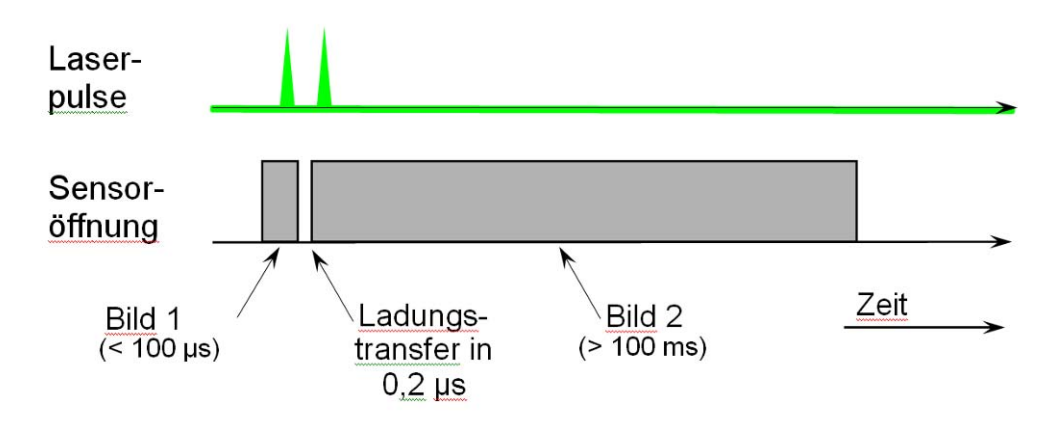

**Abbildung 37: Kamerasteuerung durch Laseremission (Woisetschläger 2011-2, S.25)** 

#### **Pulsabstand**

Der Abstand der beiden Laseremissionen muss in Abhängigkeit der vorherrschenden Geschwindigkeit im Strömungsfeld und des Abstands der Kamera zum Strömungsfeld gewählt werden, um verwertbare Bilder zu bekommen. Hierzu wird zuerst der Skalierungsfaktor M zwischen der Objektgröße im Lichtschnitt ("light sheet") und der Bildgröße am Fotochip ("image plane") benötigt. Die Größenverhältnisse zwischen Objekt und Bild sind in Abbildung 38 dargestellt. Für die weitere Berechnung wird der Index "Obj" für die reale Objektgröße im Lichtschnitt verwendet, der Index "Chip" für die Größe in der Bildebene des Fotochips, der Index "P" steht für Partikel (Raffel 2007, S.48ff).

Der Skalierungsfaktor M kann aus den Gesetzen der Optik gewonnen werden, wobei  $Z_0$  die Strecke vom Objektraum des Lichtschnitts zur Kameralinse,  $z_0$  die Strecke von Linse zum Fotochip und f der Fokus der Kamera ist:

$$
\frac{1}{f} = \frac{1}{z_0} + \frac{1}{z_0} \tag{1.17}
$$

$$
M = \frac{z_0}{Z_0} \tag{1.18}
$$

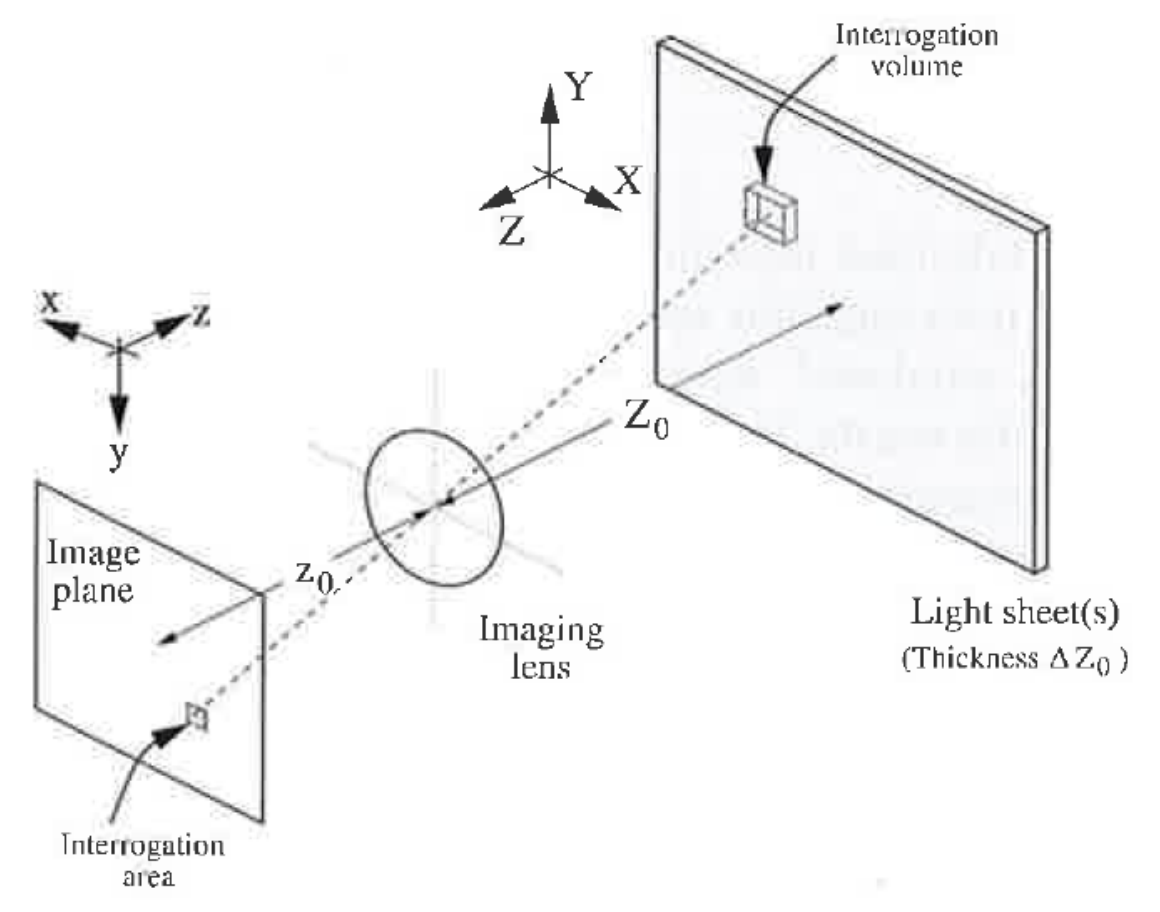

**Abbildung 38: Abbildung von der Lichtschnittebene in die Bildebene (Raffel 2007, S.80)** 

Der Fokus der verwendeten Kamera beträgt 60mm in Luft, für andere Medien (Plexiglas, Wasser) kann der Fokus umgerechnet werden anhand:

$$
\frac{f_i}{n_i} = \frac{f_{Lult}}{n_{Lult}}\tag{1.19}
$$

Die Brechungsindizes für die relevanten Materialien in der Messung sind:

 $n \sim 1$  für Luft n = 1,33 für Wasser n = 1,49 für Polymethylmethacrylat (Plexiglas)

Die Berechnung des Skalierungsfaktors für Abbildungsstrecken, die, wie im vorliegenden Fall, durch Medien mit verschiedenen Brechungsindizes (Wasser, Plexiglas, Luft) führen, ist sehr aufwändig. In der Praxis kann der Skalierungsfaktor aus einem Kalibrierbild gewonnen werden, indem eine bekannte Größe (z.B. die Breite einer Schaufel oder ein Maßstab) in das Bild gehalten wird. Die Beziehungen zwischen Objektgröße in mm, Bildgröße in Pixel und Chipgröße in mm für das PIV-System mit der HiSense80C60 Kamera ist in Abbildung 39 zu sehen.

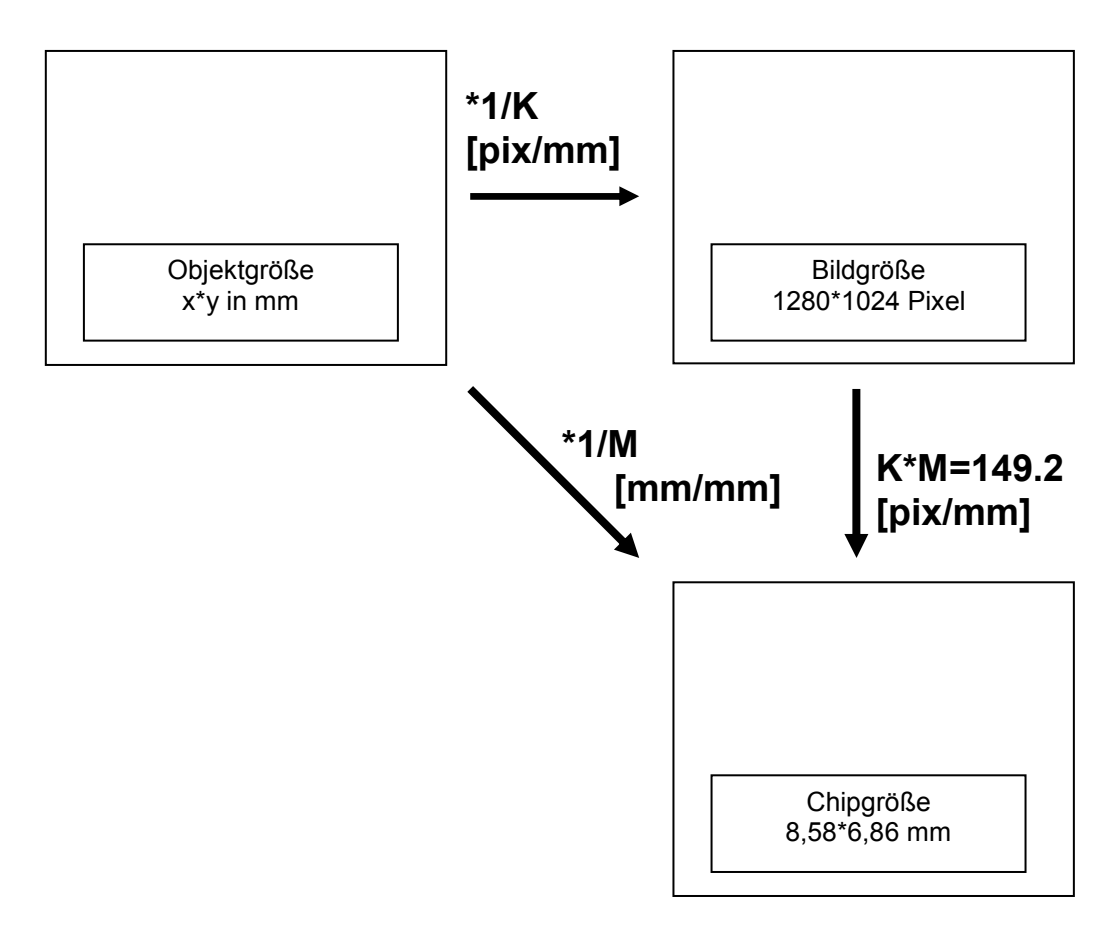

**Abbildung 39: Skalierungen zwischen Objekt und Abbildung** 

Der von der DANTEC-Software gemessene Faktor entspricht in diesem Fall dem Skalierungsfaktor M, aus ihm kann die Größe des Bildes des Partikels auf dem Chip in mm berechnet werden:

$$
d_{P, Chip} = \frac{d_{P,Obj}}{M}
$$
 (1.20)

Der für das Zeichnen der Vektorfelder und die Berechnung der Geschwindigkeiten verwendete Skalierungsfaktor K der DANTEC-Software bezieht sich auf das Verhältnis von Objektgröße und Bildgröße in Pixel, er kann nach Abbildung 39 berechnet werden:

$$
K = \frac{149.21}{M}
$$
 (1.21)

Durch die begrenze Öffnung (Apertur) F der Kamera kommt es zur Beugung der Lichtstrahlen, die mit der Wellenlänge λ auf den Fotochip auftreffen, das Bild des Partikels wird auch gebeugt, es entsteht ein sogenanntes Beugungsscheibchen (Raffel 2007, S:49), dessen Durchmesser berechnet werden kann:

$$
d_{P,Beug} = 2.44 * F * (M+1) * \lambda
$$
 (1.22)

Um das Beugungsscheibchen klein zu halten werden bei PIV Objektiven üblicherweise Blenden mit F um 2.8 verwendet. Das Partikel hat nun nach Raffel 2007, S. 50 in der Bildebene einen vergrößerten Durchmesser, und zwar:

$$
d_{P, Chip,eff} = \sqrt{d_{P,chip}^2 + d_{P,Beug}^2}
$$
 (1.23)

Wird nun das Bild des Partikels auf die Objektebene zurückprojiziert, erscheint es mit einem von seinem ursprünglichen Durchmesser um den Anteil des Beugungsscheibchens vergrößerten Durchmesser.

$$
d_{P,Obj,eff} = d_{P,Chip,eff}} * M \tag{1.24}
$$

Aus der CFD-Berechnung können die im Strömungsfeld vorherrschenden Geschwindigkeiten abgeschätzt werden, sie bestimmen den Pulsabstand über die minimal erforderliche bzw. maximal erlaubte Verschiebung des Partikels in den beiden Bildern. Der minimal erforderliche Pulsabstand zwischen den beiden Laserstrahlen, errechnet sich aus der minimalen Geschwindigkeit  $c_{min}$ , die es zu detektieren gilt:

$$
\Delta t_{\min} = \frac{d_{P,Obj,eff}}{c_{\min}} \tag{1.25}
$$

Dieser Pulsabstand muss mindestens eingehalten werden, um zu verhindern, dass sich das zweite Bild des jeweiligen Partikels innerhalb des Beugungsscheibchens des ersten Bildes des Partikels befindet, und so die Software keine Verschiebung mehr ausmachen kann (Woisetschläger 2011-1, Teil 2, Kapitel "Particle Image Velocimetry").

Der maximal erlaubte Pulsabstand hängt von der gewünschten Größe der Bildausschnitte in der Auswertung zusammen, der entsprechende Bildausschnitt am Objekt kann über das Verhältnis Fotochip zu Messfeld bestimmt werden.

$$
\frac{Bildausschnitt_{Object}}{Message}_{Object} = \frac{Bildausschnitt_{Answertung}}{BildgröBe_{pixel}}
$$
 (1.26)

Die Größe des Messfeldes im Objekt kann aus der Software nach Bestimmung des Skalierungsfaktors abgelesen werden, der Bildgröße der verwendeten Kamera hat 1280\*1024 Pixel, typische Werte für die Größe des Bildausschnitts der Auswertung sind 32\*32 oder 64\*64 Pixel. Somit kann die Größe des Bildausschnitts im Objekt berechnet werden, und der maximale Pulsabstand ergibt sich für die maximal zu detektierende Geschwindigkeit c<sub>max</sub> zu:

$$
\Delta t_{\max} = \frac{\text{Bildausschnitt}_{\text{Object}}}{c_{\max}} \tag{1.27}
$$

Dieser Pulsabstand sollte nicht überschritten werden, da die Software zum Auswerten der Bilder davon ausgeht, dass sich eine gewisse Menge an Partikeln in beiden Bildern im betrachteten Bildausschnitt befindet. Wird der Pulsabstand zu hoch, strömen zu viele Partikel zwischen den beiden Bildern aus dem Ausschnitt, und es kann keine ausreichend gute Korrelation zwischen den beiden Bildern gefunden werden Der Pulsabstand determiniert also zusammen mit der Partikelgröße und dem Bildausschnitt der Auswertung die maximale und minimale detektierbare Geschwindigkeit, das Verhältnis der beiden wird auch als dynamischer Bereich R der Messung bezeichnet:

$$
R = \frac{c_{\text{max}}}{c_{\text{min}}} \tag{1.28}
$$

Mit Hilfe des dynamischen Bereichs und einer Abschätzung für die vorherrschenden Geschwindigkeiten im Strömungsfeld kann schon im Voraus eine Aussage getroffen werden, ob mit den eingestellten Parametern die Strömung gemessen werden kann (Woisetschläger 2011-1 Teil 2, Kapitel "Particle Image Velocimetry").

#### **Wiederholrate**

Die Wiederholrate der Aufnahmen hängt von der Möglichkeit der beiden Laser ab, sich in kurzer Zeit wieder aufzuladen. Je höher die Wiederholrate der Emissionen, desto höher die Beanspruchung des Nd:YAG Materials, je kleiner die Wiederholrate, desto länger werden die Messzeiten. Für das PIV-System des ITTM sind Wiederholraten bis zu 15Hz möglich, Standard sind 8-10 Hz.

### **Getriggerte Aufnahmen**

Eine weitere Möglichkeit der Steuerung der Aufnahmen besteht in der Triggerung der Aufnahmen. Viele Strömungsfelder werden durch rotierende Teile (z.B. Laufräder und deren Schaufeln) beeinflusst. Hier ist die Annahme logisch, dass auch Strömungseffekte von der Drehzahl der Maschine abhängen. Somit ist es häufig von Interesse, die Aufnahmen des Strömungsfeldes in Abhängigkeit der Drehzahl oder eines Vielfachen derselben durchzuführen. Für diese Art der Messung kann der Abstand zwischen den einzelnen Aufnahmen an die Drehzahl angepasst werden.

Die Blende der Kamera wird immer dann ausgelöst, wenn das umlaufende Teil (Rotor) an derselben Position ist, für andere, von dieser Positionen abweichende Stellungen kann auch eine Verzögerung der Aufnahmen eingestellt werden. Die Triggerung erfolgt über ein von der Drehzahl abgeleitetes TTL-Signal an einem der BNC-Eingänge des Prozessors. Der Prozessor verwendet das Signal, um die Blende der Kamera zu betätigen. Die Laser selbst werden nicht direkt vom Drehzahlsignal betätigt, sie laufen weiter mit ihrer voreingestellten Wiederholrate. Grund dafür ist die im Laser gespeicherte Energie, die sich nach einer bestimmten Zeit entladen muss, um Schaden vom Laser abzuhalten, der Laser kann somit nicht auf die Drehzahl getriggert werden, er hat aber die Option des "window triggering"; d.h. es kann der Zeitpunkt des Auslösens an das Triggersignal angepasst werden. Ist nun die Kamera bereit für eine Aufnahme, und bekommt der Prozessor einen Impuls vom Trigger, kann der Laser - sollte er für einen Puls bereit sein - auch außerhalb seiner vorgegebenen Wiederholrate emittieren.

### **Bildaufnahme**

Nach Einstellung der Parameter kann die Messung gestartet werden. Je nach eingestellten Wiederholungen (siehe 3.1.6) startet der Prozessor den Laser, fertigt mit der Kamera Aufnahmen des Strömungsfeldes an, speichert sie auf der definierten Festplatte ab, und beendet die Messung.

# **3.1.5 AUSWERTUNG DER AUFNAHMEN**

Die im festgelegten Verzeichnis abgespeicherten Doppelbilder können nun einer Auswertung zugeführt werden, die, je nach Auswahl der Operationen und Qualität der Bilder mehr oder minder repräsentative vektorielle und skalare Abbildungen der Strömungsgrößen liefert. In dieser Arbeit wurden die DANTEC Flow Manager Software Version 4.60.28 und die DANTEC Dynamics Studio Software Version 2.20.18 verwendet. Die aufgenommenen Bilder wurden in kleinere Bildausschnitte unterteilt (Abbildung 40), sogenannte Interrogation Areas (IA), meist 64\*64 Pixel oder 32\*32 Pixel, und die Verschiebungen der einzelnen Partikel in diesen Ausschnitten mittels Kreuzkorrelation analysiert (Raffel 2007, S.4f).

Vorraussetzung für eine verwertbare Kreuzkorrelation ist hierbei, dass sich eine ausreichende Anzahl von Partikeln im betrachteten Bildausschnitt befindet und die Verschiebung genügend groß ist, jedoch nicht zu groß in Bezug auf die Größe der IA. Ist einer der beiden Punkte nicht erfüllt, kommt es zu keinen ausgeprägten Korrelationsspitzen und das Ergebnis ist nicht aussagekräftig. Für die weitere Auswertung, speziell die Fehlerabschätzung, wird angenommen, dass sich bei einer validierten Kreuzkorrelation mindestens 10 Partikel im entsprechenden Bildausschnitt befunden haben, weiters wird als gewünschter Bildausschnitt ein Feld von 32\*32 Pixel festgelegt. Bei einer Bildgröße von 1280x1024 Pixel entspricht dies also einem Vektorfeld von 40 x 32 Vektoren. In der Praxis werden mehr Bildausschnitte gewählt, wobei jeder sich mit dem Nachbarbildausschnitt um 50% überlappt. Damit sind 79x63 Vektoren zu jedem Doppelbild darstellbar, allerdings ist nur jeder zweite Vektor wirklich physikalisch unabhängig.

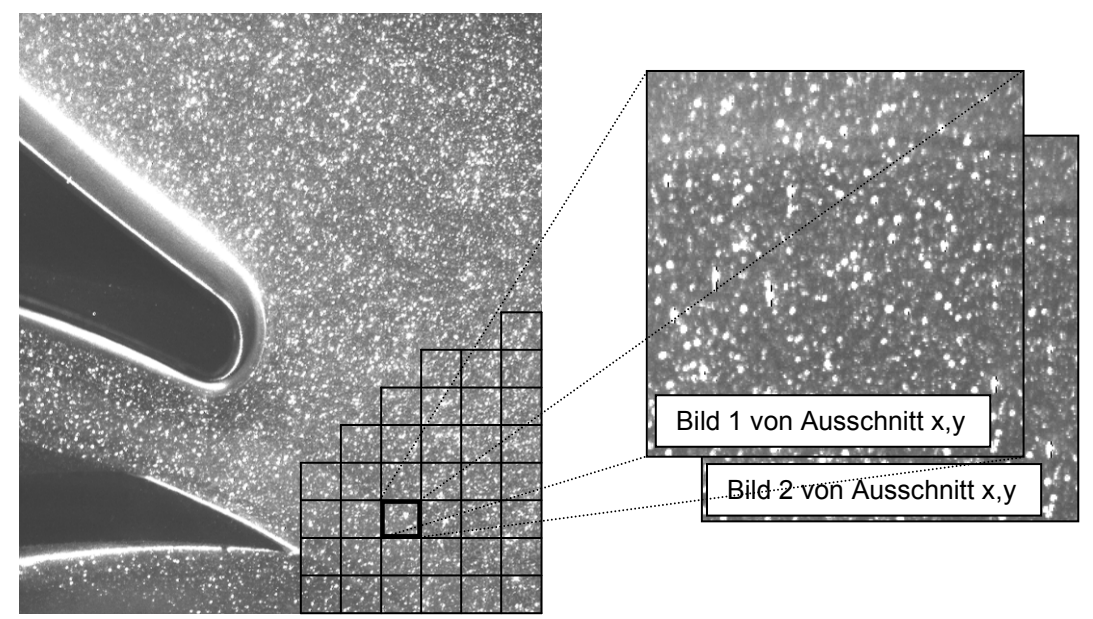

**Abbildung 40: Doppelbilder der Bildausschnitte (Interrogation Areas)** 

#### **Kreuzkorrelation**

Die mathematische Funktion der Korrelation zweier Signale wird oft in der Signalanalyse verwendet und entspricht in der Anwendung in der PIV Messung dem Verschieben der Bilder zueinander, bis sich die größtmögliche Überdeckungsfläche ergibt (Woisetschläger 2011-1, Kapitel "Überlagerung von Wellen").

Für den "Double Frame/Single Exposure" Modus kann die Kreuzkorrelation als Auswertemethode verwendet werden, die Berechnung erfolgt numerisch durch Fast-Fourier-Transformationen FFT (Raffel 2007, S.128).

Die mathematische Beschreibung der Kreuzkorrelation hingegen kann nach Woisetschläger 2011-2, S. 18 definiert werden als:

$$
k_{(\Delta x)} = \int_{-\infty}^{\infty} f(x)^* h(x + \Delta x) dx = f \odot h
$$
 (1.29)

Die Einzelbilder bzw. ihre Ausschnitte besitzen eine den Partikelbildern entsprechende Intensitätsverteilung. Verschiebt man die Einzelbilder zueinander, und bildet das Integral nach Gleichung (1.29) ergibt sich für eine bestimmte Verschiebung Δ*x* eine maximaler Wert des Integrals, dies ist die maximale Korrelation (Woisetschläger 2011-2, S.18).

Die Verschiebung Δ*x* dieser Korrelationsspitze entspricht dem mittleren Vektor der Verschiebung in dem jeweiligen Bildausschnitt (der jeweiligen IA), an die Stelle des Bildausschnitts kann ein Vektor gezeichnet werden.

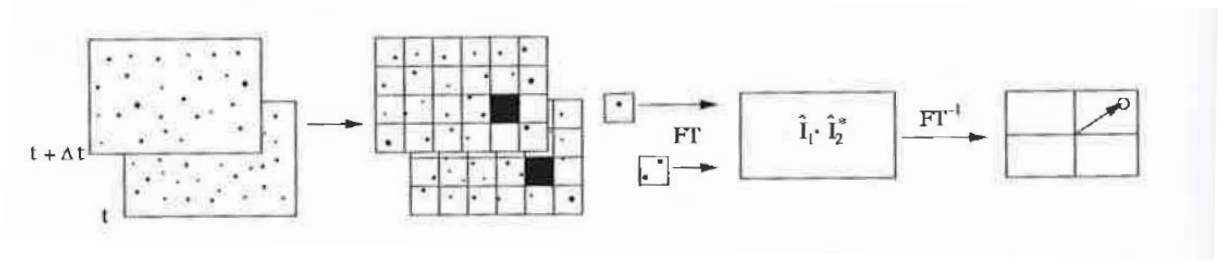

**Abbildung 41: Kreuzkorrelation mittels FFT-Transformierung (Raffel 2007, S.128)** 

Die direkte Berechnung der Verschiebung aus der Korrelationsfunktion birgt beim Implementieren in die Software oft Probleme, Computerprogramme machen sich daher oft eine grundlegende Eigenschaft der Korrelation zu Nutze. Eine Korrelation hat die Eigenschaft, sich bei einer Transformation in den Frequenzraum wie eine Faltung zu verhalten. Die Korrelation zweier Intensitätsverteilungen im Vektorraum entspricht dann einer Multiplikation im Frequenzraum (Abbildung 41).

Die Transformation der beiden Bildausschnitte in den Frequenzraum geschieht durch eine schnelle Fouriertransformation (FFT), das Ergebnis der Multiplikation wird zurück transformiert und ergibt eine Summenverteilung nach Abbildung 42. In der Summenverteilung ist dann im Idealfall eine ausgeprägte Korrelationsspitze zu sehen (Abbildung 42a), an deren Stelle dann der Vektor der Verschiebung tritt (Woisetschläger 2011-2, S.18, Raffel 2007, S. 131ff).

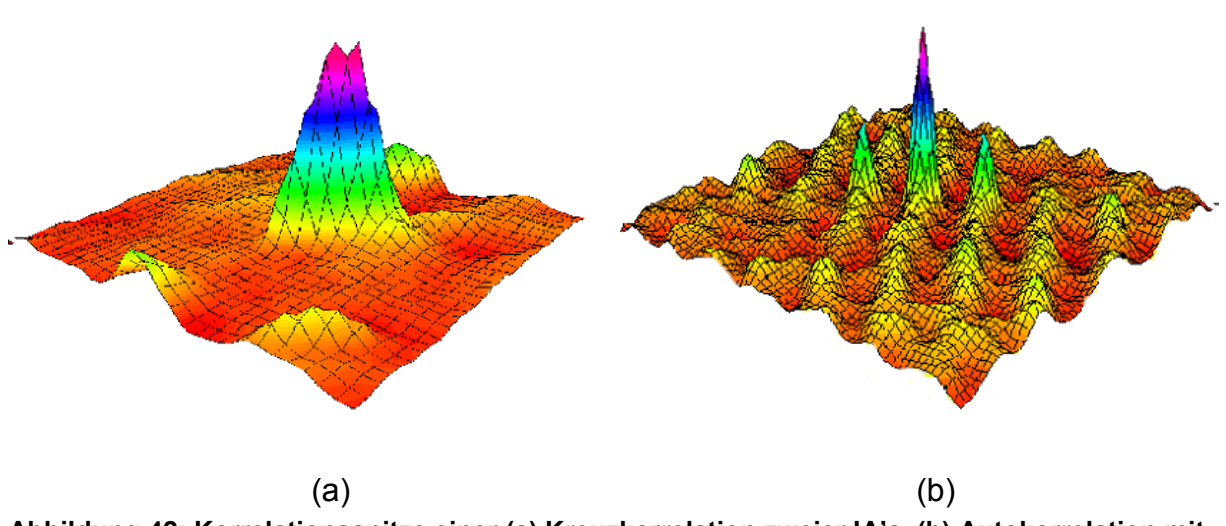

**Abbildung 42: Korrelationsspitze einer (a) Kreuzkorrelation zweier IA's, (b) Autokorrelation mit entsprechender Richtungsunsicherheit (Woisetschläger 2011-2, S.19)** 

Die rechnerunterstützte Auswertung hat den großen Vorteil, dass sie viele Felder innerhalb von kurzer Zeit in kleine Ausschnitte zerlegen, und die Intensitätsverteilungen korrelieren kann. Man erhält schnell ein Vektorfeld der Geschwindigkeit in der Strömung. Durch Über- bzw. Unterbelichtung, Verunreinigungen und Ähnlichem kann es aber zu Fehlern durch mehrere ähnlich hohe Korrelationsspitzen kommen, deren Gültigkeit ein Rechner nicht unterscheiden kann. Der Rechner orientiert sich am erstbesten Maximum und zeichnet einen Vektor in dessen Richtung. Diese fehlerhaften Vektoren müssen mittels geeigneten Validationsschritten aussortiert werden, um den Auswertefehler in der Mittelung der Strömungsfelder gering halten zu können.

### **Peak Validation**

Ein fehlerhafter Vektor aufgrund mangelhafter Korrelation kann mittels der sogenannten "Peak Validation" erkannt und eliminiert werden. Das zur Vektorplatzierung herangezogene Korrelationsmaximum wird mit den umgebenden Nebenmaxima, dem Signalrauschen, verglichen. Fällt das Verhältnis von Korrelationsmaximum zu Rauschen unter einen festgelegten Wert, wird der Vektor aussortiert (Raffel 2007, S.187).

#### **Range Validation**

Für die meisten Strömungsfelder bestehen Abschätzungen bezüglich der vorherrschenden Geschwindigkeit, z.B. bei Pumpen gibt die Stromfadentheorie ein Maß für die Geschwindigkeit im Strömungskanal. Alle Vektoren, die über ein gebührendes Maß über diese Geschwindigkeit hinausschießen, können als Fehler aufgefasst werden, und werden durch eine "Range Validation", bei der eine Maximalgeschwindigkeit für Vektoren gewählt werden kann, ausgesiebt.

### **Moving Average Validation**

Nach den beiden ersten Validationen sollten keine oder zumindest nur mehr wenige Fehlvektoren im Vektorfeld vorhanden sein. Die allerletzten dieser Vektoren können durch eine "Moving Average" Validation ausgeschlossen werden.

"Moving Average" repräsentiert eine gleitende Mittelwert-Berechnung, bei der jeder Vektor mit dem Mittelwert und der Standardabweichung der Vektoren in seiner Umgebung verglichen wird und mit Hilfe eines Faktors ("acceptance factor") entweder akzeptiert oder verworfen wird (Woisetschläger 2011-2, S.21).

# **Gemittelte Vektorfelder**

Nach den Validationen bleiben im Idealfall nur jene Vektoren übrig, die tatsächlich die Strömung repräsentieren, die Summe aller dieser Bilder kann nun in ein gemitteltes Vektorfeld übergeführt werden, in dem für jeden Bildausschnitt möglichst viele Vektoren als verifiziert übrig bleiben sollten. Aus diesem Grund kann es bei Turbulenzen oder in der Nähe von Wänden oft notwendig sein, eine große Anzahl an Aufnahmen zu machen, um am Ende für jede Position genügend Vektoren übrig zu haben. Das gemittelte Vektorfeld enthält aber nicht nur Informationen über die Geschwindigkeitsverteilung in der Strömung, auch die Varianz und die Standardabweichung des Mittelwerts sowie die turbulente kinetische Energie in den einzelnen Auswertefeldern wird berechnet.

### **Weitere Auswertungen**

Neben den gemittelten Vektorfeldern gibt es noch eine Vielzahl an Möglichkeiten, die Strömungsfelder darzustellen, sowohl auf Basis der gemittelten Vektorfelder als auch auf Basis der einzelnen Felder können noch Wirbelstrukturfelder (Datensatz "vorticity"), Stromlinienfelder (Datensatz "streamlines") sowie Felder der skalaren Größen des Feldes (Datensatz "scalar maps", z.B. Betrag der Geschwindigkeit oder Varianz) erstellt werden.

# **Export**

Die gewonnenen Daten, seien es Doppelbilder, Korrelationen, Vektorfelder oder andere ausgewertete Felder können exportiert werden, entweder als Einzelbilder im Format .tif, als aneinandergereihte Bilder im .avi Format, oder als Datensätze im Excel-Format .csv und im Textformat .txt.

# **3.1.6 FEHLERABSCHÄTZUNG**

Das Ziel der Messungen sind die Vektorfelder der Geschwindigkeit. Zu diesem Zweck werden, wie zuvor beschrieben, eine Vielzahl von Aufnahmen gemacht und ausgewertet. Als Ergebnis steht für jeden Bildausschnitt ein Vektor mit seinen mittleren Komponenten *ui* , in der vorliegenden zweidimensionalen Messung *u* und *v* . Da die betrachtete hydraulische Strömung aber durchaus turbulente Anteile hat, gibt es abseits der Mittelwerte  $\overline{u_i}$  die Schwankungsgrößen  $u'_i$ , die in den Einzelbildern auf die Mittelwerte aufaddiert sind, und die Geschwindigkeit *ui* ergeben (Steiner 2010, S.113ff), eine Darstellung ist Abbildung 43 gegeben:

$$
u_i = \overline{u_i} + u'_i \tag{1.30}
$$

In der Mittelung über N Aufnahmen verschwinden die Schwankungsgrößen aber und sind nur mehr als statistische Größe in der Auswertung vorhanden, während der Mittelwert verbleibt (Steiner 2010, S.115):

$$
\overline{u_i} = \frac{\sum_{k=1}^{N} u_{i,k}}{N}
$$
\n(1.31)

$$
\overline{u'_i} = \frac{\sum_{k=1}^{N} u'_i}{N} = 0
$$
\n(1.32)

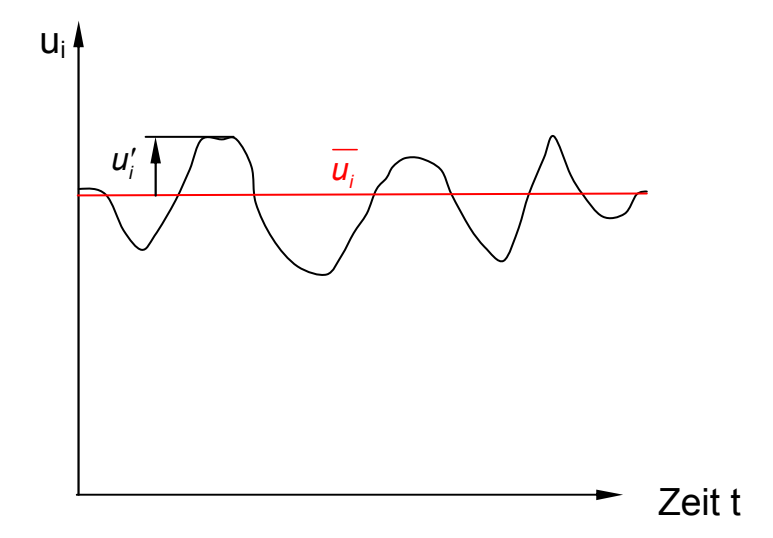

**Abbildung 43: Mittelwerte und Schwankungsgröße der Geschwindigkeit** 

Obwohl der Mittelwert der Schwankungsgrößen gleich Null ist, ist in den Schwankungen doch Energie enthalten, die sogenannte turbulente kinetische Energie, die (nach Woisetschläger 2011-1, Teil 2, Kapitel "Grundlagen der Laser-Doppler-Anemometrie") aus der Diagonale der Reynolds'schen Schubspannungsmatrix gewonnen werden kann:

$$
\begin{pmatrix}\n\overline{u_1'^2} & \overline{u_1' u_2'} & \overline{u_1' u_3'} \\
\overline{u_2' u_1'} & \overline{u_2'^2} & \overline{u_2' u_3'} \\
\overline{u_3' u_1'} & \overline{u_3' u_2'} & \overline{u_3'^2}\n\end{pmatrix}
$$
\n(1.33)

Für den zweidimensionalen Fall ergibt sich die turbulente kinetische Energie TKE zu:

$$
TKE = \frac{3}{4} \times (\overline{u_1^2} + \overline{u_2^2}) = \frac{3}{4} \times (\overline{u^2} + \overline{v^2})
$$
 (1.34)

Dieser Wert wird in der Auswertung der Vektorfelder durch die DANTEC Software bereits in Form des Produkts aus  $\overline{u'^2}$  und  $\overline{v'^2}$  ausgegeben, durch Multiplikation mit  $\frac{3}{4}$ erhält man die turbulente kinetische Energie. Die Werte  $\overline{u'^2}$  und  $\overline{v'^2}$  werden als Varianz des Mittelwerts bezeichnet und können unter der Annahme einer Gauß'schen Normalverteilung (Abbildung 44) mit der Varianz  $\sigma^2$  gleichgesetzt werden, somit kann die Standardabweichung  $\sigma$  berechnet werden zu (Steiner 2010, S. 116):

$$
\sigma_i = \sqrt{u_i'^2} \tag{1.35}
$$

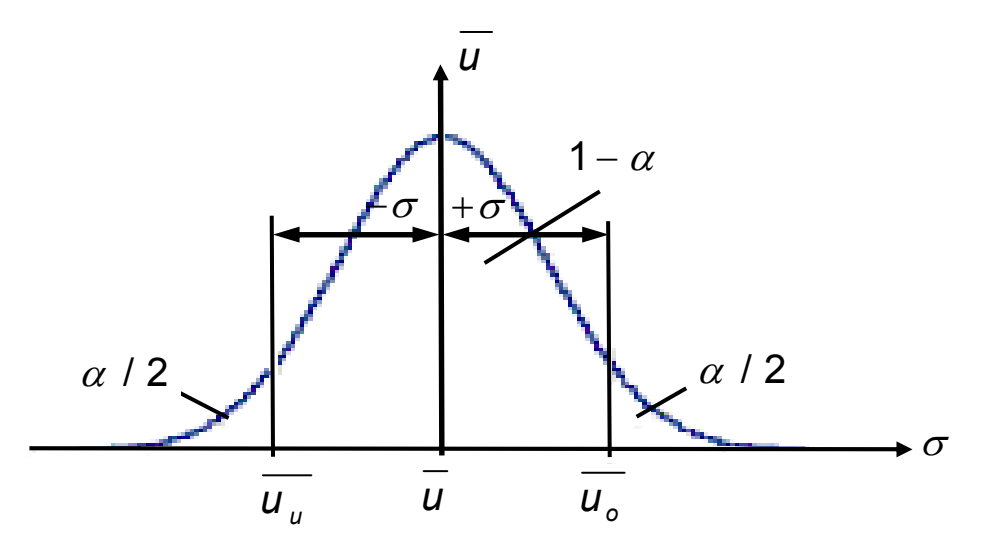

**Abbildung 44: Gauß'sche Normalverteilung mit Konfidenzintervall und Standardabweichung (nach Sachs 2004)**
Die aus den Auswertungen gewonnenen Standardabweichungen der einzelnen Vektoren sind ein Maß für die Turbulenz der Strömung, und bestimmen so die erforderliche Anzahl der Aufnahmen für einen gewünschten maximalen Fehler von 2%. Die Anzahl der Aufnahmen hängt von der Wahrscheinlichkeit ab, mit der die Schwankungsgröße innerhalb der Standardabweichung liegt, die Überprüfung erfolgt nach Glas/Forstner 2000 mittels Student- und  $\chi^2$ -Verteilung. Diese Überprüfung berücksichtigt die geringere Anzahl der Stichproben bei gleichzeitig hohen Schwankungsbreiten gegenüber der Gauß-Verteilung (Abbildung 44). Das Konfidenzintervall  $\alpha$  wird hier mit 0,5 festgelegt, was einer 95% Wahrscheinlichkeit entspricht, dass der Wert der Schwankungsgröße innerhalb der Standardabweichung liegt (Sachs 2004, S. 178ff.) Der Turbulenzgrad in jedem Ausschnitt der Auswertung kann schlussendlich aus dem Verhältnis Standardabweichung zu Mittelwert gewonnen werden (Woisetschläger 2011-1, Teil 2, Kapitel "Grundlagen der Laser-Doppler-Anemometrie"):

$$
TU = \frac{\sigma}{U} = \frac{\sqrt{u'^2 + v'^2}}{U}
$$
 (1.36)

Wobei der Betrag des Mittelwerts aus den Komponenten  $\overline{u}$  und  $\overline{v}$  gebildet wird:

$$
U = \sqrt{u^2 + v^2} \tag{1.37}
$$

Der TU sollte unter 20% liegen, in Bereichen kleiner Geschwindigkeiten ist dies aber oft schwer zu erreichen, und die notwendige Anzahl der Aufnahmen würde immens steigen. Jedoch kann aufgrund der bereits erfolgten Korrelation, welche selbst bereits eine Mittelung über mindestens 10 Partikel darstellt (siehe 3.1.5) die Anzahl der erforderlichen Aufnahmen um den Faktor 10 verringert werden (Abbildung 45).

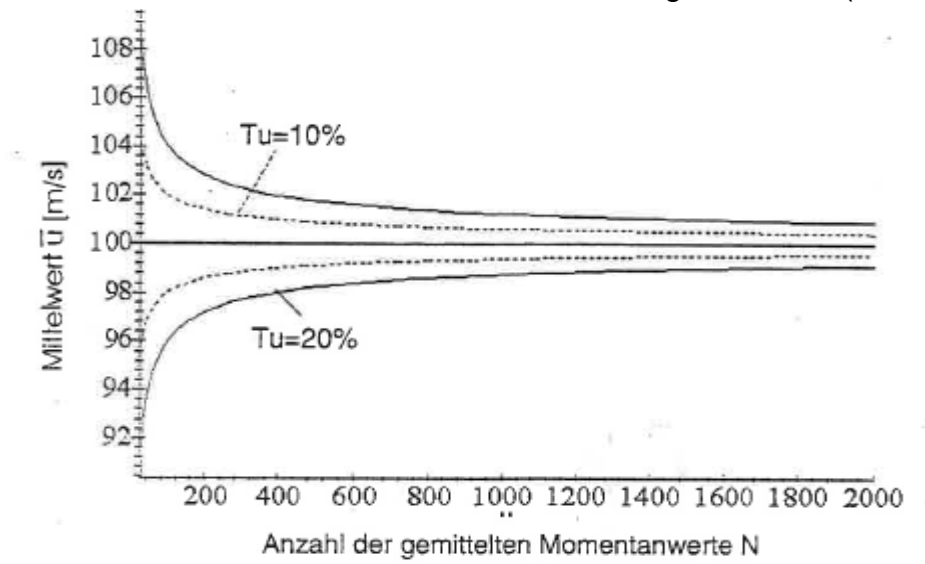

**Abbildung 45: Abweichung des Mittelwerts der Geschwindigkeit über der Anzahl der Aufnahmen nach der Theorie der Konfidenzintervalle (Woisetschläger 2011-1, Teil 2, Kapitel "Grundlagen der Laser-Doppler-Anemometrie", V17)** 

# **3.2 AUFBAU DER PIV MESSUNG**

Nach dem Aufbau des Prüfstandes und der Messung der Referenzkennlinie mit Definition der Messpunkte konnten das Equipment für die Lasermessung und der Messcomputer aufgebaut werden.

### **3.2.1 SICHERHEITSBESTIMMUNGEN**

Der in der PIV-Messung verwendete Laser ist ein gepulster Nd:YAG Laser mit Spezifikationen entsprechend Tabelle 1 in Kapitel 3.1.2. Die Energie des Pulses liegt im Bereich von einigen Hundert mJ, die Pulsdauer sind aber nur wenige Nanosekunden, dadurch ergeben sich Pulsleistungen von mehreren Megawatt. Der Laser gehört somit zur Gefahrenklasse 4, welche schwere Schädigungen von Augen und Haut verursachen können. Es musste daher dafür gesorgt werden, dass weder direkte Strahlung noch Streustrahlung während der Messung nach außen dringen konnte (siehe Kapitel 2.5, Aufbau des Prüfstands). Die Personen, die sich während der Messung innerhalb des durch die Planen abgeschlossenen Bereichs aufhalten, mussten eine Sicherheitsunterweisung durch den Laserschutzbeauftragten Dr. Woisetschläger vom ITTM absolvieren, das Tragen von Laserschutzbrillen während der Messung war obligatorisch. Weiters mussten die Personen im Inneren des Prüfstands dafür Sorge tragen, dass die Tür zum Prüfstand während der Messungen abgeschlossen blieb, und die Laserwarnlampe eingeschaltet war.

## **3.2.2 AUFBAU DER KOMPONENTEN**

### **Laser**

Die Nd:YAG Laser befanden sich in einem gemeinsamen Gehäuse, das mit einer Profilschiene an den für die Messung vorgesehenen Tisch befestigt war, jeder der beiden Laser hatte eine Prozessoreinheit inklusive Kühlsystem, die über ein Schlauchpaket mit dem Gehäuse verbunden war.

### **Strahlführung**

Am Austritt aus dem Lasergehäuse befand sich der sogenannte "light guide arm", eine Vorrichtung aus verspiegelten Rohren. Sie sollte den Laserstrahl ohne Austritt von Laserstrahlung bis zur Messposition führen.

#### **Lasersteuereinheiten**

Die beiden Steuereinheiten für die Laser wurden in Griffnähe für die Messung am vorderen Ende des Tisches angeordnet, mit ihnen konnten die Laser in Betrieb genommen sowie die Blitzlampenstärke und die Abschwächung gesteuert werden.

#### **Kamera**

Es wurden beide Kameras (Stereo-PIV System DANTEC) vom ITTM an die ASTRÖ geliefert, die für die Messung verwendete Kamera war die Kamera 2, die auf einem Stativ montiert wurde, und flexibel an die Messposition geführt werden konnte.

#### **PIV-Prozessor**

Der für die Steuerung der Messung erforderliche Prozessor wurde unter dem Tisch aufgestellt, mit einer Netzwerkverbindung zum Messcomputer und einer BNC-Verbindung zum Triggersignal.

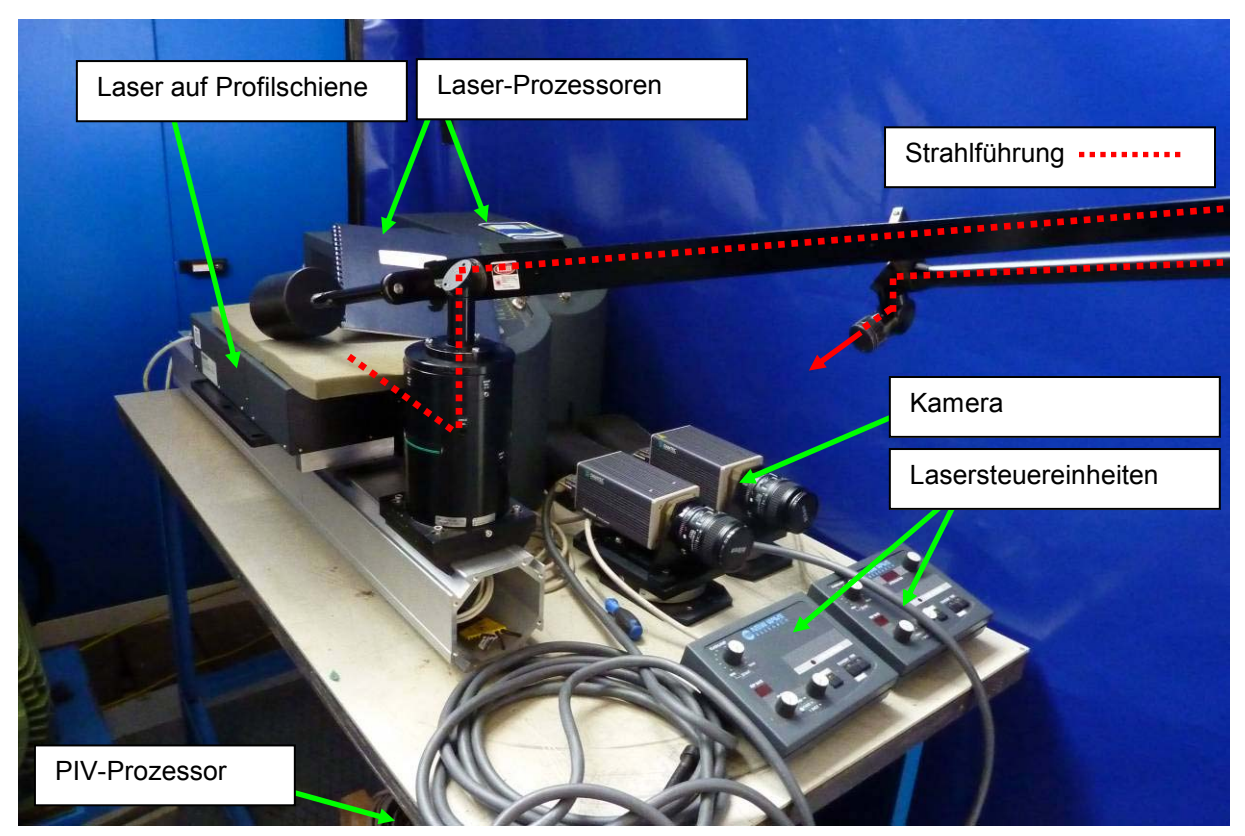

**Abbildung 46: PIV-Equipment** 

### **Lichtschnittoptik**

Das Linsensystem für die Aufweitung des Laserstrahls in den Lichtschnitt wurde mit Profilschienen in alle drei Koordinatenrichtungen beweglich aufgestellt, eine Halterung rechts der Spirale und eine Halterung links der Spirale wurden in den Bodenplatten vorgesehen (Abbildung 47).

Als Nullpunkt des Koordinatensystems zur Messung der Koordinaten des Austritts des Laserstrahls sowie zur Messung des Abstands der Kamera wurde die rechte obere, vordere Ecke der Aluminium Spirale definiert (von der Saugseite gesehen). Die genaue Einstellung der Optik erfolgte im Zuge der einzelnen Messungen.

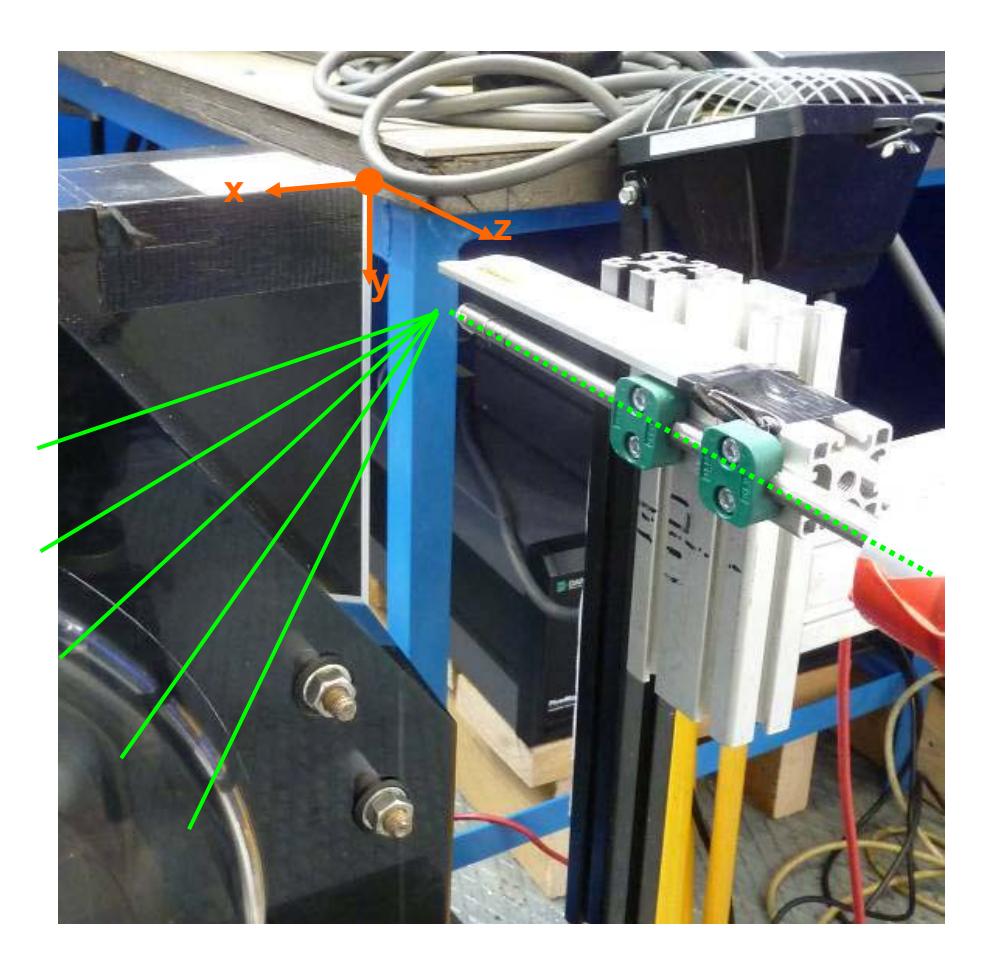

**Abbildung 47: Lichtschnittoptik, Koordinatensystem** 

#### **Triggerung**

Das für die Triggerung der Aufnahmen notwendige Signal von der Maschine war ein TTL-Signal an einem der "external trigger" Eingänge des PIV-Prozessors, jedoch nicht als positives, sondern als negatives Signal. D.h. der Trigger wurde immer dann ausgelöst, wenn die am Eingang herrschende Spannung von 5 Volt durch das Drehzahlsignal weggenommen wurde.

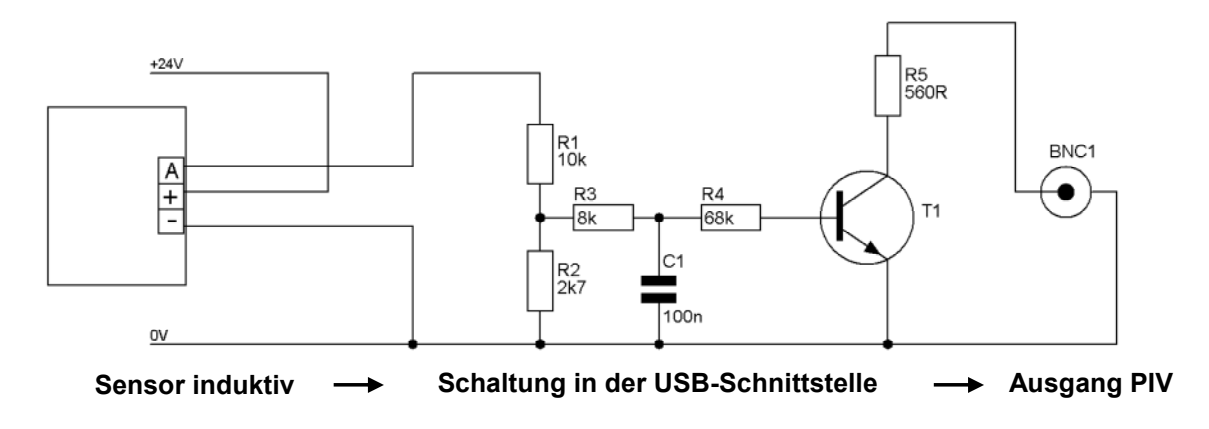

**Abbildung 48: Schaltung des Triggersignals** 

Das von der Standard-Messtechnik gelieferte Drehzahlsignal war ein 5 Volt TTL-Signal, das sich grundsätzlich für die Triggerung gut eignete. Durch die Nähe zum elektromagnetischen Feld des FU und die notwendige Umkehrung des Signals für den PIV-Prozessor war aber eine aufwändigere Schaltung mit Transistoren für die Triggerung der Messung notwendig (Abbildung 48).

*Die dieser Arbeit beiliegende DVD mit dem Titel "Particle Image Velocimetry Messung an einer Kreiselpumpe nq30" enthält eine Fotodokumentation mit dem Titel "AUFBAU DER PIV-MESSUNG". Mit Hilfe diese Dokuments kann der Aufbau der PIV-Messung schnell und einfach nachvollzogen werden.* 

# **3.2.3 GERÄTELISTE**

### **Laser 1**

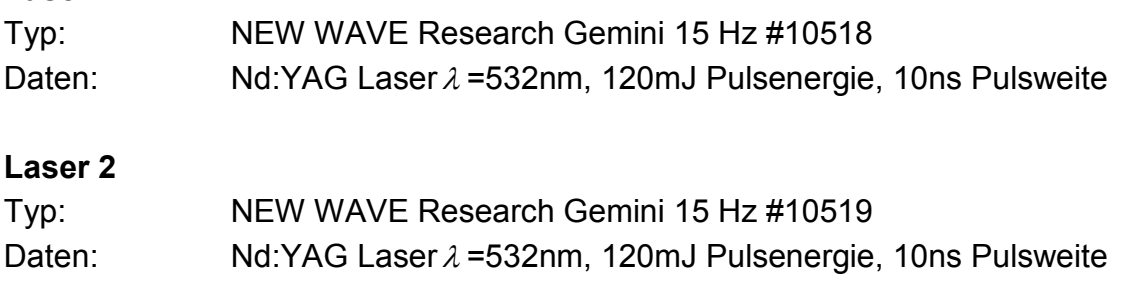

### **Strahlführung**

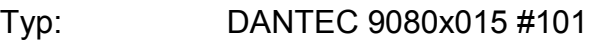

### **Laserprozessor 1**

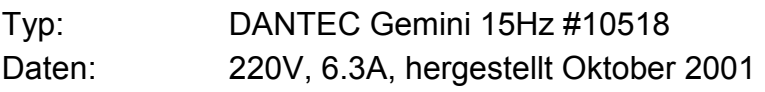

### **Laserprozessor 2**

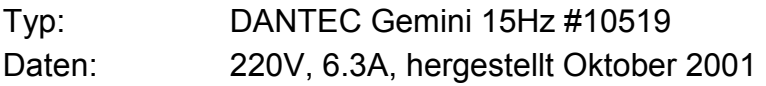

### **Lasersteuereinheit 1**

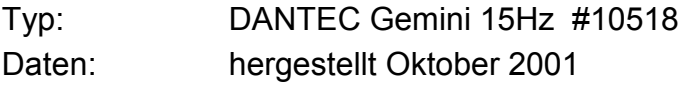

#### **Lasersteuereinheit 2**

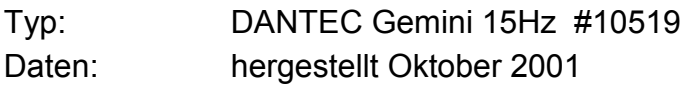

### **PIV-Prozessor**

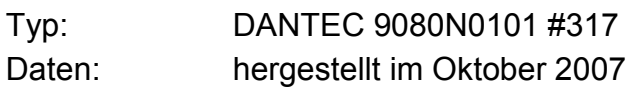

### **Kamera**

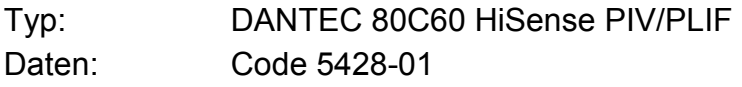

### **Objektiv**

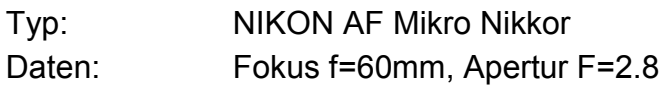

# **4 DURCHFÜHRUNG DER MESSUNG**

### **4.1 KENNLINIENMESSUNG**

Nach erfolgreicher Installation der Messgeräte, Installation des Messprogramms und dem Nullstellen des Drucktransmitters wurde die Kennlinie der ACP125-315 mit dem 4-schaufeligen "Teillastlaufrad" (Abbildung 12) gemessen. Nach dem Start des Motors und Beschleunigung auf die Messdrehzahl von 750 U/min wurden ausgehend vom vollständig geöffneten Handschieber (Messpunkt 1) pro Handschieberstellung jeweils 10 Sekunden lange Messpunkte gesetzt, die Messwerte sind in folgender Tabelle zusammengefasst:

| Messpunkt      | $\Delta p$ | Q       | M         | n     |
|----------------|------------|---------|-----------|-------|
| #              | kPa        | $m^3/s$ | <b>Nm</b> | U/min |
|                | 47,808     | 0,0515  | 52,335    | 747   |
| $\overline{2}$ | 51,030     | 0,0494  | 51,900    | 747   |
| 3              | 56,149     | 0.0467  | 51,018    | 747   |
| 4              | 61,606     | 0.0428  | 49,805    | 747   |
| 5              | 65,781     | 0,0396  | 48,695    | 747   |
| 6              | 72,289     | 0,0343  | 46,029    | 747   |
|                | 78,315     | 0,0292  | 43,204    | 747   |
| 8              | 82,939     | 0,0244  | 40,124    | 747   |
| 9              | 88,306     | 0,0173  | 35,434    | 747   |
| 10             | 91,985     | 0,0101  | 30,704    | 747   |
| 11             | 91,677     | 0,0054  | 26,942    | 747   |
| 12             | 89,874     | 0.0000  | 22,589    | 747   |

**Tabelle 2: Messwerte der Kennlinienmessung** 

### **4.1.1 BERECHNUNG DER KENNLINIE**

Die Berechnung nach Kapitel 2.1 wird für den Punkt 5 exemplarisch durchgeführt

$$
c_{1} = \frac{4 \times Q}{D_{1}^{2} \times \pi} = \frac{4 \times 0.0396}{0.150^{2} \times \pi} = 2.241 \text{ m/s}
$$
... Geschwindigkeit im Saugrohr nach (1.5)  

$$
c_{2} = \frac{4 \times Q}{D_{2}^{2} \times \pi} = \frac{4 \times 0.0396}{0.125^{2} \times \pi} = 3.227 \text{ m/s}
$$
... Geschwindigkeit im Druckrohr nach (1.5)  

$$
H_{5} = \frac{\Delta p}{\rho \times g} + \frac{(c_{2}^{2} - c_{1}^{2})}{2 \times g} = \frac{65.781 \times 1000}{998.2 \times 9.81} + \frac{(3.227^{2} - 2.241^{2})}{2 \times 9.81} = \frac{6.992 \text{m}}{6.992 \text{m}}
$$
... Förderhöhe in Punkt 5 nach (1.4)

$$
P_5 = M_5 \cdot \omega = M_5 \cdot \frac{n \cdot \pi}{30} = 48,695 \cdot \frac{747 \cdot \pi}{30 \cdot 1000} = \frac{3,809 \text{ kW}}{30 \cdot 1000}
$$

… Leistungsaufnahme in Punkt 5 nach (1.7)

$$
P_{\text{hydr}} = \rho^* \mathbf{Q}_5 * \mathbf{g}^* H_5 = \frac{998.2 * 9.81 * 0.0396 * 6.992}{1000} = \frac{2.711 \text{ kW}}{1000}
$$

… hydraulische Leistung Punkt 5 nach (1.6)

 $\eta_5 = \frac{I_{\text{hydro}}}{R} = \frac{2, I_{\text{tot}}}{2,000} * 100 =$ 5  $\frac{2,711}{2}$  \* 100 3,809 *Phydr* ... Wirkungsgrad in Punkt 5 nach (1.9)

Die berechneten Werte der restlichen Messpunkte sind in Tabelle 3 dargestellt. Im Vergleich zur CFD Auslegung wurde eine geringere Förderhöhe gemessen. Der maximale Durchfluss fiel ebenso hinter die CFD-Rechnung zurück, der bestmögliche Wirkungsgrad wurde in Punkt 5 erreicht. Im Gegensatz zur CFD Rechnung wurde aber ein geringerer Wert erreicht (Abbildung 49), Grund hierfür ist zum einen die niedrige Messdrehzahl, zum anderen die nicht mittige Positionierung des Laufrads in der Spirale und der größere Spalt (ca. 1mm) zwischen der Meridiankontur des Laufrades und der Plexiglasspirale.

Für den Messpunkt 5, das sogenannte Optimum der Pumpe, kann mit (1.10) wiederum auf die tatsächliche spezifische Schnellläufigkeit im Optimum rückgerechnet werden:

1  $_{q, \text{Opt}}$ = $n_5 \frac{Q_5^2}{3}$  = 747  $\star \frac{0,0396^{0.5}}{6,002^{0.75}}$ 4 5  $n_{q,Opt} = n_5 \frac{Q_5^2}{H_5^{\frac{3}{4}}} = 747 * \frac{0,0396}{6,992^0}$  $= 34,57$  U/min  $\ldots$  spez. Drehzahl nach  $(1.10)$ 

| Messpunkt      | c <sub>1</sub> | C <sub>2</sub> | Н     | P     | $P_{\text{hydr}}$ | η     |
|----------------|----------------|----------------|-------|-------|-------------------|-------|
| #              | m/s            | m/s            | m     | kW    | kW                | $\%$  |
|                | 2,914          | 4,197          | 5,347 | 4,094 | 2,697             | 65,88 |
| $\overline{2}$ | 2,795          | 4,025          | 5,639 | 4,06  | 2,728             | 67,19 |
| 3              | 2,643          | 3,805          | 6,116 | 3,991 | 2,797             | 70,08 |
| 4              | 2,422          | 3,488          | 6,612 | 3,896 | 2,771             | 71,12 |
| 5              | 2,241          | 3,227          | 6,992 | 3,809 | 2,711             | 71,17 |
| 6              | 1,941          | 2,795          | 7,588 | 3,601 | 2,549             | 70,79 |
| 7              | 1,652          | 2,379          | 8,147 | 3,38  | 2,330             | 68,93 |
| 8              | 1,381          | 1,988          | 8,574 | 3,139 | 2,049             | 65,28 |
| 9              | 0.979          | 1,410          | 9,070 | 2,772 | 1,537             | 55,45 |
| 10             | 0,572          | 0,823          | 9,411 | 2,402 | 0,931             | 38,76 |
| 11             | 0,306          | 0,440          | 9,367 | 2,108 | 0,495             | 23,48 |
| 12             | 0,000          | 0,000          | 9,178 | 1,767 | 0,000             | 0,00  |

**Tabelle 3: Berechnete Werte der Kennlinien** 

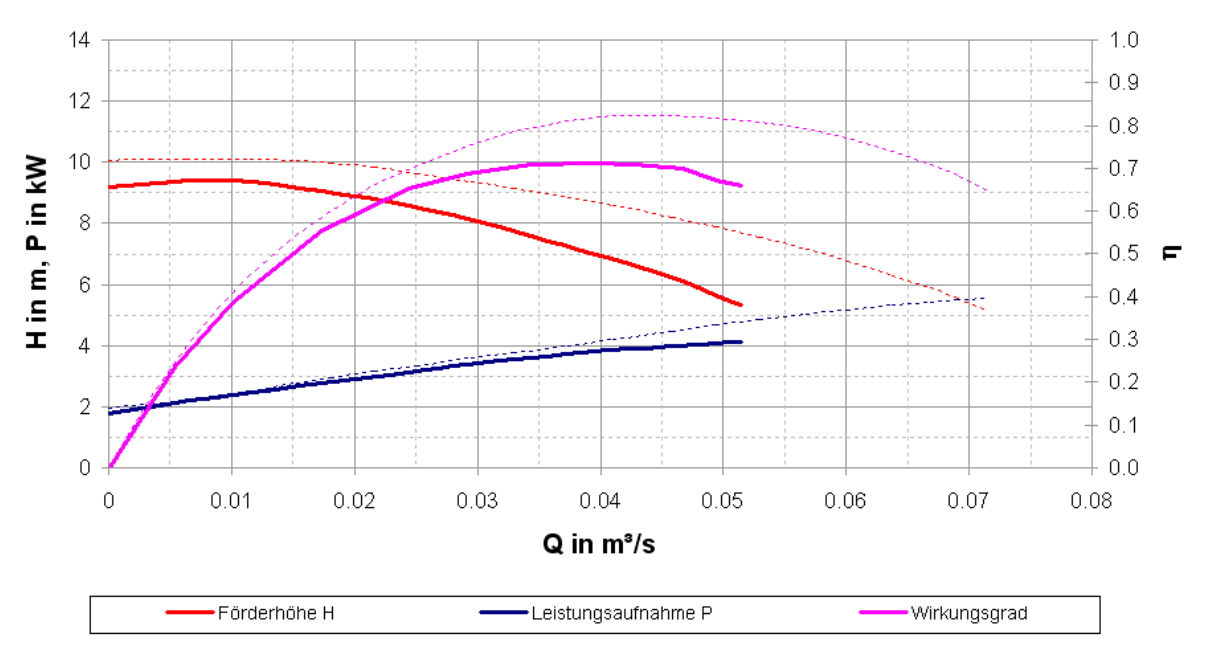

Kennlinie ACP125-315 bei 750rpm

**Abbildung 49: Gemessene Kennlinien der ACP125-315 bei 750 U/min** 

Die gestrichelten Linien in Abbildung 49 repräsentieren die auf 750 U/min abgewerteten CFD-Kennlinien bei 1450 U/min, ohne Berücksichtigung der Änderung des Wirkungsgrads bei Drehzahlreduktion. Die vollen Linien entsprechen den gemessenen Kurven, aus ihnen können nun die für die PIV-Messung interessanten Betriebspunkte abgelesen werden, als Betriebspunkte wurden nach Rücksprache mit Hrn. Egger und Hrn. Buchmayr, beide ASTRÖ, folgende Punkte (Tabelle 4) definiert:

| <b>Betriebspunkt</b> |       |          |     | <b>Notiz</b>                   |
|----------------------|-------|----------|-----|--------------------------------|
|                      | U/min | $m^3$ /s |     |                                |
|                      | 750   | 0.040    |     | Volllast Q <sub>opt</sub>      |
|                      | 750   | 0.010    | 9.  | Teillast 0,25*Q <sub>opt</sub> |
|                      | 750   | 0.048    | 5,8 | Überlast $1,2^{\star}Q_{opt}$  |

**Tabelle 4: Definition der Betriebspunkte für die PIV-Messung** 

Diese Betriebspunkte werden für die PIV-Messung eingestellt und sollen während der Lasermessung konstant gehalten werden, um Messfehler zu verhindern. Ein Abweichen vom gewählten Betriebspunkt kann die Strömungsfelder stark verändern. Ein Abweichen von der Drehzahl verändert zwar nicht die Charakteristik des Strömungsfeldes, jedoch den Betrag der Geschwindigkeiten im Strömungsfeld.

*Die Farbkodierung in Tabelle 4 soll das Zurechtfinden in der Versuchsliste im Anhang A erleichtern.* 

# **4.2 VISUALISIERUNGEN UND PARTICLE TRACKING**

Die Visualisierungen sollten fürs Erste einen Überblick über die Strömungsverhältnisse geben und im Speziellen hilfreich bei der Definition jener Bereiche sein, in denen Phänomene von besonderem Interesse auftreten. Nach Aufbau der Scheinwerfer links und rechts der Spirale und Starten der Pumpe wurden unterschiedliche Mengen an Luft über das Saugrohr der Pumpe zugegeben und Hochgeschwindigkeitsvideos mit der Casio Exilim Digitalkamera gemacht. Je nach Bildrate (von 300 über 600 bis zu 1200 Bildern pro Sekunde) wurde die Kamera auf die abzubildenden Bereiche gerichtet.

### **4.2.1 VOLLLASTBETRIEB (CASIO EXILIM EX-F1)**

Der Volllastbetrieb nach Punkt 1 in Tabelle 4 wurde zuerst für das gesamte in der Spirale sichtbare Strömungsfeld mit einer Bildrate von 300 Bildern pro Sekunde visualisiert, danach wurde der Bereich um den Sporn herausgearbeitet und mit 600 bzw. 1200 Bildern pro Sekunde gefilmt. Die Videoaufnahmen dauerten jeweils einige Sekunden, und konnten danach über diverse Videobearbeitungsprogramme ausgewertet werden. Hilfreich hierbei war die bereits in der Digitalkamera eingestellte Zeitlupenfunktion, die die Einzelbilder der Hochgeschwindigkeitsvideos für das menschliche Auge besser erkennbar machte.

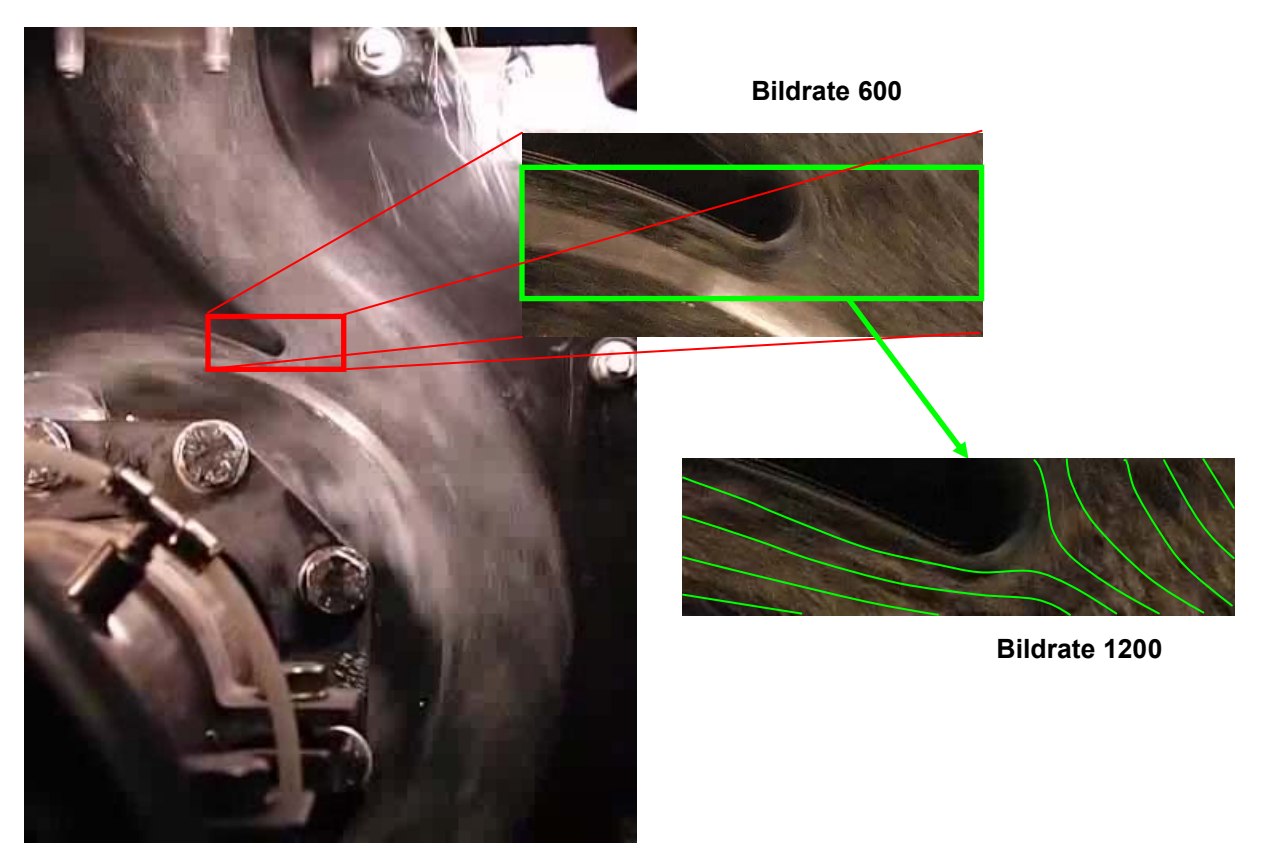

**Abbildung 50: Strömungsvisualisierung Volllast mit Casio und Scheinwerfer** 

Die Strömung um den Sporn konnte gut verfolgt werden, die Bewegung der Luftbläschen in der Strömung folgt in der Volllast den Erwartungen. Der Sporn wird gerade angeströmt und teilt die auf ihn zueilende Strömung in gleiche Teile, der Staupunkt liegt mittig (Abbildung 50). Die eingezeichneten Stromlinien sind aus der Betrachtung nachempfunden und repräsentieren keine Messwerte. In Abbildung 50 erfolgte die Beleuchtung mit den Halogenscheinwerfern, in den Aufnahmen mit 1200 Bildern pro Sekunde wurde deutlich, dass die Lichtmenge für die Einzelbilder bereits sehr gering war. Weiters wurde klar, dass der Bildausschnitt der Casio Exilim für generelle Aussagen über das Strömungsfeld zu klein war. Die Visualisierungen für die Teillast und die Überlast wurden trotzdem durchgeführt, werden an dieser Stelle aber nicht dargestellt. In weiterer Folge wurde der Aufbau der Visualisierungen um den Argon-Ionen Laser erweitert, der für eine bessere Belichtung in einem definierten Lichtschnitt sorgen sollte. Weiters wurde die Casio Exilim durch die Photron FASTCAM Hochgeschwindigkeitskamera ersetzt, welche hohe Bildraten im Vollbild aufnehmen konnte. Über die Steuerungssoftware PFV 3.0 konnte die Verschlusszeit eingestellt werden, was schärfere Bilder bei trotzdem ausreichender Beleuchtung ermöglichte. Somit konnten zusätzlich zu den Luftbläschen auch die Polyamid-Partikel der PIV-Messung (Eigenschaften der Partikel siehe Tabelle 5), abgebildet werden, ein Vergleich der beiden Strömungstracer sowie ein sinnvolles Particle Tracking wurde dadurch erst ermöglicht.

### **4.2.2 VOLLLASTBETRIEB (PHOTRON SA1.1)**

Der Strahl des Argon-Ionen Lasers wurde durch eine Zylinderlinse aufgeweitet, um einen großen Bereich des Strömungsfeldes um den Sporn beleuchten zu können. Zusätzlich zur Beleuchtung mit dem Laser blieb aber auch die Beleuchtung mit den Halogenscheinwerfern aktiv, da der Laser nicht in der Lage war, das gesamte Strömungsfeld auszuleuchten. Für die ersten Versuche wurde weiter Luft eingedüst, durch den großen Durchmesser der Luftbläschen (ca. 500µm) und den stark abweichenden Brechungsindex zwischen Luft und Wasser konnte mit ausreichend guter Belichtung die Bildrate auf bis zu 20.000 Bilder erhöht werden, das gesamte Strömungsfeld blieb bis 5000 Bilder pro Sekunde sichtbar. Die Einzelbilder konnten danach aus der PFV-Software exportiert und mit dem Bildbearbeitungsprogramm VirtualDub zu Videos zusammengefügt werden.

Für das PT wurde in dieser Arbeit ein MATLAB Programm von Herrn DI Leitgeb, ITTM verwendet, mit diesem konnten die zuvor erstellten Videos der Strömung wieder zerlegt und die Einzelbilder nach ihrer Helligkeit addiert werden. Durch diese Vorgehensweise konnten sowohl für die Aufnahmen mit Luftbläschen als auch für die Aufnahmen mit den Partikeln Stromlinien im Feld ermittelt werden. In Abbildung 51 wurde diese Analyse für die Aufnahmen mit Luftbläschen 5000 Bildern pro Sekunde durchgeführt.

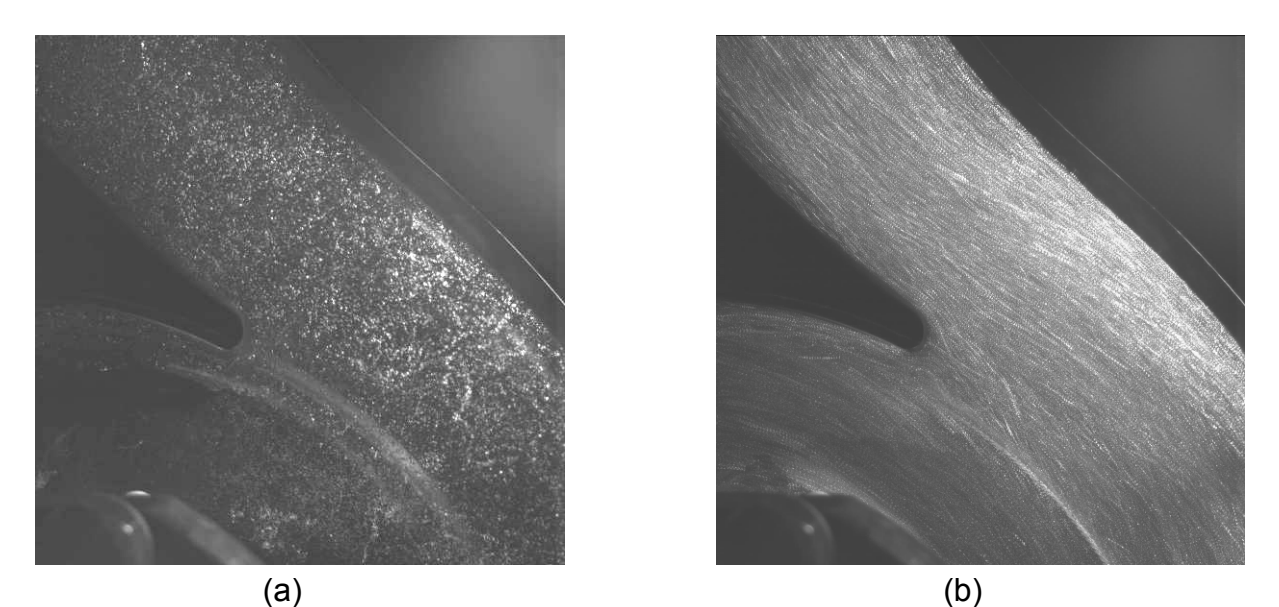

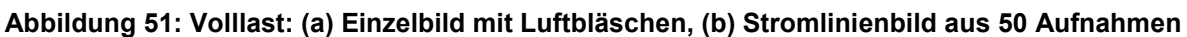

Das PT der Partikel gestaltete sich schwieriger: Durch den geringen Durchmesser der Partikel verringerte sich die mögliche Bildanzahl trotz Verwendung eines Laserlichtschnittes auf 500 Bilder pro Sekunde. Jedoch wurde die Strömung durch das verbesserte Teilchenfolgevermögen der Partikel gegenüber den Luftbläschen besser repräsentiert. Auch hier wurden für das PT Einzelbilder, 50 an der Zahl, nach ihrer Helligkeit addiert und zu Stromlinienbildern zusammengesetzt (Abbildung 52b). Das Bild der Strömung unterscheidet sich dabei für beide Arten von Strömungstracern nur wenig, eine grobe Abweichung ist auf der Betrachtung nicht ableitbar.

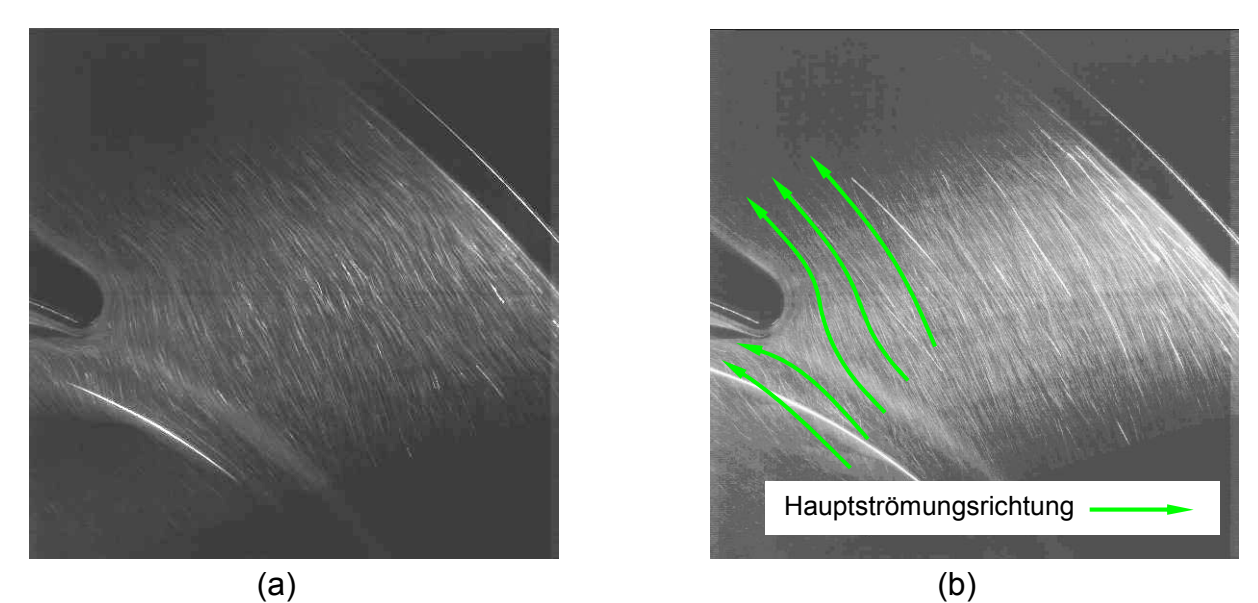

**Abbildung 52: Volllast: (a) Einzelbild mit Partikeln, (b) Stromlinienbild aus 50 Aufnahmen** 

Im Teillastbetrieb konnten viele interessante Phänomene beobachtet werden, wie das Abbiegen der Stromlinien in den Bereich zwischen Sporn und Laufschaufel und das Einsaugen der Luftbläschen in diesen Raum, während die Hauptströmung in den Druckstutzen fast zum Erliegen kam. Durch das Einblasen von Luft wurden die Wirbelkerne durch den Dichteunterschied als Luftsäulen sichtbar (Abbildung 53a), jedoch kann davon ausgegangen werden, dass die Bewegung der Luftbläschen in Form dieser Säulen nicht der realen Fluidbewegung entspricht. Für die Wirbelstrukturanalyse und die zu definierenden Bereiche der PIV-Messung bieten diese Bilder aber eine gute Grundlage. Laut PT treten im Druckstutzen Wirbel auf, und es kommt zur Ausbildung eines Totwassergebiets hinter dem Sporn (Abbildung 53b). Als Erweiterung zu den Messungen von vorne wurde die Kamera auch seitlich auf die Spirale gerichtet, um die Strömungskomponente aus der Lichtschnittebene heraus abschätzen zu können.

Die Einzelbilder der Partikel zeigen schnell flackernde, stochastische Strukturen auch dort, wo die drehzahlgetriggerte PIV in der Mittelung eine gleichmäßige Strömung darstellt. (Abbildung 54a). Diese Effekte sind oft extrem kurzlebig und verschwinden bereits nach wenigen Millisekunden, bevor das Laufrad wieder eine Umdrehung vollführt hat. Aus diesem Grund sind diese Effekte auch nicht mittels PT darstellbar, bereits bei der Überlagerung von nur 50 Aufnahmen sind sie durch den großen zeitlichen Abstand zwischen den Aufnahmen nicht mehr auflösbar (Abbildung 54b). Es bedarf also für die Analyse dieser transienten Effekte einer Kombination aus Hochgeschwindigkeitskamera und nachfolgender Auswertung mit der PIV-Software (siehe Kapitel 5.4), die Art der Beleuchtung ist dabei nebensächlich, solange die Lichtausbeute stimmt.

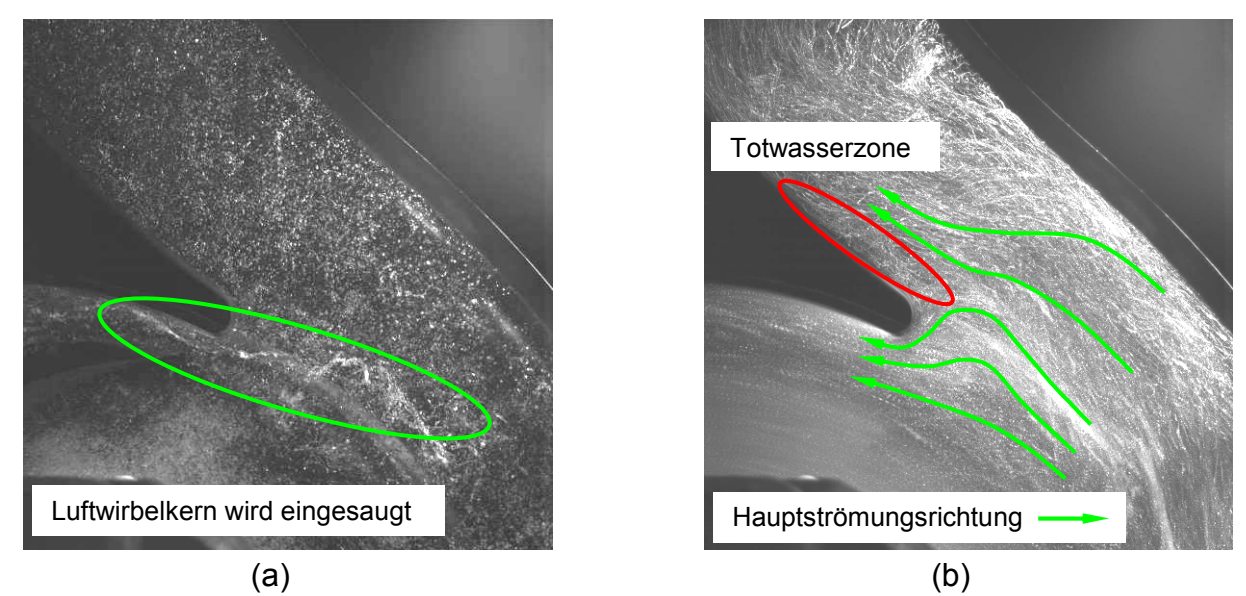

**Abbildung 53: Teillast: (a) Einzelbild mit Luftbläschen, (b) Stromlinienbild aus 50 Aufnahmen** 

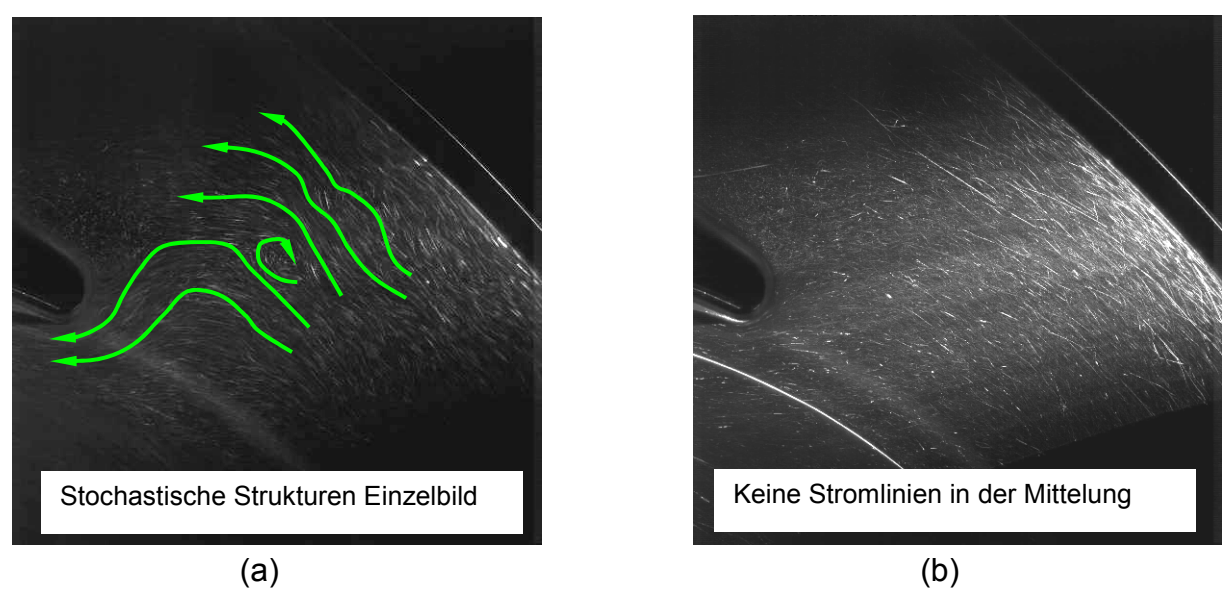

```
Abbildung 54: Teillast: (a) Einzelbild mit Partikeln, (b) Stromlinienbild aus 50 Aufnahmen
```
## **4.2.4 ÜBERLASTBETRIEB (PHOTRON SA1.1)**

Der Überlastbetrieb brachte keine außergewöhnlichen Strömungseffekte zu Tage. Die Anströmung des Sporns veränderte sich im PT gegenüber dem Optimum geringfügig, der Staupunkt liegt weiter links am Sporn (Abbildung 55). Im Druckstutzen ist keine Verwirbelung zu erkennen.

Aus den Partikelbildern und deren PT (Abbildung 56) konnten im Überlastpunkt keine zusätzlichen Erkenntnisse zur Messung mit den Luftbläschen gewonnen werden.

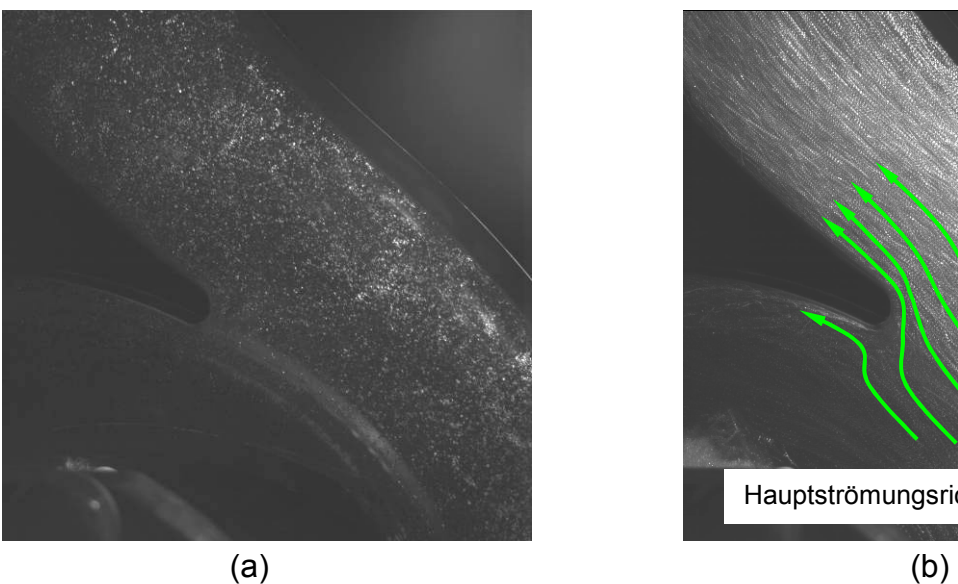

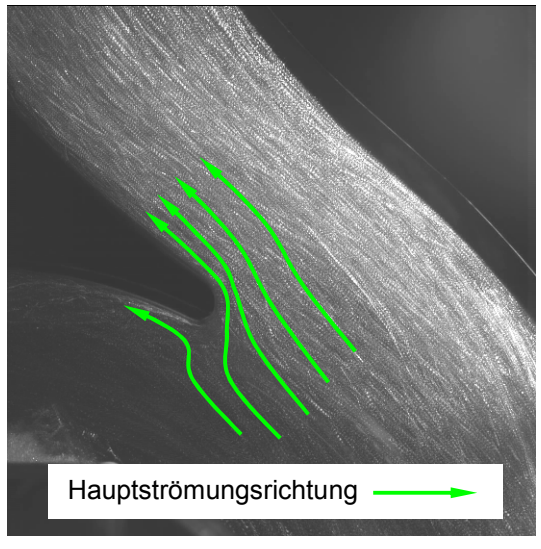

**Abbildung 55: Überlast: (a) Einzelbild mit Luftbläschen, (b) Stromlinienbild aus 50 Aufnahmen** 

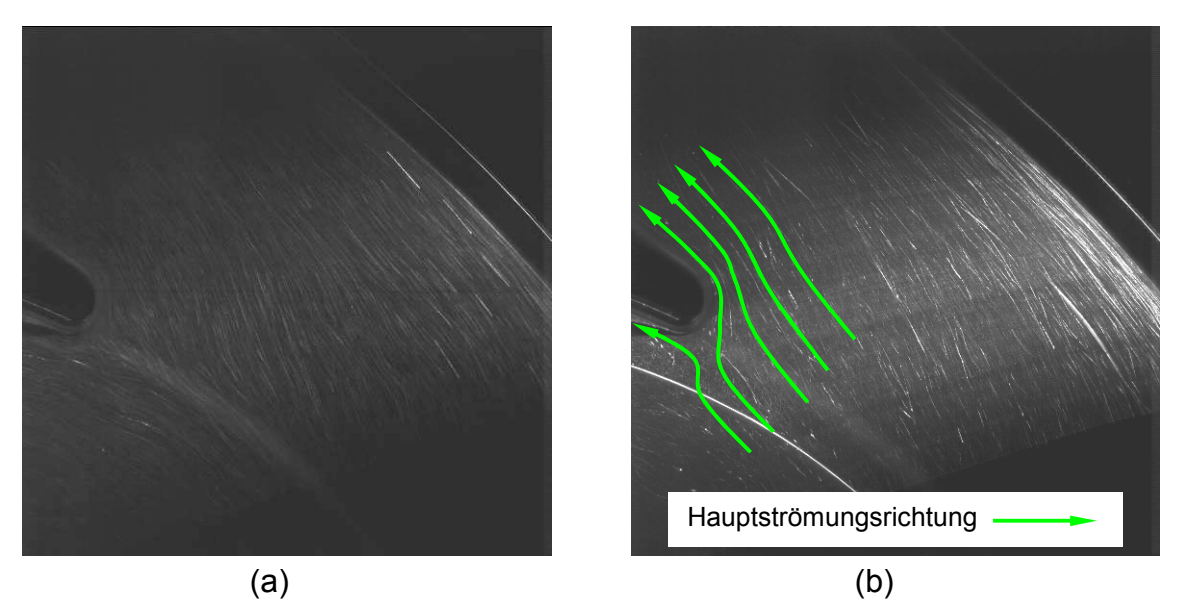

**Abbildung 56: Überlast: (a) Einzelbild mit Partikeln, (b) Stromlinienbild aus 50 Aufnahmen** 

### **4.2.5 FAZIT VISUALISIERUNGEN UND PARTICLE TRACKING**

Die Visualisierungen mit der Casio Exilim haben eine erste Idee von den Vorgängen in der Pumpe gegeben. Aufgrund der Begrenztheit der Bildgröße bei höheren Bildraten war es aber nicht möglich, Aussagen über das Verhalten des Strömungsfeldes über einen größeren Ausschnitt zu treffen. Lokale Phänomene jedoch, wie das Totwassergebiet hinter dem Sporn im Teillastbetrieb, konnten auch mit der Casio Exilim dargestellt werden. Erst der Übergang zur Photron Hochgeschwindigkeitskamera machte es möglich, einen größeren Ausschnitt aus dem Strömungsfeld mit hohen Bildraten aufzunehmen. Auch das PT für Luftbläschen bzw. Partikel wurde erst durch die Verwendung der Photron sinnvoll bzw. möglich. Die Notwendigkeit der Zugabe von Luft kann mit dem Einsatz der Photron und des Argon-Ionen Lasers eliminiert werden, jedoch mit Abstrichen bei der maximalen Bildrate. Durch die Verwendung von Partikeln als Tracern kann aber die reale Strömung besser abgebildet werden, aufgrund ihres verbesserten Folgevermögens gegenüber der Strömung. Es wurde gezeigt, dass der Teillastbetrieb viele instationäre Strömungseffekte verursacht, und dass der Sporn in diesem sehr unsauber angeströmt wird. Es kommt zu Rückströmungen und einem Totwassergebiet hinter dem Sporn. Im PT der Partikel können diese stochastischen Effekte durch den großen zeitlichen Abstand der Bilder nicht angezeigt werden, aus den Einzelbildern aber können sehr gut Strukturen abgelesen werden, die zur Erhöhung der turbulenten Schwankungen führen. Die bestehenden Aufnahmen einer tiefer gehenden Analyse zu unterziehen und weiter auszuwerten, wäre aber für diese Arbeit zu umfangreich. Die Auswahl der Betriebspunkte für die PIV-Messung wurde aber bestätigt und ein Vergleich zwischen Visualisierung und PIV-Messung erscheint möglich und sinnvoll.

Eine weitere Erkenntnis betrifft die Zukunft der Visualisierungen von hydraulischen Strömungen in der ASTRÖ. Der Ankauf bzw. der Betrieb von Lasern sind finanziell bzw. organisatorisch aufwändig, und rentieren sich daher bei den zu vermessenden Aufbauten nicht. Der Einsatz von Hochgeschwindigkeitskameras ist flexibler, und für hydraulische Strömungen genügen oft Bildraten bis 5000 Bilder pro Sekunde, um die interessanten Effekte darzustellen. Eine Mittelklasse-Hochgeschwindigkeitskamera, ein hochwertiges Objektiv und mehrere Halogenscheinwerfer ermöglichen bereits die qualitative Darstellung vieler Strömungsvorgänge. In Kombination mit dem MATLAB Programm von Herrn DI Leitgeb (ITTM) kann schnell und einfach ein PT durchgeführt werden. Eine quantitative Analyse des Strömungsfeldes bleibt jedoch dem PIV-System vorenthalten.

Auf die Möglichkeiten der Integration der Einzelbilder aus der Visualisierung in die PIV-Software, die Echtzeit-PIV, wird in Kapitel 5.4 genauer eingegangen. Weitere Vergleiche zwischen Visualisierung und PIV werden in Kapitel 6 gezogen.

*ACHTUNG: Die Darstellung von dynamischen Strömungsvorgängen in Bildform ist oft wenig aussagekräftig und nicht anschaulich, daher liegt dieser Arbeit eine DVD mit dem Titel "Particle Image Velocimetry Messung an einer Kreiselpumpe nq30" bei, die Videos der Hochgeschwindigkeitsaufnahmen enthält.* 

### **4.2.6 SOFTWARE**

#### **Photron FASTCAM Viewer PFV3.0**

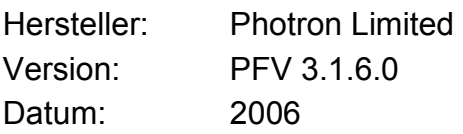

#### **MATLAB R2009b**

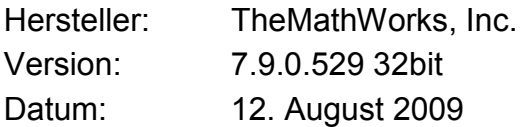

#### **VirtualDub**

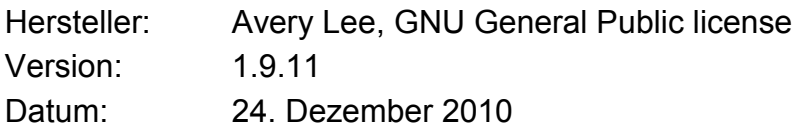

# **4.3 DURCHFÜHRUNG DER PIV-MESSUNGEN**

Nach Aufbau des nötigen Equipments konnten die PIV-Messungen starten, als Messfelder wurden in Abstimmung mit Hrn. Egger und Hrn. DI Buchmayr (ASTRÖ) zwei überlappende Bereiche in Spornnähe ausgewählt, die nach den Erkenntnissen aus der Visualisierung interessant erschienen. Die axiale Position wurde mit der Laufradmitte festgelegt, die genauen Koordinaten der Messebene wurden mit der Kalibrierung gewonnen, sie werden in Kapitel 5 jeweils zu Beginn dargestellt.

### **4.3.1 DEFINITION DES MESSUMFANGS**

Die genaue Größe der beiden Messfelder, in denen die Strömungsfelder der drei Betriebspunkte aus Tabelle 4 vermessen werden sollten, hängt von der Bildgröße der Kamera und ihrem Abstand zur Pumpe ab, die genauen Abmessungen der beiden Messfelder wurden durch den Skalierungsfaktor M definiert, welcher ebenfalls durch die Kalibrierung ermittelt wurde. Die Positionen wurden so gewählt, dass sowohl die Abströmung aus dem Laufrad, die Umströmung des Sporns als auch die Abströmung in den Druckstutzen der Spirale gut dargestellt werden konnten, auch die Ausleuchtung mit dem Lichtschnitt war hier ausreichend gut möglich (Abbildung 57). Die Messung der drei Betriebspunkte wurde in beiden Messfeldern je einmal durchgeführt, und das bei verschiedenen Schaufelpositionen, so dass eine Schaufel vom rechten Rand des rechten Messfeldes bis zum linken Rand des linken Messfeldes verfolgt werden konnte.

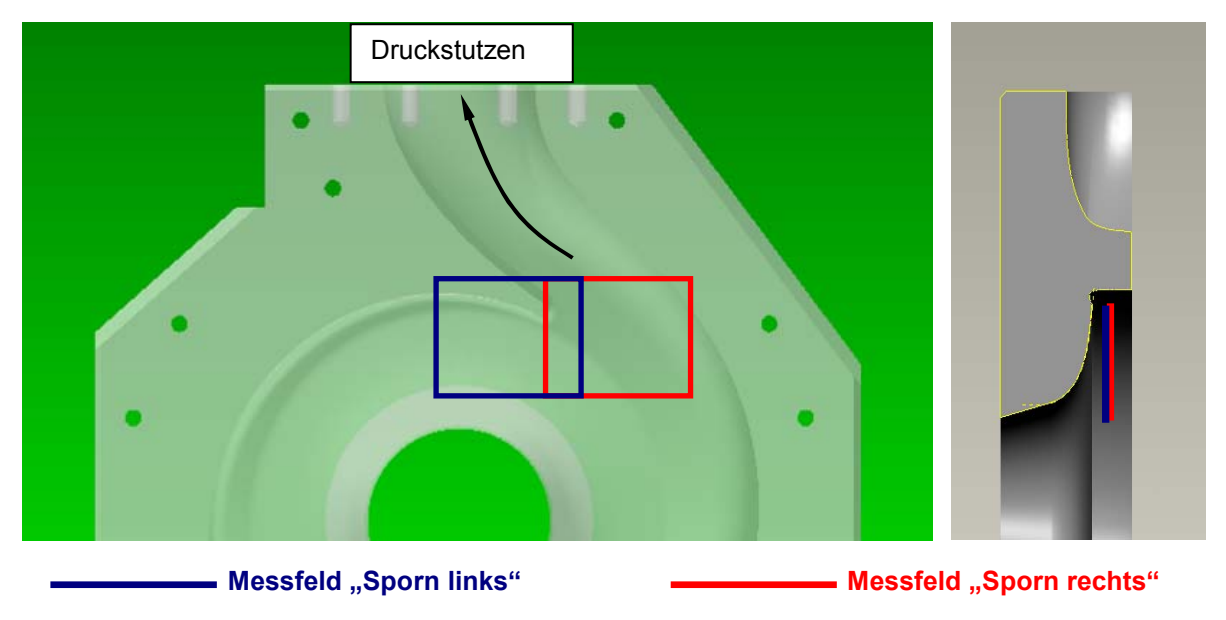

**Abbildung 57: Messfelder für die PIV Messung** 

### **4.3.2 EINBRINGEN DER PARTIKEL**

Für die PIV-Messung wurden zwei verschiedene Arten von Partikel in Betracht gezogen. Zum einen Titandioxid Partikel, zum anderen Polyamid Partikel, die wichtigsten Eigenschaften der beiden Sorten sind in Tabelle 5 aufgelistet:

|                | <b>Titandioxid</b> | <b>Polyamid</b> |                   |
|----------------|--------------------|-----------------|-------------------|
| <b>Dichte</b>  | 3900-4200          | 1030            | kg/m <sup>3</sup> |
| Größe          | 3 bis 10           | 5 bis 50        | um                |
| Brechungsindex | 2,55-2,80          | 1,5             |                   |

**Tabelle 5: Partikeleigenschaften (Scheruhn 2011, Prager 2011)** 

Die Vorteile der Titandioxid Partikel liegen in ihrer geringeren Partikelgröße, ihrer Verfügbarkeit und ihrem Preis. Des Weiteren haben sie den Vorteil, sich unkompliziert in Wasser verteilen zu lassen, der große Nachteil aber ist ihre im Vergleich zu Wasser ca. 4-fache Dichte, was ihr Folgevermögen beeinträchtigt. Die Polyamid Partikel hingegen haben eine ähnlich Dichte wie Wasser, der Nachteil der großen Durchmesser fällt dadurch weniger ins Gewicht, auch der Brechungsindex ist näher an jenem von Wasser. Der Nachteil von Polyamid ist zum einen der Preis (ca. 100-fach gegenüber Titandioxid), zum anderen die Eigenschaft, beim Einbringen ins Wasser Agglomerate zu bilden und sich schwer aufzulösen. Jedoch ermöglicht der größere Durchmesser eine höhere Streulichtintensität und damit eine bessere Sichtbarkeit der Teilchen auch bei großem Gesichtsfeld und großem Objektivabstand. Da die zu erwartende notwendige Menge an Partikeln als gering eingeschätzt wurde, fiel für die PIV-Messung die Wahl auf Polyamid-Partikel. Um die Partikel in den Kreislauf einzubringen, musste - um die Oberflächenspannung - zu reduzieren, die gewünschte Menge zuerst in einem Behälter mit geringen Mengen an Flüssigseife vermischt werden, danach konnte mit Wasser aufgefüllt, und das Gemisch in den Tank zugegeben werden. Die für die Messung notwendige Menge musste während der ersten Versuche ermittelt werden, da erst nach den ersten Aufnahmen und den ersten Auswertungen abgeschätzt werden konnte, ob für die gewünschten Bildausschnitte von 32\*32 Pixel und ihre Korrelationen genügend Partikel im Bild vorhanden waren.

### **4.3.3 STARTEN DES SYSTEMS**

Zum Einrichten der Messung und Aufnehmen der Kalibrierbilder war es notwendig, die Aufnahmen im sogenannten "Continuous Mode" zu starten. In diesem Modus blitzt der Laser mit der an der Steuereinheit voreingestellten Frequenz von 8Hz, die Kamera nimmt dabei kontinuierlich Doppelbilder auf.

Dazu musste am Messcomputer das Programm "Flow Manager v4.60" gestartet werden, und ein erstes Setup-File angelegt werden, das die gewünschten Komponenten für die Messung beinhaltet. Der PIV-Prozessor, die verwendete Kamera sowie die Laserprozessoren mussten eingeschaltet werden, danach wurden die Komponenten über das Netzwerk initialisiert und die Software auf den PIV-Prozessor transferiert. Nach dem Initialisieren konnte der Befehl "Run Online" ausgeführt werden, und der "Continuous Mode" konnte gestartet werden.

*Die dieser Arbeit beiliegende DVD mit dem Titel "Particle Image Velocimetry Messung an einer Kreiselpumpe nq30" enthält eine Fotodokumentation mit dem Titel "ERSTELLEN EINES SETUPS". Mit Hilfe diese Dokuments wird das Einrichten eines Setups für die PIV-Messung erklärt.* 

### **4.3.4 EINRICHTEN VON LASER UND KAMERA**

Im "Continuous Mode" konnte die Kamera auf das gewünschte Messfeld ausgerichtet werden, das Objektiv wurde auf die vom Laser beleuchteten Partikel scharf gestellt, und die beiden Bilder wurden nach verschiedenen Gesichtspunkten miteinander verglichen.

### **Helligkeit**

Beide Bilder (eines für jeden Laserpuls) sollten gleich hell sein. Ist eines der beiden Bilder deutlich heller als das andere, kann dies zu Auswertefehlern führen. Gründe für unterschiedliche Helligkeiten können unterschiedliche Blitzlampen-Helligkeiten sein, für die PIV-Messung wurden die Blitzlampen für beide Laser immer auf 100% eingestellt (Abbildung 58), die Blitzleistung wurde mittels Attenuator (Abschwächer) eingestellt.

### **Kontrast**

Für verwertbare Bilder müssen die Partikel gut beleuchtet sein, dürfen aber auch nicht überbelichtet sein, da sonst die benachbarten Pixel am Fotochip auch vom Fotostrom des überbelichteten Pixel überrannt werden, und die Auswertung falsche Ergebnisse liefern würde. Aus diesem Grund wurde die Abschwächung für die Versuche immer den Gegebenheiten angepasst, für die Messungen lag die "Attenuator" Stellung immer zwischen 280 und 380.

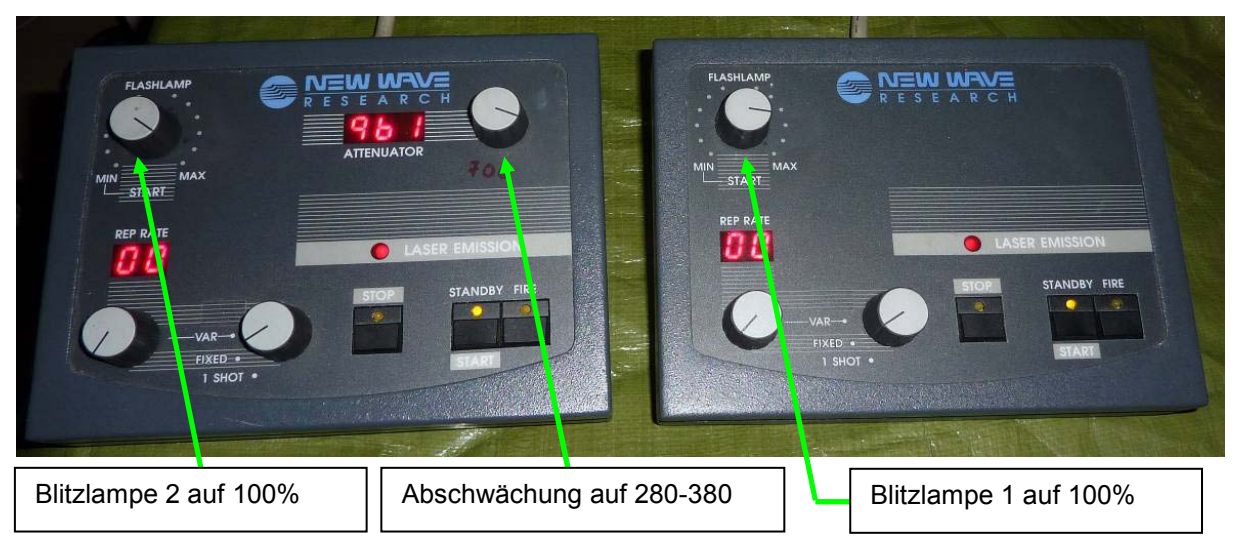

**Abbildung 58: Einstellungen für die Lasersteuereinheiten** 

### **Ausleuchtung**

Die beiden durch die Strahlführung geleiteten Laserstrahlen sollen das Strömungsfeld im Idealfall in beiden Bilder gleich ausleuchten. Nicht beleuchtete Bereiche können später keiner Auswertung zugeführt werden bzw. liefern fehlerhafte Vektoren. Die grobe Einstellung der Lichtschnittoptik in Bezug auf das Messfeld erfolgte mit den Profilschienen der Halterung, so lange, bis auf den Doppelbildern ein möglichst großer Bereich beleuchtet wurde. Die Feineinstellung des Laserstrahls erfolgte am Fußkörper der Strahlführung, wo mittels Innensechskantschrauben die Ausrichtung und Verkippung der Spiegel eingestellt werden konnte.

#### **Hintergrundlicht**

Selbst nach gewissenhafter Einstellung der Laserparameter kann es sein, dass das zweite Bild immer noch heller ist als das Erste. Gründe hierfür liegen in der längeren Belichtungszeit des zweiten Bildes im Zusammenspiel mit einem eventuell vorhandenen Hintergrundlicht im Prüfstand (siehe Kapitel 3.1.4). Durch die komplette Abschirmung des Prüfstands sollte kein Licht von außen in die Messkammer dringen, die Bildschirme des Messcomputers sowie des für die Überprüfung des momentan angesteuerten Betriebspunktes verwendeten Laptops wurden von der Kamera abgewendet aufgestellt. Wenn dann dennoch ein Hintergrundleuchten auf dem zweiten Bild zu sehen war, wurde eine schwarz gefärbte Abdeckung über der Abbildungsstrecke Spirale-Kamera gelegt. Schmalbandige Filter vor den Objektiven wurden vermieden, um den Bildkontrast möglichst optimal zu halten.

### **4.3.5 KALIBRIERAUFNAHMEN**

Sind Laserintensität und Lichtschnitt eingestellt, und die Kamera auf den gewünschten Ausschnitt ein- und scharf gestellt, können ein oder mehrere Kalibrierbilder aufgenommen werden. Das Kalibrierbild dient zur Bestimmung des Skalierungsfaktors M der Messung und bestimmt dadurch das Verhältnis von Pixel im Bild zur Länge im Messfeld. Weiters können mit einem Kalibrierbild eventuell vorhandene Verzerrungen in der Messebene ausgeglichen werden, welche oft durch gekrümmte Übergänge zwischen Medien unterschiedlicher Brechungszahl auftreten können. Für die Plexiglas-Spirale wurden starke Verzerrungen im Spornbereich erwartet, es wurden daher Tests mit einem sogenannten "Kalibrier-Target", einer rechteckigen Punktmatrix mit konstantem Punktabstand durchgeführt, um diese abschätzen zu können. Diese Tests zeigten jedoch, dass durch den ähnlichen Brechungsindex von Wasser und Plexiglas die Verzerrungen nur gering sind. Beim Übergang vom Plexiglas auf Luft jedoch kann es zu stark verzerrten Bildern kommen, aus diesem Grund wurde die Kamera immer senkrecht auf die Vorderwand der Plexiglas-Spirale ausgerichtet. Für die PIV-Messung genügte es daher, im Kalibrierbild der jeweiligen Messreihe eine bekannte Länge abgebildet zu sehen, die Aufnahme des Kalibrierbilds wurde so eingestellt, dass eine der Laufradschaufeln im Bild zu sehen war, aus der bekannten Schaufeldicke von 25,747mm konnte der Skalierungsfaktor berechnet werden (Abbildung 59).

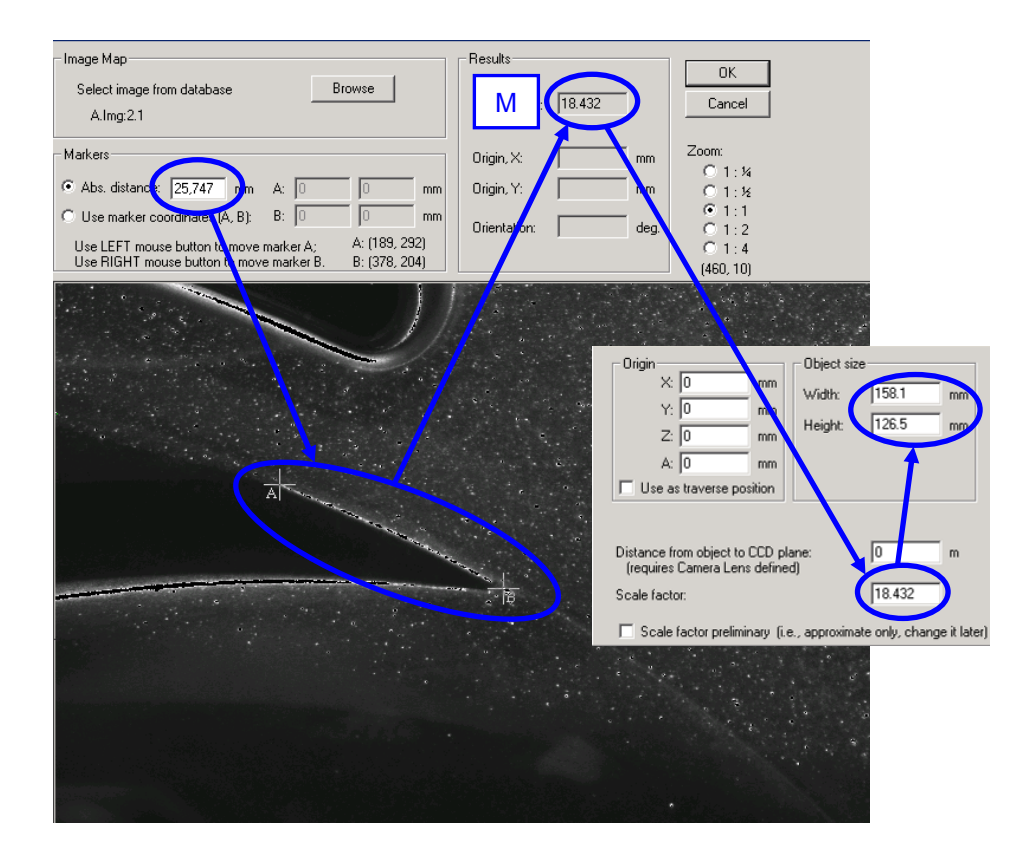

**Abbildung 59: Kalibrierbild mit Bestimmung des Skalierungsfaktors M (DANTEC Flow Manager)** 

### **4.3.6 EINSTELLEN DER MESSPARAMETER**

#### **Auswahl des Pulsabstands**

Nach Kapitel 3.1.4 konnte der Pulsabstand aus den Skalierungsfaktoren M bzw. K und den vorherrschenden Geschwindigkeiten abgeschätzt werden. Die genaue Einstellung des Pulsabstands erfolgt während den Messungen aus der detektierten Verschiebung. Für die charakteristischen Geschwindigkeiten im Strömungsfeld kann (1.5) verwendet werden, aus den Auslegungen ist aber bekannt, dass die maximale Geschwindigkeit bei der gewählten Messdrehzahl auf jeden Fall unter 25m/s beträgt. Die minimal zu detektierende Geschwindigkeit wurde mit 1m/s festgelegt, da darunterliegende Geschwindigkeiten einen so großen Pulsabstand erfordern würden, so dass die höheren Geschwindigkeiten bereits wieder nach oben aus dem messbaren Bereich fallen würden.

Für die definierten Messbereiche musste die Kamera mit ihrem Objektiv ca. 1m vom Messfeld entfernt aufgestellt werden. Die aus den Kalibrierbildern gemessenen Skalierungsfaktoren M liegen zwischen 16,5 und 18, aus der Partikelgröße (ca. 40 µm) kann somit nach (1.20) die Größe des Abbilds des Partikels auf dem Chip berechnet werden:

$$
d_{P,Chip} = \frac{d_{P,Obj}}{M} = \frac{40 * 10^{-6}}{18} = 2,222 * 10^{-6} m = \frac{2,222 \mu m}{}
$$

Das Beugungsscheibchen des Partikels durch die Beugung an der Blende ergibt sich mit (1.22) zu:

$$
d_{P,Beug} = 2,44 * F * (M + 1) * \lambda = 2,44 * 2,8 * (18 + 1) * 532 * 10^{-9} = 3,837 * 10^{-6} m = 3,837 \mu m
$$

Das Bild des Partikels hat nun auf dem Chip nach (1.23) den Durchmesser:

$$
d_{\textit{P}, \textit{Chip,eff}} = \sqrt{d_{\textit{P}, \textit{Chip}}^2 + d_{\textit{P}, \textit{Beug}}^2} = \sqrt{2{,}222^2 + 3{,}837^2} = \underline{4{,}434 \mu m}
$$

Die Rückprojektion in die Objektebene (1.24) ergibt:

$$
d_{P,Obj,eff} = d_{P,chip,eff} * M = 4,737 * 18 = 79,812 \mu m
$$

Die Verschiebung zwischen den beiden Bildern des Pixels muss also mindestens 80 µm betragen, um eine Verschiebung außerhalb des Beugungsscheibchens detektieren zu können, der minimale Pulsabstand (1.25) beträgt:

$$
\Delta t_{\min} = \frac{d_{P,Obj,eff}}{c_{\min}} = \frac{80 * 10^{-6}}{1} = 80 * 10^{-6} s = \frac{80 \mu s}{1}
$$

Für den maximalen Bildabstand müssen die jeweiligen Ausschnitte ausgewählt bzw. aus der Software abgelesen werden:

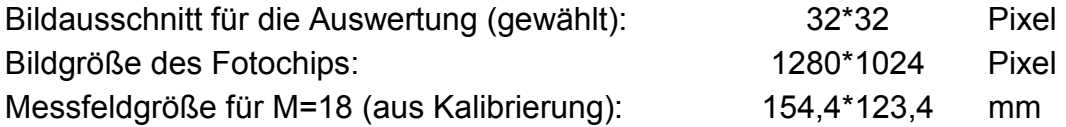

Die Berechnung nach (1.26) wird nur für die Horizontale (Index H) durchgeführt, die Berechnung für die Vertikale erfolgt analog. Für den gewählten Bildausschnitt (IA) ergibt sich die Seitenlänge des realen Bildausschnitts:

$$
\textit{Bildausschnitt}_{\textit{Object},H} =
$$

$$
\frac{\textit{Bildausschnitt}_{\textit{Auswertung},H}}{\textit{Bildgröße}_{H}} * \textit{Messfeld}_{\textit{Object},H} = \frac{32}{1280} * 154,4 = \frac{3,86mm}{1280}
$$

Die schnellsten Partikel sollen zwischen den Pulsen diese Strecke nicht überschreiten, der maximale Pulsabstand (1.27) ist somit:

$$
\Delta t_{\max} = \frac{\text{Bildausschnitt}_{\text{Object},H}}{c_{\max}} = \frac{3,86 \times 10^{-3}}{25} = 154,4 \times 10^{-6} = \frac{154,4 \,\mu s}{25}
$$

Der Pulsabstand sollte also zwischen 80 und 154 µs liegen, um den maximalen Geschwindigkeitsbereich von 1 bis 25m/s bei einer 32\*32 Pixel Auswertung vermessen zu können. Bei den ersten Tests wurden verschiedenste Pulsabstände zwischen 50 und 500 µs getestet, für die Messung wurde der Pulsabstand mit 100µs festgelegt. Für den gewählten Pulsabstand von 100µs ergeben sich laut obigen Berechnungen bei gleich bleibendem Bildausschnitt 32\*32 Pixel Geschwindigkeitsschranken von c<sub>min</sub> =0,80 m/s und c<sub>max</sub> =38,5 m/s, der dynamische Bereich beträgt somit nach (1.28):

$$
R = \frac{c_{\text{max}}}{c_{\text{min}}} = \frac{38,5}{0,8} = 48,125
$$

### **Triggerverzögerung**

Um die einzelnen Schaufelpositionen aufnehmen zu können, musste für jede Messreihe eine Verzögerung hinter das Triggersignal eingestellt werden, begonnen wurde bei einer Verzögerung von 0µs (Messreihe 1, Aufnahme startet mit dem Triggersignal). Danach wurden für jede Messreihe die Verzögerung hinter das Triggersignal um 1000µs erhöht, dies bedeutet bei der Messdrehzahl von 750 U/min einen Drehwinkel von 4,5° für das Laufrad, das Laufrad ist in Messreihe 19 (mit einer Verzögerung von 18000µs) gegenüber der Messung 1 um 85,5° verdreht, Messung 20 entspricht dann wieder Messung 1.

### **Wiederholrate**

Die Wiederholrate der Aufnahmen hängt, wie in 3.1.4 beschrieben, von der Wiederholrate des Lasers und vom Impuls des Triggers ab. Nur bei Zusammentreffen des Triggersignals und der Bereitschaft des Lasers, im "window triggered" Modus auszulösen, kann eine Aufnahme gemacht werden. Dies kann bei verschiedenen Drehzahlen dazu führen, dass der zeitliche Abstand zwischen den Messungen stark schwankt, bzw. sehr lang wird, was bei vielen Aufnahmen lange Messzeiten zur Folge hätte. Es kann aber auch die Wiederholrate so hoch werden, dass der Prozessor die Bilder nicht mehr verarbeiten kann, und Bilder fehlen. Für die Messung wurden 750 U/min als Messdrehzahl festgelegt, die Wiederholrate des Lasers wurde bei 8 Hz belassen, bei den ersten Tests wurde sichtbar, dass es hier zu nicht allzu langen Messzeiten kommen würde.

#### **Bildanzahl**

Nach Abbildung 45 braucht es für die (vorerst angenommene) Turbulenz der Strömung von maximal 20% um die 400 Aufnahmen, um den Fehler der Mittelung unter 2% halten zu können. Weiters kann erwartet werden, dass einige Vektoren durch die Validation eliminiert werden, die Bildanzahl ist dementsprechend zu erhöhen. Jedoch kann durch die in 3.1.6 bereits getroffene Annahme, dass sich bei einer validierten Korrelation mindesten 10 Partikel im Bildausschnitt befunden haben, die Bildanzahl wieder reduziert werden.

Für den Messpunkt 1, das Optimum, wurden 500 Aufnahmen pro Schaufelposition eingestellt, da hier ein geringerer Turbulenzgrad erwartet wurde. Für die Messpunkte 2 und 3 wurden 1000 Aufnahmen pro Schaufelposition festgelegt.

### **4.3.7 START DER MESSUNGEN**

Nach Ausrichtung von Laser und Kamera, Kalibrierung und Einstellen der Messparameter konnten die Messungen durchgeführt werden. Die Messungen wurden an mehreren Tagen durchgeführt, die Partikelmenge wurde immer vor der Messung eingestellt, da sich die Partikel über Nacht absetzten und durch die Strömungsberuhigung nicht mehr aufgewirbelt werden konnten. Nach dem Befüllen des Prüfstands mittels Vakuumpumpe, Start der Pumpe und Einstellen der Messdrehzahl wurde der zu vermessende Betriebspunkt eingestellt, danach wurde das PIV-System gestartet und das Strömungsfeld bei verschiedenen Schaufelpositionen aufgenommen.

Der Umfang der Messungen betrug 3 Betriebspunkte mit je 2 Messbereichen zu je 19 Schaufelpositionen, dies ergibt 114 Messungen mit insgesamt ca. 95000 Bildern, die Messmatrix ist in Tabelle 6 dargestellt, eine vollständige Versuchsliste ist in Anhang A zu finden.

#### **Tabelle 6: Messmatrix PIV Messung**

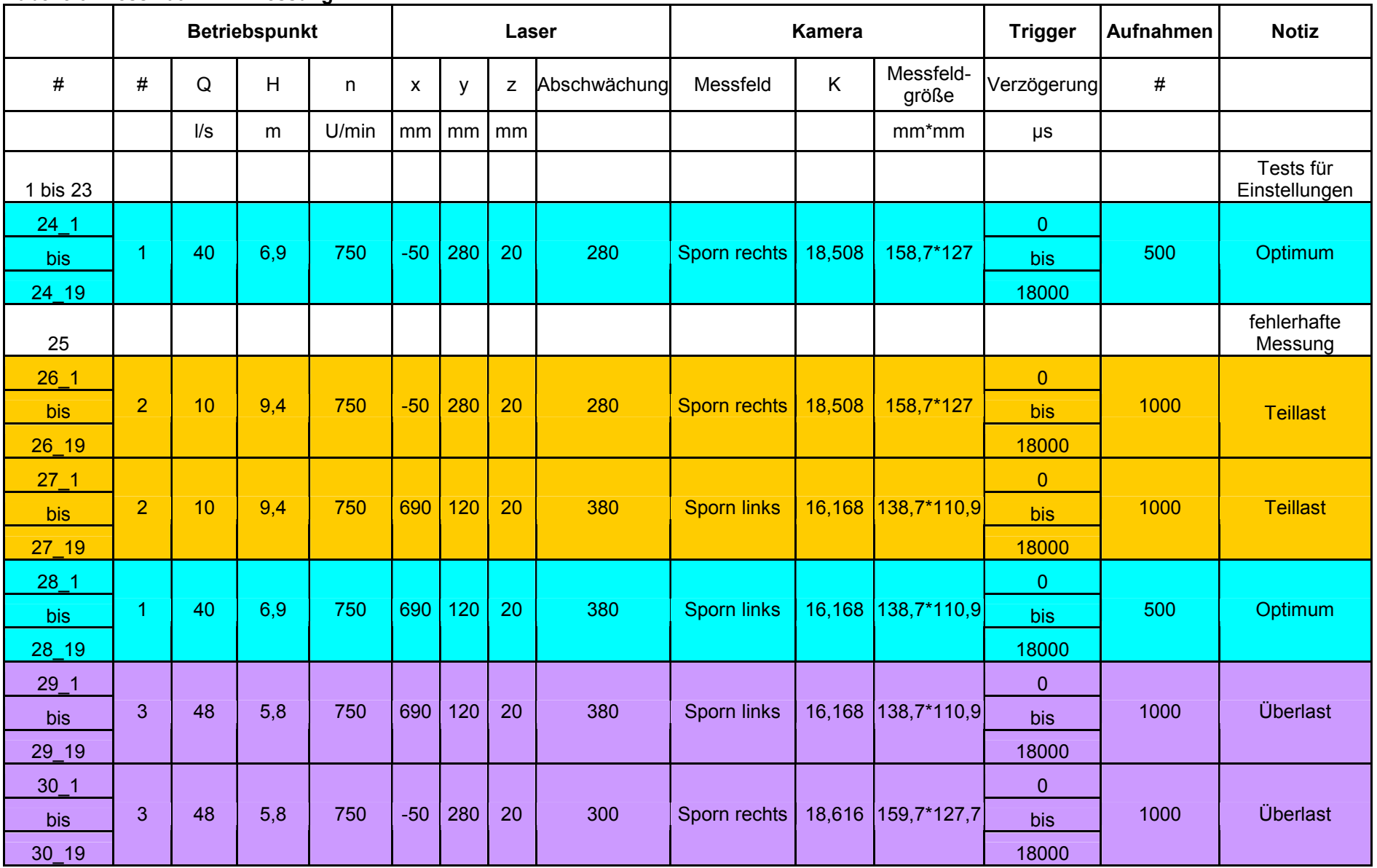

# **4.4 AUSWERTUNG DER AUFNAHMEN**

Nach Durchführung der Messungen laut Tabelle 6 waren 95000 Doppelbilder auszuwerten. Für jedes Doppelbild wurde dieselbe Korrelation verwendet, eine 32\*32 Pixel Kreuzkorrelation mit 50% Überdeckung. Danach wurde eine "Range Validation" durchgeführt, je nach den maximalen Geschwindigkeiten für den Betriebspunkt wurde die Obergrenze eingestellt, die Untergrenze blieb bei 0 m/s. Darauf folgte eine "Peak Validation", in der alle Vektoren, deren Korrelationsspitze nur 30% größer als das Umgebungsrauschen war, aussortiert wurden. Am Ende stand eine "Moving Average Validation" mit einer 5\*5 Vektormatrix und einer akzeptierten Abweichung von 0,1. Aus den validierten Vektorfeldern der einzelnen Bildpaare wurde für jeden der 144 Messpunkte ein gemitteltes Vektorfeld erstellt (Abbildung 60). Die Auswertung für die 95000 Bilder wurde mit beiden zur Verfügung stehenden Programmen durchgeführt (alte und neue Version des Programms DANTEC Flow Manager, neu als Dynamic Studio vertrieben), um Unterschiede zwischen den beiden kennenzulernen. Beiden Programmen gemeinsam war die Möglichkeit, die Auswertung in Sequenzen ablaufen zu lassen, eine vordefinierte Auswerteabfolge konnte auf eine Messreihe (bei "Flow Manager v4.60) bzw. auf einen ganzen Messpunkt (bei Dynamic Studio v2.20) angewandt werden. Die für die einzelnen Betriebspunkte und Messbereiche verwendeten Parameter sind in Tabelle 7 (Flow Manager v4.60) und Tabelle 8 (Dynamic Studio v2.20) zusammengefasst dargestellt.

Das in eine Excel .csv Datei exportierte Vektorfeld ("Vector statistics") konnte danach mit einem MATLAB Programm weiter bearbeitet werden. Es konnten Skalarfelder für den Betrag der Geschwindigkeit, die Varianz, die Standardabweichung und die turbulente kinetische Energie TKE gewonnen werden. Nach Maskierung von nicht zum Strömungsfeld gehörenden Teilen des Bildes wie Sporn, Schaufel und von der Schaufel abgeschatteten Zonen mittels Photoshop entstanden die in Kapitel 5 dargestellten Abbilder der Strömung.

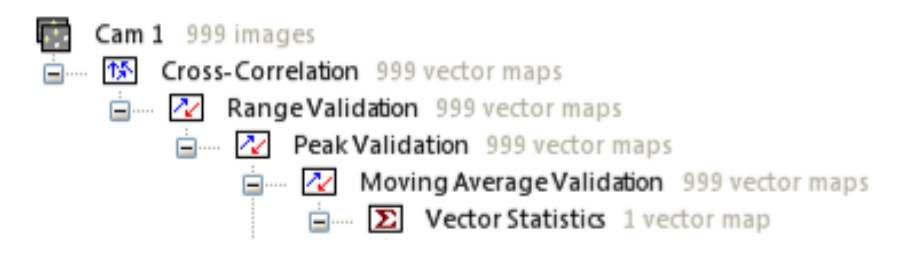

**Abbildung 60: Auswertesequenz im Programm Dynamic Studio v2.20** 

| Messung | <b>Betriebspunkt</b> | Kreuzkorrelation      |                    | <b>Range Validation</b> |                  | <b>Peak Validation</b>          | <b>Moving Average Validation</b> |           |                    | <b>Notiz</b>    |
|---------|----------------------|-----------------------|--------------------|-------------------------|------------------|---------------------------------|----------------------------------|-----------|--------------------|-----------------|
|         |                      | <b>Bildausschnitt</b> | <b>Überdeckung</b> | $c_{\text{min}}$        | $c_{\text{max}}$ | Relativ zum<br>nächsten Maximum | Matrix                           | Akzeptanz | <b>Iterationen</b> |                 |
| #       | #                    | Pixel*Pixel           | %                  | m/s                     | m/s              | H                               | Pixel*Pixel                      | $[\cdot]$ | $[\cdot]$          |                 |
| 24      |                      | $32*32$               | 50                 | 0                       | 10 <sup>°</sup>  | 1.3                             | $5*5$                            | 0.1       | 3                  | <b>Optimum</b>  |
| 26      | $\overline{2}$       | $32*32$               | 50                 | $\mathbf{0}$            | 15               | 1.3                             | $5*5$                            | 0.1       | 3                  | <b>Teillast</b> |
| 27      | $\overline{2}$       | $32*32$               | 50                 | $\overline{0}$          | 15               | 1.3                             | $5*5$                            | 0.1       | 3                  | <b>Teillast</b> |
| 28      |                      | $32*32$               | 50                 | 0                       | 10 <sup>°</sup>  | 1.3                             | $5*5$                            | 0.1       | 3                  | <b>Optimum</b>  |
| 29      | 3                    | 32*32                 | 50                 | $\Omega$                | 8                | 1.3                             | $5*5$                            | 0.1       | 3                  | <b>Überlast</b> |
| 30      | 3                    | $32*32$               | 50                 | 0                       | 8                | 1.3                             | $5*5$                            | 0.1       | 3                  | <b>Überlast</b> |

**Tabelle 7: Parameter der Auswertung der Doppelbilder für DANTEC Flow Manager v4.60** 

**Tabelle 8: Parameter der Auswertung der Doppelbilder für DANTEC Dynamic Studio v2.20** 

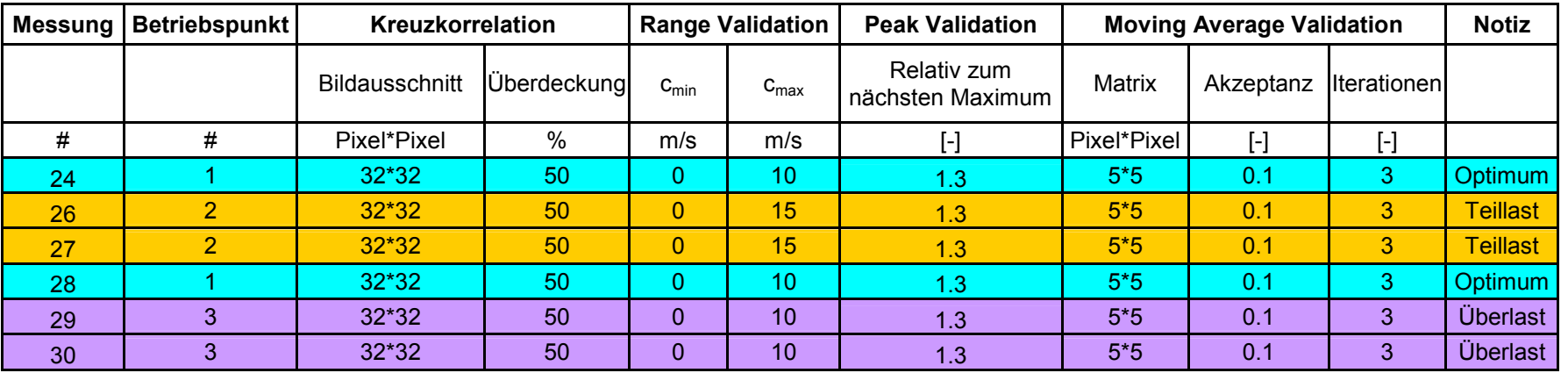

### **4.4.1 SOFTWARE**

# **Flow Manager**

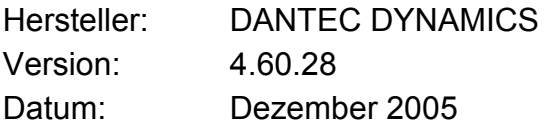

### **Dynamic Studio**

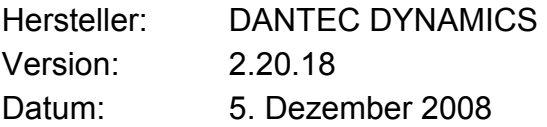

### **MATLAB R2009b**

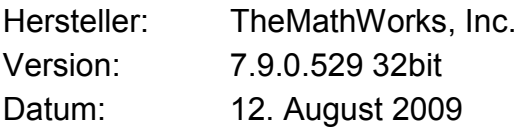

### **Adobe Photoshop CS5 extended**

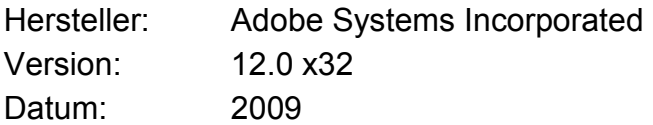

# **5 MESSERGEBNISSE UND DISKUSSION**

#### **Darstellung**

In den Bildern befinden sich auch nicht im Strömungsfeld befindliche Zonen (Sporn, Spirale und Laufradschaufel), sie werden mittels des Bildbearbeitungsprogramms Photoshop schwarz maskiert. Weiters befinden sich in den Bildern von besagten Teilen abgeschattete bzw. durch Verzerrung unter- oder überbelichtete Bereiche (Schaufelnachlauf, Spornkrümmung), sie werden in der Bildbearbeitung grau maskiert, siehe Abbildung 61.

Da die Messergebnisse sehr umfangreich sind, wird hier aus Gründen der Übersichtlichkeit eine Form der Darstellung definiert, die für alle Messpunkte gleich bleiben soll. Die Messergebnisse umfassen 3 Betriebspunkte, die in je 2 Bildausschnitten vermessen wurden. Dabei wurden innerhalb jeder der 6 Messungen 19 verschiedene Rotor-Stator-Positionen gemessen, es ergeben sich somit 114 Reihen. Die Darstellung erfolgt unterteilt nach Betriebspunkten und Messfeldern, und zwar zu je 2 Spalten. Zuerst sind links das Originalbild und rechts das zugehörige gemittelte Vektorfeld abgebildet, jeweils für alle Schaufelpositionen. Danach werden der Betrag U der Geschwindigkeit nach (1.37) und die Standardabweichung σ nach (1.35) dargestellt. Am Ende kommen weiters die turbulente kinetische Energie TKE nach (1.34) und der Turbulenzgrad TU der Strömung nach (1.36) hinzu, entsprechend Abbildung 62. Die Skalen für die einzelnen Spalten sind jeweils am unteren Rand angeführt, die jeweilige Bildgröße bezieht sich auf die Feldgröße von 79\*63 Vektoren. Der Zusammenhang zwischen Vektorfeld und Position im Strömungsfeld wird immer zu Beginn definiert, ebenso die Bereiche der Maskierung.

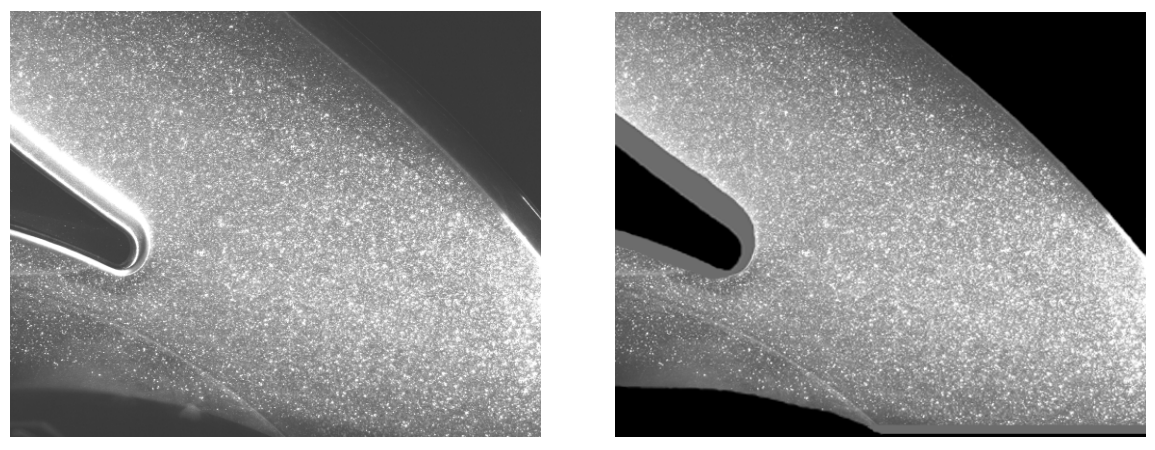

 $(a)$  (b)

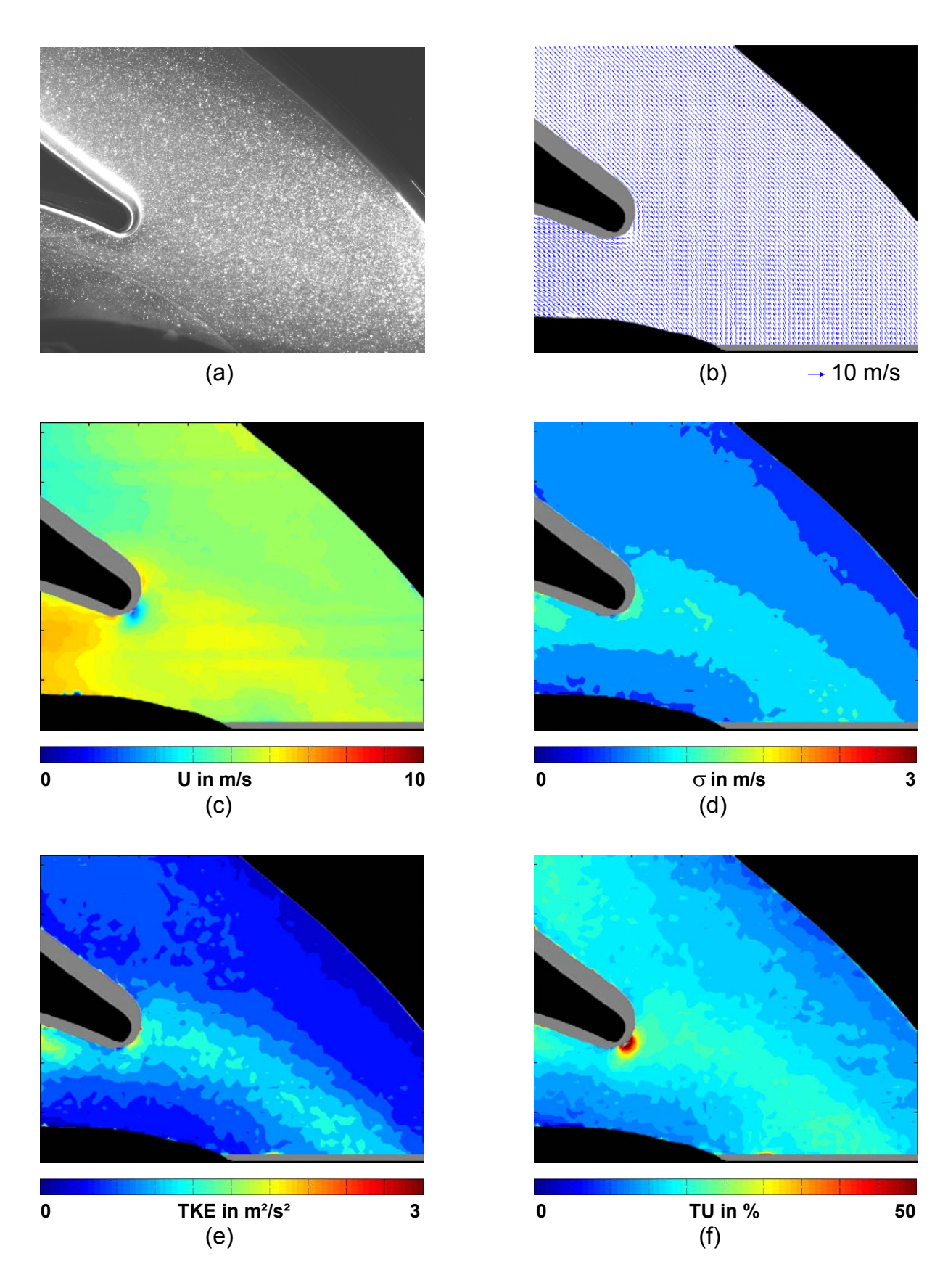

**Abbildung 62: Aufbau der Darstellung der Ergebnisse: (a) Originalbild, (b) gemitteltes Vektorfeld, (c) Betrag U der Geschwindigkeit in m/s, (d) Standardabweichung** σ **in m/s, (e) turbulente kinetische Energie TKE in m²/s², (f) Turbulenzgrad TU in %** 

#### **Fehlerbetrachtung**

Aus Bild (f) in Abbildung 62 ist ersichtlich, dass die Turbulenz im gesamten Feld in Bereichen um bzw. unter 20% liegt, einzig der Staupunkt am Sporn weist aufgrund der dortigen geringen Geschwindigkeit eine höhere Turbulenz auf. Diese Charakteristik konnte für alle 144 Messreihen beobachtet werden. Die Wahl von 500 Wiederholungen für den Volllastpunkt und 1000 Wiederholungen für Teillast- und Überlastbetrieb scheint somit insofern gerechtfertigt, als das nach Abbildung 45 der Fehler der Mittelung unter 2% liegt. Zu bedenken ist aber, dass durch die verschiedenen Validationsschritte fehlerhafte bzw. nicht eindeutige Korrelationen aussortiert wurden, und in manchen Positionen der Vektorfelder oft nur 20% der Aufnahmen in der Mittelung verblieben. Somit würde sich z.B. in der Teillast bei der Reduktion von 1000 aufgenommenen auf 200 validierte Bilder der Fehler nach Abbildung 45 auf bis zu 3,5% erhöhen. Unter der Annahme jedoch, dass für eine gelungene Kreuzkorrelation bereits ohnehin über mindestens 10 Partikel gemittelt wurde, erhöht sich die Anzahl der validierten Samples wieder auf 2000.

Für diese 2000 Samples ergeben sich nach Abbildung 45 für den Betrag der Geschwindigkeit U ein Fehler der Mittelung von unter 2%, für die Standardabweichung (nicht im Bild) konnte eine Genauigkeit von 5% erreicht werden.

# **5.1 VOLLASTBETRIEB**

Der Volllastbetrieb nach Tabelle 4 wurde in den Messungen 024 und 028 abgebildet. Zwischen den beiden Positionen der Messfelder musste die Kameraposition verändert werden, aus diesem Grunde wurde das Bild bei Messung 024 auf die Strömung ausgerichtet, und danach der Teillastpunkt für dasselbe Messfeld gemessen (Messung 026). Erst danach wurde die Kamera verschoben und auf das Messfeld links des Sporns ausgerichtet, die Messungen starteten dann mit dem Teillastpunkt 027, dann erfolgte die Messung 028 im Volllastbetrieb.

# **5.1.1 MESSFELD SPORN RECHTS (024)**

### **Messfeldgröße**

Die Einrichtung und Kalibrierung des Messfelds für Messung 024 erfolgte nach Abbildung 63, das Messfeld entspricht einer Fläche von 158,75mm x 126.98 mm, das zugehörige Darstellungsfeld ist ein 79\*63 Vektorfeld. Die Achsenbezeichnung wird mit x' und y' festgelegt, da das ursprüngliche Koordinatensystem aus Kapitel 3.2.2 den Bildkoordinaten entgegenläuft.

Die Position des Messfelds normal zur Bildebene entspricht dem z-Abstand des Lasers in Tabelle 6, es ragt 20mm aus der Teilungsebene der Spirale heraus, dies entspricht der Laufradmitte.

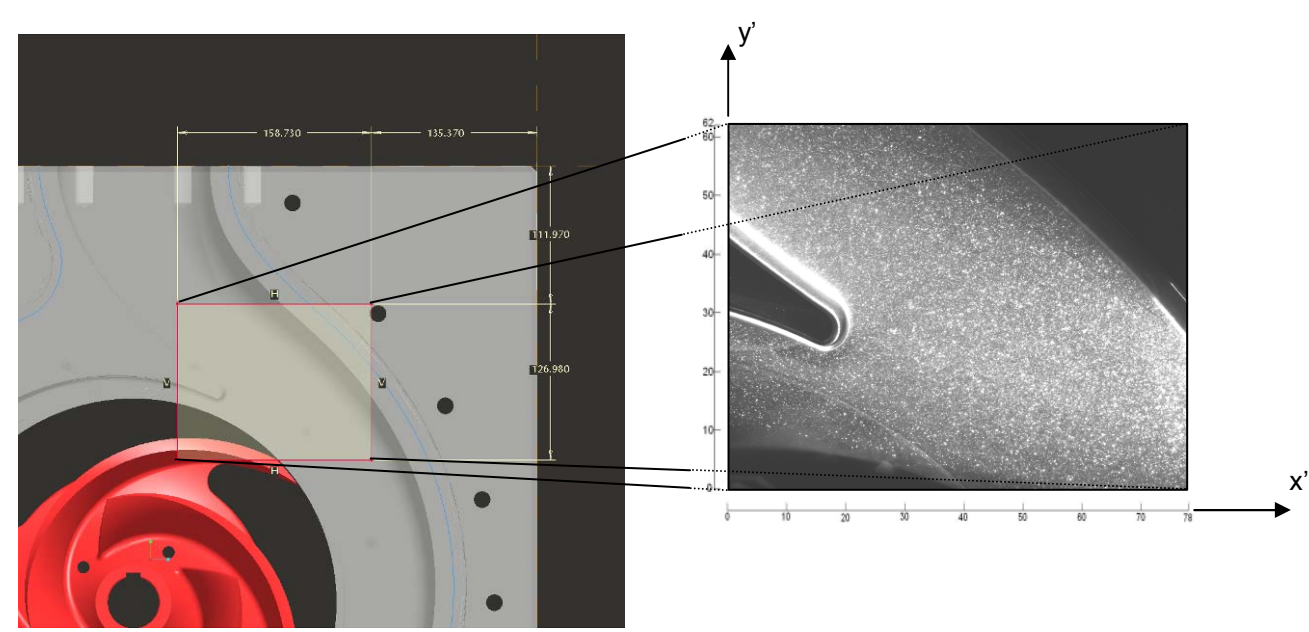

**Abbildung 63: Position und Abmessungen für Messfeld 024** 

### **Originalbilder und gemittelte Vektorfelder Messung 024**

Auf den folgenden Seiten sind die Originalbilder und die zugehörigen gemittelten, maskierten Vektorfelder für die Schaufelpositionen 1 bis 19 dargestellt.

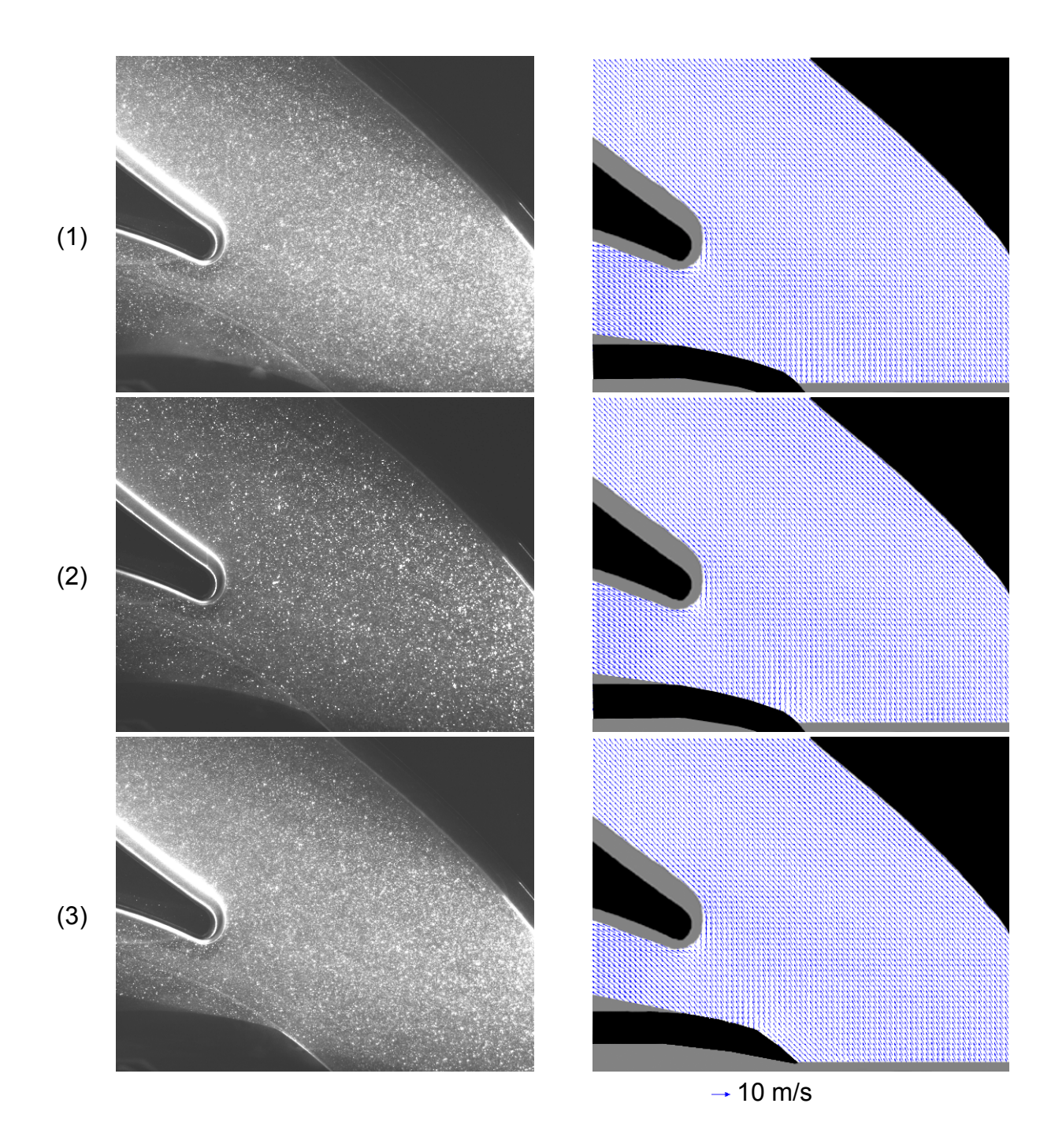

**Abbildung 64: Originalbild und gemitteltes Vektorfeld Messung 024, 1-3** 

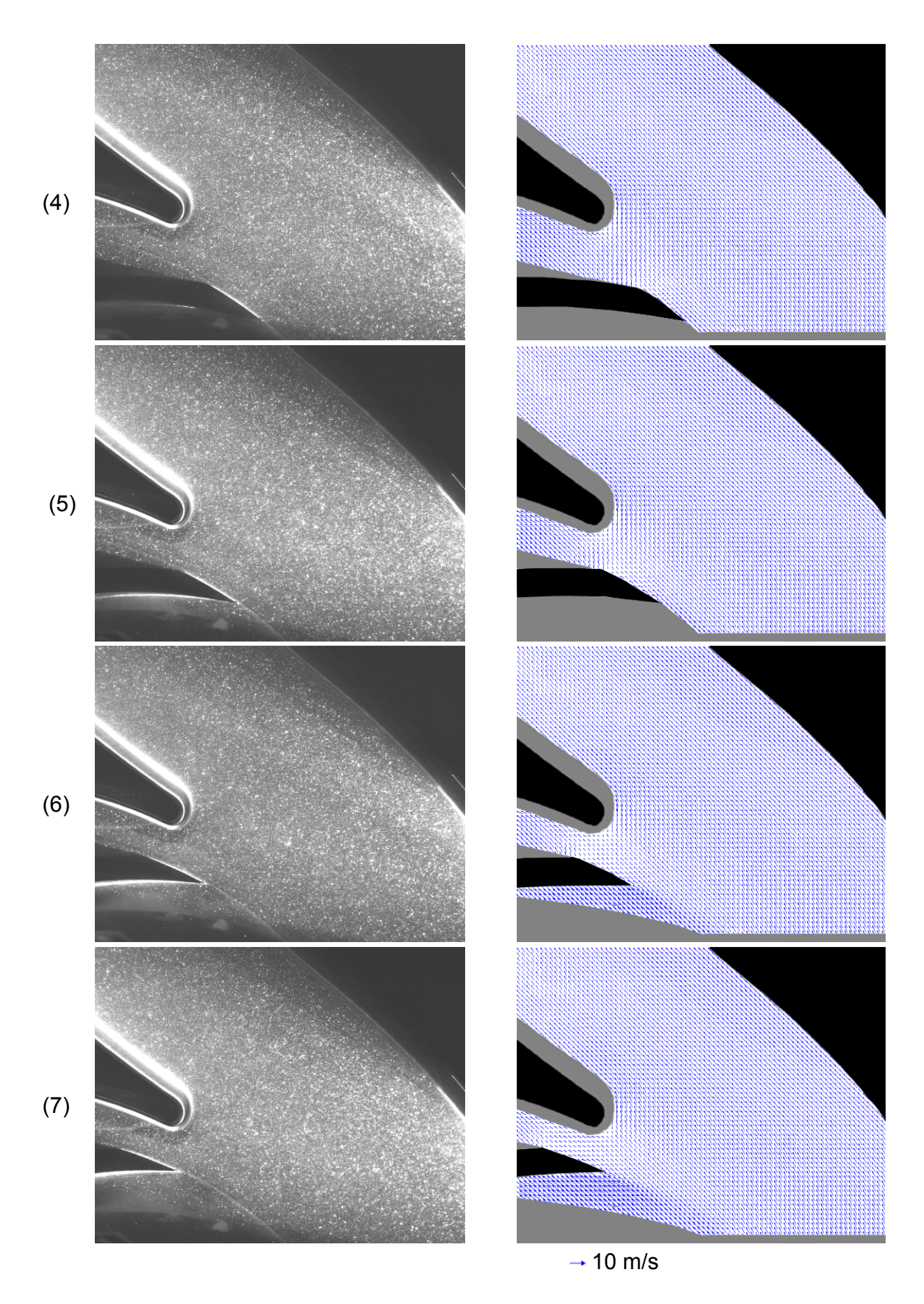

**Abbildung 65: Originalbild und gemitteltes Vektorfeld Messung 024, 4-7** 

 $108$ 

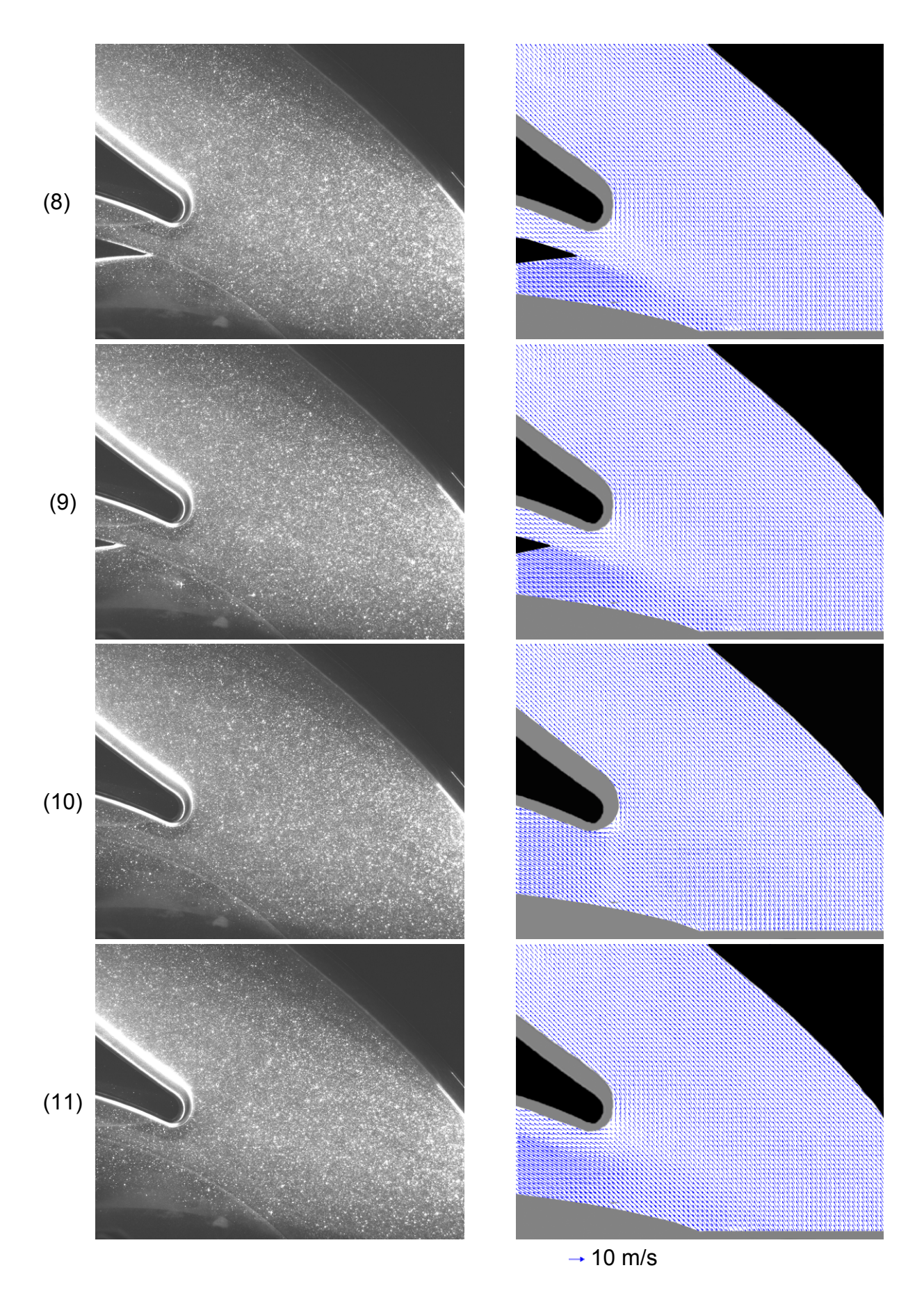

**Abbildung 66: Originalbild und gemitteltes Vektorfeld Messung 024, 8-11** 

<u>109 | Indian State of the State of the State of the State of the State of the State of the State of the State o</u>
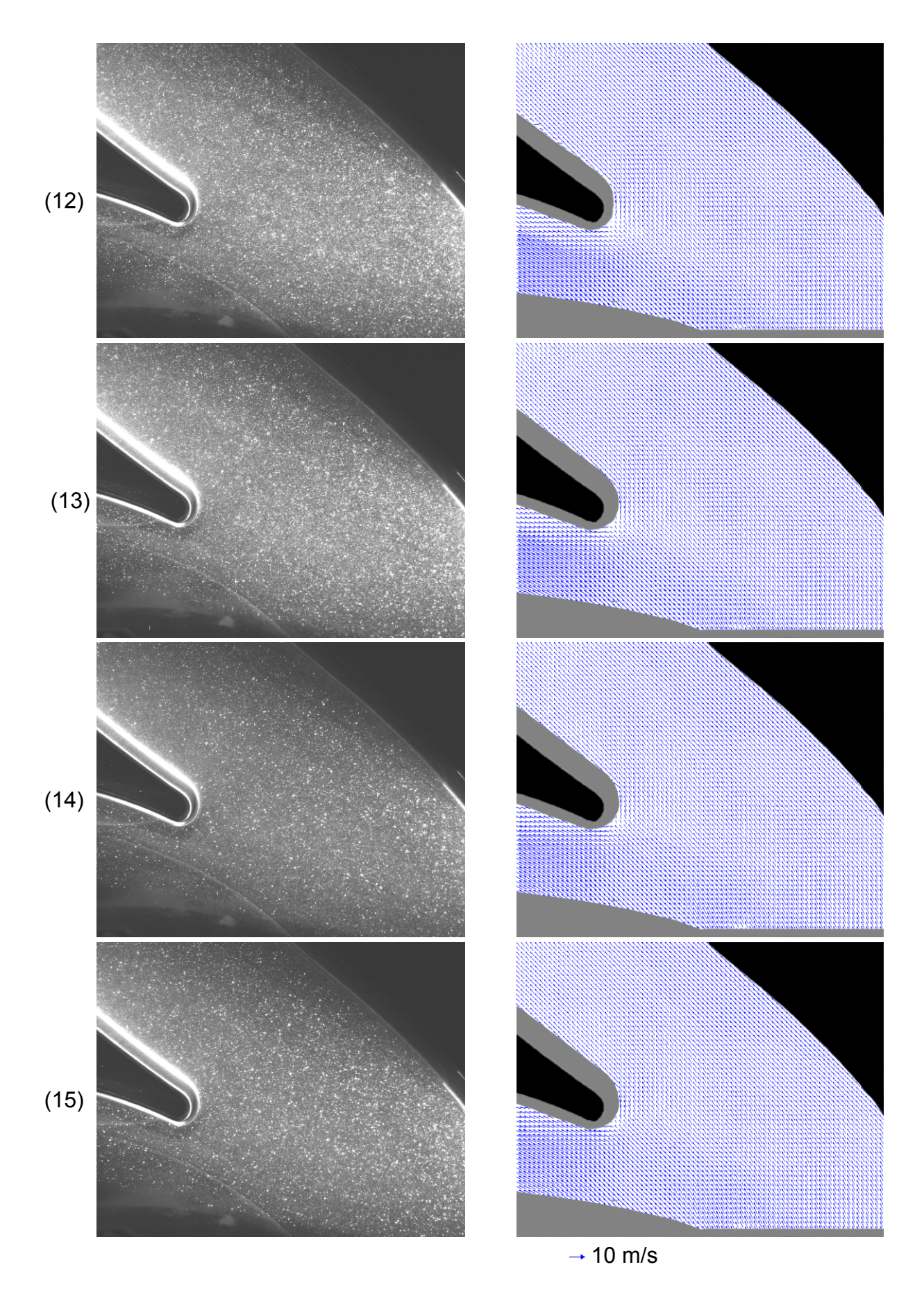

**Abbildung 67: Originalbild und gemitteltes Vektorfeld Messung 024, 12-15** 

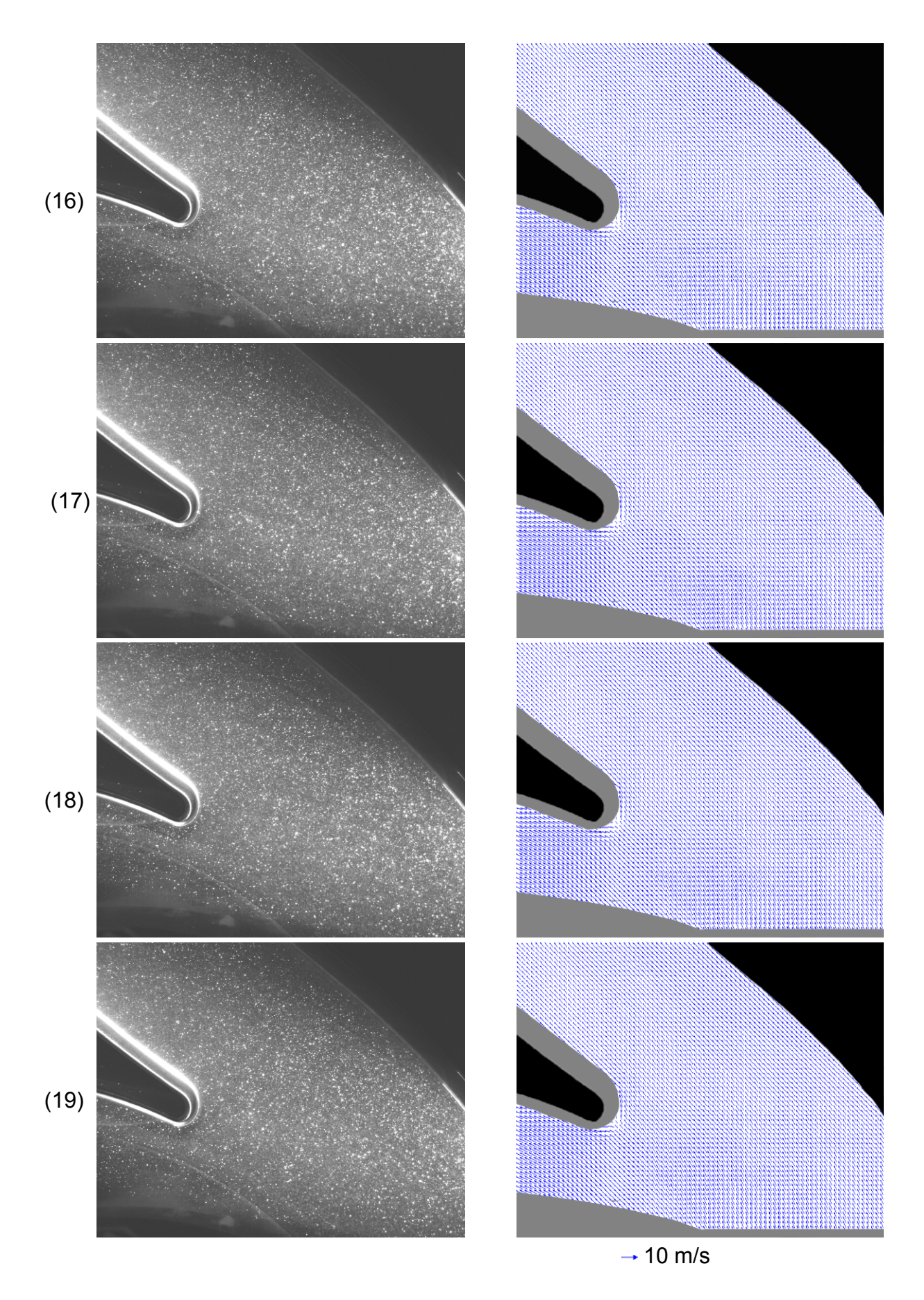

 **Abbildung 68: Originalbild und gemitteltes Vektorfeld Messung 024, 16-19** 

Die Darstellung aller 19 Schaufelpositionen würde eine sehr große Seitenanzahl bedingen. Eine Verkleinerung der Bilder ist nicht sinnvoll, da ansonsten die Vektorfelder sowie die Skalarfelder der anderen Strömungskenngrößen nicht anschaulich dargestellt werden könnten. Aus diesem Grund wird ab hier dazu übergegangen, nur mehr jede dritte Schaufelposition darzustellen. Aus den obigen Vektorfeldern ist ersichtlich, dass sich in den beiden ausgelassenen Bildern keine grob abweichenden Effekte einstellen, es ergeben sich somit je 7 dargestellte Bilder.

#### **Betrag der Geschwindigkeit und Standardabweichung Messung 024**

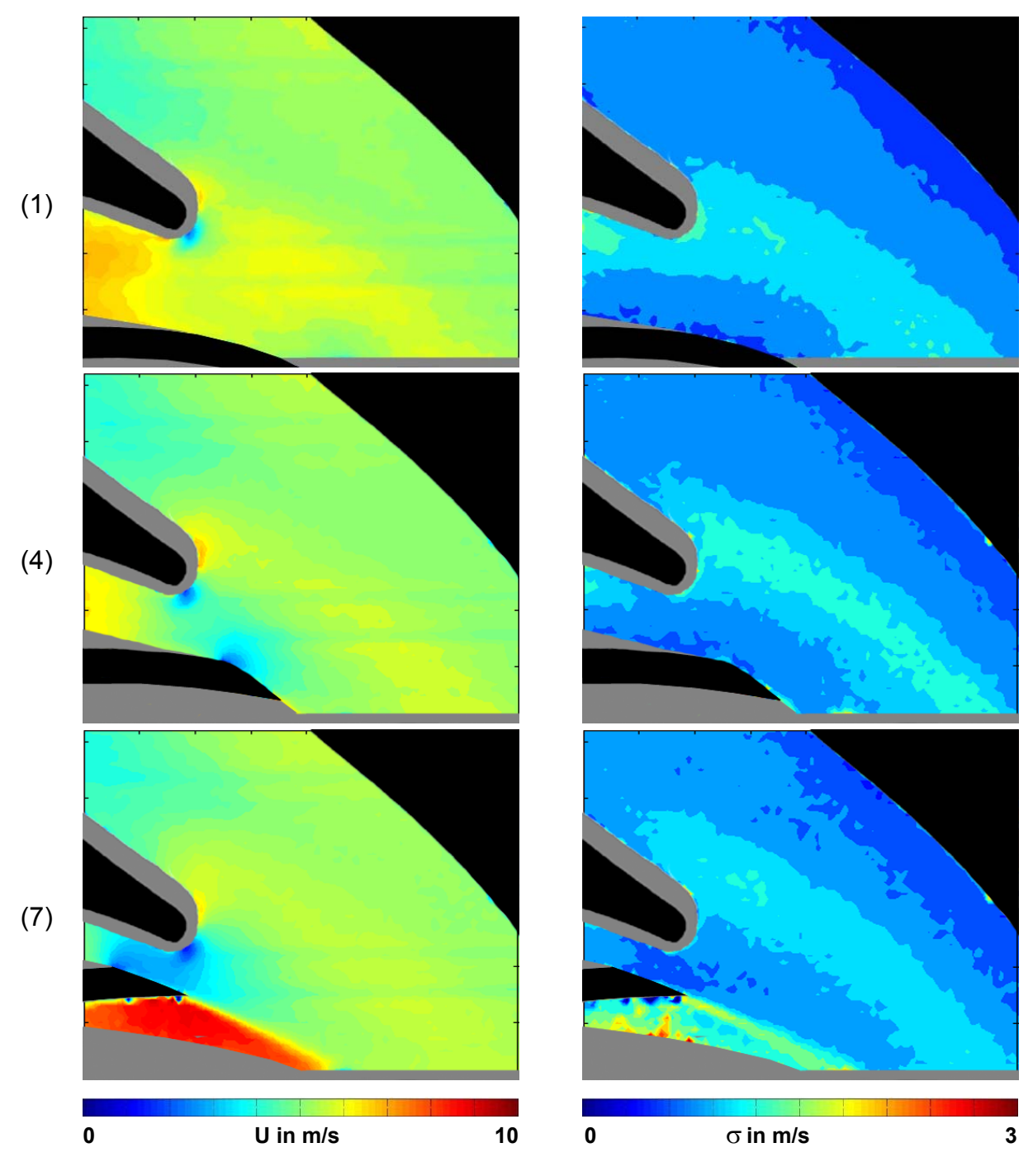

 **Abbildung 69: Geschwindigkeitsbetrag U und Standardabweichung** σ **Mess. 024, 1-7** 

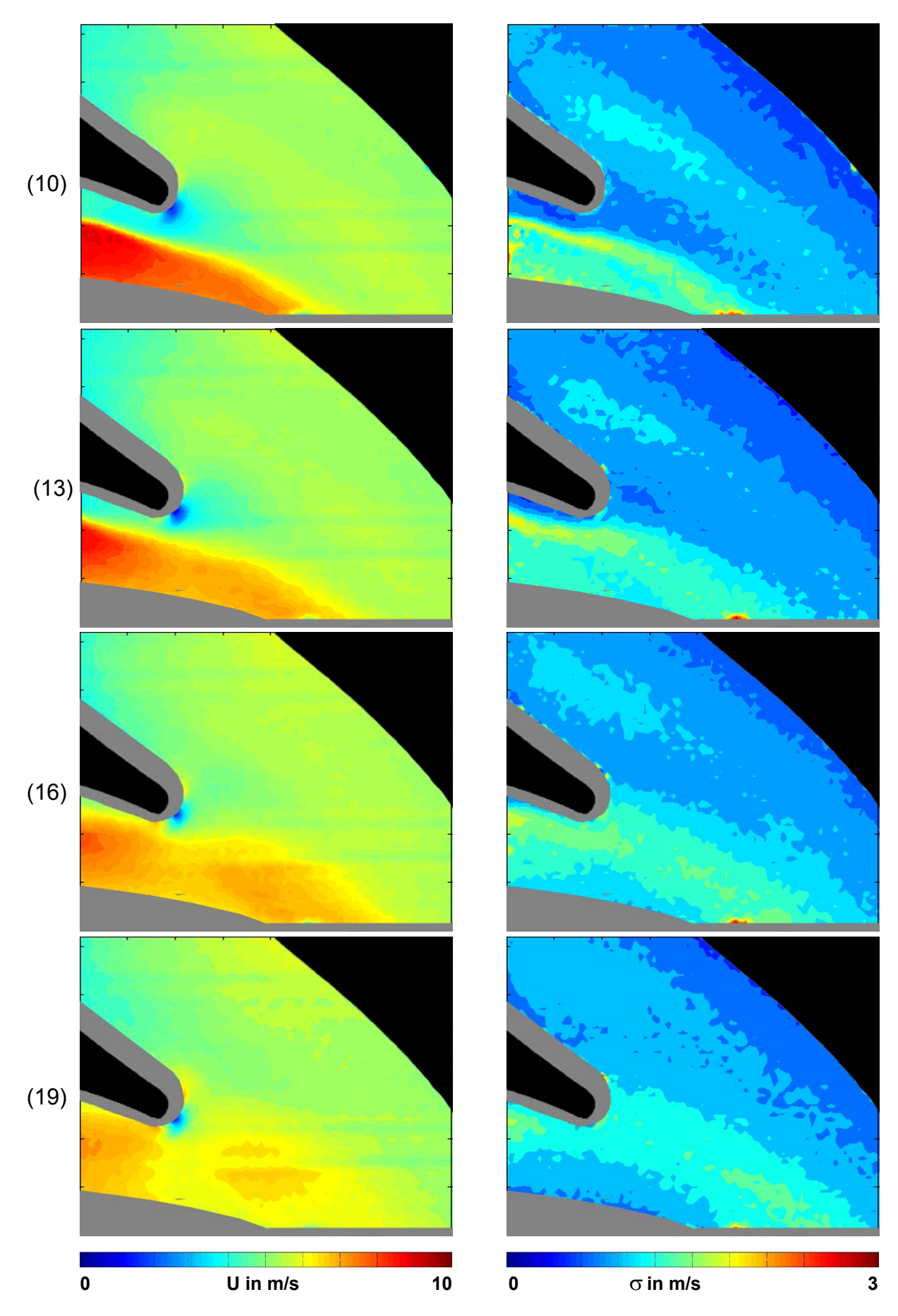

 **Abbildung 70: Geschwindigkeitsbetrag U und Standardabweichung** σ **Mess. 024, 10-19** 

Im Nachlauf der Laufschaufel treten Geschwindigkeiten bis zu 10m/s auf, während im Rest des Strömungsfeldes gleichmäßige Geschwindigkeiten von 5-7 m/s vorherrschen (Bild 7). Die Trennung zwischen hoher und niedriger Geschwindigkeit ist sehr scharf ausgebildet, erst einige Bilder danach haben sich die Geschwindigkeiten vergleichmäßigt (Bild 16 und 19). Die Abweichung des Mittelwerts (rechte Spalte) ist in der Anströmung des Sporns und im Nachlauf der Schaufel am größten, hier ist die größte Turbulenz zu erwarten.

#### **Turbulente kinetische Energie und Turbulenzgrad Messung 024**

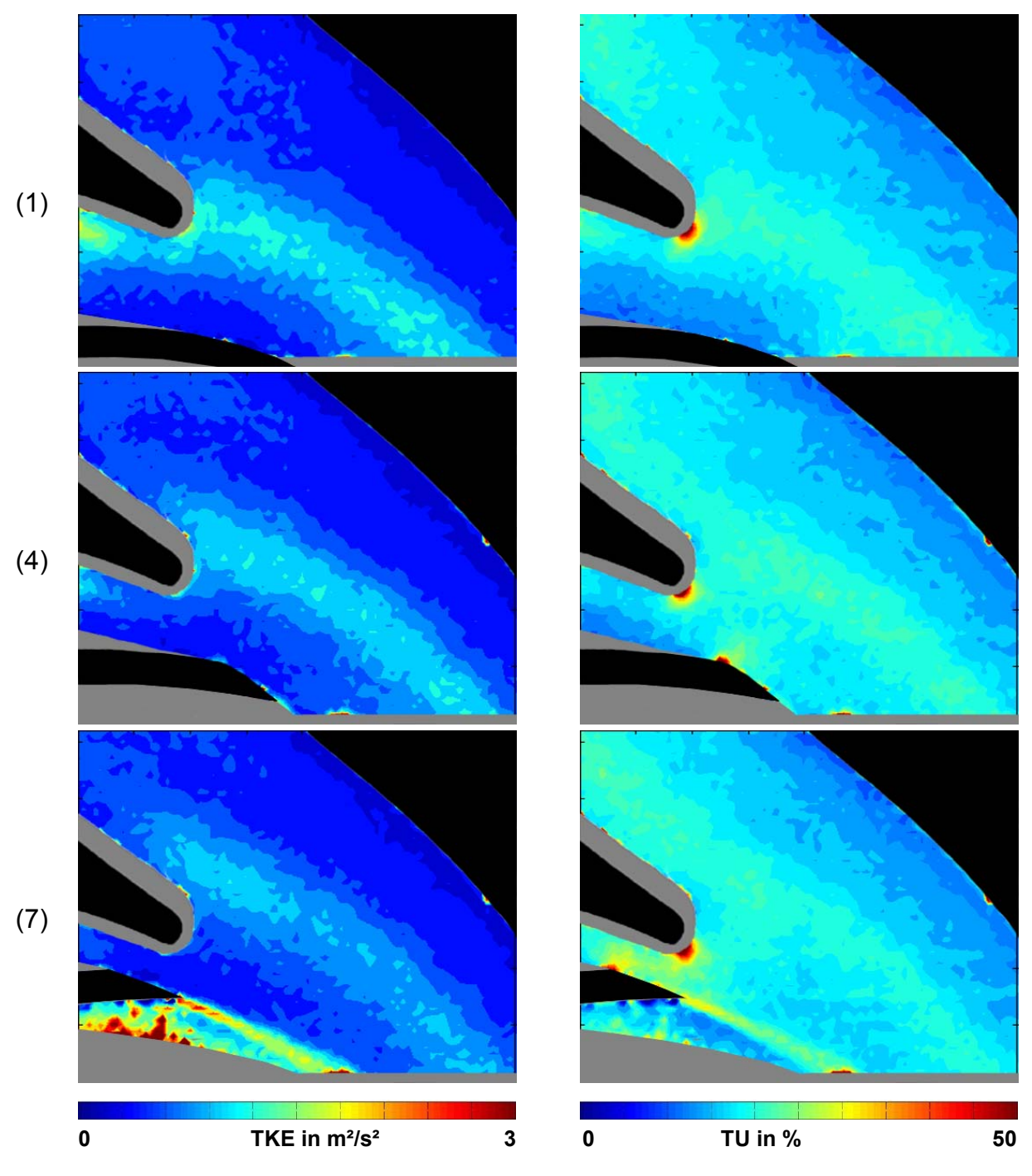

 **Abbildung 71: Turbulente kinetische Energie und Turbulenzgrad Mess. 024, 1-7** 

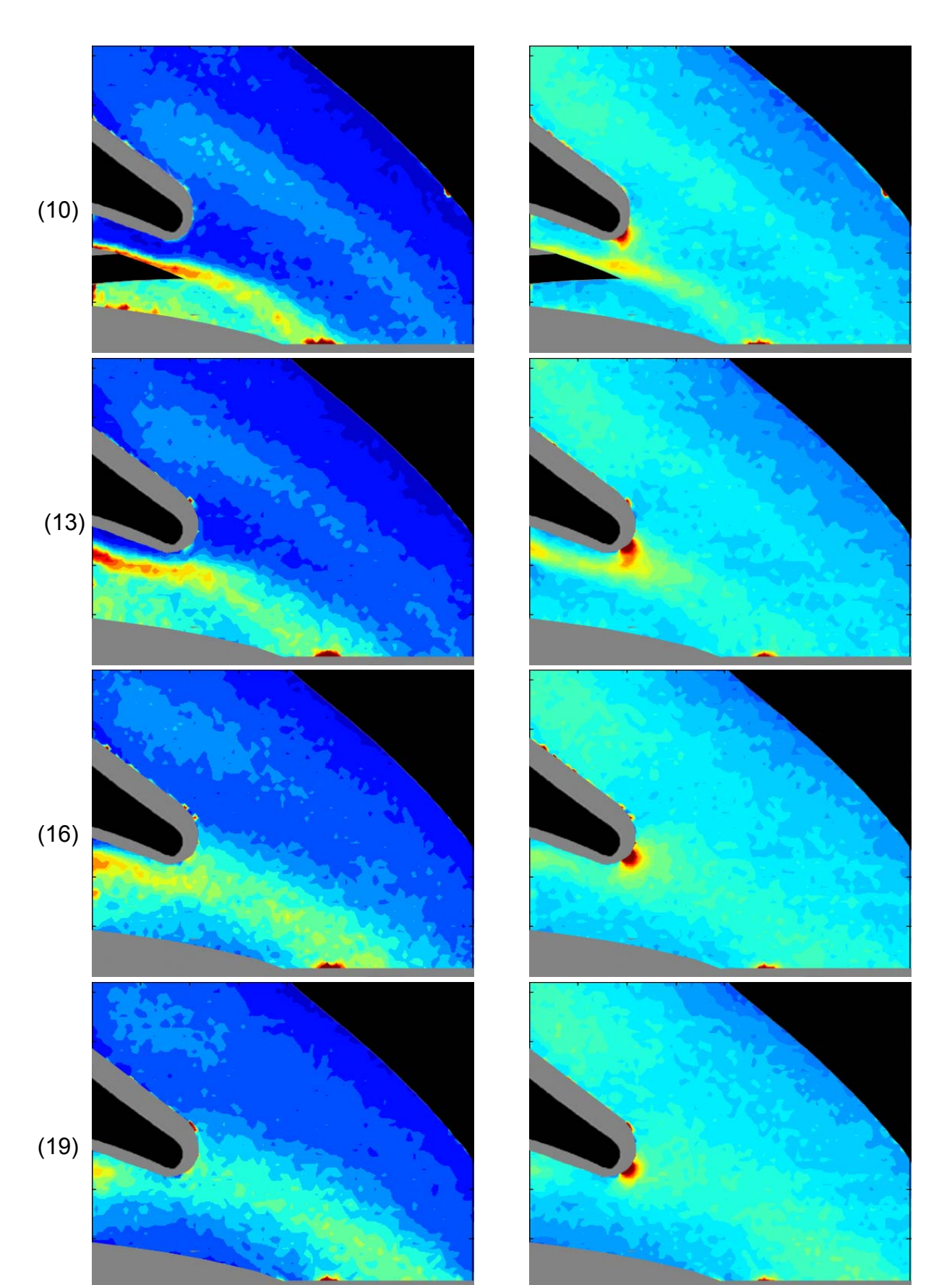

 $\overline{\mathbf{3}}$  **0 TKE in m²/s² 3 0 TU in % 50 Abbildung 72: Turbulente kinetische Energie und Turbulenzgrad Mess. 024, 1 bis 10** 

 $115$ 

Analog zur Standardabweichung verhalten sich die turbulente kinetische Energie TKE und die Turbulenz. Dort, wo die Laufschaufel eine Trennfläche zwischen hoher Geschwindigkeit im Nachlauf und gleichmäßiger Geschwindigkeit außerhalb bildet, formt sich ein schmaler Bereich hoher turbulenter kinetischer Energie bzw. Turbulenz aus (Bilder 7 bis 13). In Richtung Auslass der Spirale befindet sich ebenfalls ein Bereich höherer TKE (Bilder 1 bis 7). Es scheint sich hierbei um die abschwimmende Wirbelstruktur der vorherigen Schaufel zu handeln, die noch nicht ganz in der Hauptströmung aufgegangen ist. Die Mittelwerte besitzen hier noch höhere Schwankungen. Die Abbildung des Turbulenzgrads bringt aufgrund seiner Definition eine Spitze rund um den Sporn. Aufgrund der niedrigen Geschwindigkeit im Staupunkt bringen bereits kleine Abweichung vom Mittelwert hohe Turbulenzgrade, in der Berechnung wird daher ein Wert von 100 als Obergrenze eingezogen. Weiters fällt auf, dass die Abbildungen für TKE, Standardabweichung und Turbulenzgrad ähnliche Aussagen liefern, es macht daher Sinn, zwei der drei Werte aus Platzgründen nicht mehr darzustellen, in weiterer Folge wird nur mehr die TKE dargestellt.

### **5.1.2 MESSFELD SPORN LINKS (028)**

#### **Messfeldgröße**

Die Einrichtung und Kalibrierung des Messfelds für Messung 028 (Abbildung 73) erfolgte wie bei Messung 024. Das Messfeld entspricht einer Fläche von 138,66mm x 110.93 mm, das zugehörige Darstellungsfeld ist wieder ein 79\*63 Vektorfeld. Die Position des Messfelds normal zur Bildebene ist entsprechend Tabelle 6 wieder 20mm aus der Teilungsebene der Spirale heraus.

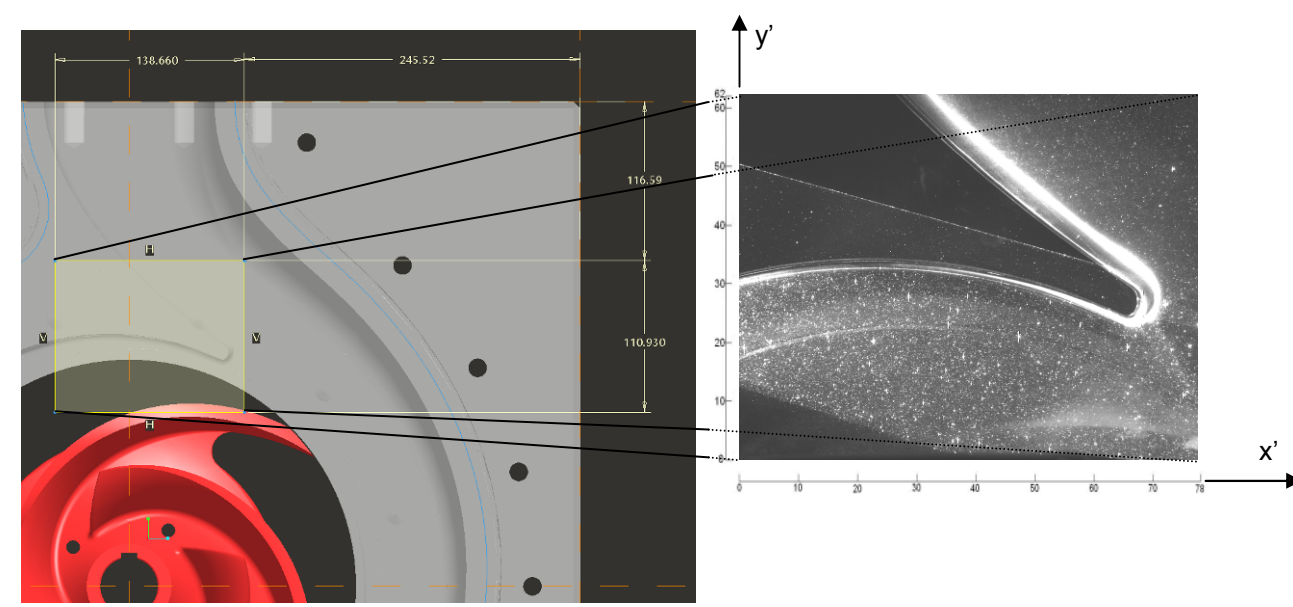

**Abbildung 73: Position und Abmessungen für Messfeld 028** 

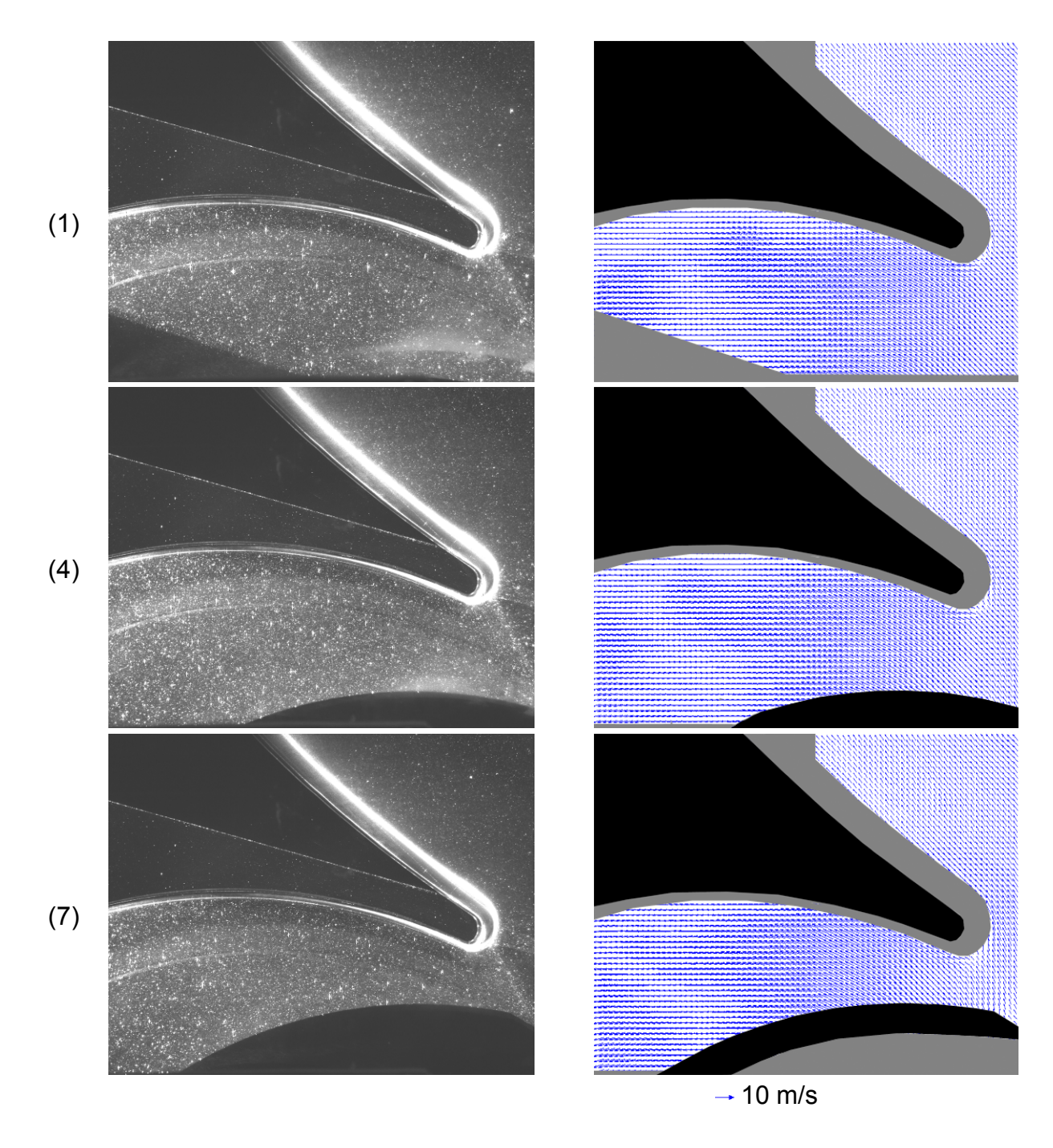

 **Abbildung 74: Originalbild und gemitteltes Vektorfeld Messung 028, 1-7** 

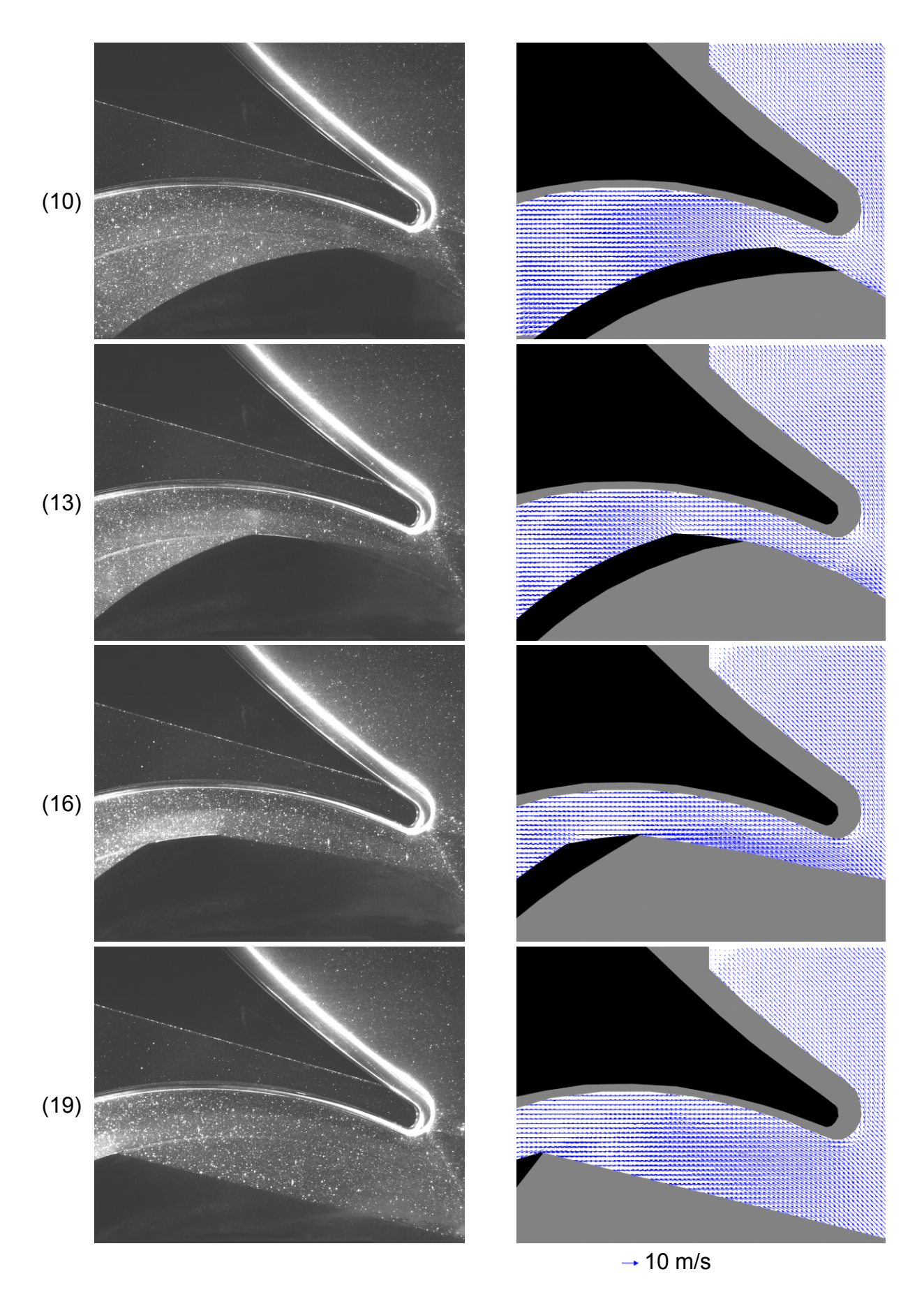

 **Abbildung 75: Originalbild und gemitteltes Vektorfeld Messung 028, 10-19** 

 $118$ 

Für die gewählte Konfiguration mit der Beleuchtung durch den Laser von links wird der Nachlauf der Schaufel fast zur Gänze abgeschattet. Es wurde auch eine Beleuchtung von rechts, wie bei Messung 024 getestet, jedoch konnte hier der Sporn nicht gut ausgeleuchtet werden. Da größeres Augenmerk auf die Strömungsverhältnisse um den Sporn gelegt wurde, wurde die Beleuchtung von links vorgezogen, die Verhältnisse im Schaufelnachlauf sind aus Messung 024 ersichtlich.

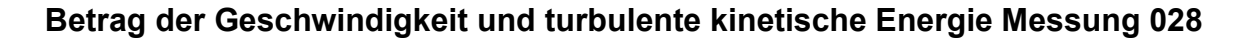

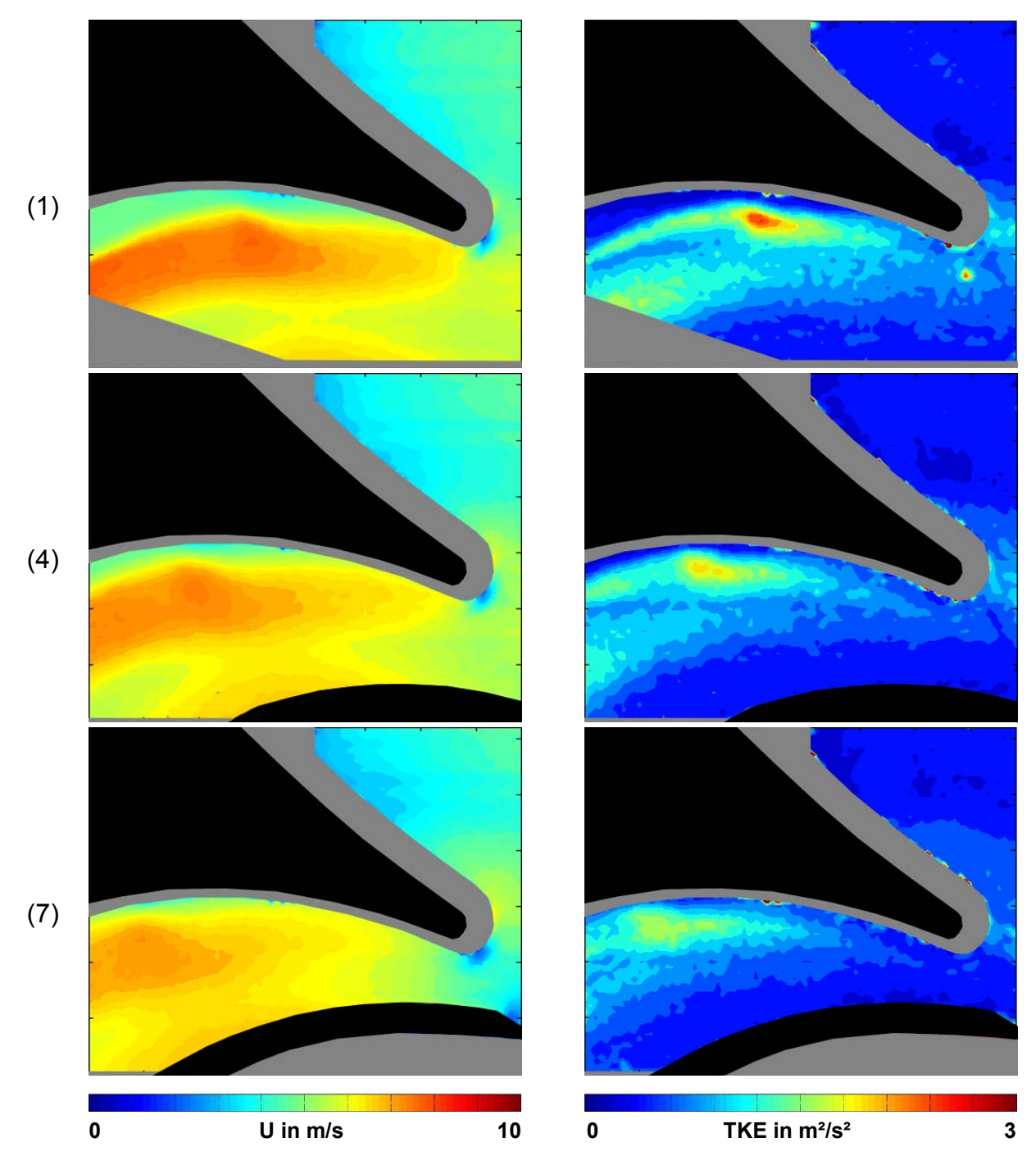

 **Abbildung 76: Geschwindigkeitsbetrag U / turbulente kinetische Energie Mess. 028,1-7** 

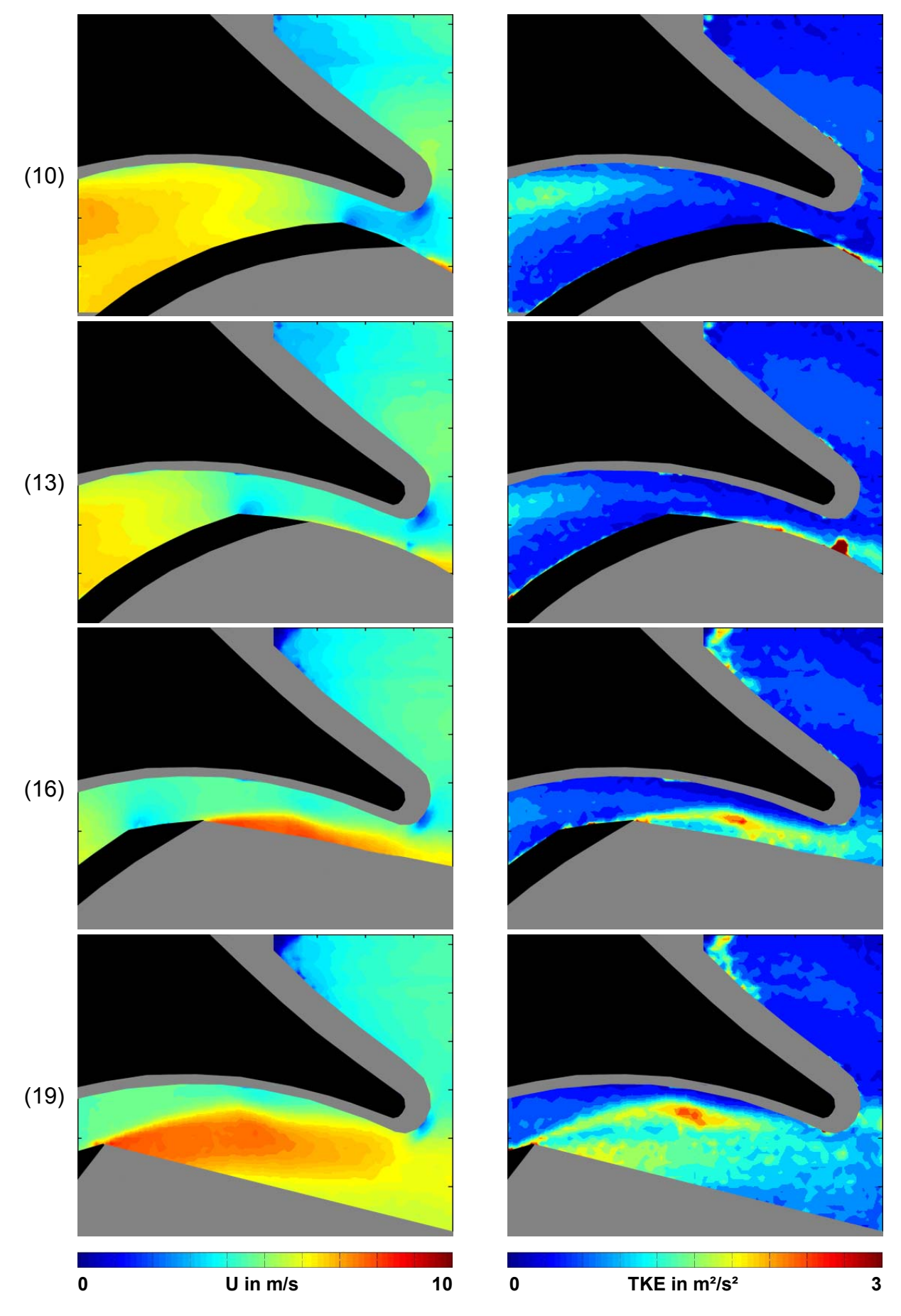

 **Abbildung 77: Geschwindigkeitsbetrag U / turbulente kinetische Energie Mess. 028,10-19** 

Wie bei Messung 024 ist ein Gebiet höherer Geschwindigkeit nach der Schaufel erkennbar, ab Bild 16 ist der Nachlauf auch vom Laser beleuchtet und sichtbar. Der Flüssigkeitsballen mit hoher Geschwindigkeit wird ab Bild 16 von der Schaufel in Richtung Spirale abgeworfen, und beginnt, seine TKE mit den Teilchen niedrigerer Geschwindigkeit zu mischen. Ein kleiner Rest der TKE verbleibt jedoch hinter dem Sporn (Bild 19). Erst die nachfolgende Schaufel (Bild 1 bis 7) vermag diesen Turbulenzballen in Laufrichtung mitzufördern und für eine Vergleichmäßigung der Strömung zu sorgen (Bild 10 und Bild 13). Danach beginnt der Zyklus von neuem. Auf der Druckseite der Schaufel herrschen geringe und gleichmäßige Geschwindigkeiten, der hohe Druck sorgt für geringe Abweichungen des Mittelwerts der Geschwindigkeit, auch die TKE ist hier gering.

Der Staupunkt der Strömung an der Spornspitze ist im Betragsfeld der Geschwindigkeit gut sichtbar, hier ist die Geschwindigkeit nahezu null. Die Lage des Staupunkts entspricht den Beobachtungen aus der Visualisierung. Ein weiterer Staupunkt ergibt sich an der Schaufelspitze auf der Druckseite, gut sichtbar in den Bildern 10 und 13. Speziell in Bild 10 scheinen Laufschaufel und Sporn zu interagieren, zwischen ihnen bildet sich ein Gebiet mit sehr geringer Geschwindigkeit aus.

### **5.1.3 FAZIT VOLLASTBETRIEB**

Der Volllastbetrieb der ACP 125-315 birgt keine außergewöhnlichen Phänomene oder Instabilitäten, die Strömungsgeschwindigkeit bewegt sich in bei der gewählten Messdrehzahl in Bereichen zwischen 4 und 10 m/s. Speziell im Druckstutzen herrscht, zumindest in der gewählten Messebene, ein gleichmäßiges Strömungsfeld vor. Der Staupunkt am Sporn liegt dort, wo ihn die Visualisierung bzw. das PT vermuten hat lassen (Abbildung 78), ein weiterer Staupunkt ist an der Schaufelspitze erkennbar (Abbildung 79).

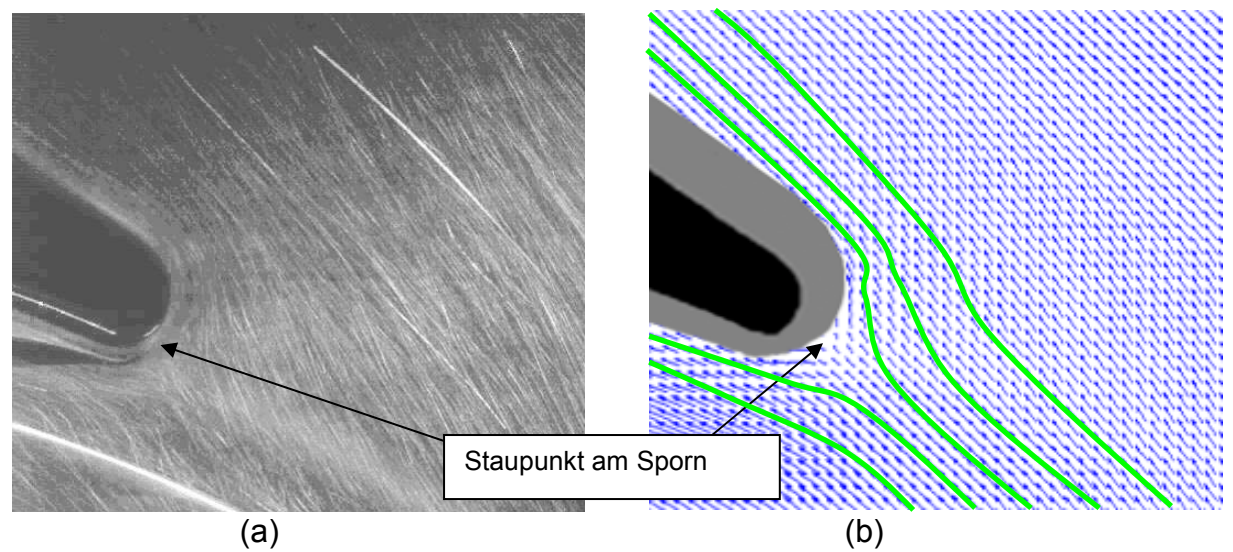

**Abbildung 78: Volllast: Staupunkt am Sporn (a) aus dem PT und (b) aus der PIV** 

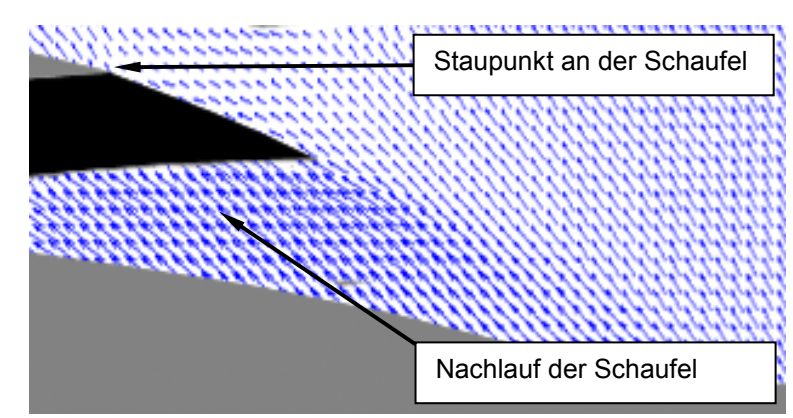

**Abbildung 79: Volllast: Übergeschwindigkeit im Nachlauf der Schaufel, Staupunkt an der Schaufel** 

Im Nachlauf der Schaufeln entstehen Übergeschwindigkeiten (Abbildung 79), die sich, sobald die Schaufel in die Nähe des Sporns kommt, in Richtung Druckstutzen abschwimmen, ein Teil des Nachlaufs wird aber auch wieder in den Raum hinter den Sporn mit hineingezogen und verwirbelt dort.

Erst die nächste Schaufel kann dann das im Kreis gepumpte Fluid mitnehmen. Sowohl die TKE als auch der Turbulenzgrad der Strömung sind gering, die Annahme eines Turbulenzgrads von maximal 20% für die Auswahl der Bildanzahl in Kapitel 4.3.6 war gerechtfertigt. Ein Vergleich der Einzelbilder der Visualisierung mit den Einzelbildern der PIV bzw. ein Vergleich PT und PIV wird hier nicht durchgeführt, erst im Teillastbetrieb treten interessante Phänomene auf, die dann auch im Einzelbild erkennbar sind und verglichen werden können.

# **5.2 TEILLASTBETRIEB**

Der Teillastbetrieb nach Tabelle 4 wurde in den Messungen 026 und 027 abgebildet, die Messung 025 ging durch einen Softwarefehler verloren. Wie schon bei der Volllast musste die Kamera zwischen den Messungen neu ausgerichtet und kalibriert werden, daher ergeben sich geringfügig unterschiedliche Messfeldgrößen für die beiden Messungen. Aufgrund der zu erwartenden höheren Turbulenz der Strömung wurde die Anzahl der Aufnahmen auf 1000 erhöht.

## **5.2.1 MESSFELD SPORN RECHTS (026)**

#### **Messfeldgröße**

Das Messfeld für die Messung 026 entspricht jenem für die Messung 024, die Position von Kamera und Laser wurde nicht verändert. Das Messfeld ist daher wieder eine Fläche von 158,75mm x 126.98 mm, das zugehörige Darstellungsfeld ein 79\*63 Vektorfeld (siehe Abbildung 63).

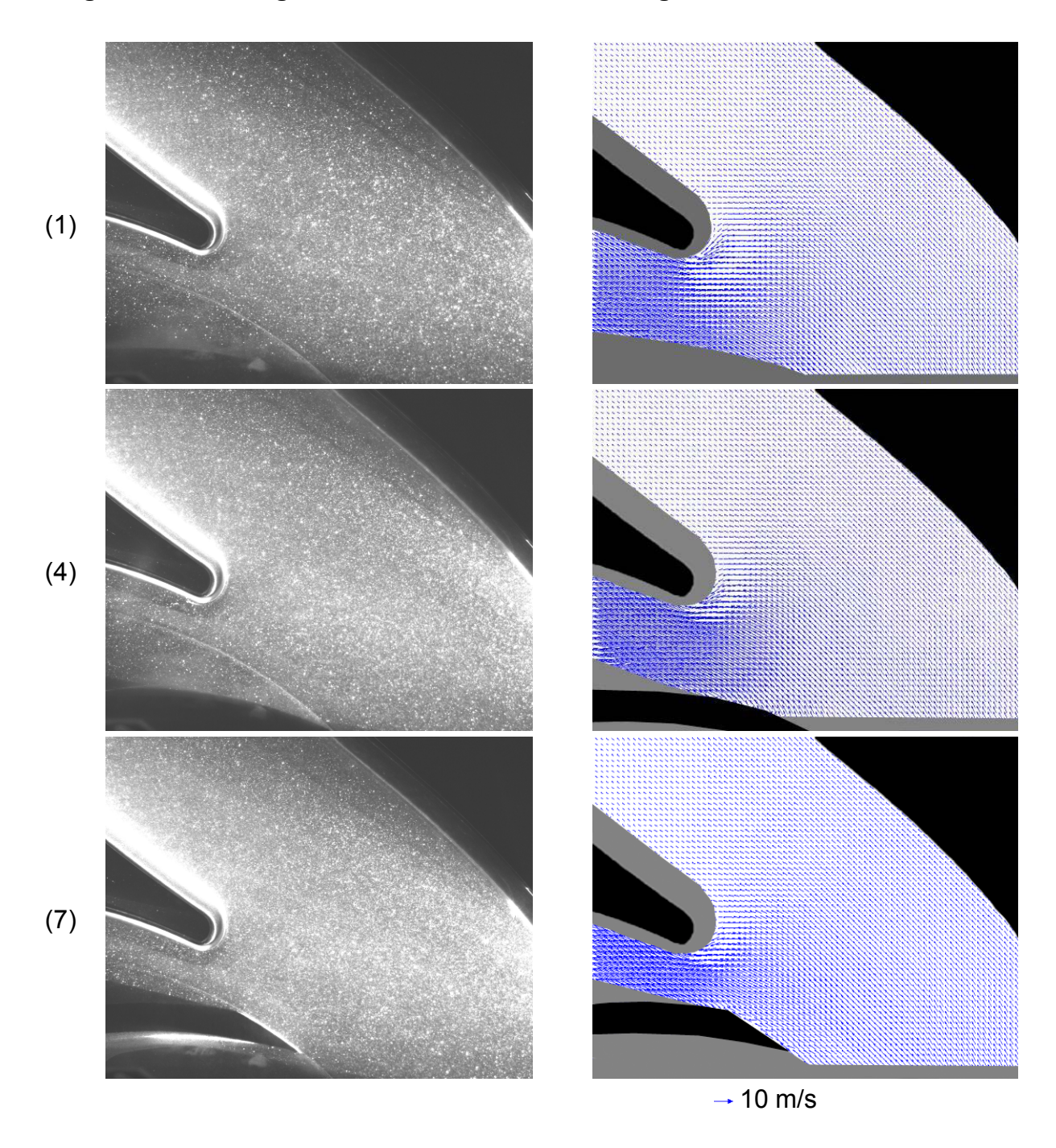

 **Abbildung 80: Originalbild und gemitteltes Vektorfeld Messung 026, 1-7** 

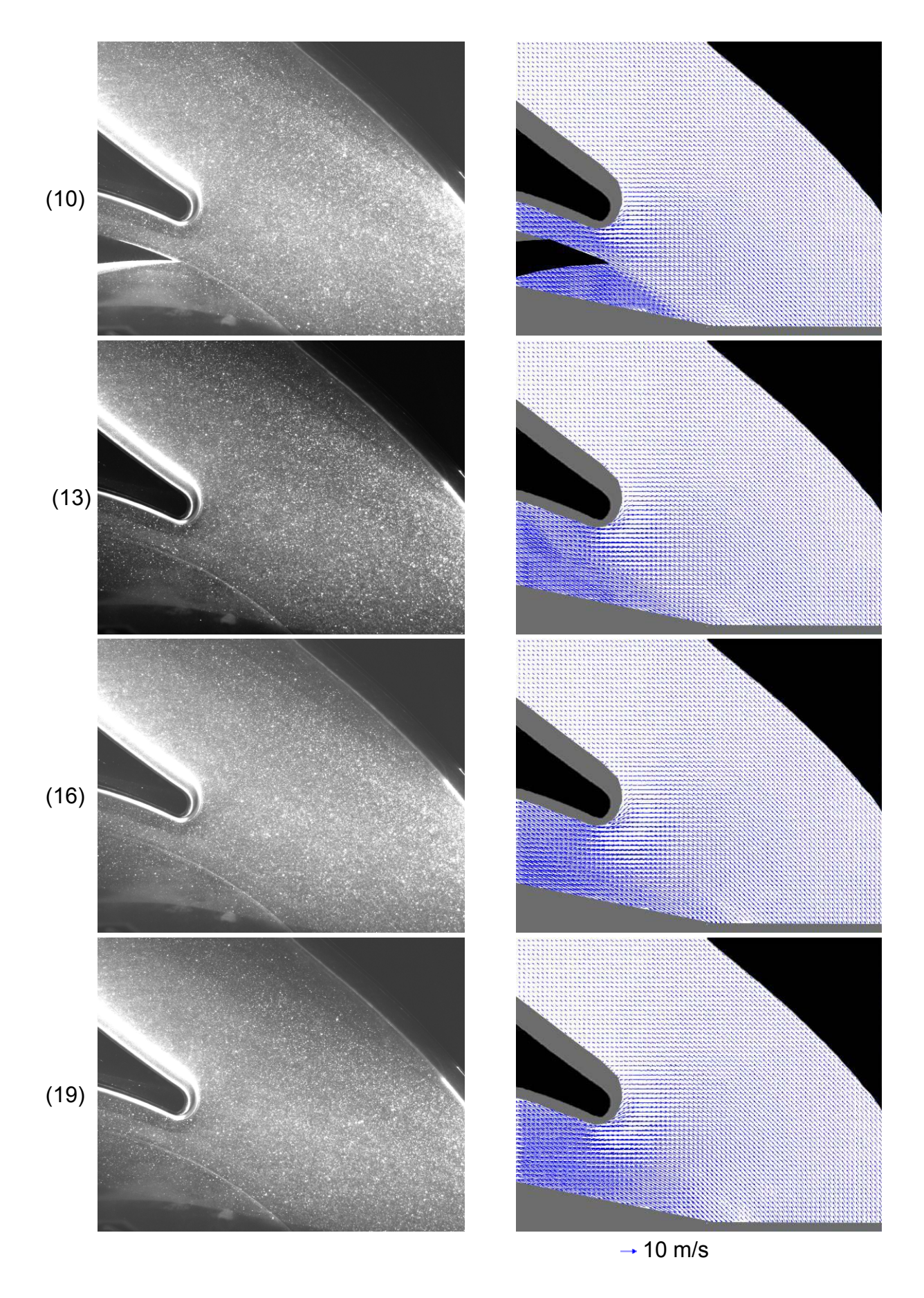

 **Abbildung 81: Originalbild und gemitteltes Vektorfeld Messung 026, 10-19** 

Durch leichte Korrosion des Laufrades bildeten sich Rostflecken in der Plexiglasspirale, aus diesem Grund war in der Messung 026 ein größerer Teil im unteren Bereich des Sichtfeldes nicht auswertbar, und musste maskiert werden. Die Geschwindigkeiten besitzen im Gegensatz zum Volllastbetrieb eine größere Schwankung. Während in Richtung Druckstutzen geringe Geschwindigkeiten (<5 m/s) vorherrschen, bilden sich zwischen Sporn und Laufschaufel sowie im Nachlauf der Schaufel Zonen mit Geschwindigkeiten von bis zu 15m/s aus.

#### **Betrag der Geschwindigkeit und turbulente kinetische Energie Messung 026**

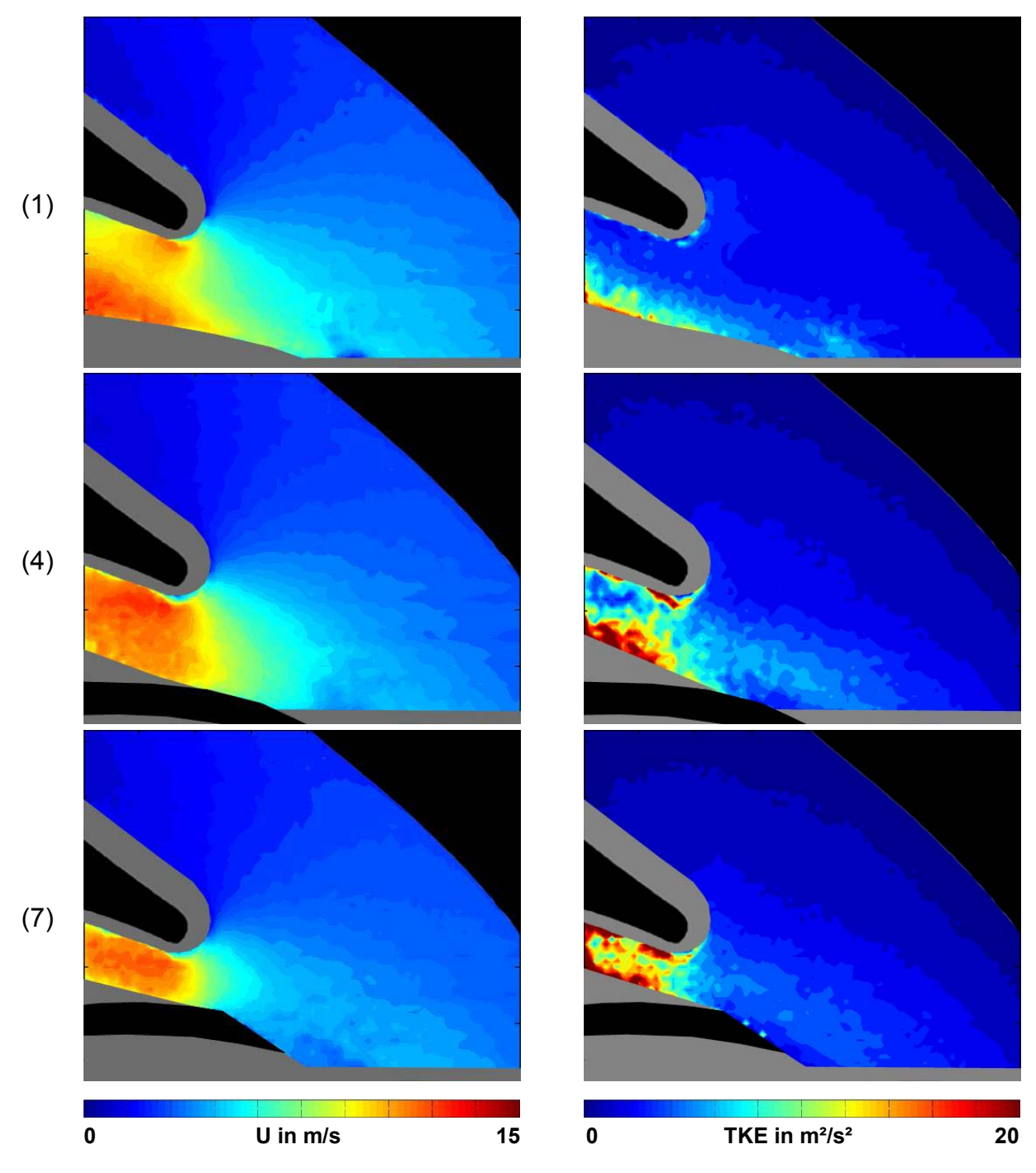

 **Abbildung 82: Geschwindigkeitsbetrag U / turbulente kinetische Energie Mess. 026,1-7** 

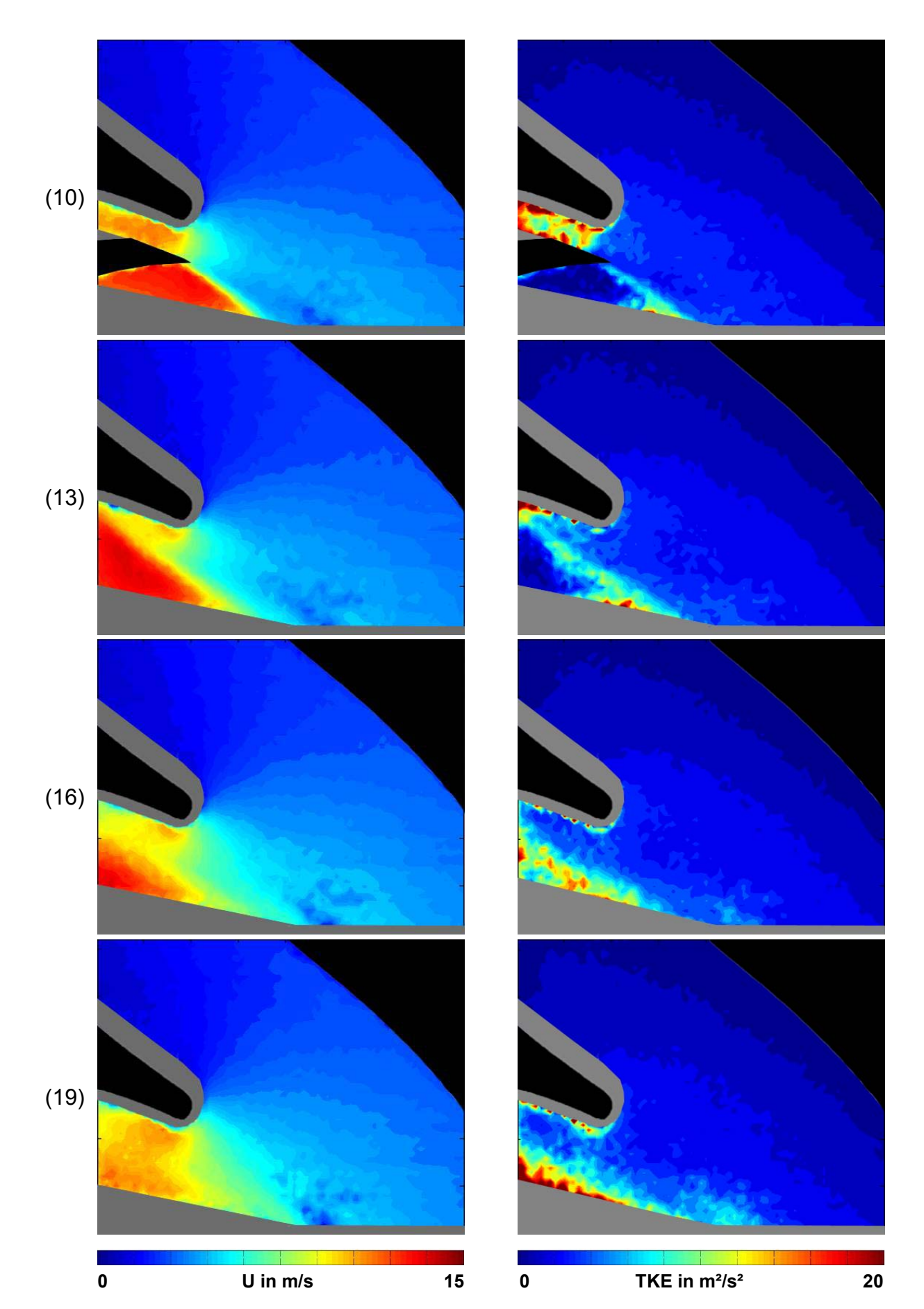

 **Abbildung 83: Geschwindigkeitsbetrag U / turbulente kinetische Energie Mess. 026,10-19** 

Wie im Volllastbetrieb herrscht im Nachlauf der Schaufel eine hohe Geschwindigkeit (Bild 10), im Gegensatz zur Volllast vermischen sich die Zonen höherer und niedriger Geschwindigkeit nicht bzw. nur sehr langsam. Die Fluidteilchen mit hoher Geschwindigkeit verbleiben in der Zone um das Laufrad, während in Richtung Druckstutzen nur geringe Geschwindigkeiten auftreten. Der Staupunkt am Sporn wandert nach oben, da die Zone hoher Geschwindigkeit zwischen Laufrad und Sporn Fluidteilchen einsaugt. Durch die höheren lokalen Geschwindigkeiten in der Teillast musste die Skalierung des Geschwindigkeitsfeldes geändert werden, und zwar auf 0- 15 m/s.

Die turbulente kinetische Energie ist auf der Druckseite der Schaufel und im Bereich hinter dem Sporn sehr hoch (Bilder 4 bis 10). Um diese Energie darstellen zu können, muss ein größerer Maßstab (0-20 m²/s²) als im Volllastbetrieb gewählt werden, das restliche Feld erscheint daher wenig turbulent. Die Struktur der TKE im Druckstutzen der Spirale bei Teillast entspricht aber bei Skalierung in ähnlicher Größenordnung der des Volllastbetriebs (Abbildung 84), wenn sie auch etwas höher ist. Bei der Skalenreduktion wird auch wieder die höhere TKE im Nachlauf der Schaufel wieder deutlicher sichtbar, welche aus der scharfen Trennung der Zonen höherer und niedrigerer Geschwindigkeit folgt (vergleiche mit 5.1.1).

Die hohe TKE auf der Druckseite der Schaufel ist mit Vorsicht zu genießen, durch die Wandnähe und die nicht optimale Beleuchtung im unteren Bildbereich können die hohen Werte auch aus Messfehlern stammen (z.B. Bild 19).

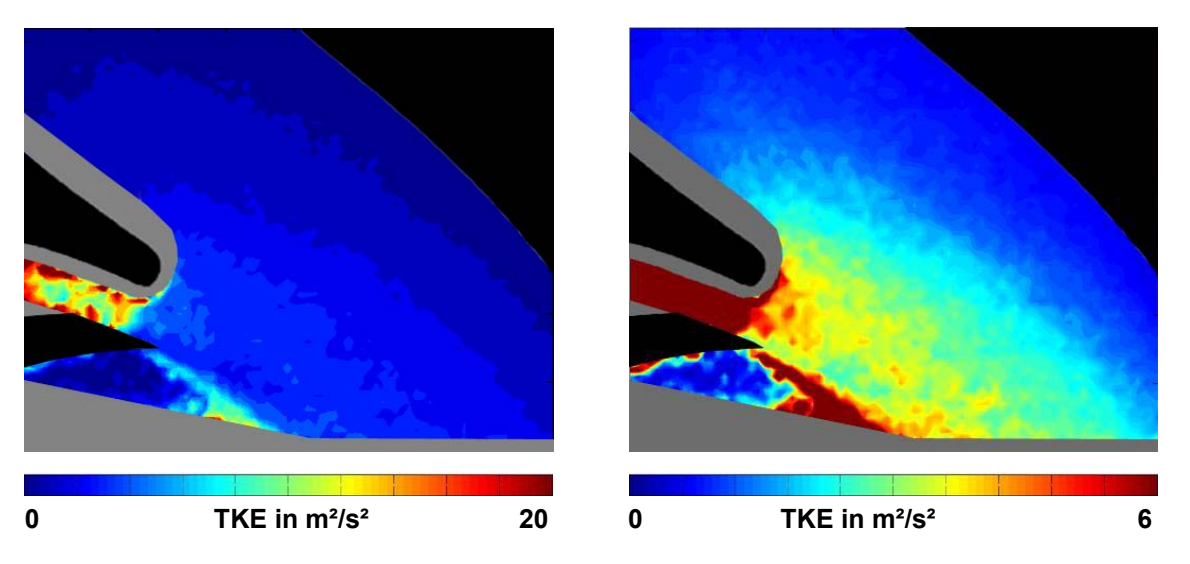

**Abbildung 84: TKE für Messung 026, Schaufelposition 10 in verschiedenen Skalierungen** 

## **5.2.2 MESSFELD SPORN LINKS (027)**

#### **Messfeldgröße**

Das Messfeld für Messung 027 entspricht jenem bei Messung 028 (Abbildung 73). Das Messfeld entspricht somit wieder einer Fläche von 138,66mm x 110.93 mm, das zugehörige Darstellungsfeld ist ein 79\*63 Vektorfeld.

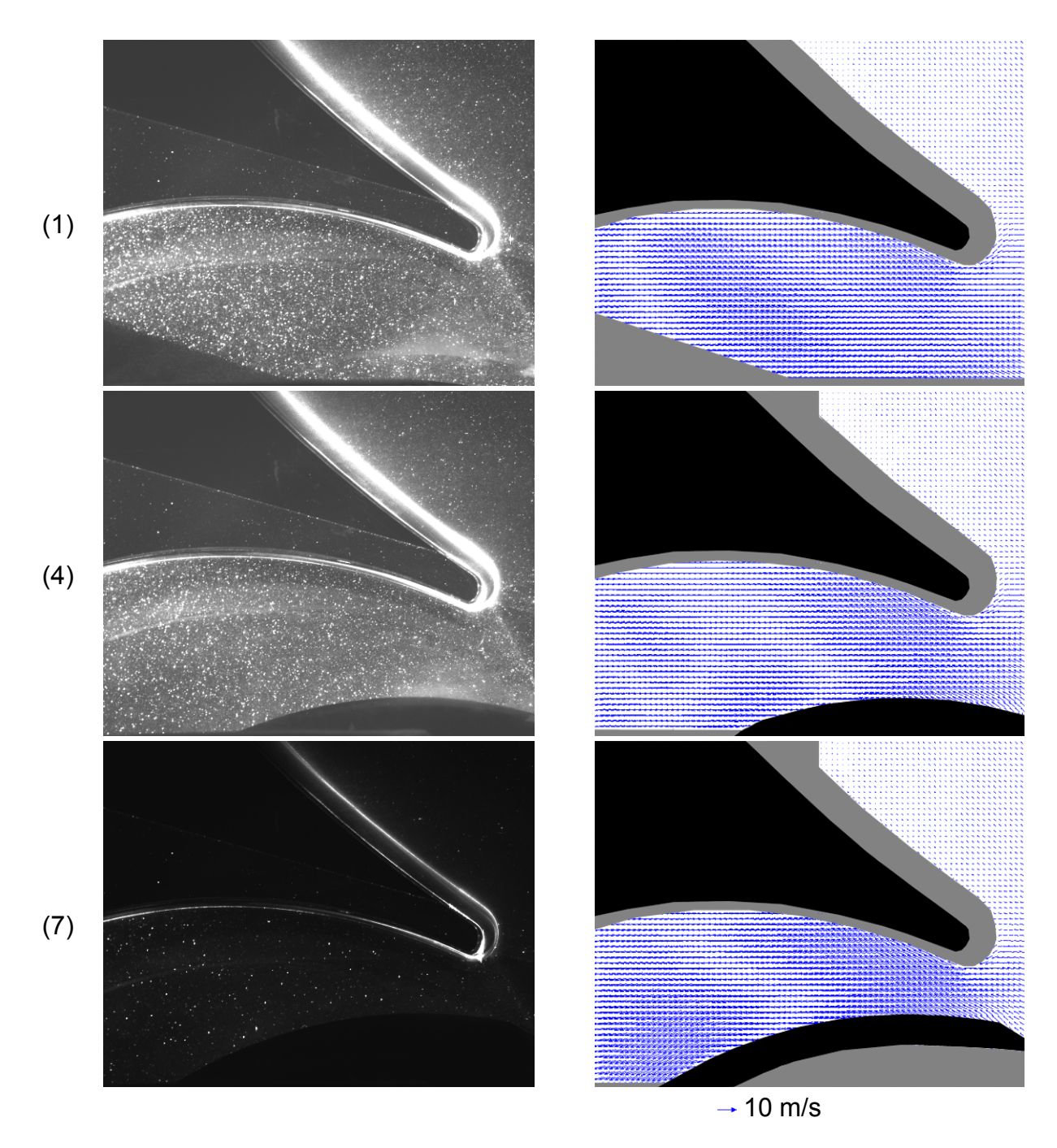

 **Abbildung 85: Originalbild und gemitteltes Vektorfeld Messung 027, 1-7** 

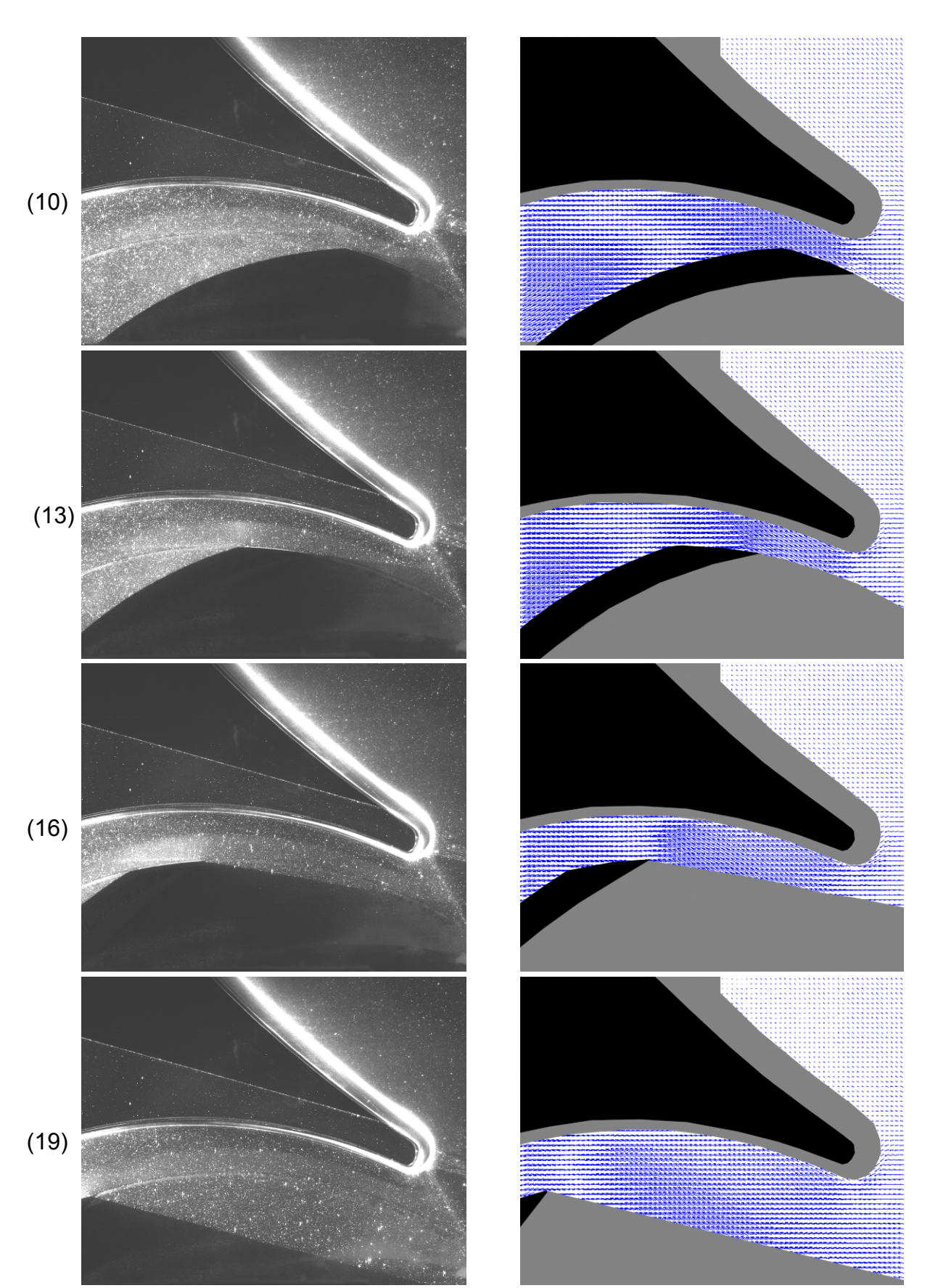

 $\rightarrow$  10 m/s

 **Abbildung 86: Originalbild und gemitteltes Vektorfeld Messung 027, 10-19** 

 $129$ 

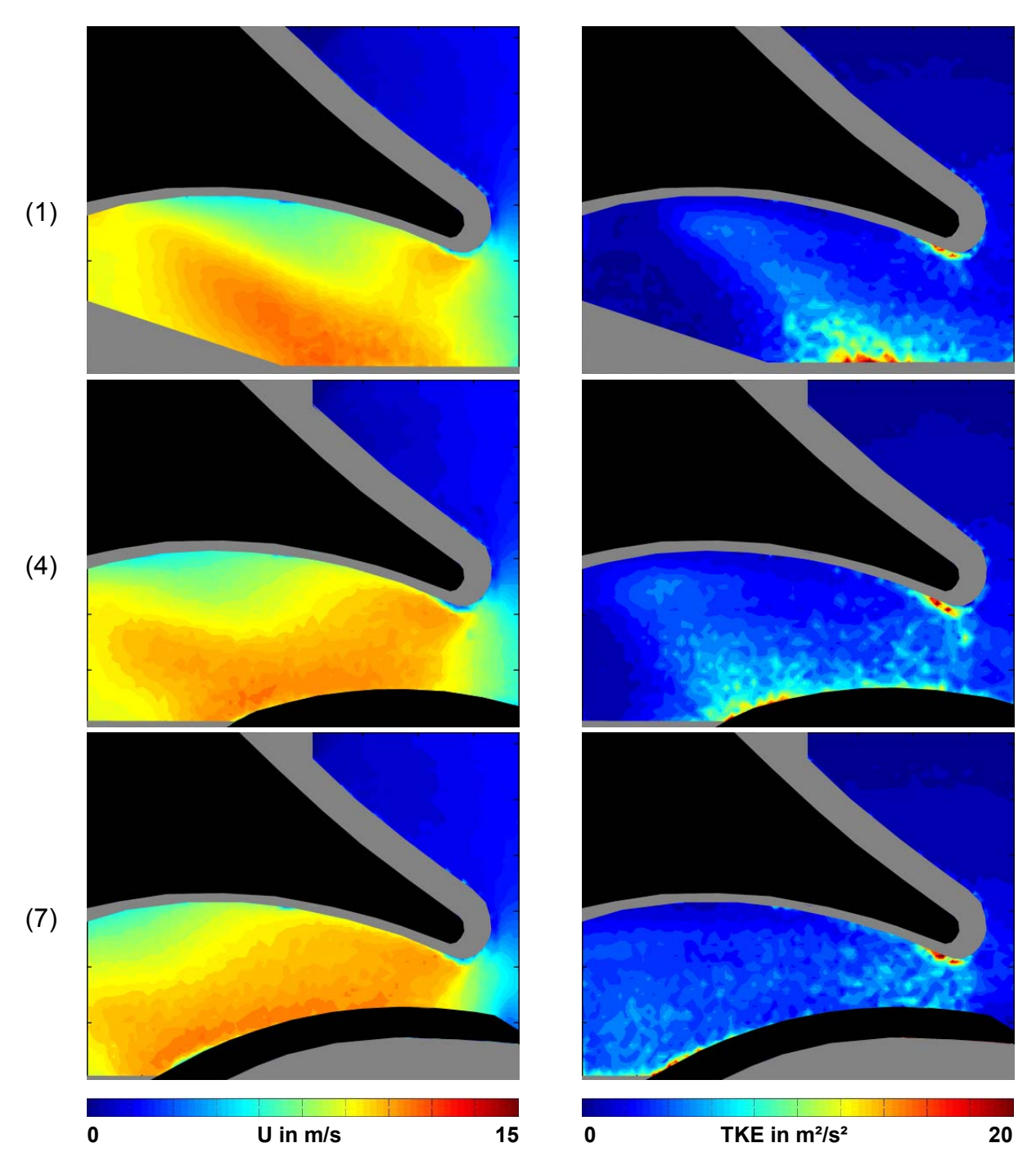

**Betrag der Geschwindigkeit und turbulente kinetische Energie Messung 027** 

 **Abbildung 87: Geschwindigkeitsbetrag U / turbulente kinetische Energie Mess. 027,1-7** 

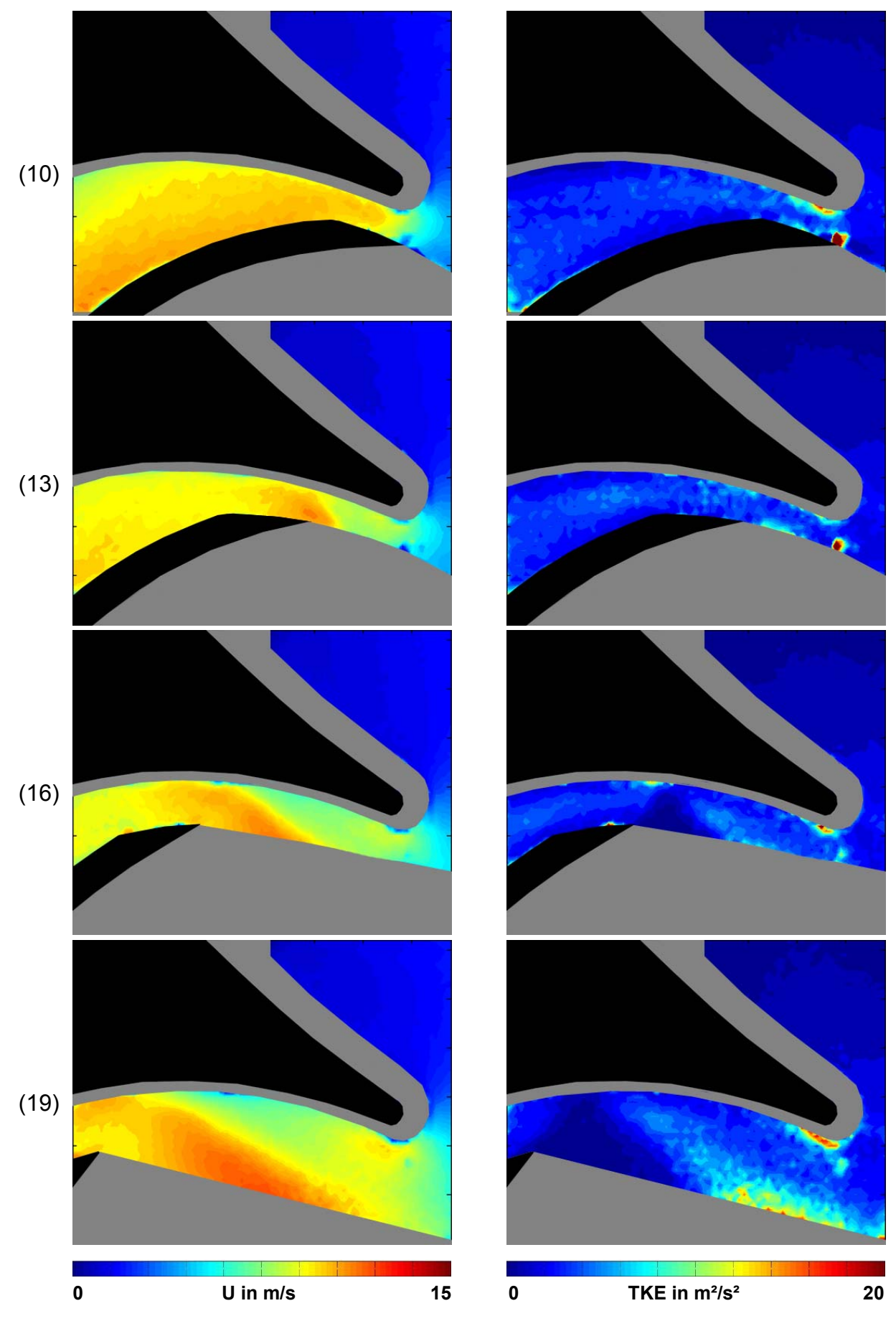

 **Abbildung 88: Geschwindigkeitsbetrag U / turbulente kinetische Energie Mess. 027,10-19** 

### **5.2.3 FAZIT TEILLASTBETRIEB**

Das Strömungsfeld in der Teillast entspricht dem PT dieses Punktes, die Stromlinien im Auslass der Spirale biegen in Richtung Sporn ab. Teile der Strömung, die bereits in Richtung Druckstutzen unterwegs waren, werden wieder in den Kanal zwischen Laufschaufel und Sporn eingesaugt (Abbildung 89). Vom Staupunkt weg nach oben in den Auslass bildet sich ein Gebiet mit geringer Strömungsgeschwindigkeit aus, vergleichbar mit dem Totwassergebiet aus dem PT.

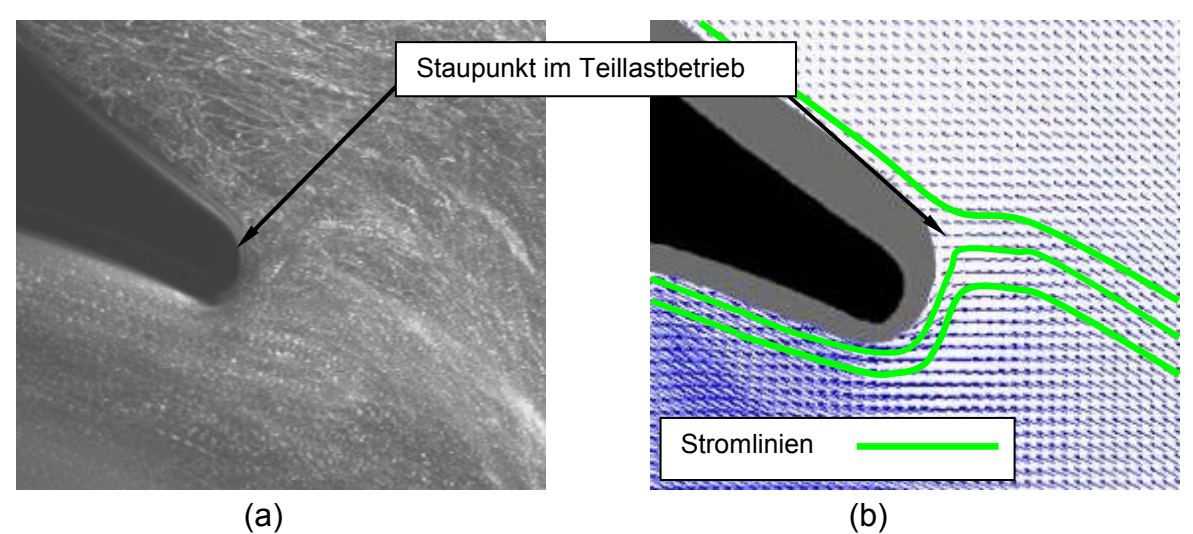

**Abbildung 89: Teillast: Staupunkt am Sporn (a) aus dem PT und (b) aus der PIV** 

Am Sporn kommt es zu einer starken Umlenkung der Stromlinien nach unten, danach sorgt die Form des Sporns gleich wieder für eine Umlenkung nach oben in den Kanal zwischen Schaufel und Sporn, es kommt zu Ablösungserscheinungen. Im Bereich zwischen Laufschaufel und Sporn entstehen hohe Geschwindigkeiten, der Nachlauf der Schaufel ist vergleichbar mit dem Volllastpunkt (Abbildung 90).

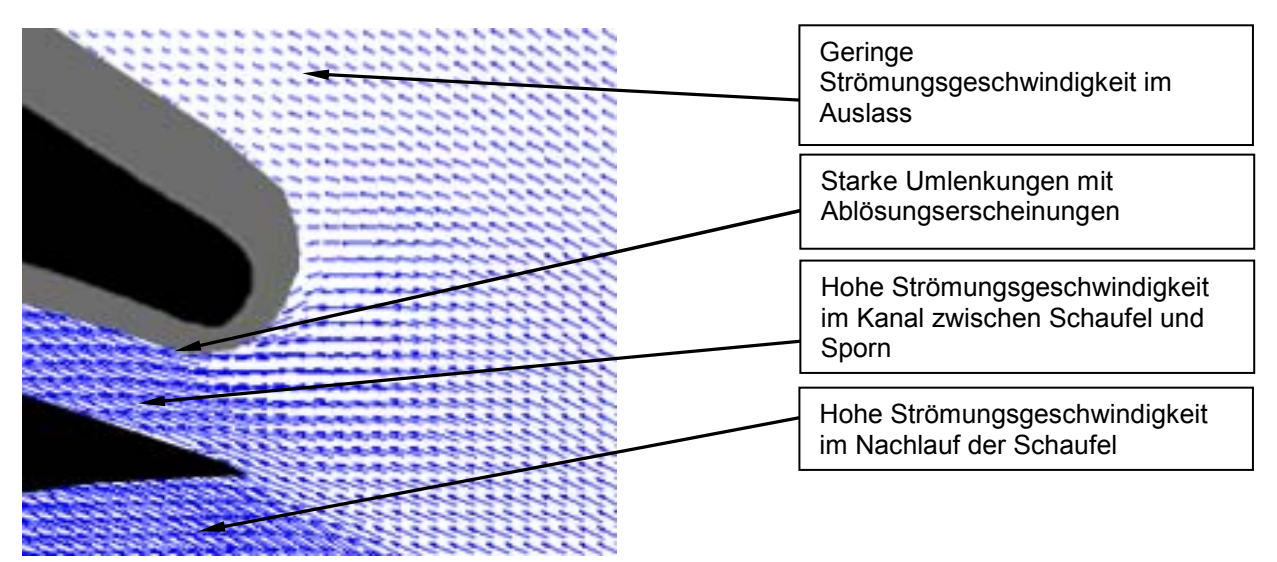

**Abbildung 90: Auftretende Strömungscharakteristika in der Teillast** 

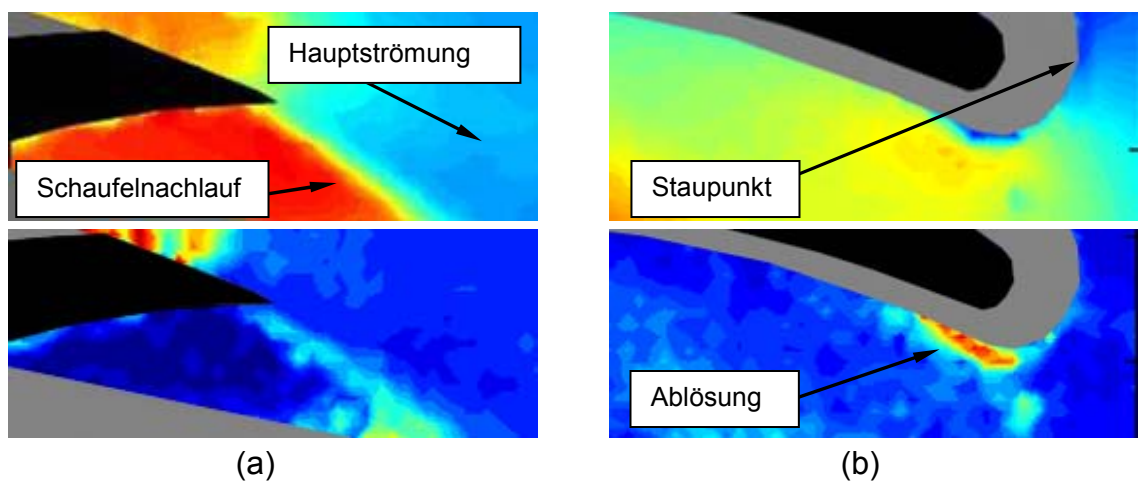

**Abbildung 91: Teillast: (a) Trennung Nachlauf und Hauptströmung, (b) Staupunkt und Ablösung nach der Umlenkung** 

Der Staupunkt, die Ablösung durch die starke Umlenkung sowie die Trennung zwischen Schaufelnachlauf und Hauptströmung sind auch in den Betragsfeldern der Geschwindigkeit (Abbildung 91, oben) und der TKE (Abbildung 91, unten) gut erkennbar.

Im Vergleich zwischen den beiden Messfeldern fällt auf, dass bei Messung 026 eine höhere TKE im Bereich zwischen Schaufel und Sporn detektiert wurde als bei Messung 027. Grund hierfür dürfte die schlechtere Lichtausbeute bei Messung 026 sein, dadurch wurden bei der Validation mehr Vektoren eliminiert. Die Mittelung bezieht sich somit auf weniger Vektoren, was wiederum bei gleichbleibender Turbulenz eine höhere Standardabweichung und damit eine höhere TKE bewirkt. Als Beispiel sei hier die Schaufelposition 10 dargestellt (Abbildung 92), hier hatte die Messung 026 im Bereich zwischen Schaufel und Sporn um rund 100 Vektoren weniger zur Mittelung zur Verfügung als Messung 027.

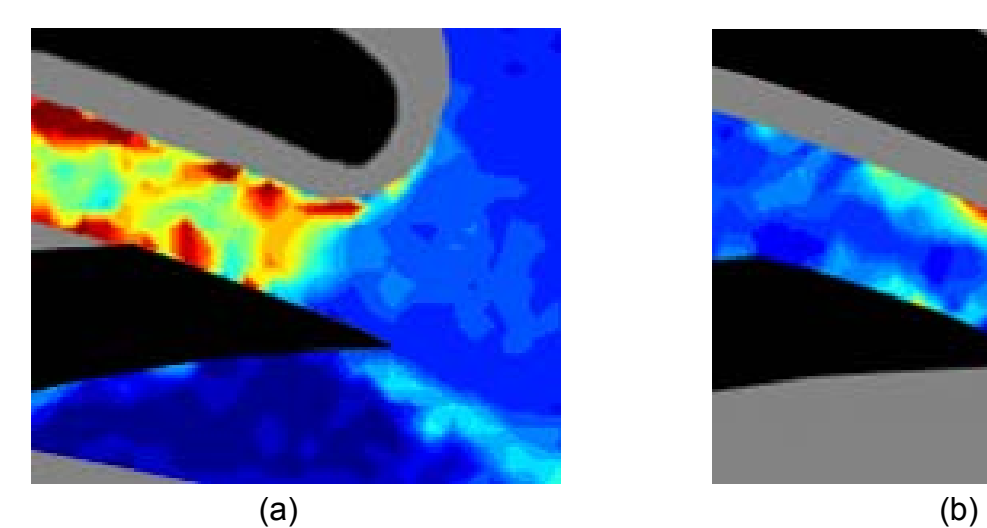

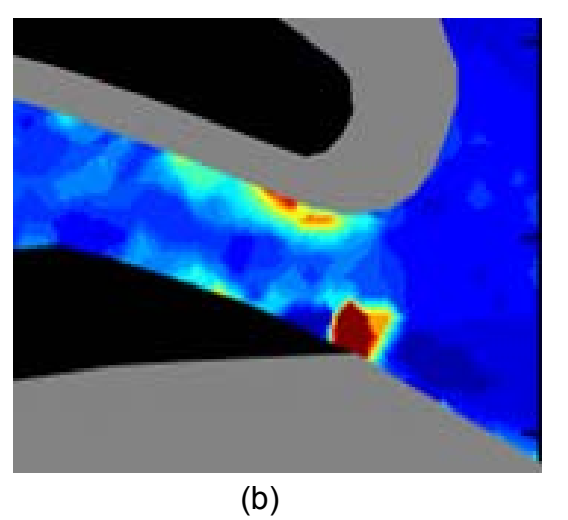

**Abbildung 92: Unterschiedliche TKE durch geringere Anzahl an validierten Vektoren für (a) Messung 026 und (b) Messung 027** 

Auffallend ist, dass in der Teillast die Standardabweichung des Mittelwerts der Geschwindigkeit im gesamten Feld mindestens doppelt so hoch ist wie für den Volllastbetriebspunkt. Dadurch sind auch die Betragsfelder der TKE in der Teillast um Größenordnungen über der TKE der Volllast. Die Aussage, dass in der Teillast ein geringerer Wirkungsgrad erzielt wird und dadurch mehr Turbulenz vorhanden sein muss, ist trivial. Wenn man die Einzelbilder der Teillast genauer analysiert, treten andere Effekte in den Vordergrund.

In der Volllast sind klare, abschwimmende Wirbelstrukturen zu erkennen, die von der vorbei streichenden Schaufel verursacht werden und daher mit der Position der Laufschaufel zusammenhängen. Diese Strukturen müssten in der Teillast auch vorhanden sein, scheinen aber sowohl im Druckstutzen als auch im Bereich zwischen Sporn und Schaufel nicht auf. Vielmehr herrschen im Druckstutzen kleine Geschwindigkeiten, deren Vektoren in der Mittelung in Richtung Auslass zeigen. Im Bereich darunter herrschen größere Geschwindigkeiten, deren Vektoren in der Mittelung in Richtung des Kanals zwischen Schaufel und Sporn zeigen. In den Einzelbildern können aber auch abweichende Richtungen beobachtet werden. Es liegt daher nahe, dass das hohe Grundmaß an TKE durch von der Schaufelposition unabhängige Wirbelstrukturen verursacht wird. Diese Strukturen befinden sich in jedem Bild an anderen Positionen, während die Position der Schaufel gleichbleibt. Die Mittelung verwischt dann die Positionen der Wirbel zu einem gleichmäßigen Feld hoher turbulenter kinetischer Energie (Abbildung 93b). Auch im Bereich zwischen Schaufel und Sporn liefert die Mittelung für die Teillast ein Feld mit nahezu gleichmäßig hoher Geschwindigkeit und TKE, es ist keine klare Wirbelstruktur auszumachen. In der Volllast war hier eine Wirbelstruktur im Nachlauf der Schaufel erkennbar, die sich von der Schaufel löste, und danach im Raum hinter dem Sporn verblieb, bis die nächste Schaufel sie auflöste. Um die auftretenden Wirbelstrukturen nun analysieren zu können, bedarf es einer aufwändigen Sortierung der Einzelbilder nach den Wirbelpositionen (Abbildung 93a). In den Einzelbildern werden IA's ohne validierten Vektor mit einem an die Umgebung angepassten Vektor ausgestattet (grüne Vektoren in Abbildung 93a). Danach wird jedes Bild auf die Position der Wirbel untersucht, und dann mit anderen, gleichartigen Bildern zusammengefasst. Diese Bilder können dann wieder einer Mittelung unterzogen werden, und liefern dann aussagekräftigere Bilder über die Größe, Stärke und Position der Wirbel. Eine solche Sortierung kann nach Woisetschläger 2003, S.374 auch rechnergestützt ablaufen, indem die Wirbelzentren im Bild markiert werden und dann in Auswertefeldern zusammengefasst werden.

Für die vorliegenden Messungen 026 und 027 für die Teillast stehen jeweils 1000 Bilder zur Verfügung, nach der Validation sind für jede IA zumindest 200 Vektoren übrig, in denen nach Wirbel gesucht werden kann.

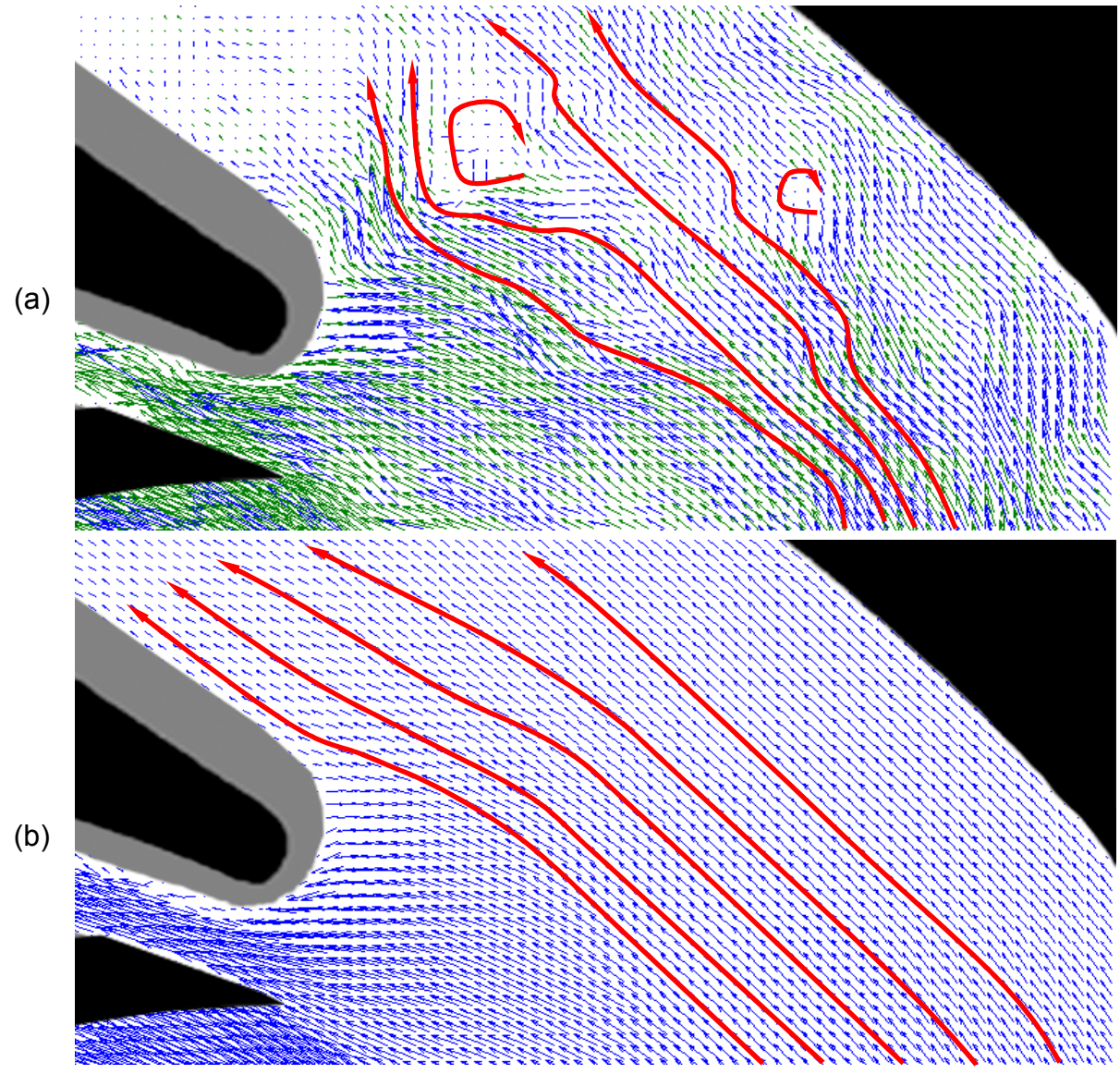

**Abbildung 93: (a) Wirbelstrukturen im Einzelbild, (b) eliminiert in der Mittelung, lediglich eine höhere Turbulenz weist im gemittelten Ergebnis noch auf diese Wirbel hin.** 

Es kann daher damit gerechnet werden, dass für jede Wirbelposition eine Mittelung über zumindest 10 Bilder gefunden werden kann. Im Rahmen dieser Diplomarbeit wird diese zeitaufwändige Suche aber nicht durchgeführt.

# **5.3 ÜBERLASTBETRIEB**

Der Überlastbetrieb nach Tabelle 4 wurde nach den Messungen für Volllast und Teillast in das Messprogramm aufgenommen, da durch die Erkenntnisse im Teillastbetrieb auch das Verhalten bei Überlast in den Fokus rückte. Die Messreihen für die Überlast sind in den Messungen 029 und 030 zusammengefasst. Da die Kamera bereits auf das Messfeld links des Sporns ausgerichtet war, wurde auch mit jenem Messfeld begonnen. Um aber die Reihenfolge der Darstellung einheitlich zu halten, wird trotzdem das Messfeld rechts des Sporns zuerst behandelt.

## **5.3.1 MESSFELD SPORN RECHTS (030)**

#### **Messfeldgröße**

Das Messfeld für die Messung 030 musste, da die Kamera inzwischen bewegt wurde, wieder auf die Bildgröße der Messungen 024 und 026 angeglichen werden, und repräsentiert eine Fläche von 159,7mm x 127.7 mm (siehe Abbildung 63).

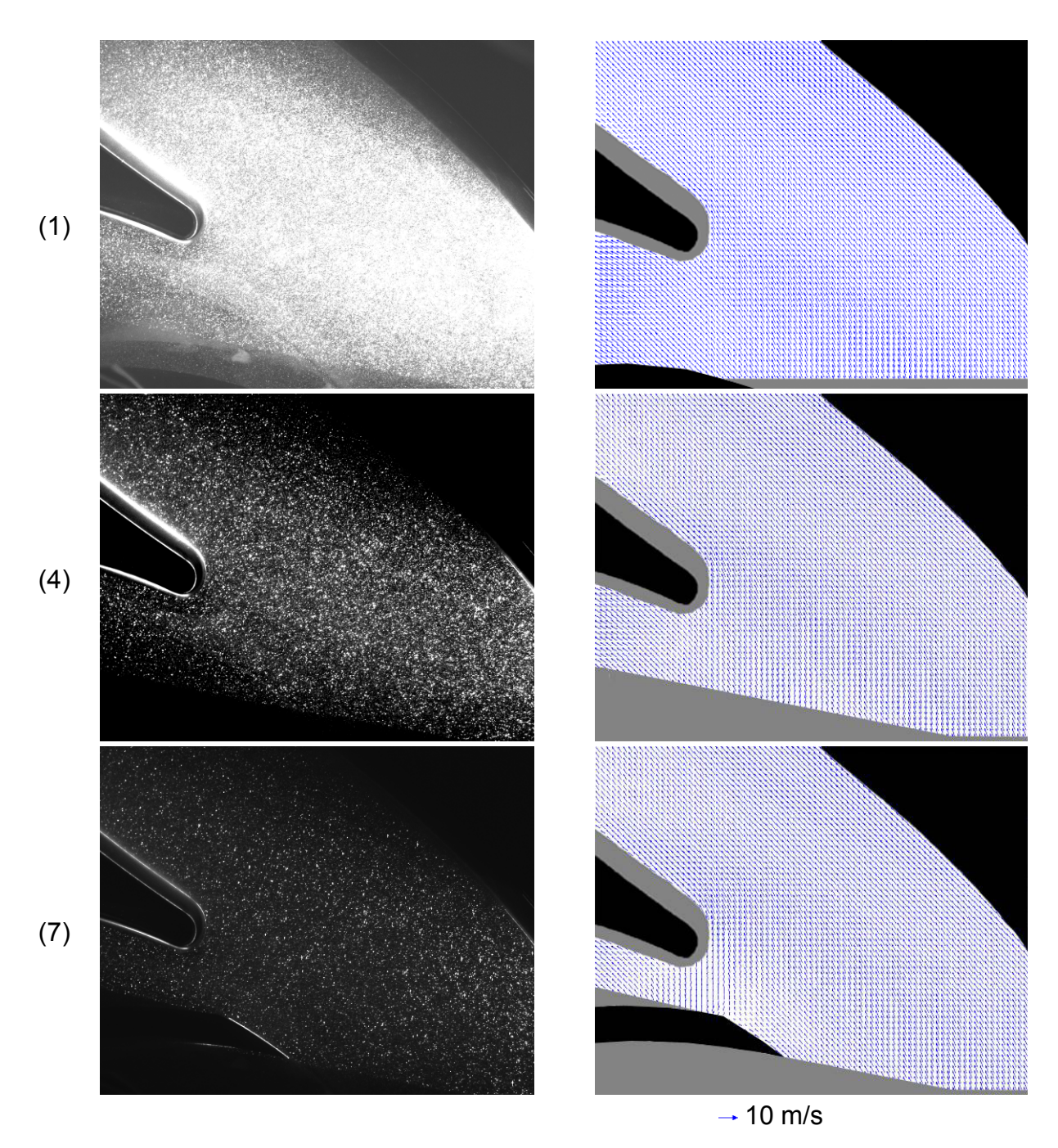

 **Abbildung 94: Originalbild und gemitteltes Vektorfeld Messung 030, 1-7** 

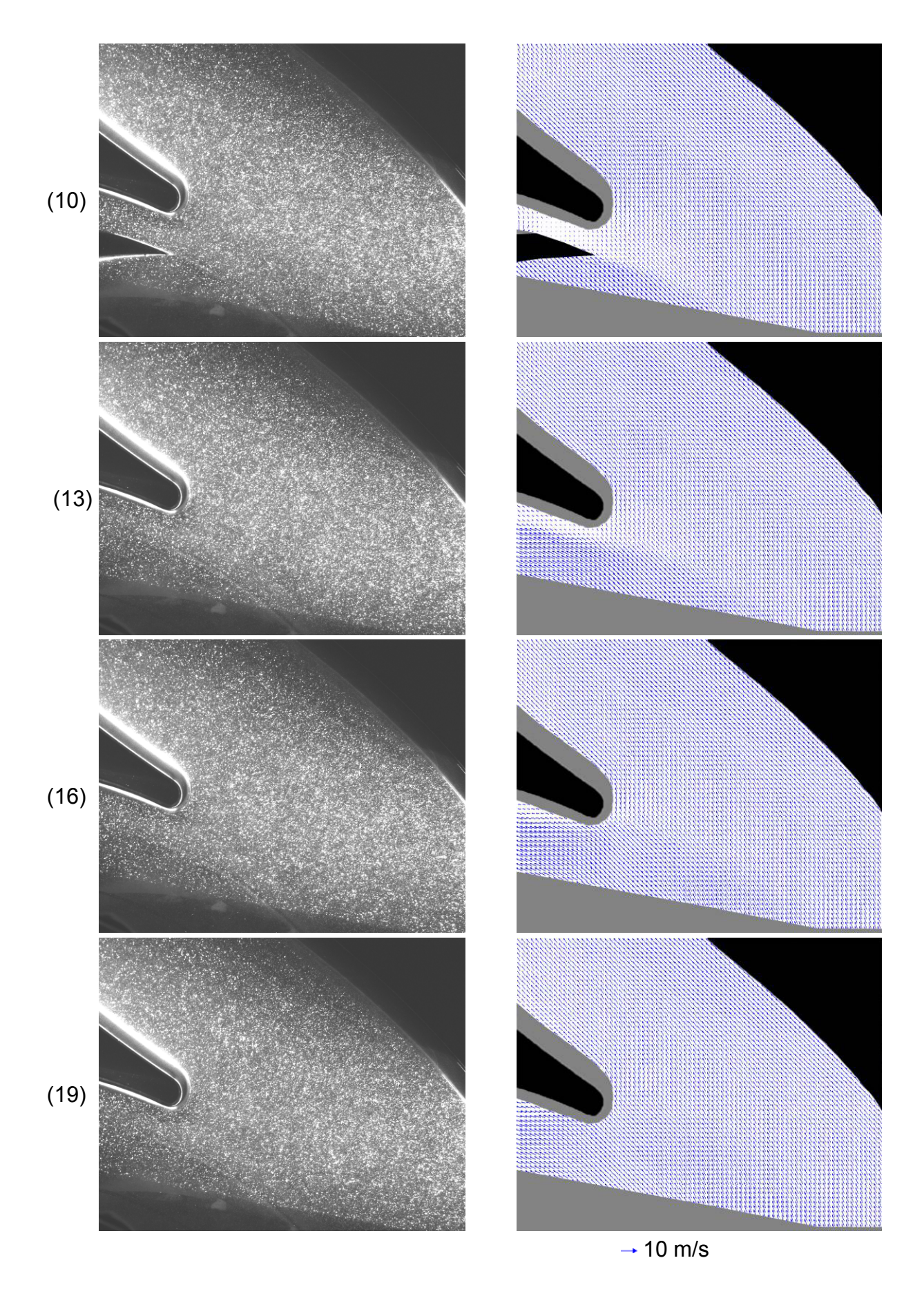

 **Abbildung 95: Originalbild und gemitteltes Vektorfeld Messung 030, 10-19** 

Wie schon in den beiden Betriebspunkten zuvor ist ein klar abgegrenzter Bereich mit höherer Geschwindigkeit im Schaufelnachlauf zu erkennen. Der Staupunkt der Strömung am Sporn ist leicht nach unten verschoben, im Bereich zwischen Schaufel und Sporn herrschen im Vergleich zur Teillast sehr geringe Geschwindigkeiten. Durch fortschreitende Korrosion und Ablagerungen auf der Plexiglasspirale musste erneut ein größerer Teil im unteren Bildbereich maskiert werden, da hier keine ausreichend aussagekräftige Mittelungen möglich waren.

#### **Betrag der Geschwindigkeit und turbulente kinetische Energie Messung 030**

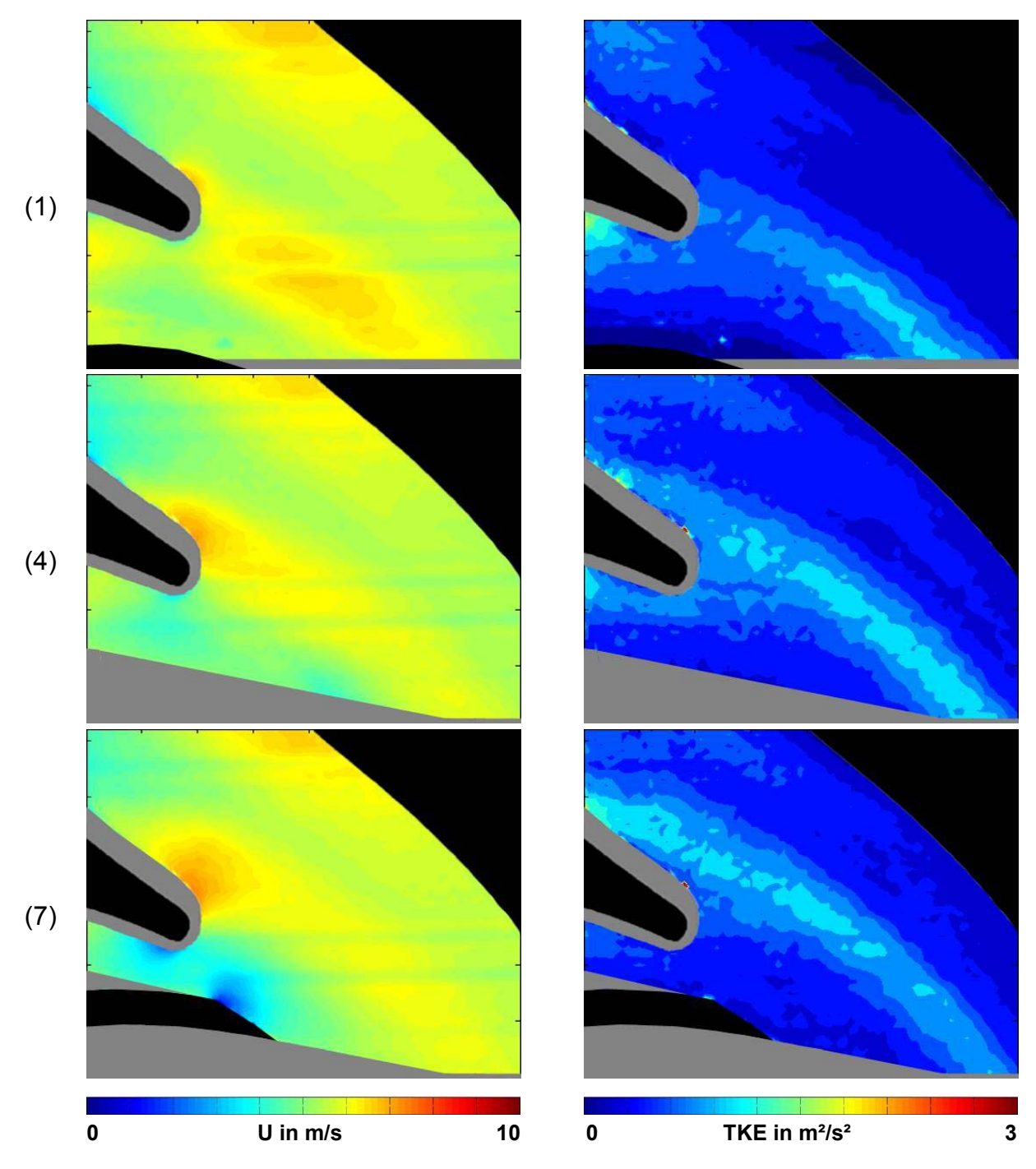

 **Abbildung 96: Geschwindigkeitsbetrag U / turbulente kinetische Energie Mess. 030,1-7** 

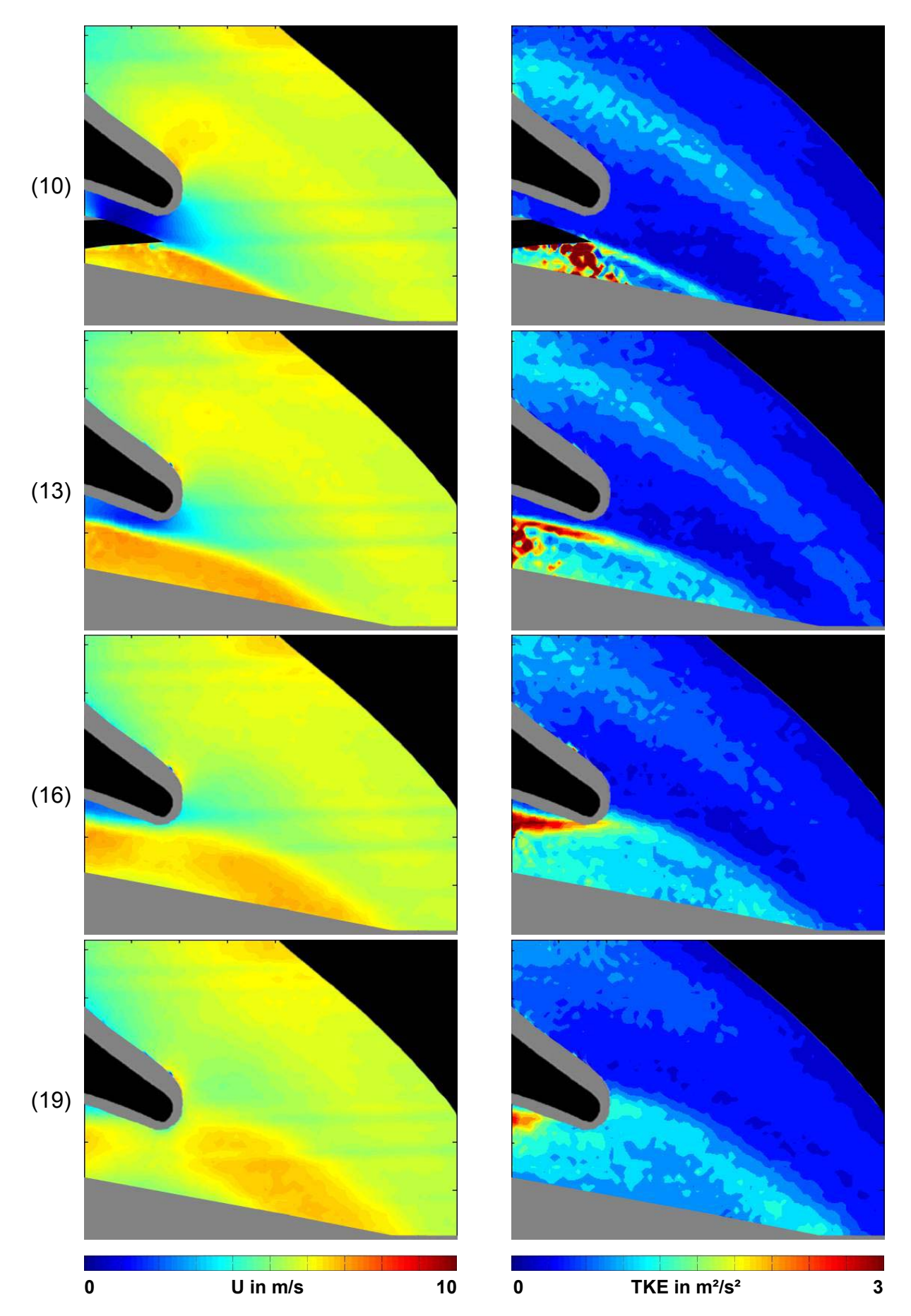

 **Abbildung 97: Geschwindigkeitsbetrag U / turbulente kinetische Energie Mess. 030,10-19** 

Die Verschiebung des Staupunkts nach unten ist in Bild 7 gut sichtbar. Ein zweiter Staupunkt ergibt sich an der Schaufelspitze, wie im Volllastbetrieb liegt dieser auf der Druckseite der Schaufel (Bild 7). Bei der Begegnung von Schaufel und Sporn entsteht eine Zone sehr niedriger Geschwindigkeit im Kanal zwischen den beiden (Bild 10). Die Skalierung der Geschwindigkeit wird wie in der Volllast mit 0-10 m/s gewählt.

Im Schaufelnachlauf ist wieder eine höhere Geschwindigkeit zu erkennen, vergleichbar mit dem Volllastbetrieb schwimmt der Flüssigkeitsballen hoher TKE von der Schaufel in Richtung Druckstutzen ab (Bild 13 bis Bild 19). Der bereits von der vorherigen Schaufel abgeschwommene Ballen ist dabei noch nicht vollständig im Druckstutzen verwirbelt (Bild 16 und Bild 19), ein erhöhtes Maß an TKE ist auch hier noch erkennbar. Im Großen und Ganzen ist aber das Maß an TKE geringer als in der Teillast, die Skalierung kann wieder gleich der Volllast gewählt werden (0-3 m²/s²).

### **5.3.2 MESSFELD SPORN LINKS (029)**

#### **Messfeldgröße**

Das Messfeld für Messung 029 entspricht jenem für Messung 027 und 028 (Abbildung 73). Die Messung für diese drei Punkte wurde ohne Veränderung der Position von Laser und Kamera durchgeführt. Das Messfeld entspricht somit wieder einer Fläche von 138,66mm x 110.93 mm, das zugehörige Darstellungsfeld ist abermals ein 79\*63 Vektorfeld.

#### **Zusätzliche Maskierung**

In den Vektorfeldern fällt auf, dass im Druckstutzen an der linken Wand eine Zone mit niedriger Geschwindigkeit auftritt. Die Strömung wird hier durch den Sporn hindurch beleuchtet. Bei der Überprüfung der Anzahl der validierten Vektoren bemerkt man, dass hier nur eine geringe Anzahl an Vektoren in die Mittelung eingegangen ist, die Geschwindigkeit ist hier nicht repräsentativ. Da der Bereich bereits in Messung 030 abgebildet ist, wird er hier in den Skalarfeldern für Geschwindigkeitsbetrag und TKE zusätzlich maskiert.

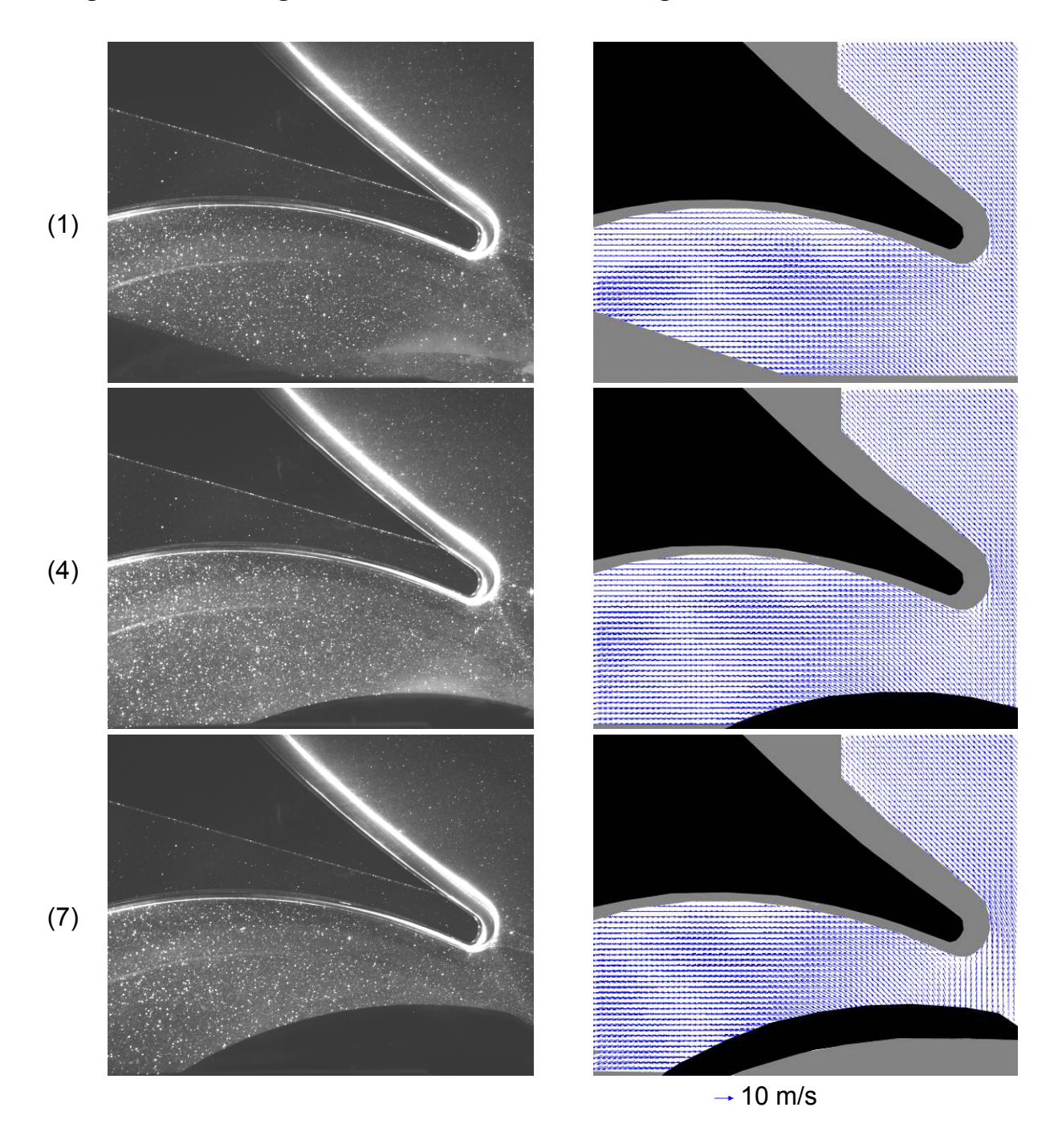

 **Abbildung 98: Originalbild und gemitteltes Vektorfeld Messung 029, 1-7** 

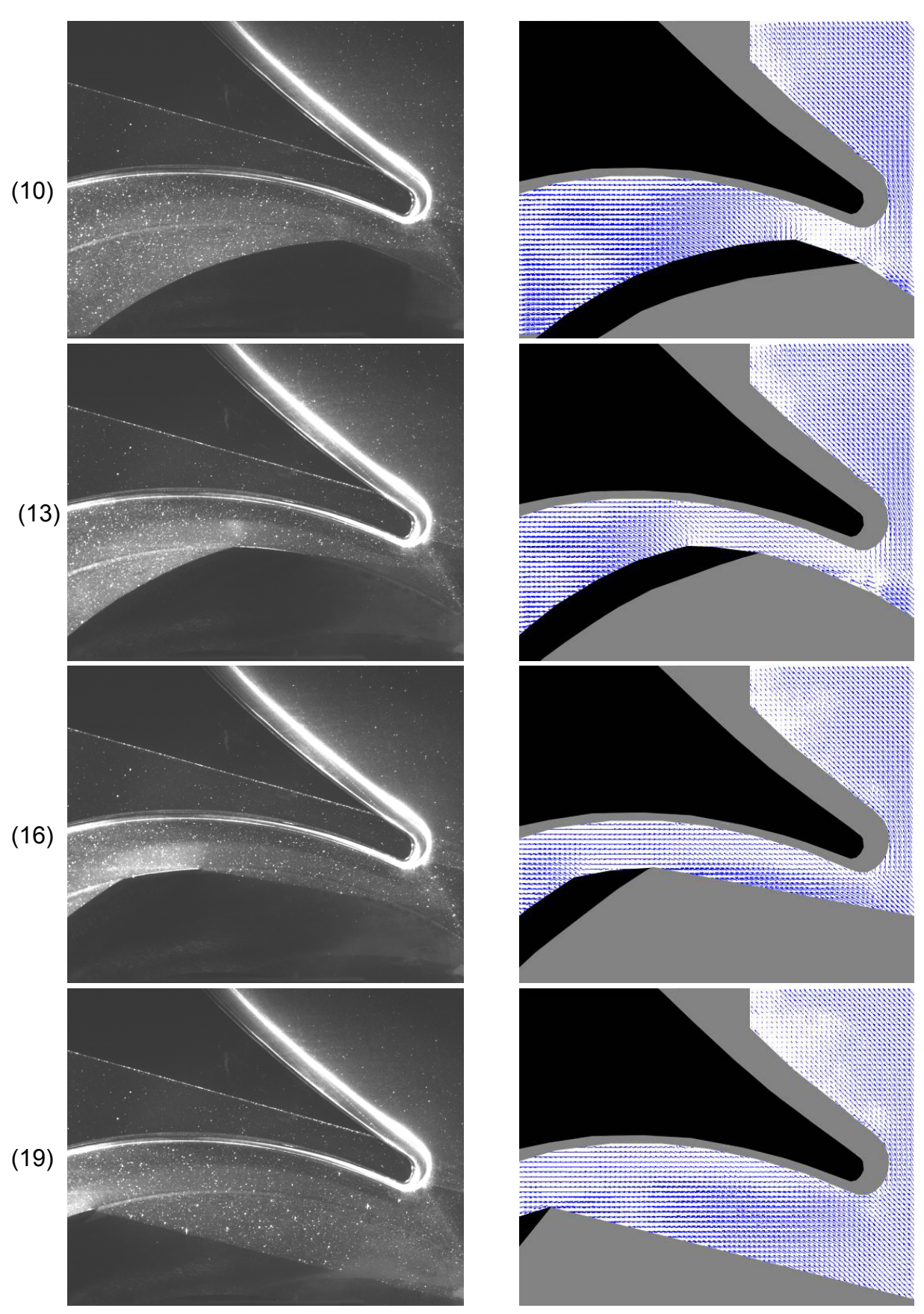

 $\rightarrow$  10 m/s

 **Abbildung 99: Originalbild und gemitteltes Vektorfeld Messung 029, 10-19** 

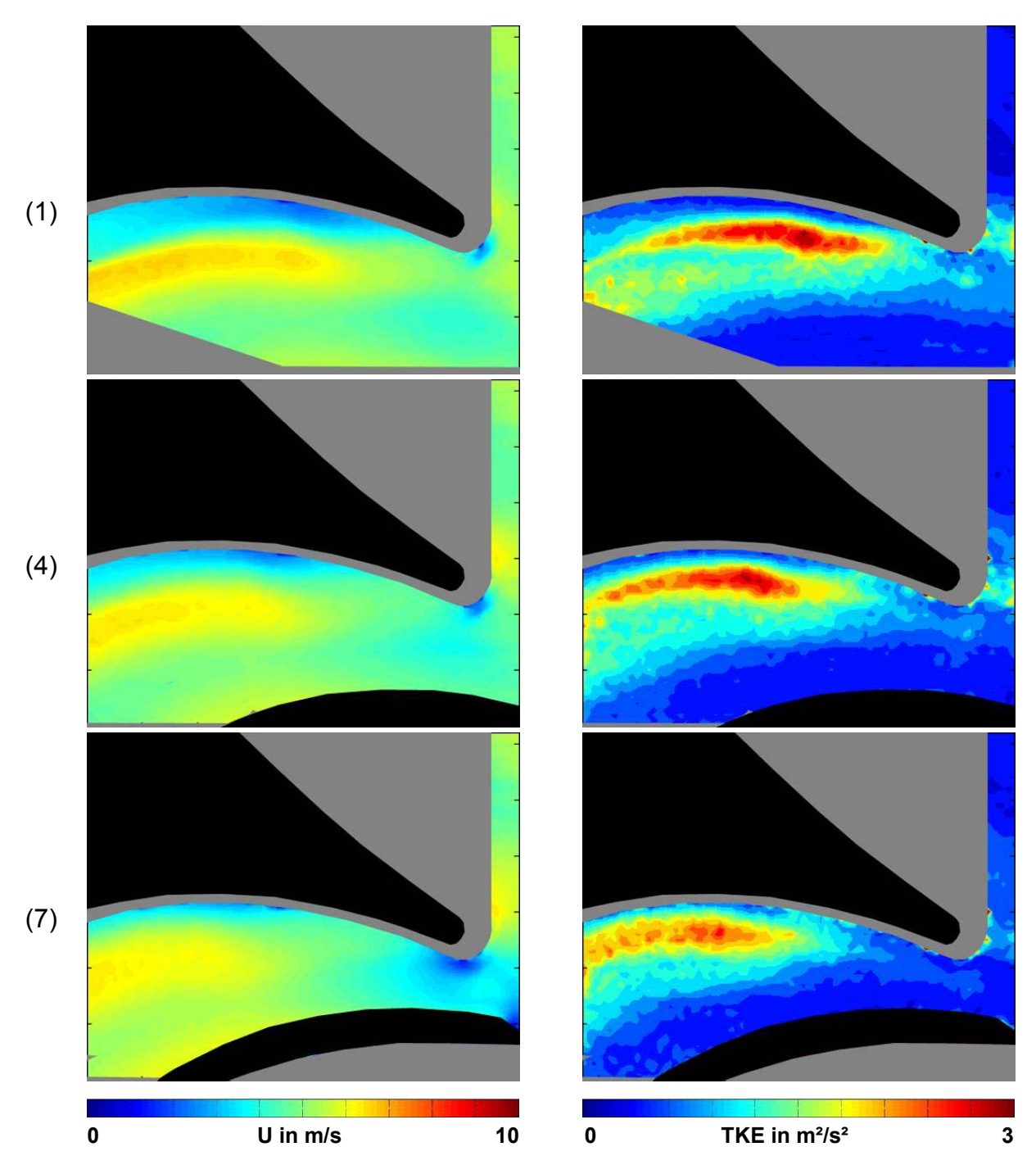

**Betrag der Geschwindigkeit und turbulente kinetische Energie Messung 029** 

 **Abbildung 100: Geschwindigkeitsbetrag U / turbulente kinetische Energie Mess. 029,1-7** 

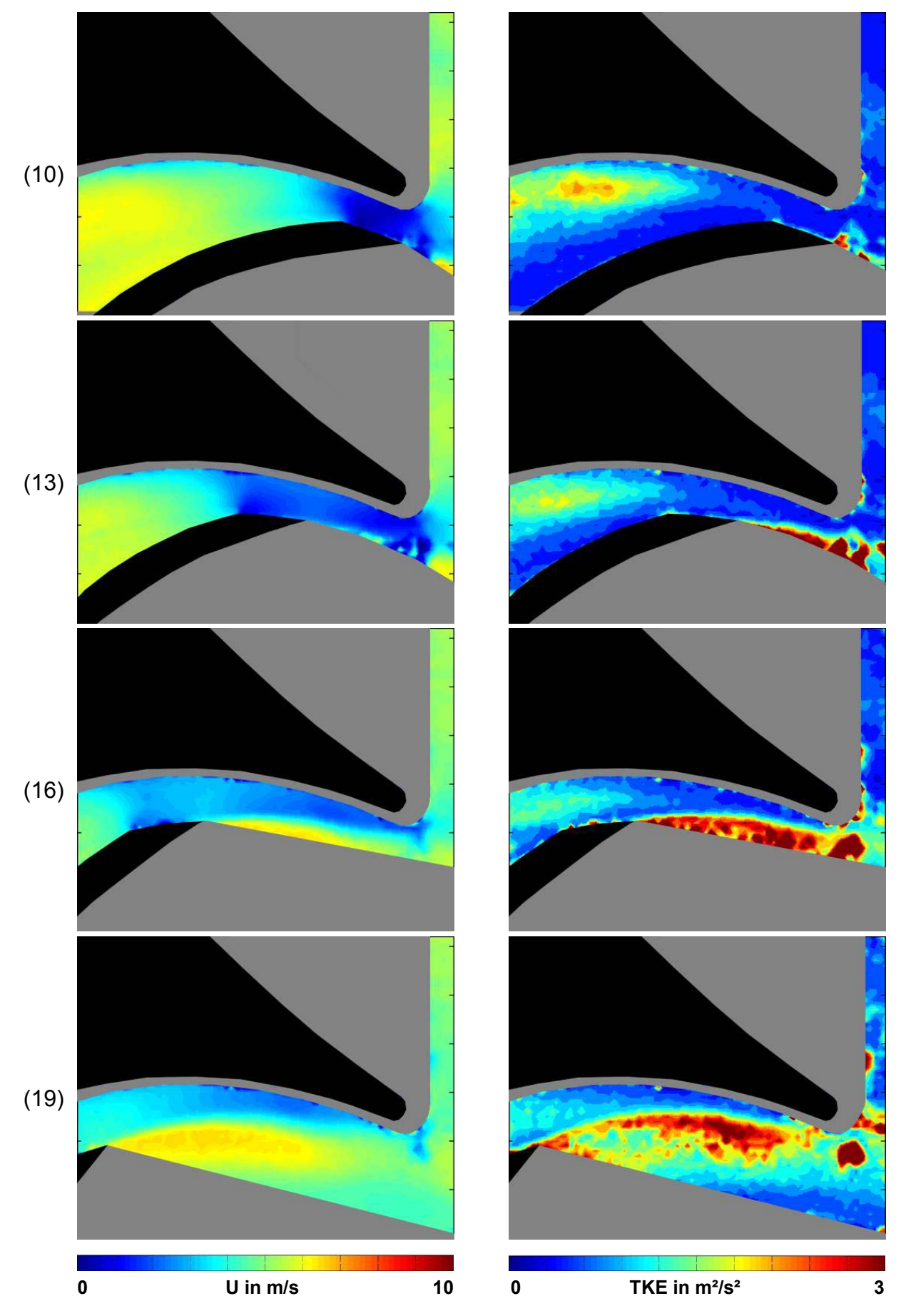

 **Abbildung 101: Geschwindigkeitsbetrag U/ turbulente kinetische Energie Mess. 029,10-19** 

### **5.3.3 FAZIT ÜBERLASTBETRIEB**

Der Überlastbetrieb unterscheidet sich nur wenig vom Volllastbetrieb, es sind ähnliche Strukturen im Nachlauf der Schaufel erkennbar. Die Zone hoher Geschwindigkeit im Nachlauf teilt sich beim Begegnen der Schaufel auf den Sporn in zwei Teile. Ein Teil schwimmt in den Druckstutzen ab und bleibt noch einige Zeit sichtbar, bis er sich mit der Hauptströmung mischt (Abbildung 96, Bild 1-7, rechts).

Der zweite Teil wird wieder in die Zone zwischen Schaufel und Sporn mitgezogen und setzt sich hinter dem Sporn fest (Abbildung 100, Bild 1-7 rechts). Erst die nachfolgende Schaufel löst die Struktur auf und reißt die Fluidteilchen mit, während die von dieser Schaufel produzierte Wirbelstruktur wieder in den Druckstutzen abschwimmt (Abbildung 97 und Abbildung 101, Bilder 13-19).

Auffallend ist auch die sehr niedrige Geschwindigkeit im Kanal zwischen Schaufel und Sporn bei der Begegnung der beiden (Abbildung 97 und Abbildung 101, jeweils Bild 10). Im Teillastbetrieb herrschten hier hohe Geschwindigkeiten, in der Volllast blieb zumindest eine geringe Strömungsgeschwindigkeit erkennbar Es wirkt, als ob die Fluidteilchen in der Entscheidung ihrer Strömungsrichtung innehalten: die Schaufelbewegung versucht sie nach links mitzureißen, die Hauptströmung bewegt sich aber vom Staupunkt weg nach oben in den Druckstutzen. Der Staupunkt ist hier sehr ausgeprägt und befindet sich, im Gegensatz zur Volllast, weiter unten am Sporn, dies war bereits aus der Visualisierung bzw. dem PT der Strömung ersichtlich (Abbildung 102).

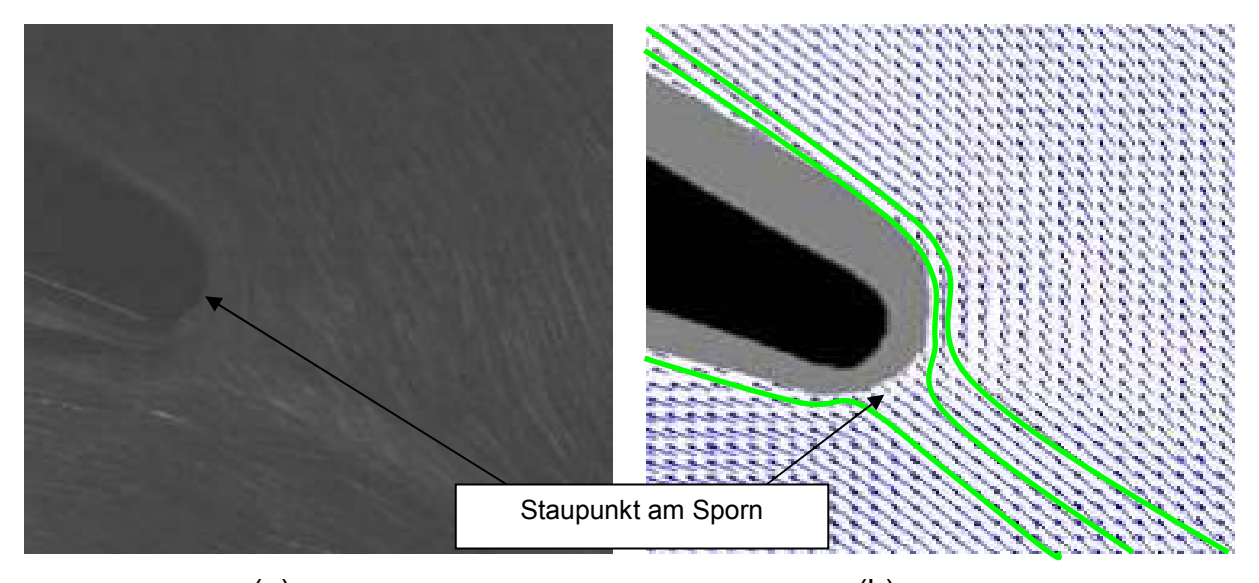

 $(a)$  (b) **Abbildung 102: Überlast: Staupunkt am Sporn (a) aus dem PT und (b) aus der PIV**
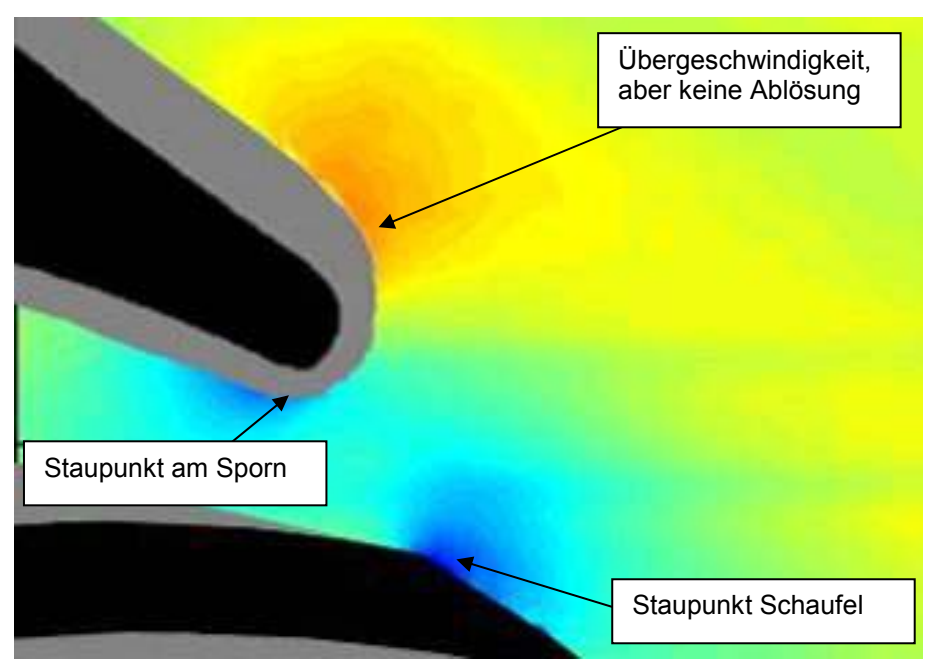

**Abbildung 103: Überlast: Staupunkte/Umlenkung am Sporn im Betragsfeld der Geschwindigkeit** 

Ein weiterer Staupunkt ist wieder an der Schaufelspitze zu erkennen. Eine Ablösung nach dem Staupunkt durch die starke Umlenkung der Strömung nach dem Sporn nach oben wie in der Teillast ist aber nicht erkennbar (Abbildung 103).

Nach Auswertung der PIV-Messung kann keine große Abweichung des Überlastbetriebs vom Volllastbetrieb erkannt werden. Die Staupunkte liegen ähnlich, die Ballen hoher TKE verhalten sich ähnlich. Der Betrag der Geschwindigkeit ist im Mittel höher, dies folgt aus der höheren Durchflussmenge. Einzig die Übergeschwindigkeit nach dem Sporn in Richtung Druckstutzen ist erwähnenswert, diese folgt aus der nicht ganz idealen Anströmung des Sporns (Abbildung 103).

## **5.4 ERGEBNISSE DER ECHTZEIT-PIV**

Aus den Visualisierungen in Kapitel 4.2 sind Hochgeschwindigkeitsaufnahmen für die drei oben beschriebenen, mit der PIV vermessenen Betriebspunkte vorhanden. Aus den Aufnahmen wurden Einzelbilder dargestellt, um die Strömungsverhältnisse verstehen zu können. Eine Aneinanderreihung von mehreren Bildern ermöglichte die Darstellung von Stromlinien und einen Vergleich mit der PIV-Messung nach Abbildung 89. Eine weitere Verwendung fanden die Hochgeschwindigkeitsaufnahmen durch die Aneinanderreihung zu Videosequenzen, welche eine anschauliche und leichter verständliche Version der Visualisierung bedeuten. Die Einzelbilder aus den Visualisierungen können aber auch in die DANTEC Dynamic Studio Software unter Angabe des zeitlichen Abstands zwischen den Bildern importiert werden und dort wie die Bilder aus der PIV-Messung einer Auswertung unterzogen werden. Da der Teillastpunkt nach Kapitel 5.2 und Kapitel 4.2.3 starke turbulente Effekte aufweist, soll die Echtzeit-PIV mit dessen Visualisierungen versucht werden. Es wurden die Einzelaufnahmen aus den Versuchen mit 1000, 5000 und 10000 Bildern pro Sekunde und Eindüsung von Luft importiert, sowie der Versuch mit den Partikeln mit 500 Bildern pro Sekunde, beides im selben Blickfeld rechts des Sporns.

Der zeitliche Abstand wurde daher mit 1000, 200 und 100µs für die Versuche mit Luft bzw. 2000µs für den Versuch mit Partikeln angegeben. Die Bildgröße musste wieder aus einer bekannten Größe im Bild berechnet werden, hierzu wird wieder die Schaufeldicke von 25,747mm herangezogen (siehe Kapitel 4.3.5).

## **5.4.1 ECHTZEIT- PIV DER LUFTBLÄSCHEN IN TEILLAST**

Die Einzelbilder der Versuche mit Luftbläschen sind durch die gute Lichtausbeute und den damit verbundenen geringen Abstand zwischen den Aufnahmen gut auswertbar. Es wurden, wie in der Auswertung für die PIV-Messungen, die Berechnungsschritte Kreuzkorrelation und Peak Validation durchgeführt. Die Kreuzkorrelation zweier Bilder wird in diesem Fall von der Software als die Korrelation zweier jeweils aufeinanderfolgender Bilder interpretiert. Die Darstellung erfolgt wie gehabt mit dem Originalbild links und dem gemittelten Vektorfeld rechts, die Mittelung erfolgte hierbei über je 10 Aufnahmen.

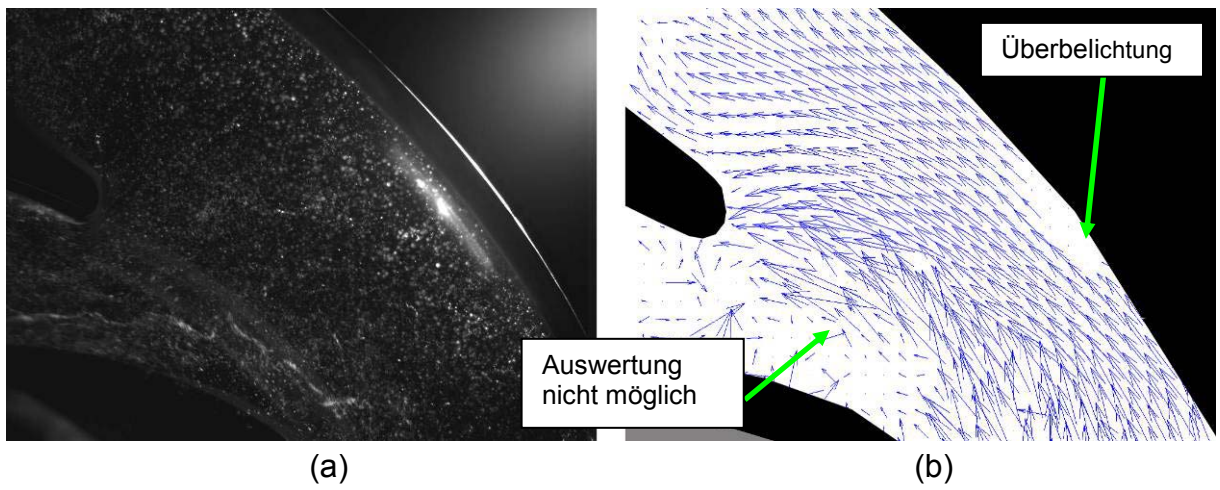

**Abbildung 104: Echtzeit-PIV mit 1000 Bildern/Sekunde, (a) Einzelbild, (b) gemitteltes Vektorfeld (10 Aufnahmen)** 

Für die Aufnahmen mit 1000 Bildern pro Sekunde (Abbildung 104) gelingt durch den großen zeitlichen Abstand von 1000µs zwischen den Bildern keine Auswertung mit IA's von 32\*32 Pixel, es muss auf 64\*64 Pixel erhöht werden. Die überbelichtete Zone rechts kann nicht ausgewertet werden. Ebenso kann die Zone höherer Geschwindigkeit zwischen Schaufel und Sporn (siehe Kapitel 5.2.1) nicht ausgewertet werden, eine Vergrößerung der IA auf 128\*128 Pixel kann hier Abhilfe schaffen.

Für die Aufnahmen mit 5000 Bildern pro Sekunde (Abbildung 105) gelingt auch eine Auswertung mit IA's von 32\*32 Pixel. Das grundlegende Bild der Strömung ist dasselbe wie für die PIV-Messungen, hohe Geschwindigkeiten im Nachlauf, eine starke Umlenkung um den Sporn in den Kanal zwischen Schaufel und Sporn und geringe Geschwindigkeiten in Richtung Druckstutzen. Jedoch können auch Wirbelstrukturen ausgemacht werden, ebenso wie stark schwankende Stromlinien.

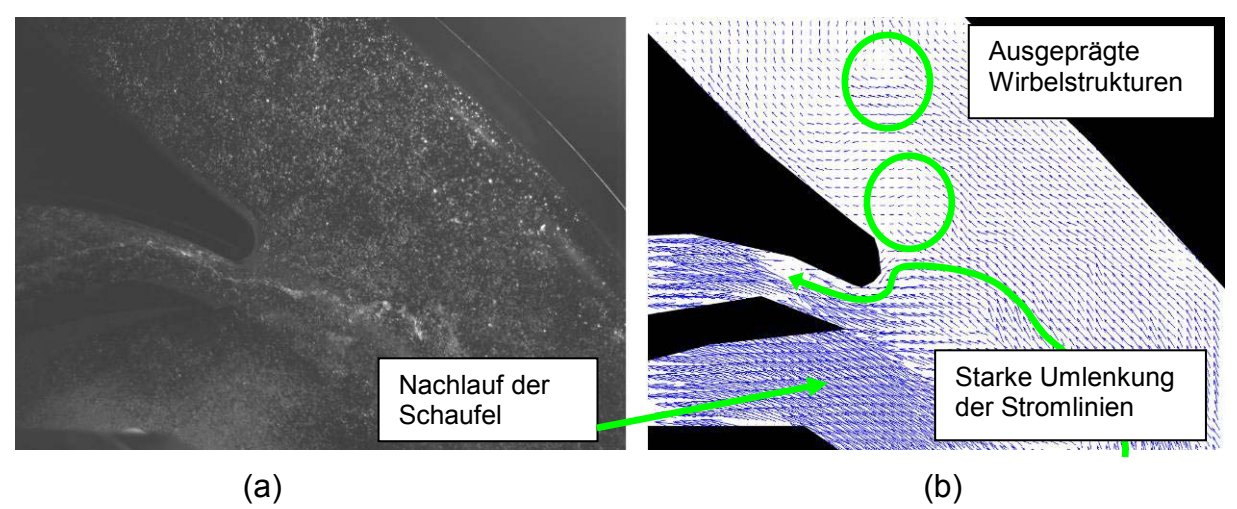

**Abbildung 105: Echtzeit-PIV mit 5000 Bildern/Sekunde, (a) Einzelbild, (b) gemitteltes Vektorfeld (10 Aufnahmen)** 

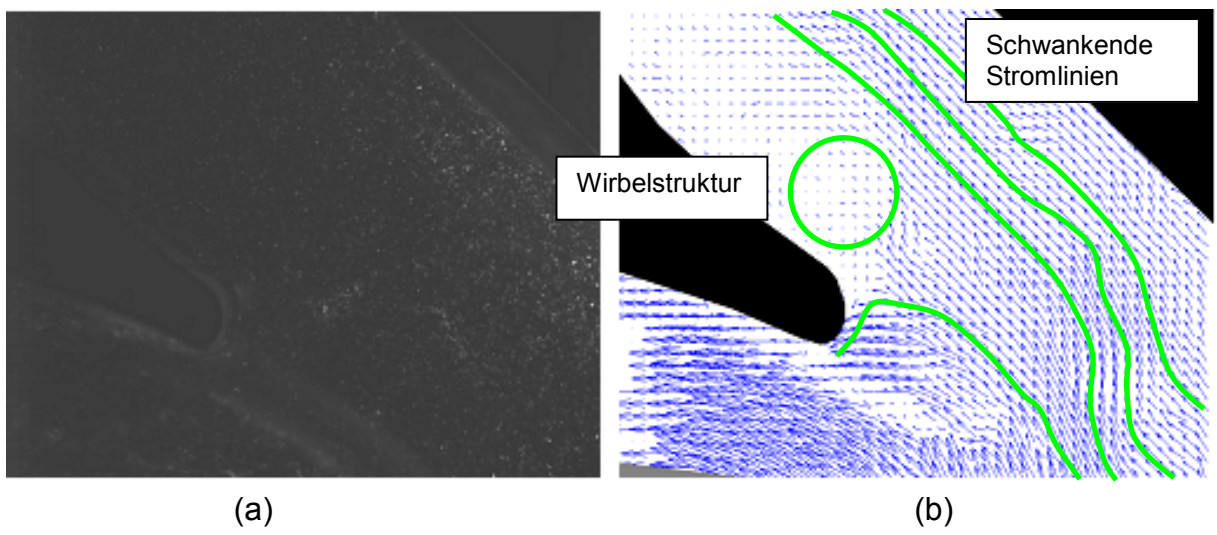

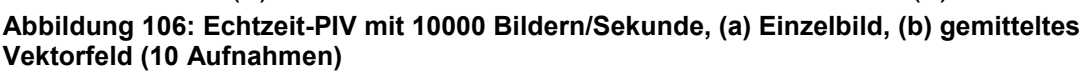

Durch den geringen zeitlichen Abstand von 100µs beim Versuch mit der Bildrate von 10000 Bildern/Sekunde (in der PIV lag dieser ebenfalls bei 100µs) konnte eine ähnlich gute Korrelation wie in der PIV erreicht werden. Das Bild der Vektoren entspricht im Großen und Ganzen dem der PIV, im Detail treten aber doch Unterschiede hervor. Die Stromlinien in Abbildung 106 sind nicht geradlinig wie in der PIV (vergleiche Abbildung 80), es kommt zu starken Abweichungen von der Hauptströmungsrichtung. Diese Schwankungen können mit der geringen Anzahl an Bildern erklärt werden, über die gemittelt wurde. In den Einzelbildern der Auswertung für die PIV können ähnliche Strukturen beobachtet werden. Die ausgeprägte Wirbelstruktur über dem Sporn kann mit dem aus der Visualisierung erkannten Totwassergebiet (siehe Abbildung 53) verglichen werden. Die starke Umlenkung am Sporn jedoch scheint vom schlechten Folgevermögen der Luftbläschen herzurühren. Die Auftriebskraft der Luftbläschen lässt sie später (oder gar nicht) auf die Bahn der Fluidteilchen einlenken.

### **5.4.2 ECHTZEIT- PIV DER PARTIKEL IN TEILLAST**

Durch großen zeitlichen Abstand von 2000 µs zwischen den Aufnahmen der Partikel ist keine Korrelation möglich, selbst ein 128\*128 Korrelation bringt keine verwertbaren Ergebnisse. Die Partikel müssten stärker beleuchtet werden, um die Bildrate dementsprechend erhöhen zu können, wie es bei den Versuchen mit Luft gemacht werden konnte. Dies bedingt aber eine starke dauerhafte Lichtquelle, der verwendete Argon-Ionen-Laser reicht nicht aus. Ein verwertbares Abbild der Polyamid-Partikel liefert bis dato also nur der gepulste Nd:YAG Laser des PIV-Systems.

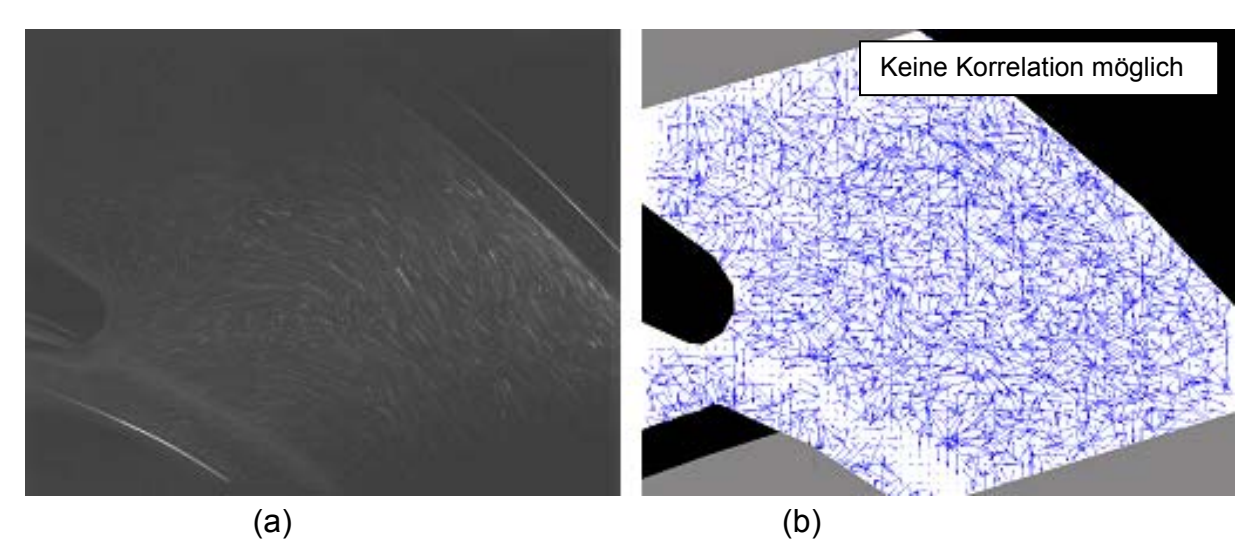

**Abbildung 107: Echtzeit-PIV mit 500 Bildern/Sekunde, (a) Einzelbild, (b) gemitteltes Vektorfeld (10 Aufnahmen)** 

### **5.4.3 FAZIT ECHTZEIT- PIV**

Der Import der Einzelbilder aus den Visualisierungen in die PIV-Software und die anschließende Auswertung liefert für gut beleuchtete Bilder, deren zeitlicher Abstand nicht zu groß ist, vergleichbare Vektorfelder wie die PIV, es besteht also die Möglichkeit der Echtzeit-PIV. Unvorteilhaft ist, dass diese Bilder bei der zur Verfügung stehenden Laserleistung nur durch die Verwendung von Luftbläschen als Tracer gewonnen werden können. Deren Folgevermögen ist für eine repräsentative Darstellung der Fluidströmung nicht ausreichend. Erkennbar ist dies an der Umlenkung um den Sporn in der Teillast (Abbildung 108). Für die Auswertung der Abbilder der Partikel in der Strömung muss zu vergleichbaren Bildraten wie bei den Luftbläschen übergegangen werden, dies kann nur mit verbessertet Lichtausbeute erreicht werden. Die instationären Effekte, die bei der Visualisierung erkennbar waren, können mit der Echtzeit-PIV bis dato nicht quantitativ festgehalten werden, ob es mit den Bildern der Partikel gelingt, ist ebenso fraglich.

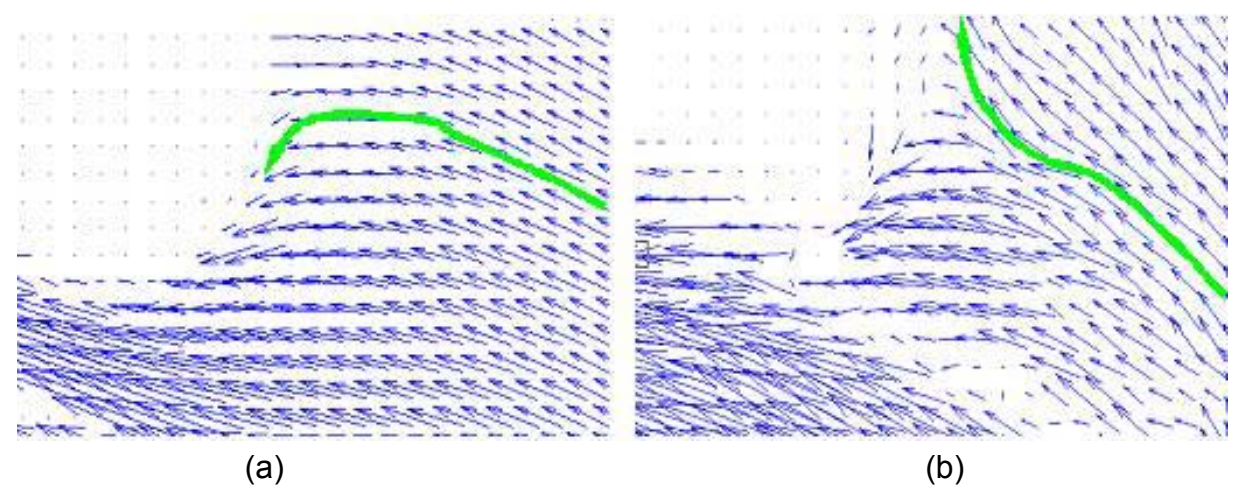

**Abbildung 108: Umlenkung um den Sporn: (a) Partikel in PIV, (b) Luftbläschen in Echtzeit-PIV** 

# **6 ZUSAMMENFASSUNG UND AUSBLICK**

In dieser Arbeit wurden die Möglichkeiten verschiedener optischer Messmethoden zur qualitativen und quantitativen Analyse der hydraulischen Strömung in einer Kreiselpumpe getestet. Der Fokus lag dabei auf der Betrachtung der Abströmung aus dem Laufrad in die Spirale und den anschließenden Druckstutzen sowie auf der Umströmung des Sporns.

#### **Kennlinie**

Nach Aufbau des Prüfstands unter Berücksichtigung der Schutzbestimmungen für den Einsatz von Lasern der Klasse 4 wurde eine Kennlinienmessung durchgeführt. Diese brachte im Vergleich zur CFD-Auslegung eine verringerte Förderkurve und geringeren Wirkungsgrad, erklärbar ist dies durch die verringerte Messdrehzahl von 750 U/min und die nicht mittige Positionierung des Laufrads in der Spirale. Die axial verschobene Position war notwendig, um das Strömungsfeld mit dem Laser gut beleuchten zu können, der normalerweise vorhandene Einsatz aus Metall wurde aus der Konstruktion entfernt. Weiters wurde ein großer Spalt zwischen Laufrad und Plexiglasspirale eingestellt, um ein Anlaufen des Laufrads und eine damit verbundene Beschädigung der Spirale zu verhindern. Das Laufrad förderte damit in einer nicht sonderlich effizienten Weise außerhalb der Spiralenmitte, mit erhöhten Verlusten durch die Umströmung der Schaufel im vergrößerten Spalt. Trotzdem war es gut möglich, drei interessante Betriebspunkte abzustecken, die mittels der optischen Messmethoden vermessen werden sollten. Diese drei Betriebspunkte waren der Betrieb bei optimalem Wirkungsgrad (die Volllast), die Teillast bei ca. 25% der Volllast mit all ihren ungünstigen Strömungsverhältnissen, und die Überlast bei 120% der Volllast.

#### **Visualisierungen, Particle Tracking und Echtzeit PIV**

Die Visualisierungen mit zwei verschiedenen Hochgeschwindigkeitskameras brachten viele Einblicke in die Strömungsverhältnisse in den drei Betriebspunkten, speziell mit der Photron FASTCAM konnten ausgezeichnete Aufnahmen angefertigt und in Videos umgewandelt werden. Die Beleuchtung konnte hier wahlweise mit Halogenscheinwerfern oder einem Argon-Ionen-Laser realisiert werden, die Visualisierung der Strömung erfolgte mit eingedüsten Luftbläschen oder mit Partikeln. Durch Überlagerung der Einzelbilder, das Particle Tracking, konnten Stromlinienbilder gewonnen werden. Die Einzelbilder der Visualisierungen, sowohl für Luftbläschen als auch für die Partikel, führten in Kombination mit der PIV-Software zur Echtzeit-PIV.

Die Echtzeit-PIV lieferte eine grundlegende Erkenntnis: die Visualisierung mittels Luftbläschen ist durch deren gute Lichtausbeute zwar eine gute Möglichkeit, globale Strömungsverhältnisse anschaulich darzustellen, die reale Fluidströmung kann aber nicht in ihrem tatsächlichen Verhalten dargestellt werden. Grund hierfür ist das unzureichende Folgevermögen der Luftbläschen in der Wasserströmung. Der große Dichteunterschied (Faktor 1000) lässt Effekte des Auftriebs und der Fliehkraft in den Vordergrund treten, ein Abbild der Strömung kann also nur mit Partikeln geschehen, deren Dichte nicht zu stark von der Dichte von Wasser abweicht. Trotzdem ist die Strömungsvisualisierung mittels Luftbläschen eine gute Methode, Verständnis für die Strömung und die auftretenden Phänomen zu bekommen, solange man sich vor Augen hält, dass die beobachteten Effekte nur im begrenzten Ausmaß die reellen Verhältnisse repräsentieren. Die Gefahr, beim Betrachten der Wirbelstrukturen der Luftbläschen die wirklich einflussreichen Effekte in der Strömung zu übersehen, ist groß, insbesondere weil die Luftbläschen aufgrund ihres größeren Durchmessers eine größere Lichtausbeute bringen, und daher die Aufmerksamkeit des menschlichen Auges auf sich ziehen. Für die Verwendung der Partikel bestanden wiederum Einschränkungen in entgegen gesetzter Richtung. Die ausgewählten Partikel für die Messungen waren Polyamidkügelchen mit ca. 40µm Durchmesser, in der PIV zeigten sie gutes Folgevermögen, sie repräsentierten also in hinreichender Genauigkeit die reale Strömung in der Pumpe. Jedoch lieferten die Visualisierungen und das PT mit den Partikeln bei weitem nicht so aufschlussreiche Bilder wie die Aufnahmen mit Luftbläschen. Der Grund dafür ist der kleinere Durchmesser der Partikel, und dadurch die geringere Lichtausbeute. Dadurch verringerte sich die maximale Bildrate und die Beleuchtung mittels Laser wurde notwendig. Der Übergang zur Echtzeit-PIV war dann für die Abbilder der Partikel insofern problematisch, als das durch die geringere Bildrate ein größerer Zeitabstand zwischen den Bildern entstand. Dies beeinträchtigte die Kreuzkorrelation und es konnten nur schwer validierte Ergebnisse erzielt werden. Für Visualisierungen, das PT bzw. die Echtzeit-PIV im Bereich hydraulischer Strömungsmaschinen kann also folgende Aussage bezüglich des benötigten Messsystems getroffen werden:

*Für eine Visualisierung sowie das Particle Tracking von Strömungen in hydraulischen Strömungsmaschinen braucht es Partikel, die das zur Verfügung stehende Licht ausreichend stark zu streuen vermögen. Je höher dabei die Lichtausbeute, desto höher ist die maximal mögliche Bildrate und desto schärfer können die Partikel abgebildet werden. Nur so können Bilder der Partikel mit geringem zeitlichem Abstand gewonnen werden, die dann in der Echtzeit-PIV mittels Kreuzkorrelation in repräsentative Vektorfelder der instationären Strömung umgewandelt werden können. Für die Echtzeit-PIV dürfen aber die Partikel in ihrer Dichte nicht zu stark vom Fluid abweichen, da sonst das Folgevermögen beeinträchtigt und damit das gemessene Vektorfeld nicht realitätsnah ist.* 

#### **PIV Messung**

Das PIV-System des ITTM erlaubte durch die hohe Leistung des Nd:YAG Lasers die genaue Abbildung der Strömung durch die beschriebenen Polyamidkügelchen. Jedoch kann der Laser nur gepulst betrieben werden, ein Particle Tracking ist also nicht möglich. Da aber viele Strömungsvorgänge in hydraulischen Strömungsmaschinen ohnehin von der Drehzahl der Maschine und der Schaufelposition abhängen, konnten mit der Methode der PIV viele Informationen über die Strömung gewonnen werden. Das System bedurfte zwar einer umfassenden Einschulung sowie einer gewissenhaften Handhabung, die Messungen selbst konnten aber schnell und einfach durchgeführt werden. Als Ergebnis der jeweiligen Messung steht für jede Schaufelposition ein gemitteltes Vektorfeld, das, kombiniert mit Informationen über seine Lage in der Spirale, in das Post-processing der CFD-Rechnung eingebunden und mit der Rechnung verglichen werden kann. Für die Darstellung von skalaren Größen wie Betrag, Standardabweichung und turbulente kinetische Energie hat es sich von Vorteil erwiesen, nur die Daten des Vektorfeldes als Excel-Dateien zu exportieren. Die exportierten Excel-Dateien konnten in weiterer Folge in ein MATLAB-Programm eingebunden werden, das schneller und besser verwertbare Bilder als die DANTEC-Programme lieferte. Eine Bearbeitung mit Photoshop war aber trotzdem meistens nötig, weil in den Bildern Regionen aufschienen, die nicht zum Strömungsfeld gehörten, oder aus verschiedenen Gründen fehlerhaft ausgewertet wurden.

#### **Volllastbetrieb**

Der Volllastbetrieb der Pumpe brachte keine außergewöhnlichen Phänomene zum Vorschein, die Geschwindigkeitsverteilung war gleichmäßig, der Sporn wurde gemäß seiner Auslegung mittig angeströmt. Die Stromlinien wurden symmetrisch geteilt, es kam zu keinen starken Umlenkungen, der Staupunkt lag am vordersten Punkt. Die Abströmung in den Druckstutzen erfolgte in einem gleichmäßigen Geschwindigkeitsprofil. Die einzige Störung des Strömungsfeldes erfolgte durch die sich durch die Strömung bewegende Schaufel des Laufrades. An der Druckseite der Schaufel befand sich daher ein Staupunkt, während im Nachlauf der Schaufel leichte Übergeschwindigkeiten erreicht wurden. Die Trennung zwischen Nachlauf der Schaufel und dem Rest des Strömungsfeldes war hierbei eine scharf ausgebildete Linie, dementsprechend hoch war hier auch die turbulente kinetische Energie. Wenn die Schaufel dann dem Sporn begegnete, teilte sich der von der Schaufel nachgezogene Ballen hoher Geschwindigkeit in zwei Teile. Ein Teil schwamm in den Druckstutzen ab und vermischte sich dort langsam mit den Fluidteilchen geringerer Geschwindigkeit. Der andere Teil wurde von der Schaufel weiter mitgezogen, verblieb dann im Bereich zwischen Schaufel und Sporn und konnte erst von der nächsten Schaufel mitgenommen werden.

#### **Überlastbetrieb**

Die Ergebnisse der PIV-Messungen für den Überlastbetrieb unterschieden sich nicht sehr von den Ergebnissen für den Volllastbetrieb. Aufgrund des erhöhten Massendurchsatzes erhöhten sich die Strömungsgeschwindigkeiten im gesamten Feld. Auffallend waren nur die Verschiebung des Staupunkts am Sporn nach unten, die damit verbundene geringe Strömungsgeschwindigkeit zwischen Schaufel und Sporn und die Übergeschwindigkeit nach dem Sporn Richtung Druckstutzen.

#### **Teillast**

Die Geschwindigkeiten im Druckstutzen waren im Vergleich zum Volllastbetrieb wesentlich geringer, dies folgt aus dem geringeren Massendurchsatz. Da das Laufrad aber trotzdem mit derselben Drehzahl drehte, herrschten im Laufrad und im Bereich zwischen Laufschaufel und Sporn hohe Geschwindigkeiten. Dies bedeutete eine größere Spreizung der Geschwindigkeiten von 0 bis 15 m/s. Wie im Volllastbetrieb herrschte im Nachlauf der Schaufel eine hohe Geschwindigkeit, der Ballen mit hoher Geschwindigkeit vermischte sich aber langsamer mit den Zonen niedriger Geschwindigkeit. Der Staupunkt am Sporn war stark nach oben verschoben, die Fluidteilchen bewegten sich teilweise aus dem Druckstutzen wieder in die Zone zwischen Schaufel und Sporn hinein. Das Strömungsfeld der Teillast erschien durchaus in glatten Stromlinien, in der Betrachtung der Einzelbilder und im Vergleich mit der Echtzeit-PIV wurde aber deutlich, dass das glatte Vektorfeld der Teillast aus einer starken Mittelung hervorgegangen war. Die in der Visualisierung der Teillast sichtbaren stochastischen Wirbelstrukturen verschwanden durch die Mittelung und konnten nicht aufgelöst werden. Einzig die stark erhöhte turbulente kinetische Energie im gesamten Strömungsfeld war ein Indiz dafür, dass vor der Mittelung Wirbelstrukturen vorhanden waren. Für die PIV-Messung und die Verwendung der Messergebnisse kann somit zusammenfassend gesagt werden:

Das PIV-Messsystem liefert nach sorgfältiger Auswahl der Messparameter und mit *Partikeln von geeignetem Folgevermögen gute Abbilder der mittleren Strömungsgrößen in Strömungsfeldern hydraulischer Strömungsmaschinen. Instationäre Effekte, seien sie periodisch oder stochastisch auftretend, verursachen Schwankungen im Strömungsfeld und werden von der PIV nur als Abweichungen vom Mittelwert erfasst. Struktur und Größe von Wirbeln kann die PIV nur dann quantitativ erfassen, wenn das Messsystem auf deren Auftreten getriggert wird oder eine Vorsortierung der Bilder für die Mittelung erfolgt. Für den Abgleich der CFD-Algorithmen der Auslegung mit den in der Realität auftretenden Strömungen ist die PIV aber gut geeignet.* 

#### **Ausblick**

Optische Messsysteme sind in der Analyse hydraulischer Strömungen vielseitig anwendbar. Visualisierungen liefern eine qualitative Analyse der Strömungsverhältnisse und erleichtern das Verständnis der Vorgänge, während mit ihnen eine quantitative Aussage nicht möglich ist. In der Visualisierung können instationäre Effekte und Wirbelstrukturen ausgemacht und abgeschätzt werden. Durch Aneinanderreihen von Einzelbildern können auch Stromlinien visualisiert werden, es entsteht das ebenfalls nur qualitative Particle Tracking.

Im Gegensatz dazu liefert die PIV schnell quantitative Daten über die mittleren Größen, und das im gesamten Blickfeld. Charakteristika der vorherrschenden Strömung können abgebildet und berechnet werden, bei geeigneter Wahl der Bildanzahl bleibt der Fehler der Mittelung gering. Die auftretenden instationären und drehzahlunabhängigen Effekte hingegen werden durch die Mittelung geglättet, es verbleibt im gemittelten Feld nur ein verwischtes Bild ihrer Schwankungsgrößen.

Aus dem Zusammenführen von PIV und Visualisierung entsteht die Echtzeit-PIV, die durchgehende Aufnahmen des realen Strömungsfelds und deren quantitative Auswertung ermöglicht. Sie ist, unter gewissen Voraussetzungen, als Einzige auch im Stande, drehzahlunabhängige Phänomene zu determinieren.

Für Messungen im Bereich hydraulischer Strömungsmaschinen bedeutet dies die Kombination aus einer Hochgeschwindigkeitskamera mit mindestens 5000 Bildern pro Sekunde und einem Dauerstrichlaser mit einer Leistung im Wattbereich. Es müssen Polyamidpartikel verwendet werden, um die Strömung ausreichend genau abbilden zu können. Der Laser muss diese so stark beleuchten, dass die Verschlusszeit der Hochgeschwindigkeitskamera auf bis zu 1/30000 Sekunde reduziert werden kann. Durch Verwendung der PIV-Software können gemittelte Größen bestimmt werden, durch Verwendung eines Algorithmus zur Sortierung der auftretenden Wirbel können auch instationäre Effekte quantitativ dargestellt werden.

Die PIV kann durch die Bestimmung der Kenngrößen der Strömung, sowohl in der Mittelung als auch im transienten Bereich, wichtige Daten für den Abgleich der CFD-Algorithmen liefern. Auch in Zukunft wird es immer wieder nötig sein, die programmierten CFD-Codes zu verifizieren, da keine Computersimulation, und sei sie noch so detailliert, echte Messwerte ersetzen kann.

## **LITERATURVERZEICHNIS**

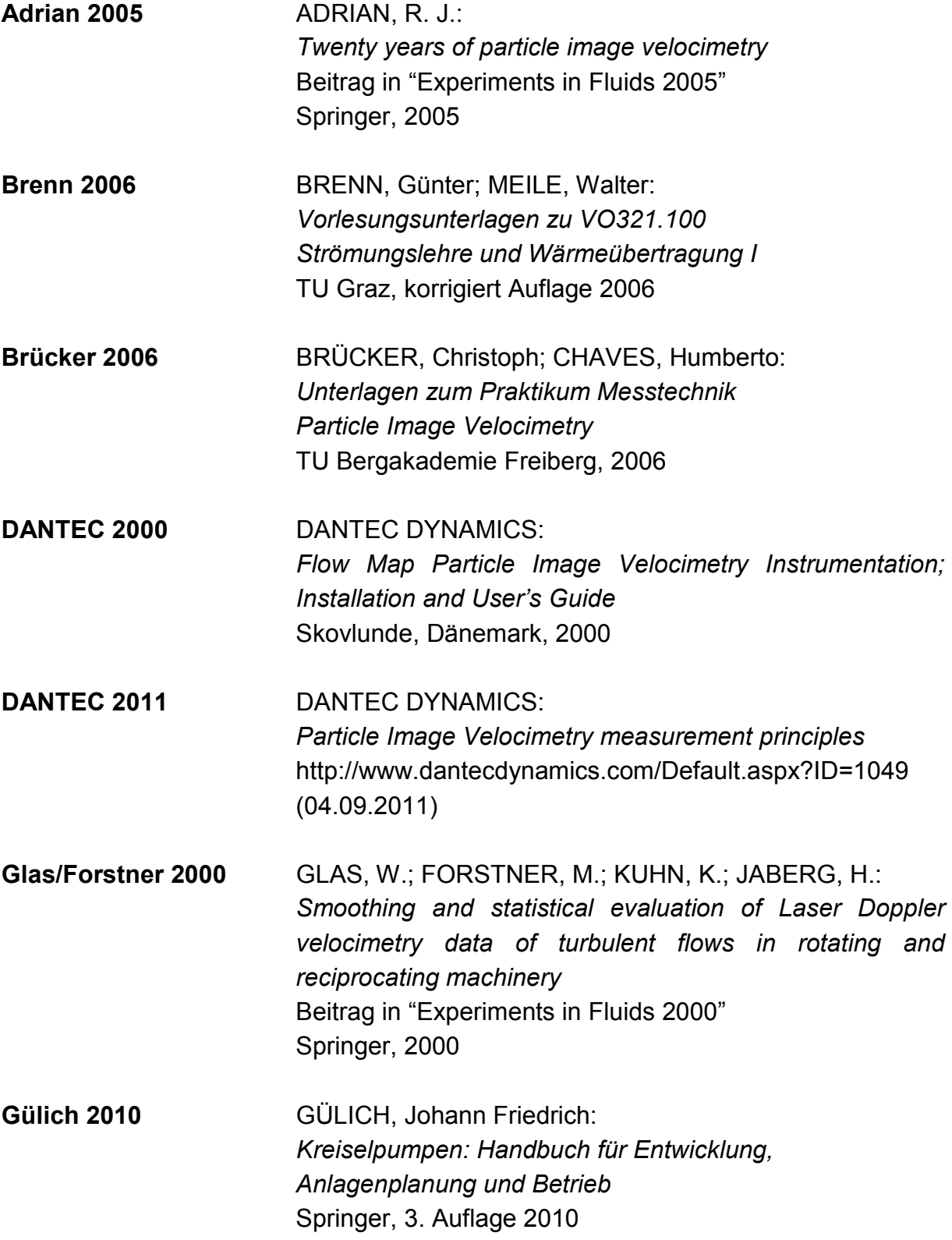

 $156$ 

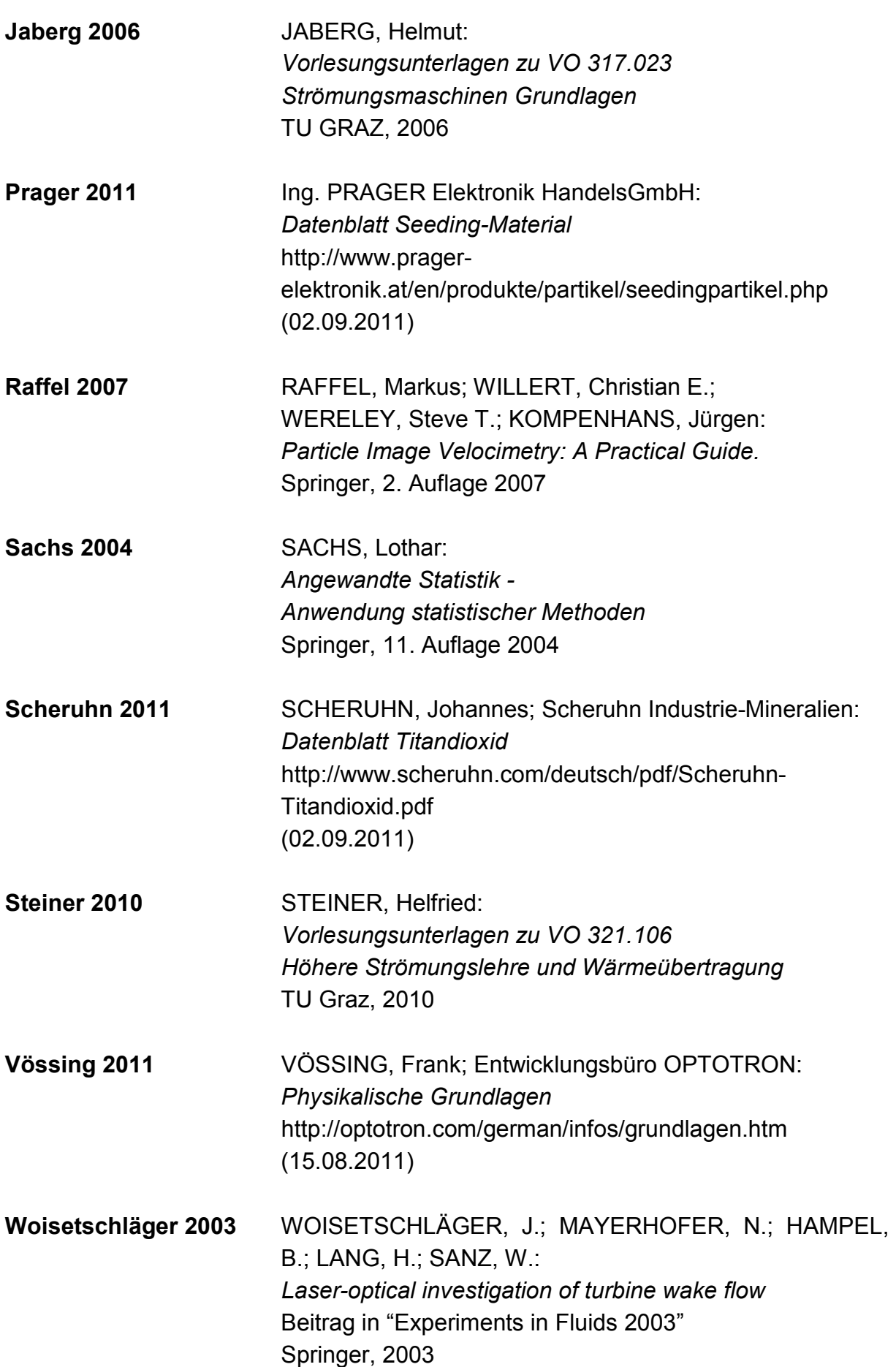

- **Woisetschläger 2011-1** WOISETSCHLÄGER, Jakob: *Vorlesungsunterlagen zu VO 319.070 Laser in der Schwingungs- und Strömungsmesstechnik* TU GRAZ, 2011
- **Woisetschläger 2011-2** WOISETSCHLÄGER, Jakob: *Power Point Presentation* "*Light sheets"*  TU GRAZ, 2011

## **ANHANG**

- **A VERSUCHSLISTE**
- **B** DVD "Particle Image Velocimetry Messung an einer **Kreiselpumpe nq30"**

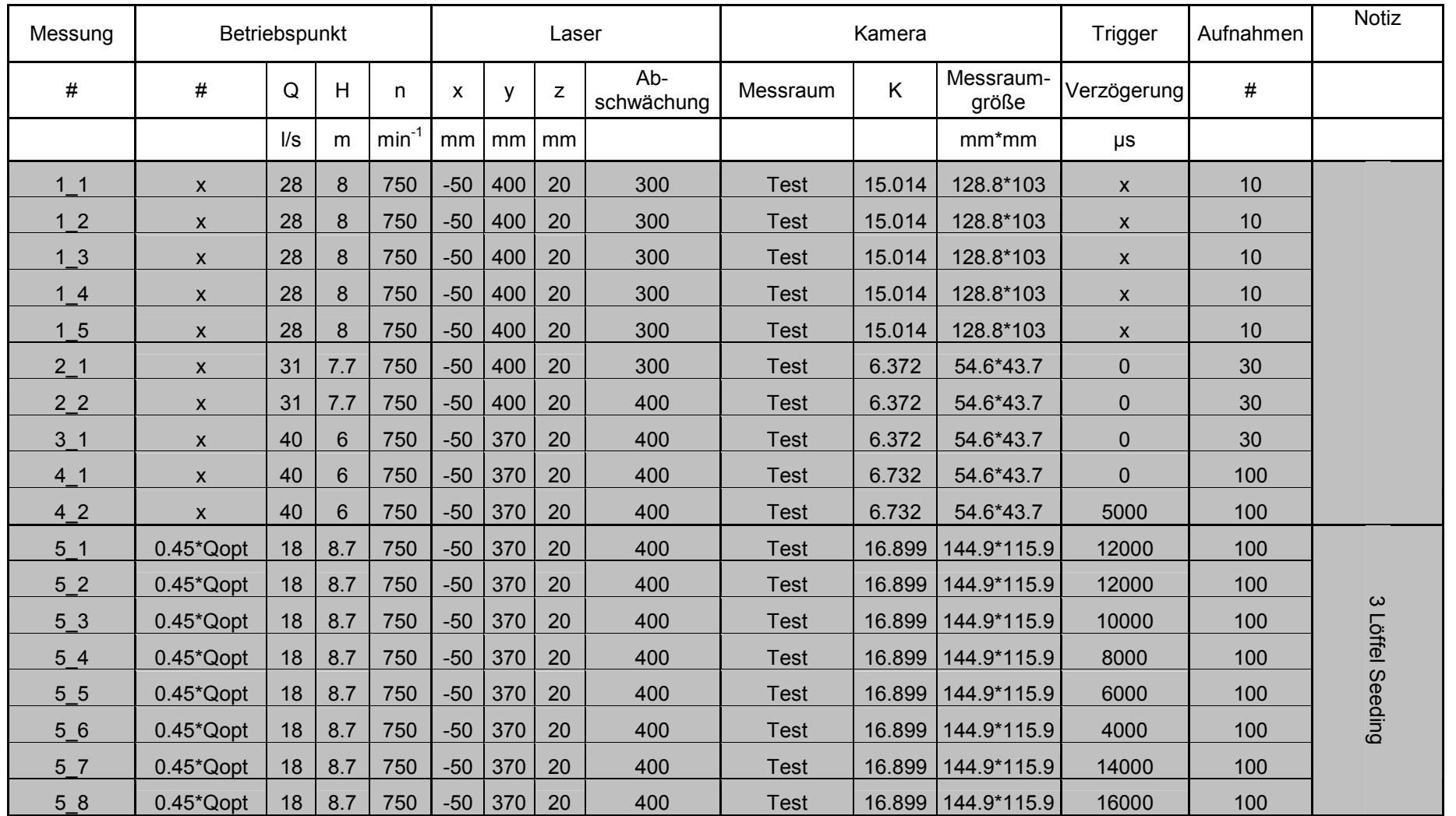

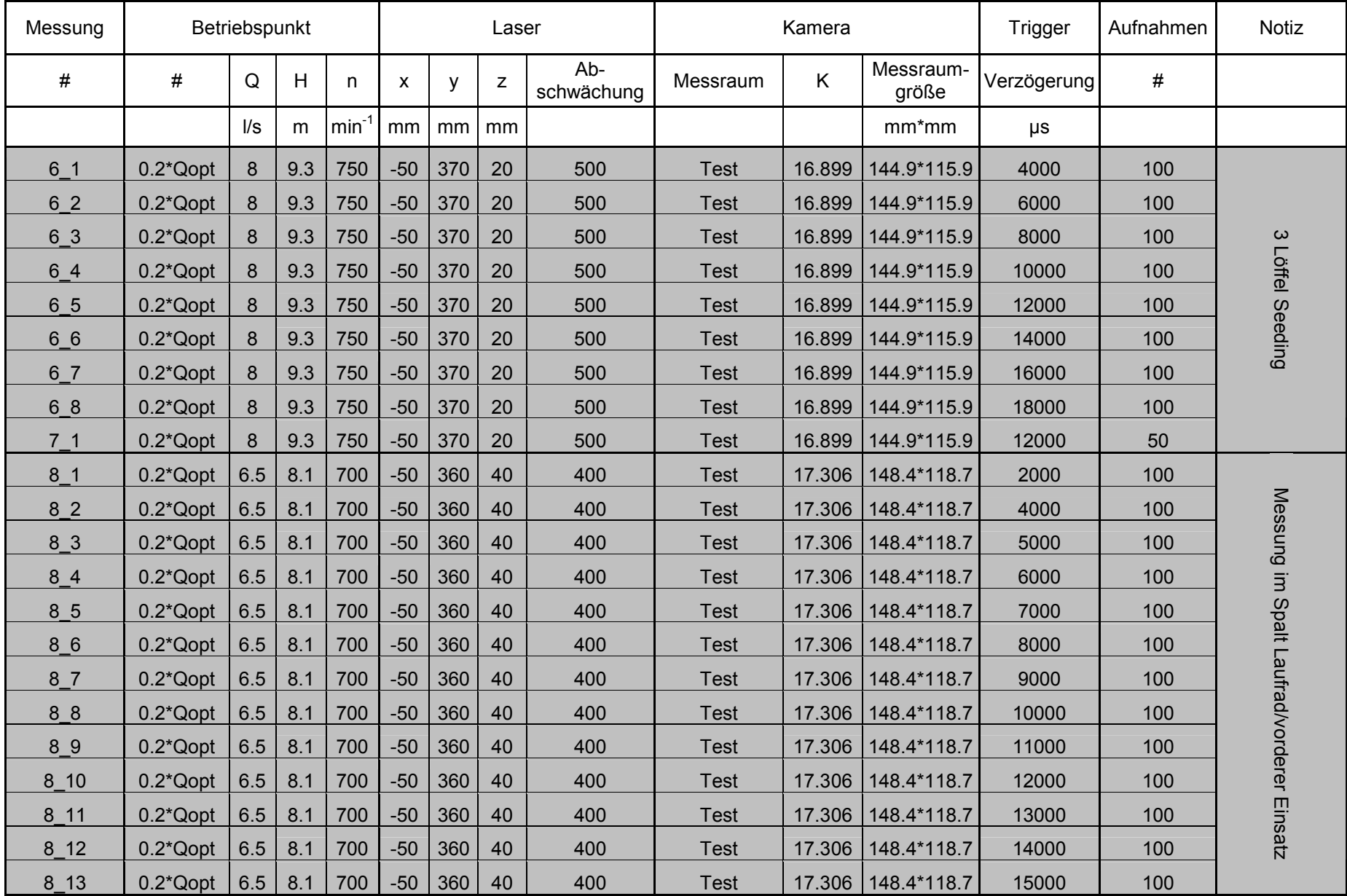

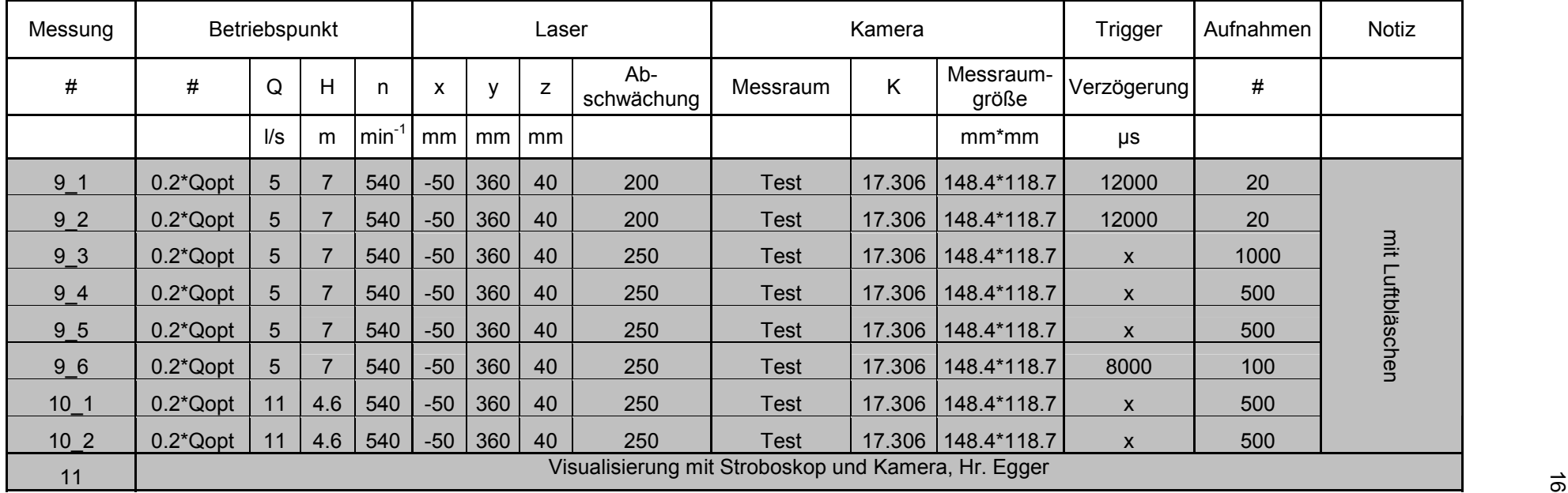

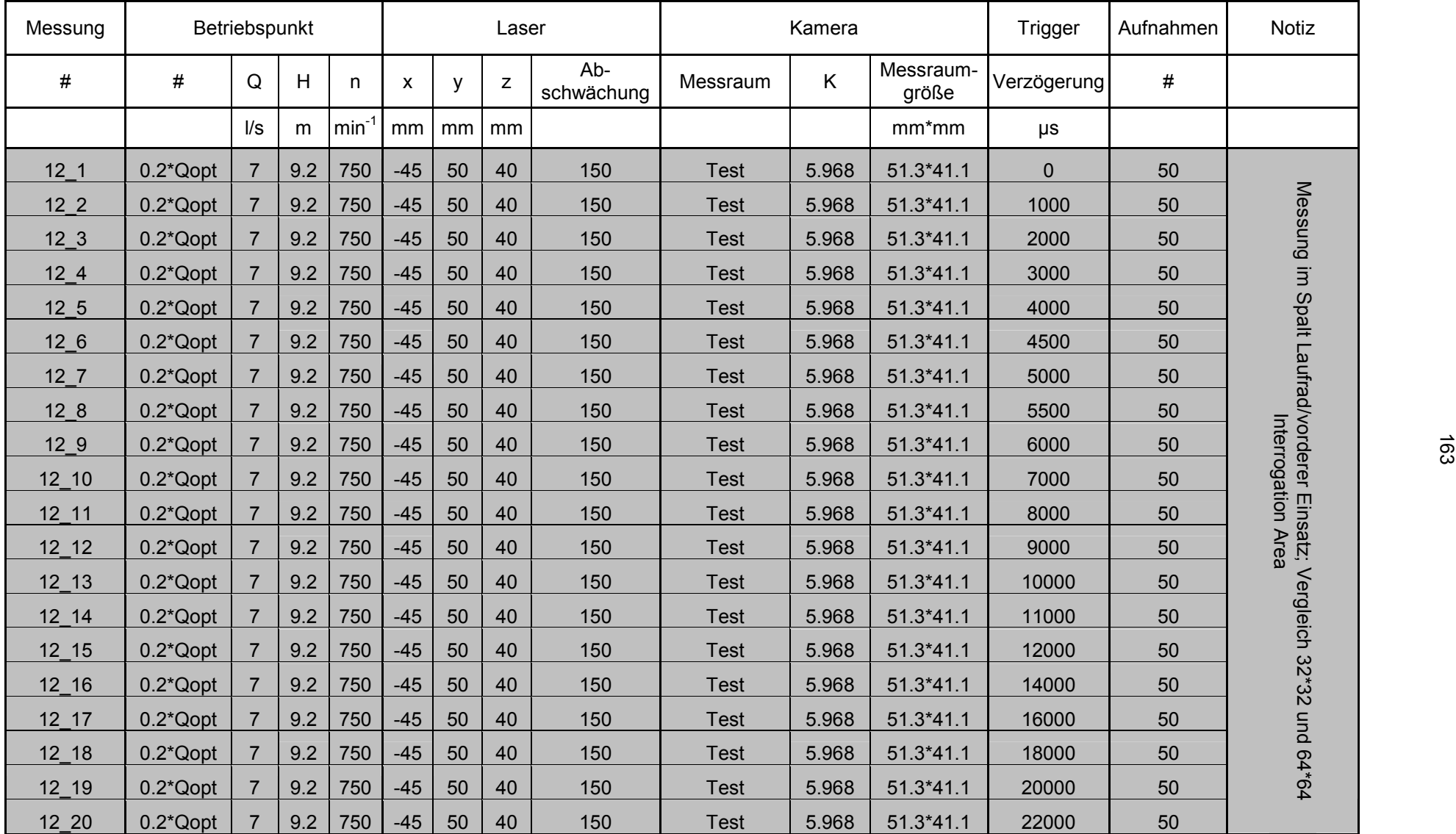

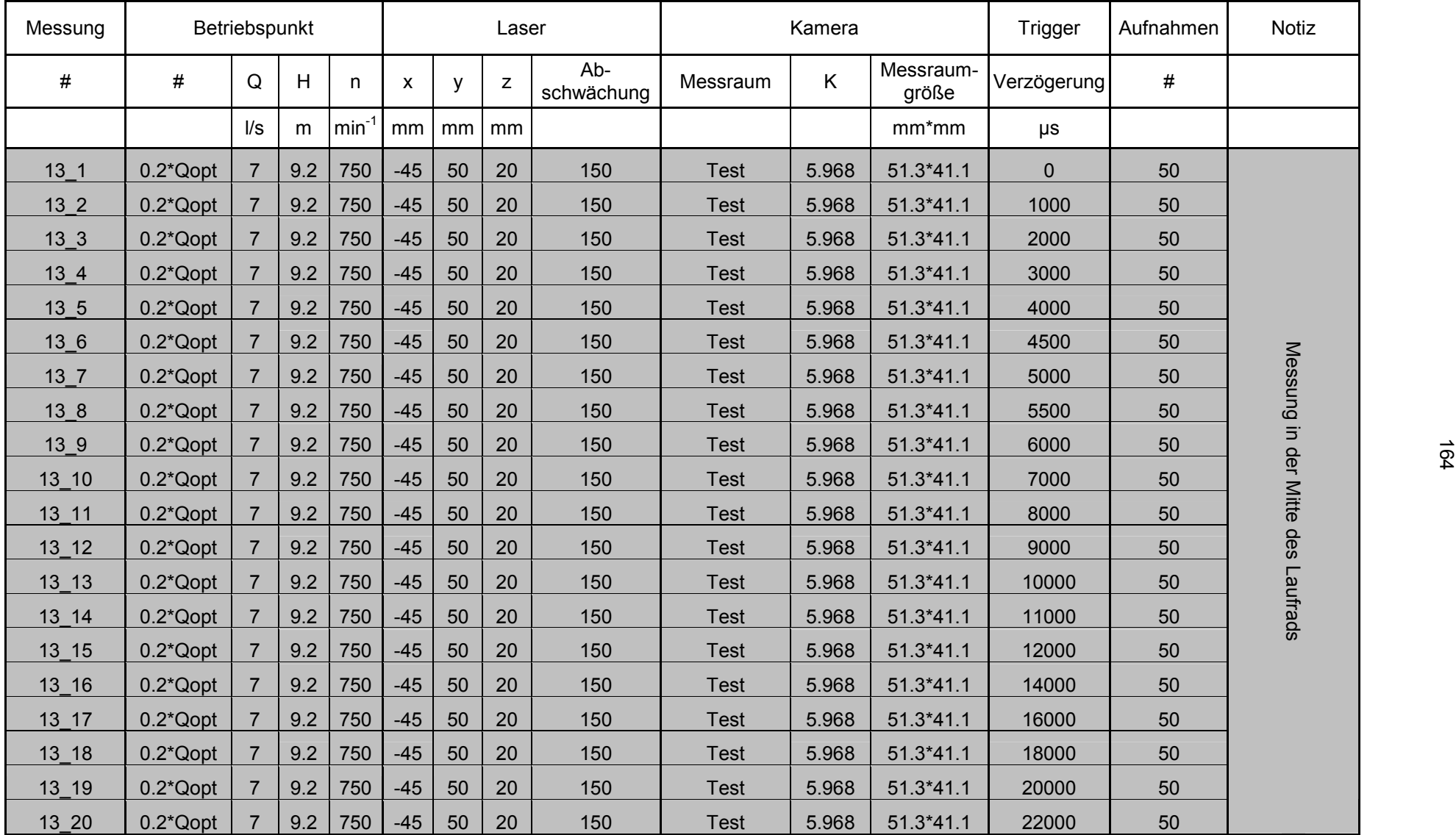

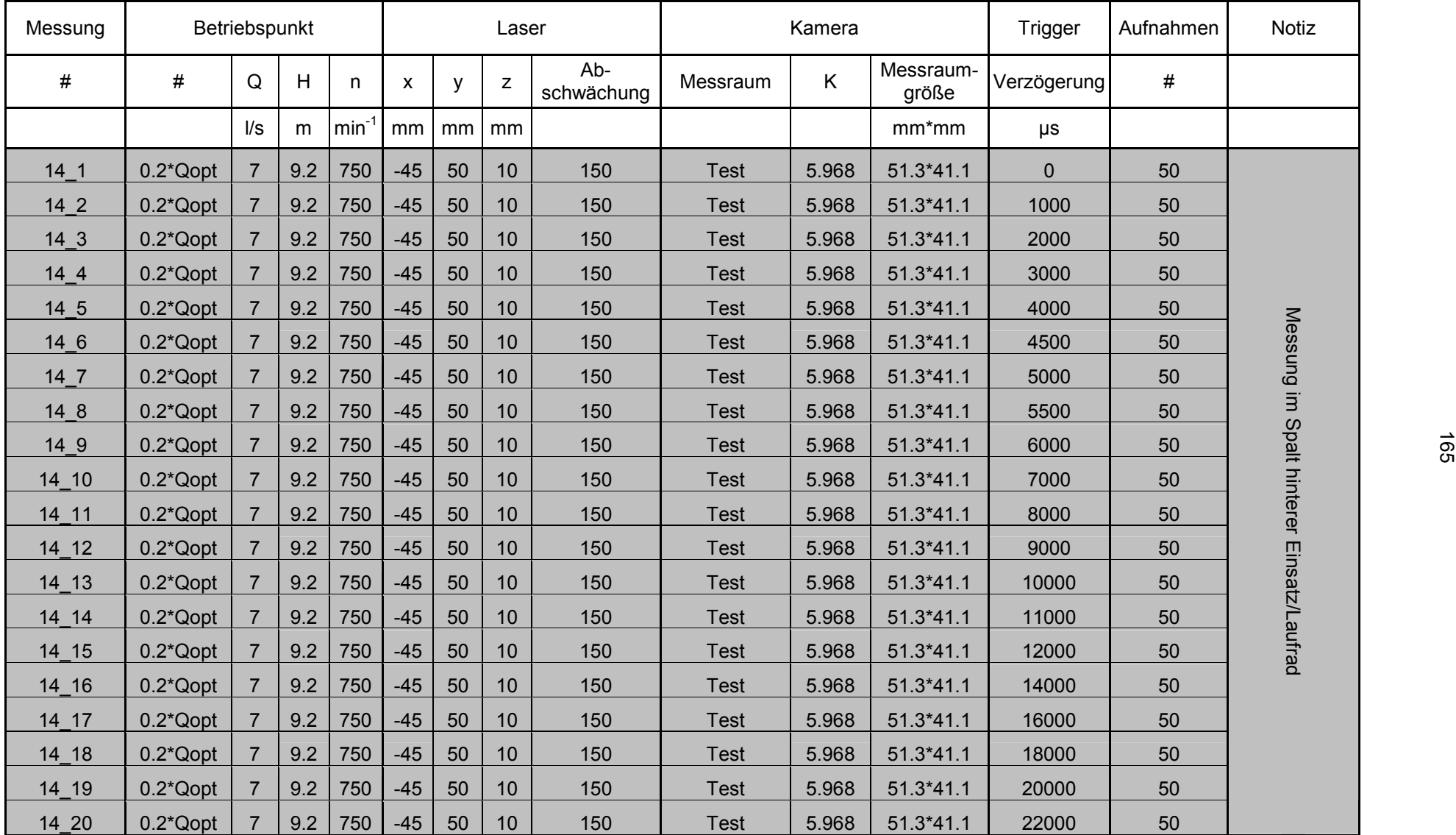

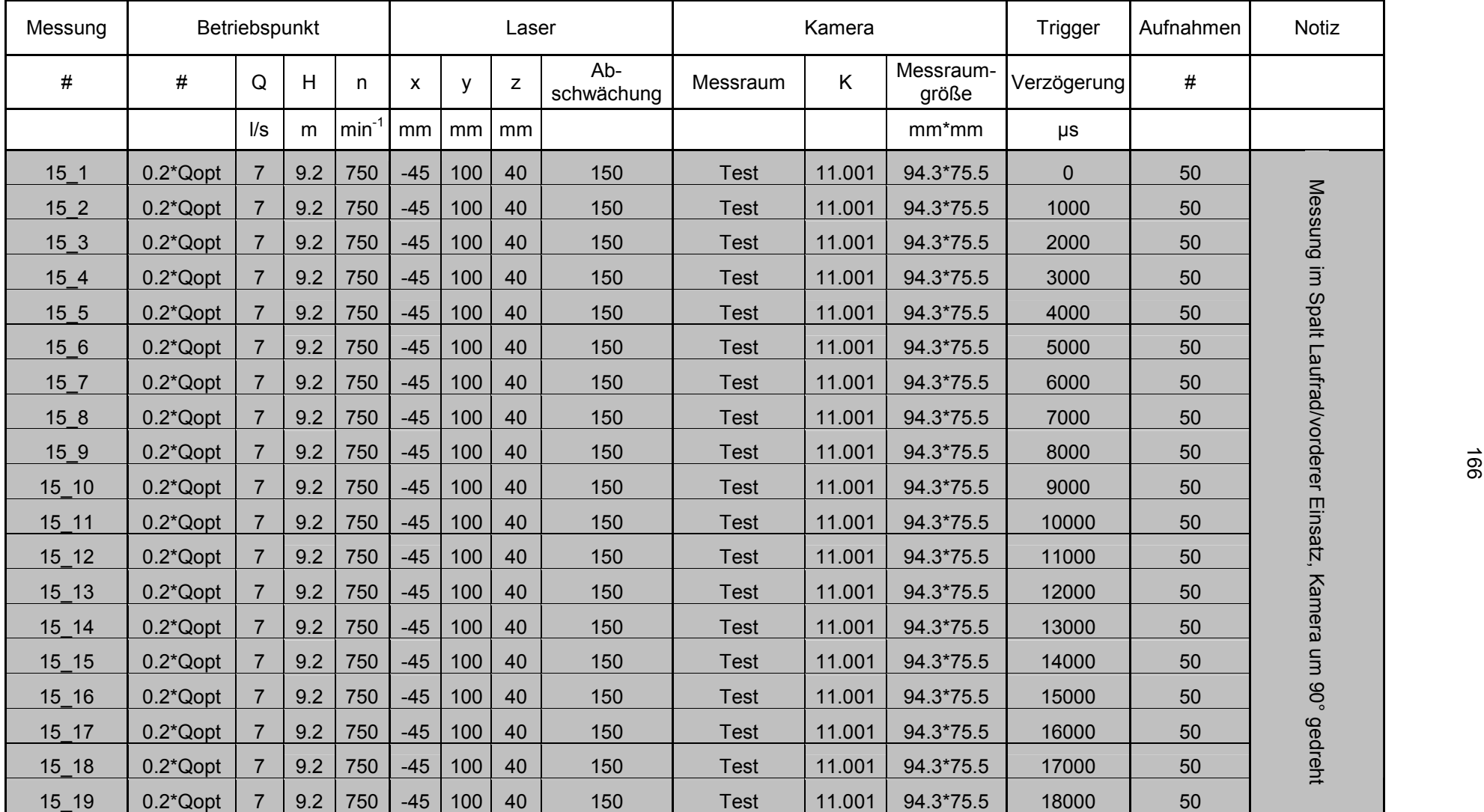

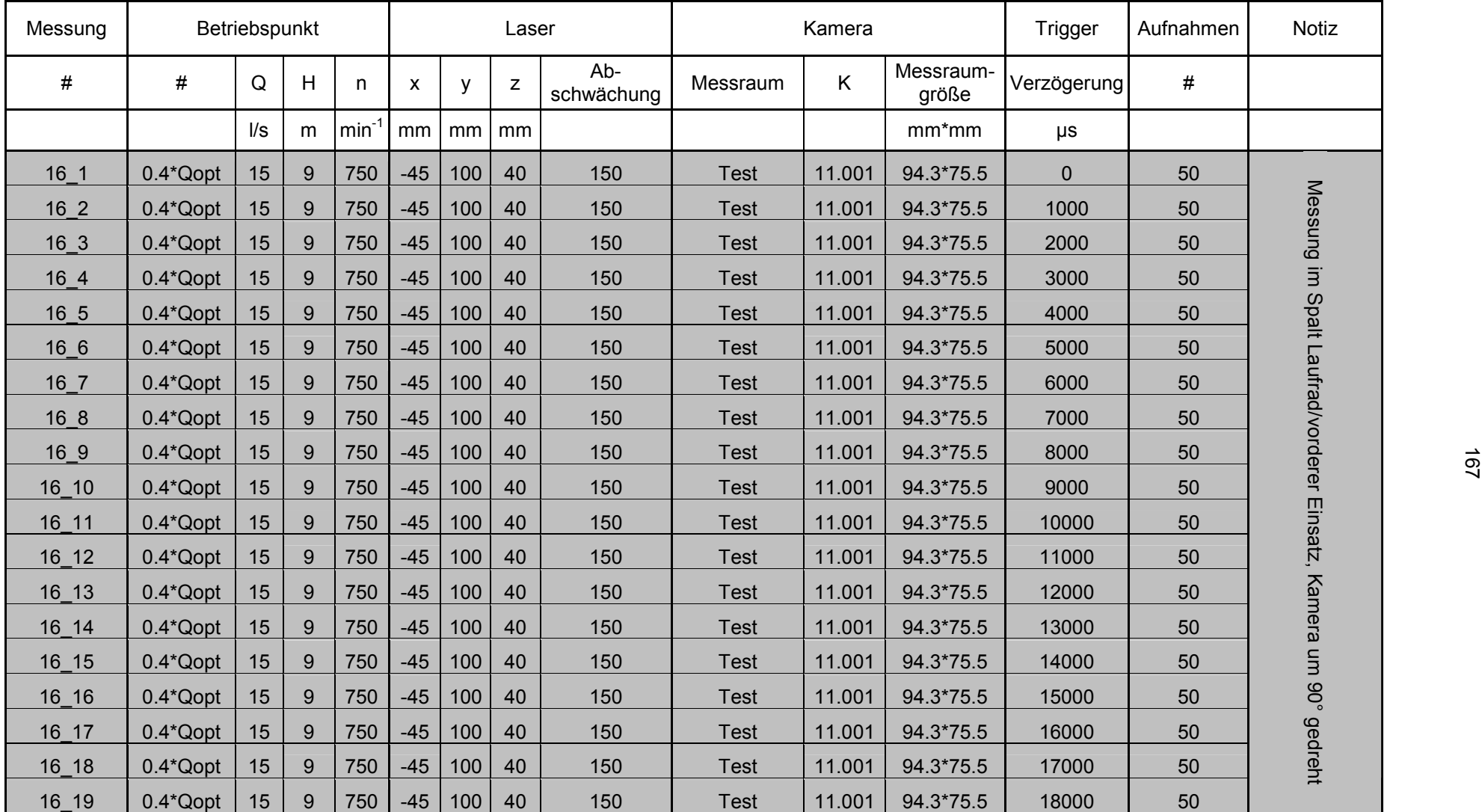

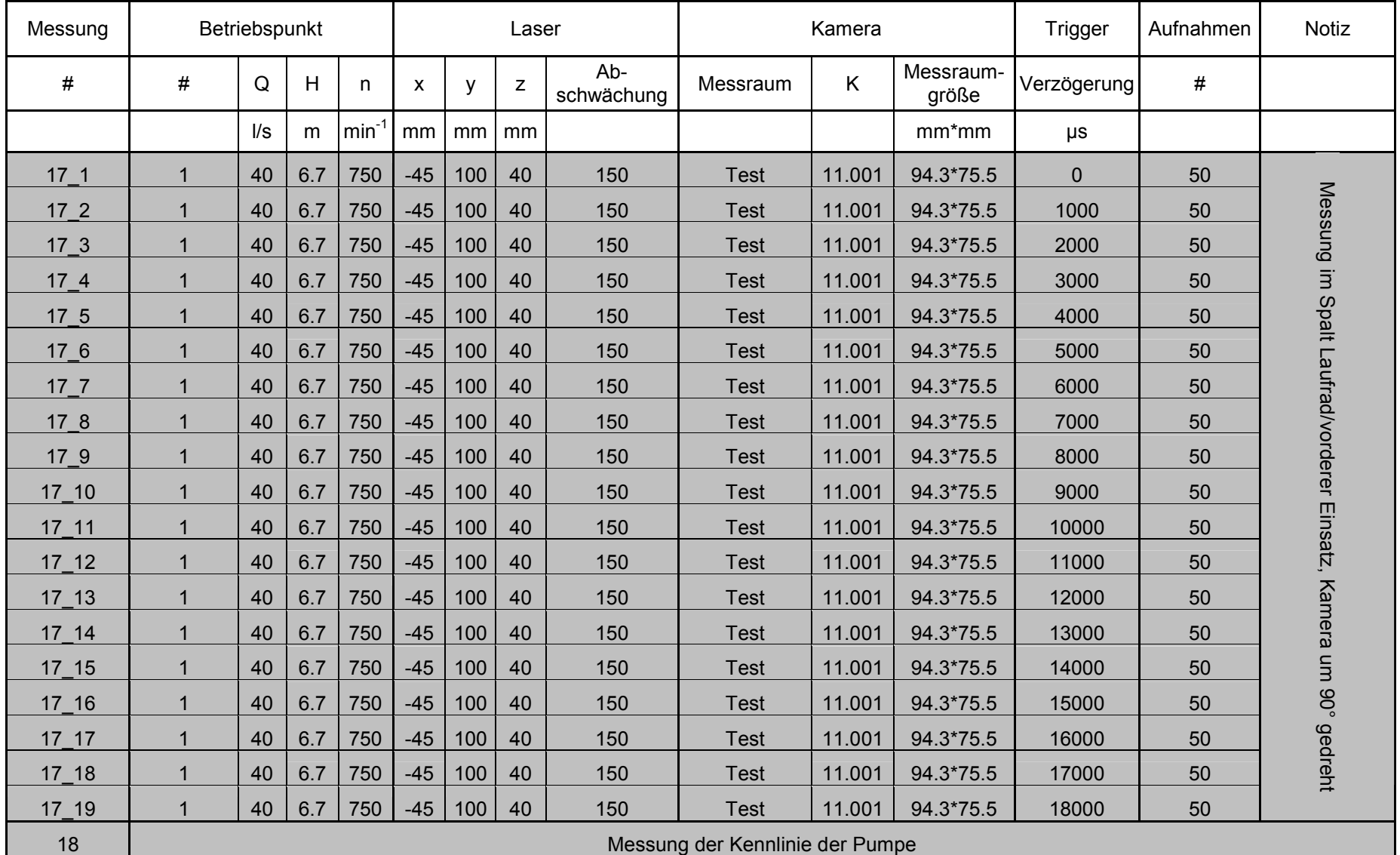

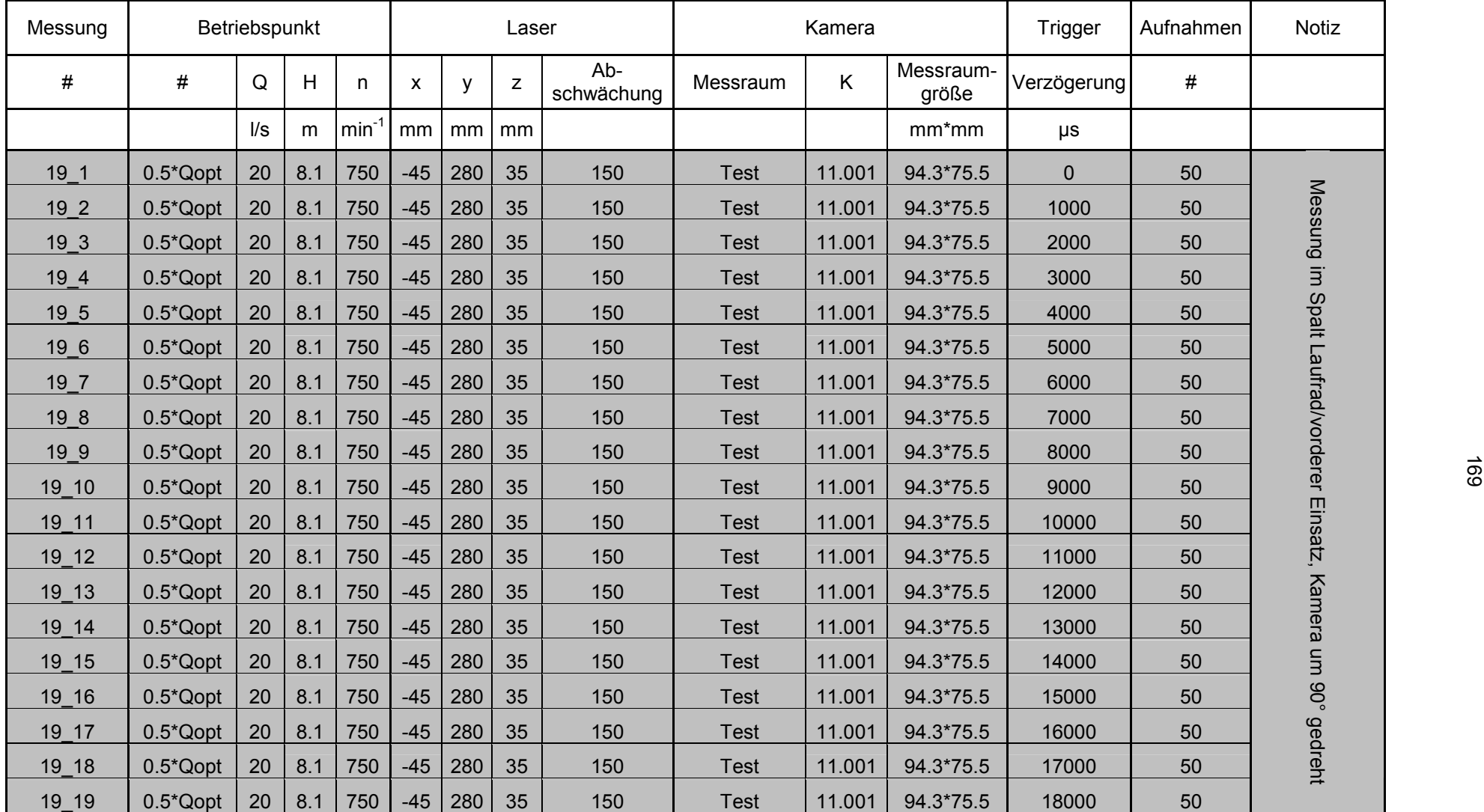

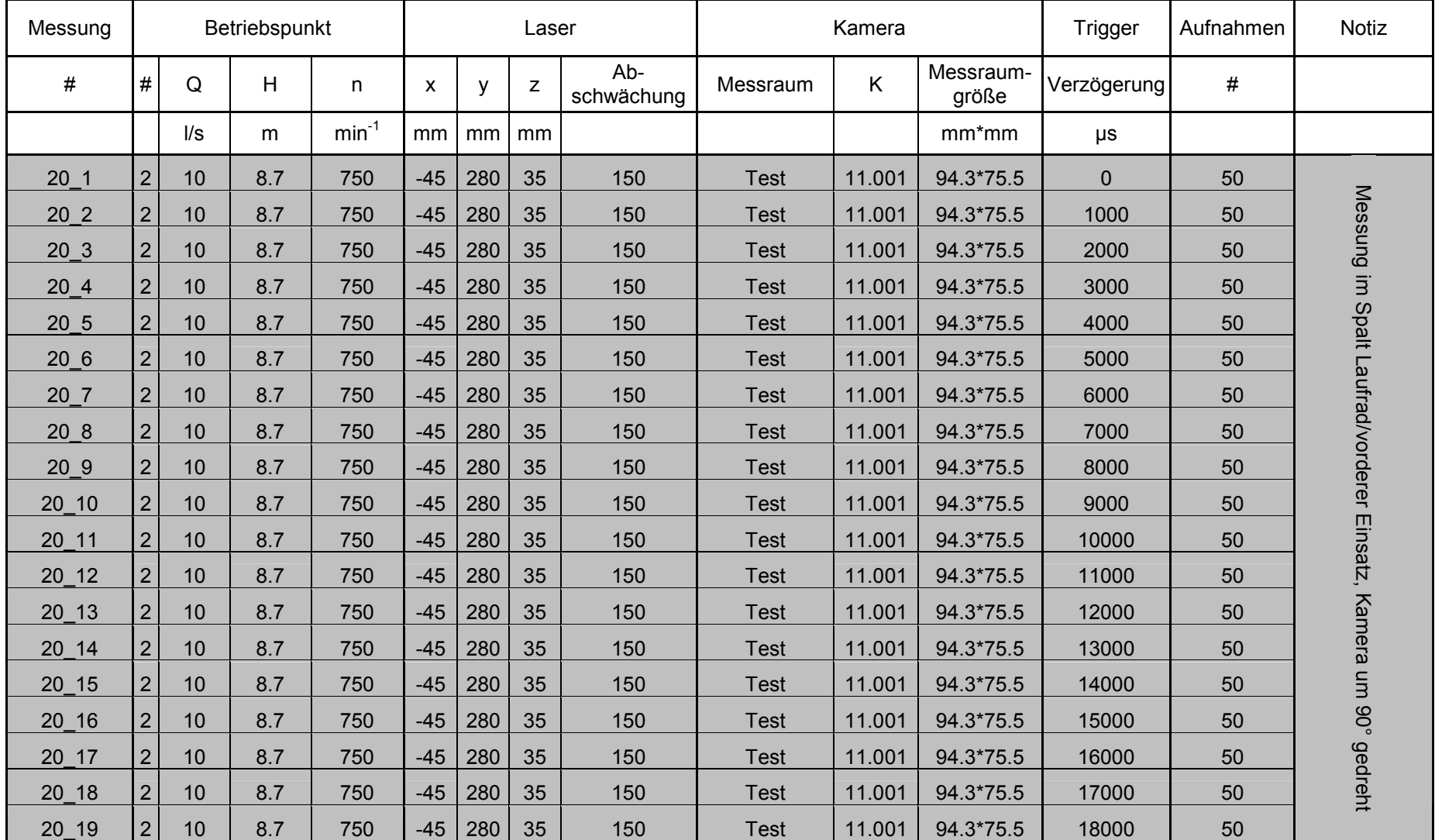

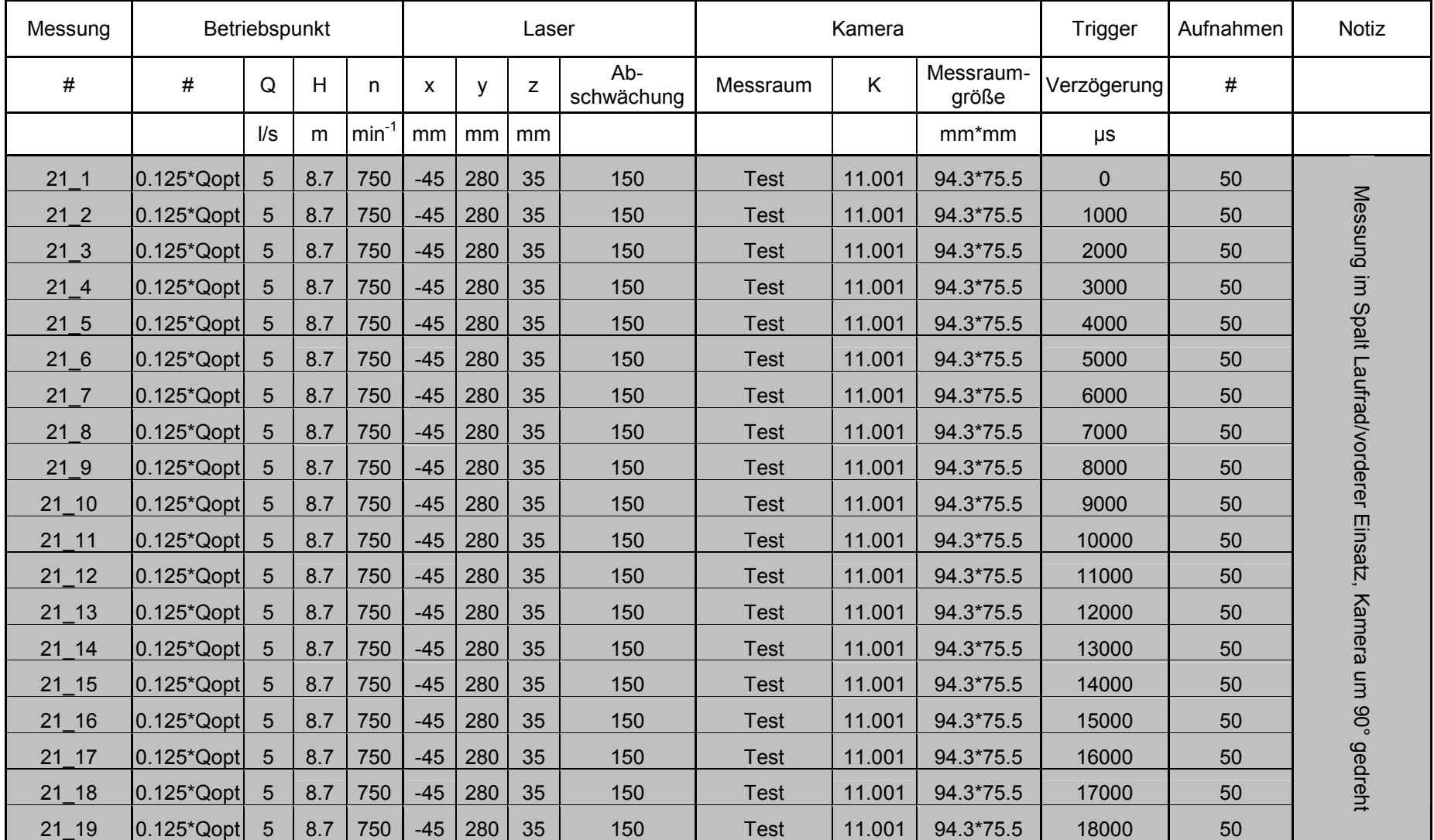

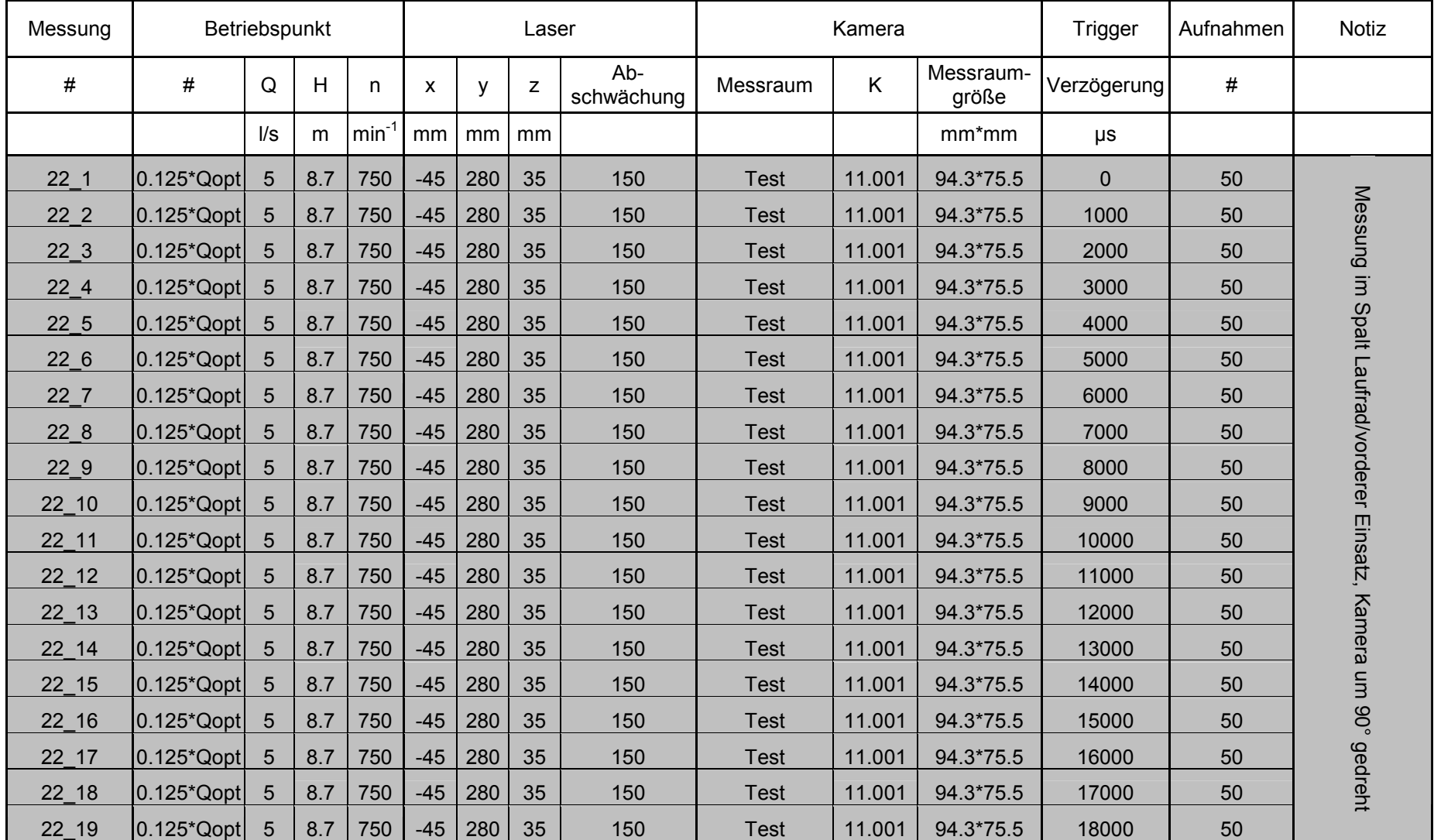

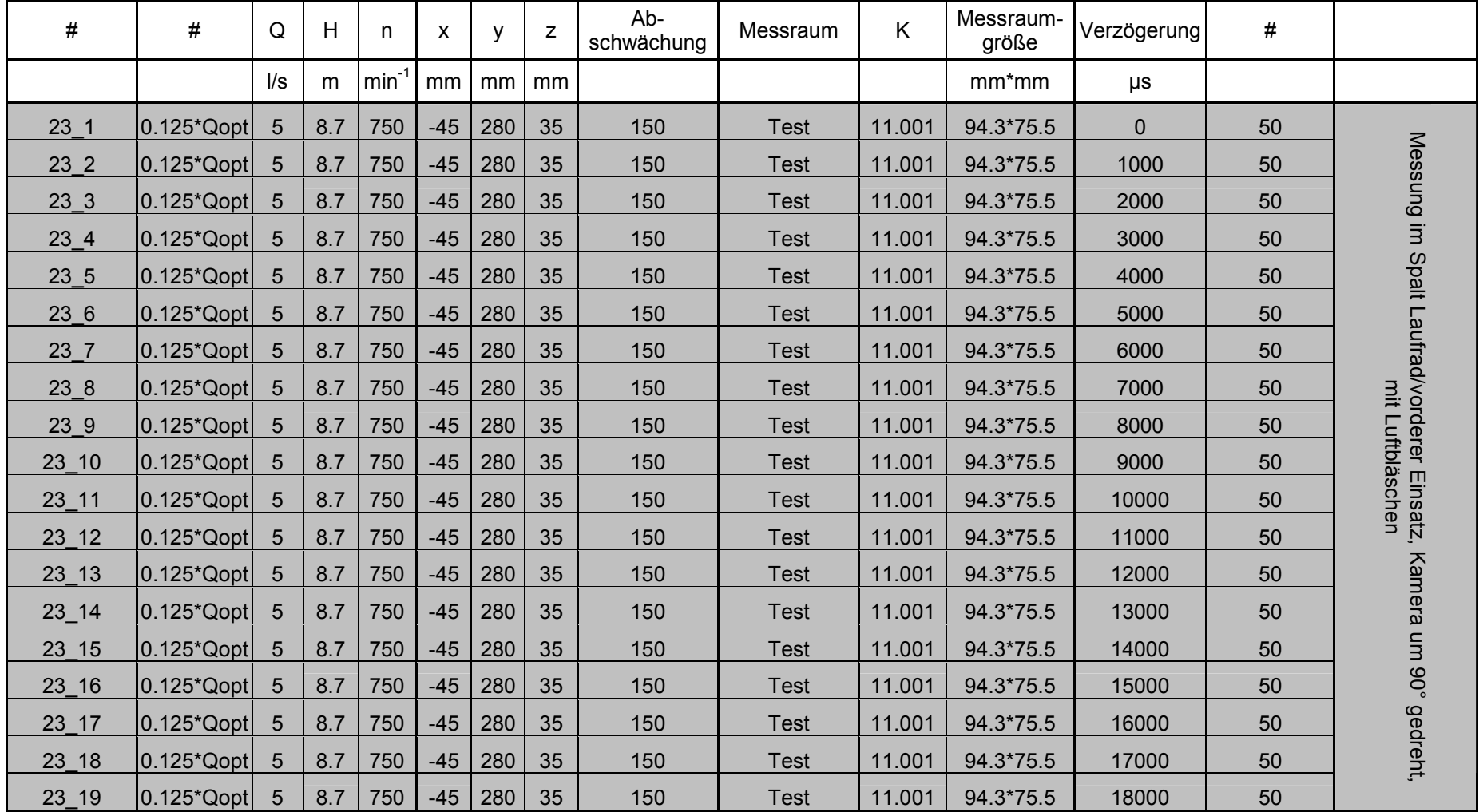

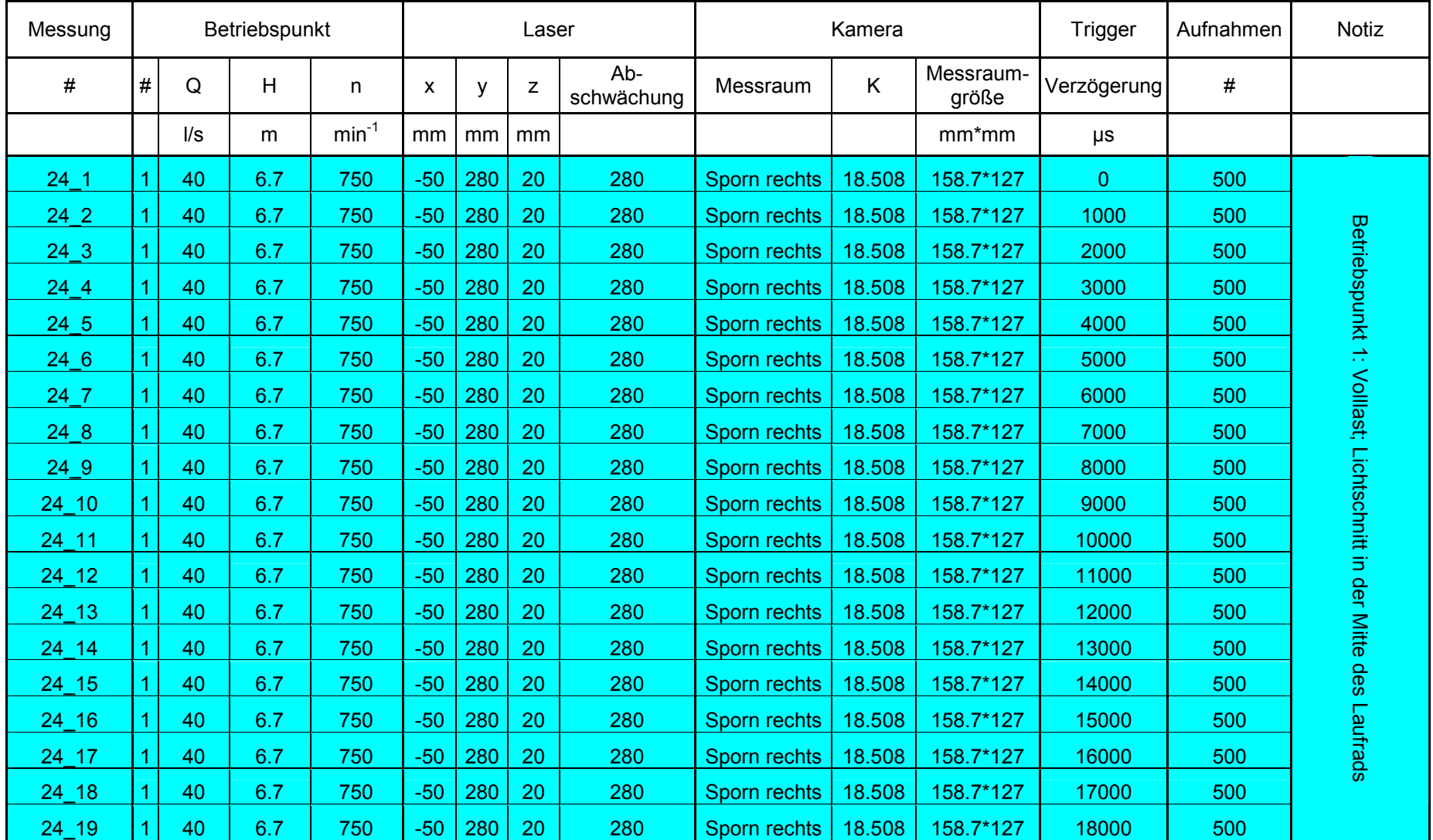

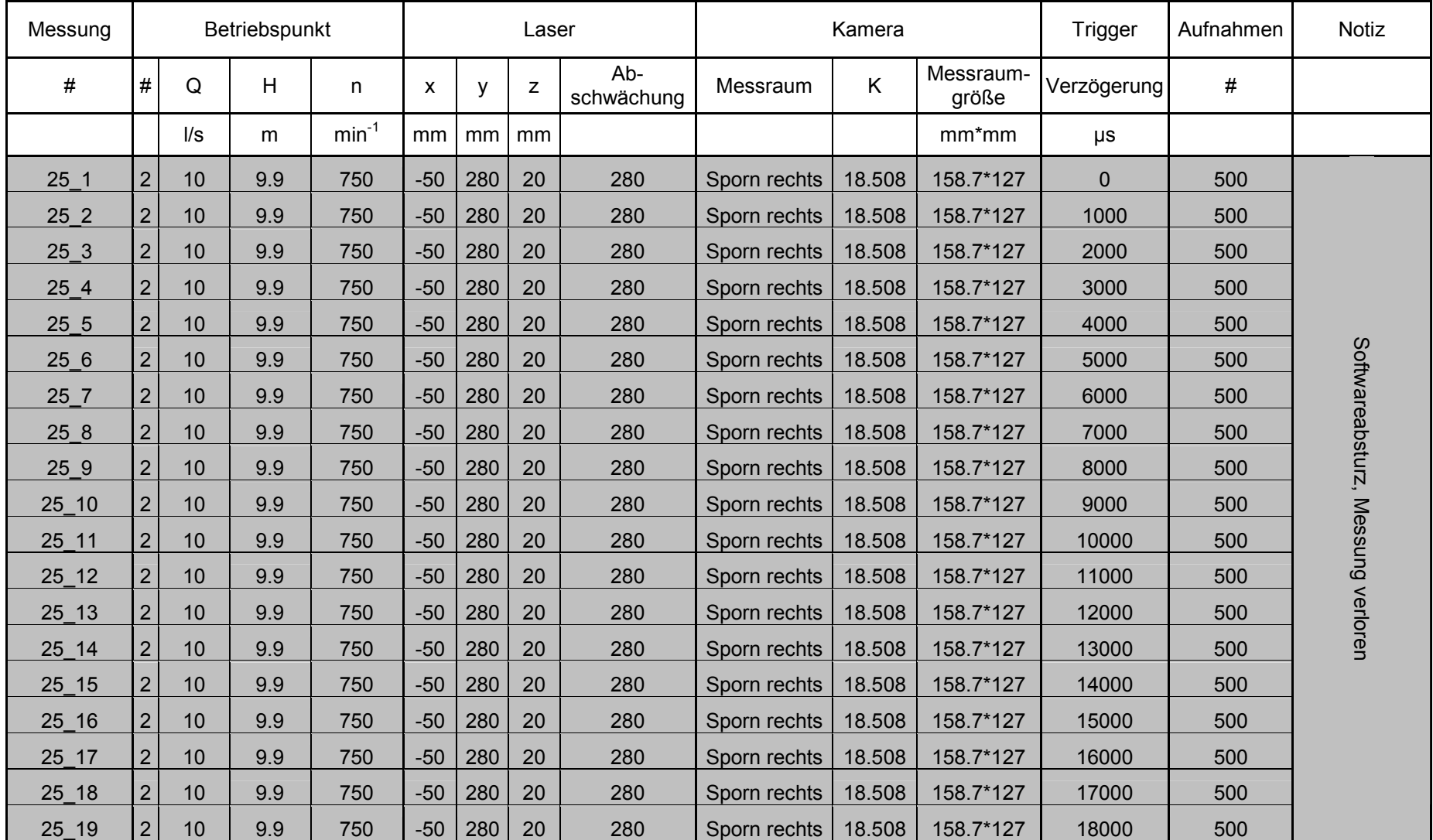

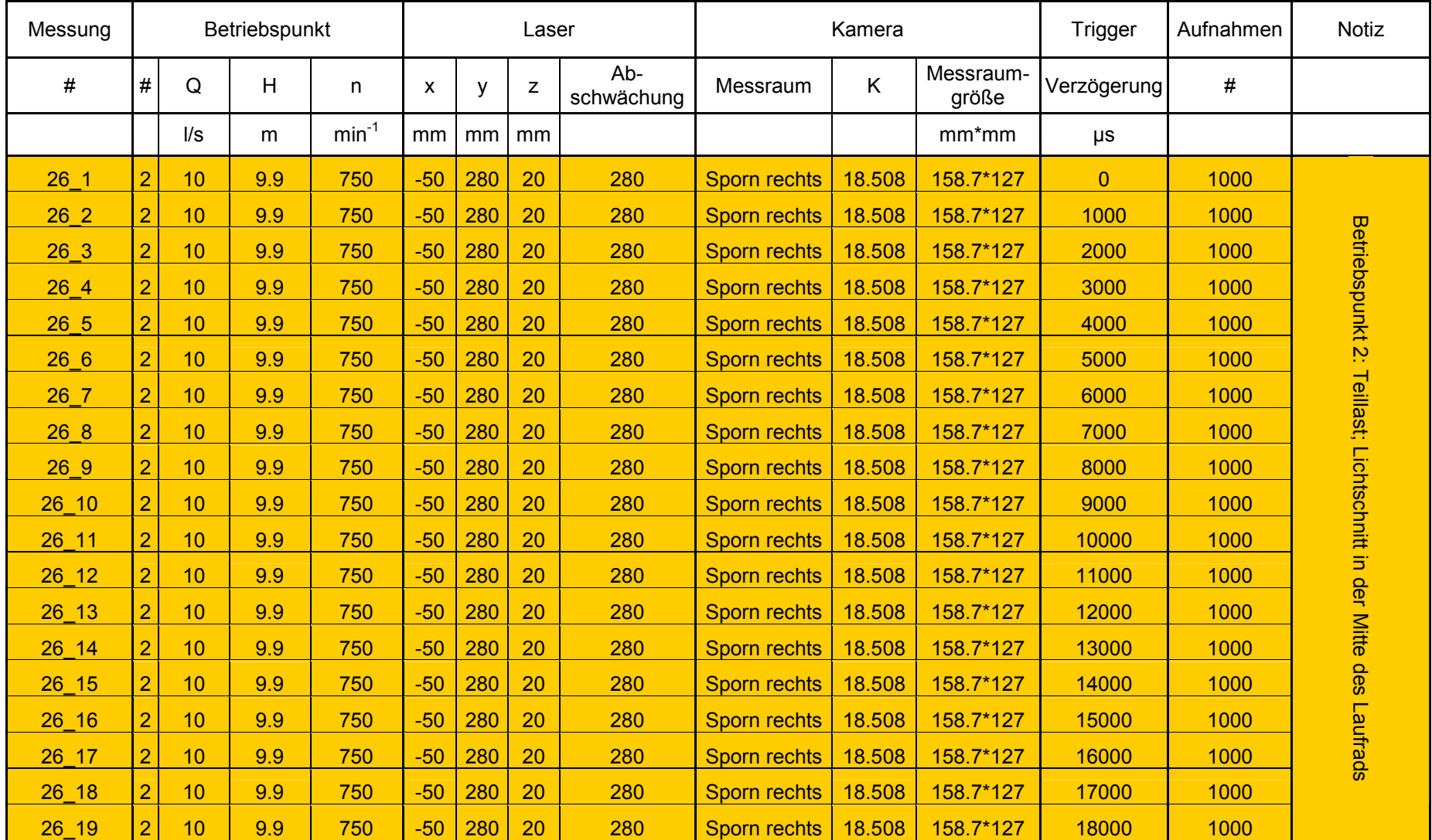

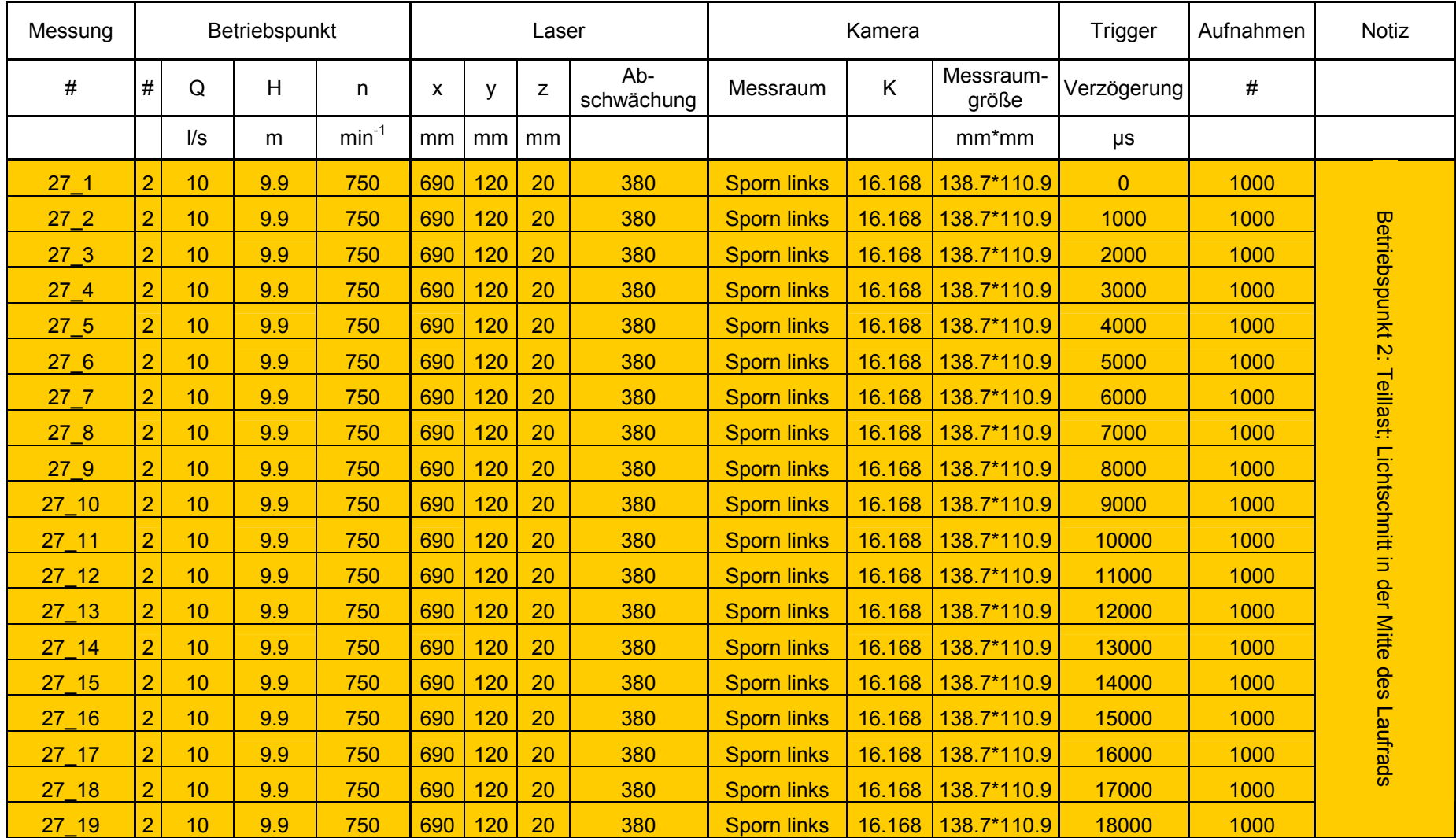

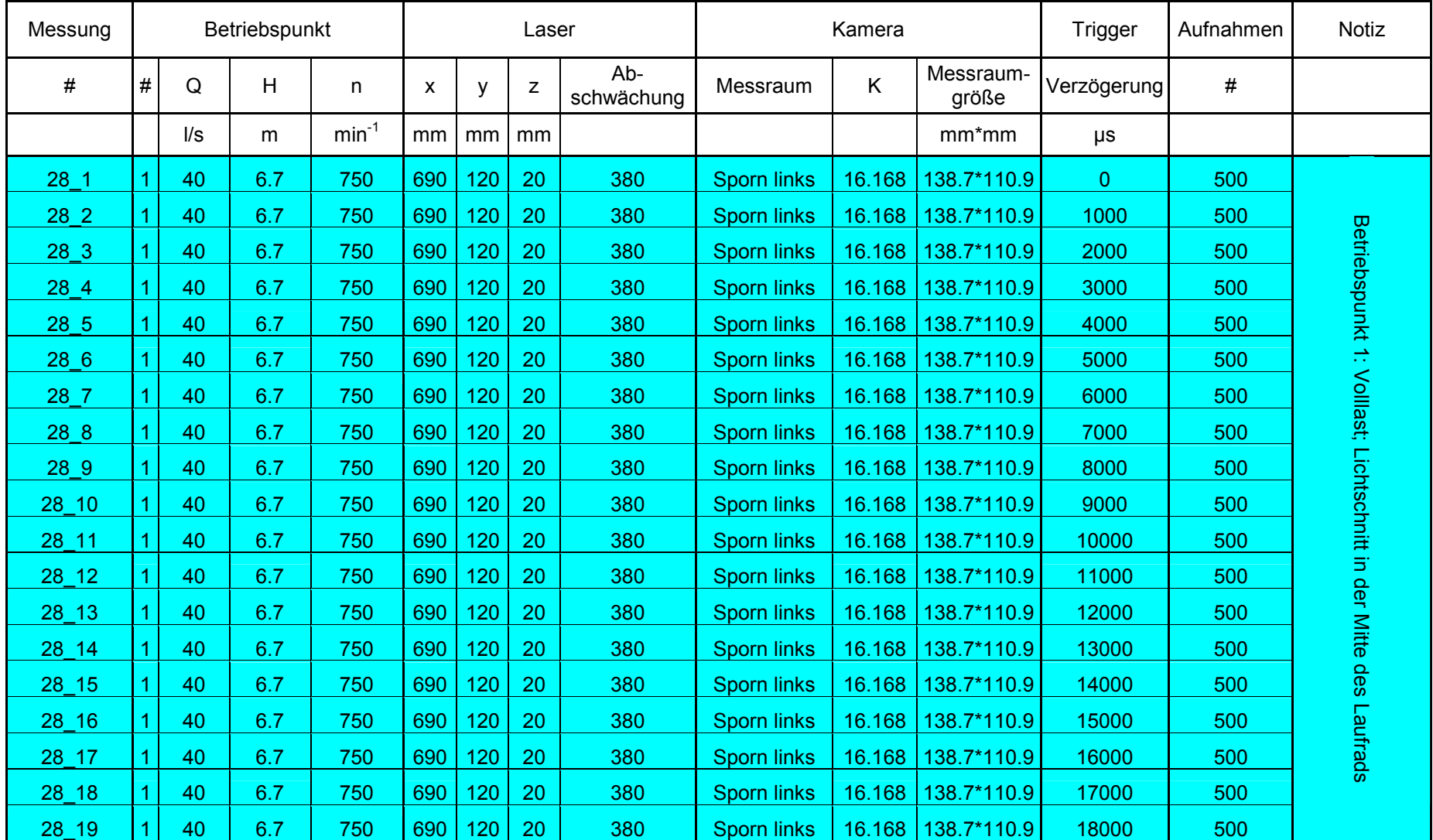

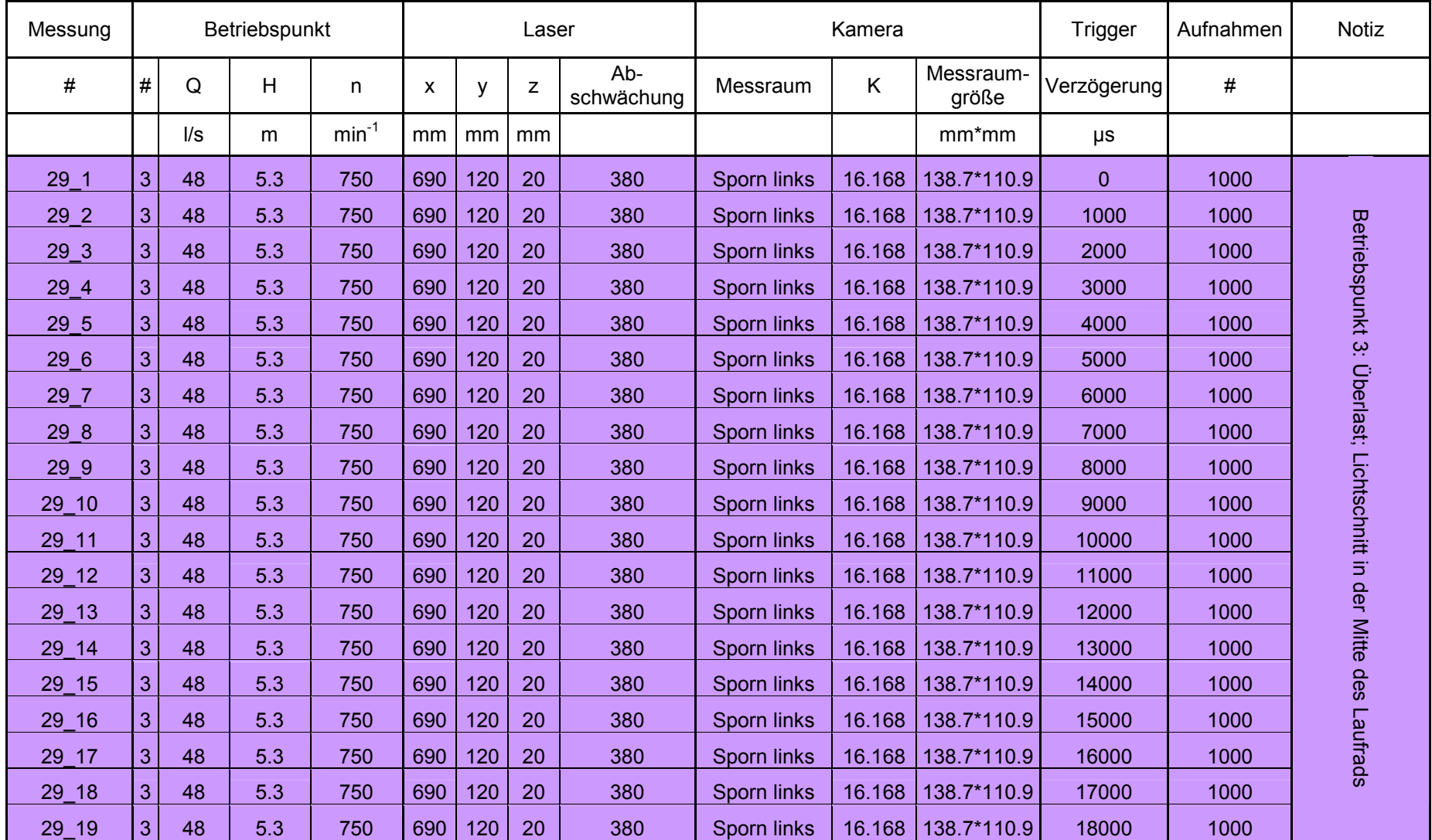

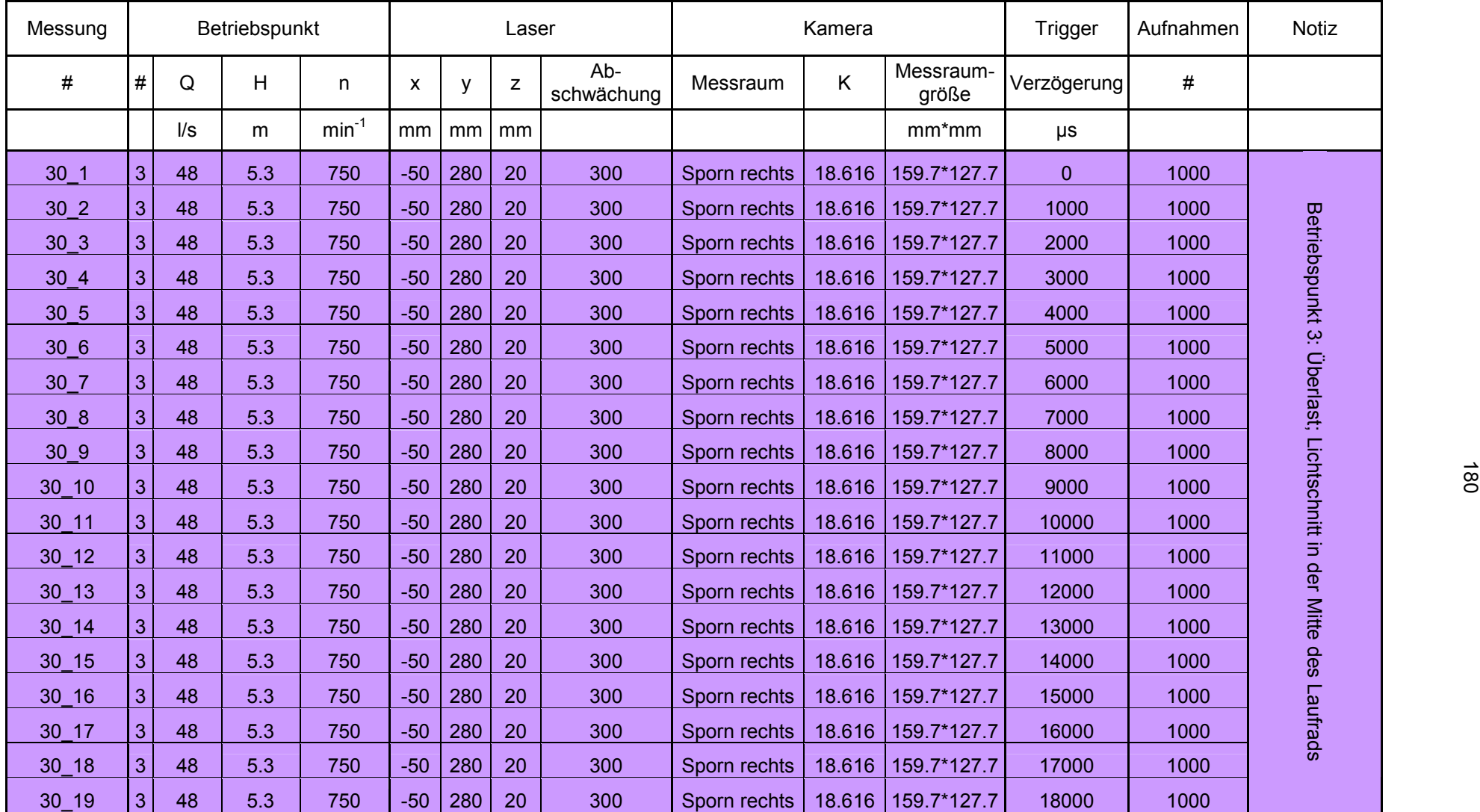

# **B DVD Particle Image Velocimetry Messung an einer Kreiselpumpe nq30**

- Videos der Visualisierungen der Strömung in der ACP125-315 Kreiselpumpe
- Fotodokumentation "AUFBAU DER PIV-MESSUNG"
- Fotodokumentation "ERSTELLEN EINES SETUPS"